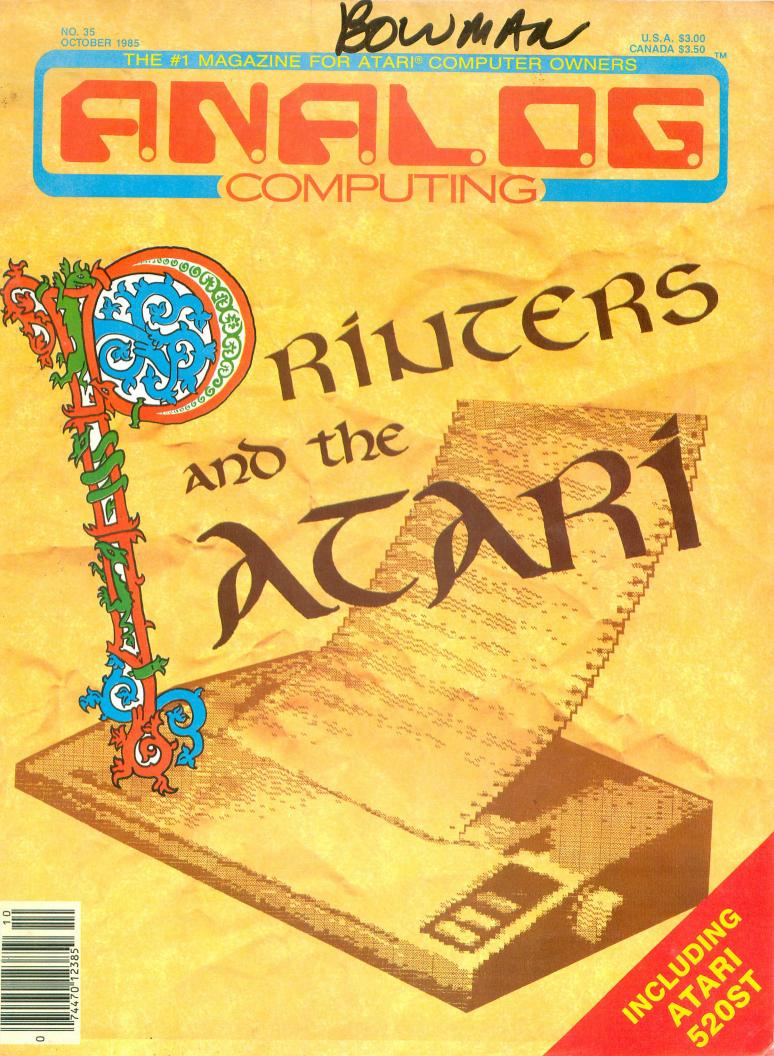

# ANALOG Computing... Now only a phone call away!

At your fingertips, you'll find:

- The best programs from ANALOG Computing magazine
- New programs not found anywhere else
- A long list of public domain software
- Updates and enhancements
- Feedback from other users
- The latest news on Atari
- New software demos
- Technical assistance
- User group support
- New products

Think of it. No more typing; no more waiting. Twenty-four hours a day, the ANALOG Computing Telecommunications System (TCS) provides you with all of the information your Atari computer will ever need when you need it. It's the perfect companion to

ANALOG Computing magazine.

To subscribe on-line using MasterCard or VISA, call: 617-892-1446

111111

. .OR mail your check to: ANALOG Computing P.O. Box 23, Worcester, MA 01603.

...OR use the handy card you'll find in the back of this issue with the Reader Service and Subscription cards.

Following processing, you will be sent a user card and ID number. The **ANALOG Computing TCS** requires an Atari computer and modem (disk drive optional).

RATES: \$25.00 for 20 on-line hours \$20.00 for current **ANALOG Computing** subscribers No extra fee for 1200 baud users.

OCTOBER 1985

TM

THE #1 MAGAZINE FOR ATARI® COMPUTER OWNERS

#### FEATURES

Hide and Seek ......Greg Peck 23 A nonviolent game, the goal is to match a small grid pattern to its counterpart in a much larger grid matrix.

The ANALOG Computing Pie Chart

- Printers Revisited ......Jim Pirisino 61 An introductory guide to computer printers.

#### G: A Printing Device for Epson/

- Gemini Printers ..... Charles F. Johnson 81 Here's a way to print any character your Atari can display onscreen, with custom/control characters and exact copies of graphics modes 0, 8 and 7+.
- Turtle 1020 .....Jason Leigh 88 Turn your Atari 1020 printer/plotter into a turtle graphics output device "remotely controlled" via your keyboard.

#### REVIEWS

#### **REVIEWS** continued

VG

- SG-10 Printer . . . . . . . . . Jim Van Leeuwen 32 (Star Micronics Inc.) This recently introduced Epson/Gemini-compatible printer boasts near letter quality in a dot-matrix format and can print at a fast 160 cps in normal text.
  Home Accountant . . . . Andrew J. Kennedy, Jr. 33 (Continental Software) Touted as the preeminent financial software package for the Atari, does it really live up to its manufacturer's claims?
- Computer Eyes ..... Arthur Leyenberger 53 (Digital Vision, Inc.) Capture any image from a video disk, VCR or video camera, and display it on-screen or print it out, using your Atari and this little gadget.

#### COLUMNS

| Reader Comment 4                          |  |
|-------------------------------------------|--|
| New Products10                            |  |
| Griffin's Lair Braden E. Griffin, M.D. 13 |  |
| The End UserArthur Leyenberger 46         |  |
| On-Line                                   |  |
| Index to Advertisers 104                  |  |

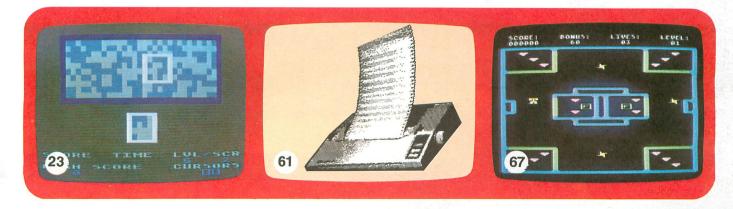

ANALOG Computing (ISSN 0744-9917) is published monthly for \$28 (\$36 in Canada, \$39 foreign) per year by ANALOG 400/800 Corp., 565 Main St., Cherry Valley, MA 01611. Second class postage paid at Worcester, MA and additional mailing offices. POSTMASTER: Send address changes to ANALOG Computing, P.O. Box 625, Holmes, PA 19043.

From the editors of A.N.A.L.O.G. Computing

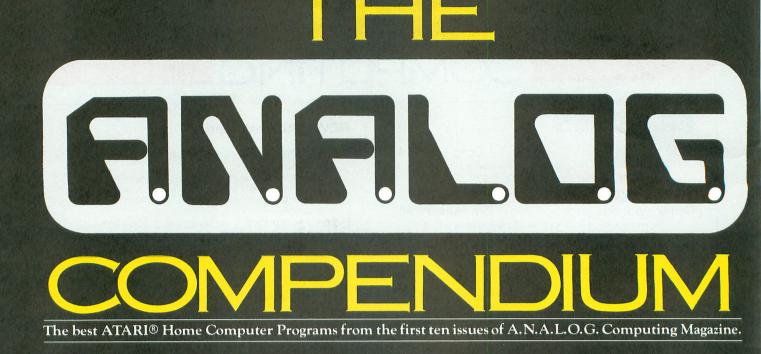

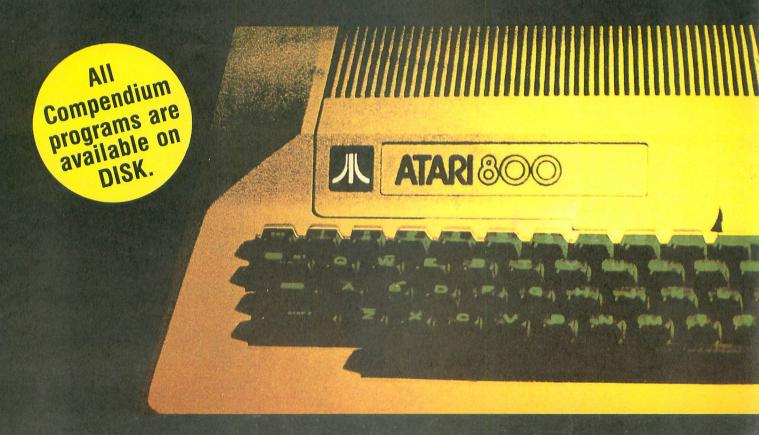

The ANALOG Compendium is available at selected book and computer stores, or you can order it direct. Send a check or money order for \$14.95 + \$2 shipping and handling to: ANALOG Compendium, P. O. Box 615, Holmes, PA 19043.

Or you can order by phone with MasterCard or VISA. Call toll free: 1-800-345-8112 (in PA, call 1-800-662-2444). For orders outside the U.S., add an additional \$5 air mail, \$2 surface.

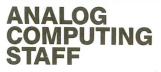

Editors/Publishers MICHAEL J. DESCHENES LEE H. PAPPAS

Managing Editor JON A. BELL

**Production Editor** DIANE L. GAW

Contributing Editors BRADEN E. GRIFFIN, M.D. STEVE PANAK RUSS WETMORE

East Coast Editor ARTHUR LEYENBERGER

West Coast Editor JIM DUNION

**Contributing Artist** GARY LIPPINCOTT LINDA RICE

**Technical Division** CHARLES BACHAND TOM HUDSON TONY MESSINA

Advertising Manager MICHAEL J. DESCHENES

Circulation Manager PATRICK J. KELLEY

Accounting ROBIN LEVITSKY

**Production/Distribution** LORELL PRESS, INC.

#### Contributors

JAMES HAGUE CHARLES F. JOHNSON ANDREW J. KENNEDY, JR. JASON LEIGH ROBERT OPITZ GREG PECK JIM PIRISINO JIM VAN LEEUWEN MARK WEAVER

U.S. newstand distribution by Eastern News Distributors, Inc., 111 Eighth Ave., New York, NY 10011

ANALOG Computing magazine (ANALOG 400/800 Corp.) is in no way affiliated with Atari. Atari is a trademark of Atari Corp.

#### WHERE TO WRITE

All editorial material (programs, articles, letters and press releases) should be sent to: Editor, **ANALOG Computing**, P.O. Box 23, Worcester, MA 01603. Correspondence regarding subscriptions, including problems and changes of address, should be sent to: **ANALOG Computing**, 100 Pine Street, Holmes, PA 19043, or call 1-800-345-8112 (in Pennsylvania, call 1-800-662-2444).

Correspondence concerning a regular column should be sent to our editorial address, with the name of the column included in the address.

An incorrectly addressed letter can be delayed as long as two weeks before reaching the proper destination.

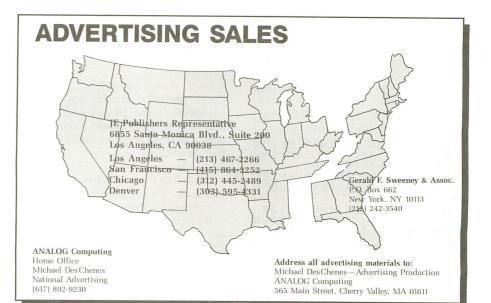

#### SUBSCRIPTIONS

All subscriptions should be addressed to:

ANALOG Computing P.O. Box 625, Holmes, PA 19043 or call our toll-free number: 1-800-345-8112 (in PA 1-800-662-2444)

Foreign subscriptions must be made payable in U.S. funds.

Subscription prices in the U.S.: \$28 for 1 year; \$52 for 2 years; \$79 for 3 years.

Subscription prices in Canada: \$36 for 1 year; \$62 for 2 years; \$89 for 3 years.

Foreign subscriptions: \$39 for 1 year; \$72 for 2 years; \$99 for 3 years.

Airmail is available for foreign subscriptions at an additional \$50 per year.

Please allow four to six weeks for delivery of your first issue.

#### PERMISSIONS

No portion of this magazine may be reproduced in any form without written permission of the publisher. Most programs are copyrighted and are not public domain. User groups should contact the publisher if they plan to place one of these programs on any type of public-accessed bulletin board or disks.

#### **AUTHORS**

When submitting articles and programs, program listings should be provided in printed and magnetic form, if possible. Articles should be furnished as typed or printed copy in upper and lower case with double spacing. If submissions are to be returned, please send a self-addressed, stamped envelope.

# READER COMMENT

#### Loan Shark update.

The program *Loan Shark* which appeared in issue 30 of *ANALOG Computing* did not operate properly on *XL/XE* computers, due to an obscure bug in the operating systems of these computers which affected the display list. Changing the following lines will fix this.

600 POSITION K0,K0:? #6;"P RINCIPAL APR # PAYME NT TOTAL INT":RETURN 2005 POSITION K0,LINE:PIC\$ =".00":NU=P:GOSUB 1 00 3020 LINE=LINE+1:POSITION K0,LINE:? #6;"PAYOFF AMOUN T FOR ABOVE IS ";FRM\$ 5035 IF TEXT\$(8,8)=""THE N 5100

-Ed.

#### Mystery boxes.

When I bought my 800XL, I noticed two little plastic boxes connected to the power and video cables. I ignored them, but recently I've gotten a hankering to know what they are. So, what are they?

Adam E. Wade

Takoma Park, MD

The heavy box connected to the power cord contains a step-down transformer used to supply 5 volts of alternating current, a bridge rectifier to convert the alternating current (AC) to direct current (DC), a filter capacitor to smooth out any bumps in the voltage, and a voltage regulator to make sure it stays at 5 volts.

The smaller box on the RF cable contains a torroid coil which is made of a ferrite ring with the cable looped several times through it. It's used to reduce both radio and TV interference.

-Ed.

#### Comprehensive comment.

I just had to comment on issue 33. Up to now, my main reason for buying AN-

ALOG Computing was for the assembly language listings. Ninety percent of my assembly knowledge grew from those listings.

Issue 33 was incredible...It had indepth technical articles on assembly (Assemble Some Sound and C.COM) and hardware (Keyboard Encoding). It even had six to ten more pages than normal. Boot Camp came up to speed with Atari-specific assembly information.

I also like the new white paper stock you used. It's really nice to read without the glossy-type paper.

As long as I'm here, things I'd like to see are: (1) more reviews on hardware (leave the game reviews to others); (2) an in-depth article on vertical blanking interrupts; (3) an article on different types of sorting algorithms; (4) more technical explanations on the techniques used in your programs (**R.O.T.O.** or **Fire Bug** would be good ones to go through —I like to find out how to do things, and it's tough to figure out from minimally commented code); and (5) a good look at the 520ST hardware, especially input/ output (I'm sure I'll see plenty on GEM-DOS from everybody else).

I think issue 33 was great, and, if this is a sign of things to come, count me in.

Mike Evans Albuquerque, NM

Albuqueique, INN

Thanks...That list should keep us busy for a minute or two. —Ed.

#### More on Z-Plotter.

Once again, thanks for accepting my program, **Z-Plotter**, for publication in your issue 30.

The following program will, one minute after it's run, transform all capital letters into one color and all the lower case into capitals of another color. This allows three colors in graphics 0.

0 DIM A\$(20):A=PEEK(106)-8

| A=A*2<br>5:A\$<br>1 T=U<br>+AA T | 56:F0<br>(T)=C<br>5R(AD<br>0 984<br>:G05U | A:POKE<br>R T=1<br>HR\$(5)<br>R(A\$))<br>+AA:5=<br>B 4:PO | TO 20<br>:NEXT<br>:FOR<br>:PEEK( | :READ<br>T<br>T=776<br>T-512 |
|----------------------------------|-------------------------------------------|-----------------------------------------------------------|----------------------------------|------------------------------|
| 2 FOR                            | T=26<br>(T):R                             | 4+00 T<br>=0:605                                          |                                  |                              |
| 3 POK<br>OKE 7<br>HE jo          | E 710<br>12,14<br>b                       | ,14:PC<br>:POKE<br>IS DOM<br>THEM                         | 756,A                            | 12 "T<br>ND                  |
| 5 IF                             | 5>63<br>5>31                              | THEN S                                                    | =5-64<br>=5-32                   | :R=64<br>:P=P+               |
|                                  | 5>15                                      | THEN S                                                    | j=5-16                           | :R=R+                        |
| 9 IF<br>10 IF                    | 5>3 T<br>5>1<br>5=1                       | HEN 5<br>HEN 5<br>THEN 5<br>THEN 5                        | :5-4:R<br>5=5-2:                 | =R+4<br>P=P+2                |
| 13 DA<br>7,205                   | TA 10, 145,                               | 4,162<br>203,20<br>0,204                                  | 30,208                           | ,249,                        |

#### **RAMDISK for the 800XL.**

Here's a way to use the RAMDISK on the 800XL that I thought other XL owners would be interested in. I sure was! Here's how to do it:

(1) Boot DOS 2.5 with BASIC; (2) POKE 1802,PEEK(1802) + 128 then GO-TO DOS; (3) use "L" (binary load) RAM-DISK.COM; (4) format drive 8 (ramdisk); (5) use "H" (write DOS) to drive 8; (6) if you want to save space, delete D8:DOS.SYS—it's not needed; and (7) Return to BASIC and POKE 5439,56. This will tell DOS to look at drive 8 for MEM.SAV (if there) and DUP.SYS. Now, GOTO DOS; it'll come up instantly!

If you want, you can write MEM.SAV. Once you've done all that, you can use the RAMDISK for whatever you want. You have to remember that you only have around 101 sectors, even though, when you catalog drive 8, you get 499

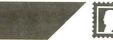

sectors free, since DOS thinks you have an XE.

I hope all XL owners will enjoy this feature.

Sincerely, Larry Nocella Woodbury Heights, NJ

#### Synthesizer keyboard update.

I'm writing to you in regard to an error that I noticed in the article **Keyboard Encoding for Computer Music Applications** in issue 33 of **ANALOG Computing**.

The schematic of the scanning encoder (Figure 4, page 66) correctly shows pins 1 and 2 or IC2 connected to pin 3 of IC5. However, the circuit board layout (Figure 7C, page 67) shows the pins of IC2 connected to pin 3 of IC4.

Although this board would pass the test program in the article, the strobe will not work properly.

Michael A. Zachary

Phoenix, AZ

To fix the problem, cut the trace going from pin 1 of IC2 to pin 3 of IC4. You also must add a jumper between pins 3 and 8 of IC4, and another between pin 1 of IC2 and pin 3 of IC5.

The printed circuit boards available from ComputerWorks are of a later revision and do not have this problem. —Ed.

#### On the C side.

Sure, I'll renew my subscription. I enjoy **ANALOG Computing** very much. Keep up the good work.

How about some articles on the language C? I have a very good grasp of BA-SIC, but don't seem to be able to get interested in assembly language beyond the point of being able to follow what someone else has written. Perhaps C would be more to my mental set.

I have a modem, but, living in a rural area, find that everywhere is a long distance phone rate from here. Add the phone bill to a service like CompuServe, and the price is prohibitive.

A few hours on a BBS, and the bill exceeds what a good piece of commercial software would cost. Due to phone rates, I may just miss the communications revolution.

Thank you for a great magazine; keep 'em coming.

Sincerely, Everett Hubbard Highland, IL Now that the STs are available, we'll have some articles (or maybe even a column) on C. Our in-house programming genius, Tom Hudson, has been using C extensively on the ST.

Also, try out our TCS. At the moment, the long distance rate might be expensive, but the huge number of programs available on our TCS makes it worthwhile. We're also working on a way to lower our TCS rates. -Ed.

#### **REVved up.**

In response to Matthew Ratcliff's letter in issue 32's **Reader Comment**...

He states that BASIC REV B is *defective* because it eats 16 bytes of memory each time a program is SAVEd. I want to point out that this does not make REV B defective. It just means that it has a new bug to replace an old one.

BASIC REV B is 100% functional! You need to LIST the program occasionally during the programming phase to reclaim the memory. It otherwise doesn't affect programs.

If you don't do much programming, then you don't need to upgrade to REV C. I became aware of this bug in February of 1985. Since I regularly LIST my programs anyway (to clean up the variable name list), the bug really poses no problem.

REV C is finally shipping—the XEs come with it.

Rick Detlefsen, Editor AACE Austin, TX

#### **Z-Plotter modification.**

Having entered the **Z-Plotter** program and found that the results were most interesting, I modified the program so that one could use the same function without re-entering it.

Also, owning a Prowriter, the **49 Second Dump** was useless to me. I've written a highly modified version of that routine that will work with the Prowriter machine. It is a bit slower (about 70 seconds), but it works.

I have often wondered why the C.Itoh machines have not been supported by magazines in general.

Philip Roth

Rockville, MD 20855

#### 208 IF PEEK(764)=28 THEN ? "5":GOTO 1046 300 CLOSE #K1:OPEN #K1,8,K 0,"P:":PRINT #1;CHR\$(14);C HR\$(27);CHR\$(62):PRINT #1; CHR\$(27);"T08"

301 REM \*CHR\$(14) TURNS ON EXPANDED MODE AND WILL MA KE Z-AXIS TWICE AS LONG WI THOUT CHANGE TO X OR Y 302 FOR X=DM TO DM+39 304 A\$=CHR\$(K0):A\$(192)=A\$ :A\$(2)=A\$:B\$=A\$ 306 N=USR (1536, X, ADR (A\$), A DR (8\$) 308 PRINT #1; CHR\$ (27) ; "501 92"; 45 310 PRINT #1; CHR\$ (27) ; "501 92";8\$ 312 NEXT X:PRINT #1;CHR\$(2 7); CHR\$(60); CHR\$(27);"A"; C HR\$(15) 314 CLOSE #1 **316 RETURN** 1000 K1=1:GRAPHICS 24:REST ORE 1000:FOR Z=K0 TO 137:R EAD X:POKE 1536+Z,X:NEXT Z 1001 DIM A\$(192),B\$(192):D M=PEEK(888)+PEEK(89)\*256:DM =DM+40\*191 1002 T=K0:DIM Z\$(169),0\$(4 0),F\$(20),FC\$(40):I50=0.52 3598775 1046 POKE 82, K0: GRAPHICS K 0:? :? 1048 ? "MAKE SELECTION TO USE SAME FORMULA OR FORMULA." NEW 1050 ? :? " MULA":? " SAME FOR 11 21 NEW FORMU LA" 1052 ? "ENTER SELECTION >" :INPUT T=2 THEN 1008 T<>1 THEN ? "WHOOP 1054 IF IF 1056 5":GOTO 1052 1058 ? "%":GOTO 1013 ,45,6,104,141,64,6,104,141 .63 ,002 DATA 6,160,192,173,25 5,255,136,240,70,41,240,32 ,110,6,141,255,255,238,45, 6,240,45,173,255,255,10,10 b,240,00,00 ,10 1104 DATA 10,32,110,6,141, 255,255,238,63,6,240,33,17 3,34,6,56,233,40,141,34,6, 141,53,6,144,4,24,76,33,6, 206 54,6.76 1106 DATA 35,6,206,54,6,76 33,6,238,46,6,76,52,6,238 ,64,6,76,70,6,96,24,162,0, 134,203,10,102,203,10,102, 203 1110 DATA 10,102,203,10,10 2,203,70,203,70,203,70,203 ,70,203,165,203,96

#### Unwanted translator features.

I recently bought issue 32 of **ANALOG Computing**. As I was leafing through it, I came upon Angelo Giambra's **Homemade Translator**.

Reading through it, I became very interested and excited about making a

(continued on next page)

# READER COMMENT continued

translator for my brand new 130XE from my trusty old 800. Being the "do first, then read" type, I typed in the code, **Unicheck**ed it and SAVEd the perfect copy to disk.

Referring back to the article, I blew the dust off the 800 and made the AUTO-RUN.SYS file. Booting this on the 130XE resulted in much whooping and hollering, as the RAM OS took over and ran my old software like crazy. So far, so good.

When I booted my DOSXL utilities disk, however, I discovered some very undesirable "features" in the RAM OS that are unnoticeable in programs which don't use the screen editor.

First of all, I don't like a darker background color. Second, I want the keyclicks back! Over the past few years, I've read with some dismay letters from people complaining about keyclick. Well, maybe I'm in the minority, bu I like it just the way it is.

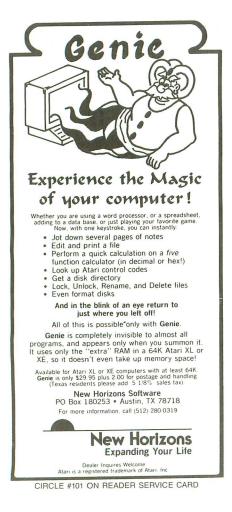

Third, the bell routine has been disabled. Why have all these things been done? I would ask all you programmers out there to provide some options in programs like this. I have no idea how to change the patches, but would like them changed.

All in all, though, I'd like to thank Mr. Giambra for a useful program whose time has come.

Thankful but frustrated, Brian A. Nakata

Portland, OR

We're glad you liked the program itself, at any rate. Future programmers, take note: not everyone hates keyclick, and users welcome options to personalize their software. —Ed.

#### Matrix method.

First, I want to say that you have a great magazine, and I'm very glad that you've stuck with Atari through thick and thin. I really appreciate it.

Second, I've enclosed a small subroutine I created a few days ago that might be helpful to those of your readers who have troubles with matrices.

In the program I was using this subroutine in, I needed to save as much memory as possible. Instead of defining the value of each "box" of the matrix one by one, I wanted to do them all quickly. The values I used went from 0-30, so I

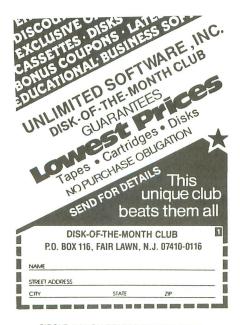

CIRCLE #130 ON READER SERVICE CARD

created a five-column by seven-row matrix. That filled up the first six rows completely and the first box in the seventh row, too.

In the last row, I had four boxes left over. The following subroutine DIMs a five by seven array, fills the first thirty-one boxes with values from 0-30 and leaves the "left over" boxes with a value of -1.

500 DIM MATLOC(4,6) 510 X=0:Y=0:VALUE=0:REM VA LUE will equal the value o f the number in the "box". 520 IF X>4 THEN X=0:Y=Y+1: REM If column number is >4 then reset column number to 0 and increase row valu e by one. 530 IF Y≻6 THEN RETURN :RE M RETURN to original progr am from subroutine, that 540 IF VALUE>30 THEN VALUE 1:REM When it gets to th 30th room, set the left er matrix "boxes" to -1. e over 550 MATLOC(X,Y)=VALUE 560 X=X+1:IF VALUE(>-1 THE VALUE=VALUE+1 570 GOTO 520

Of course, the REMs don't have to be typed in; they're just there for explanation.

Sincerely, Richard E. Matthews San Diego, CA

#### Avalanche fix.

I am a subscriber to your excellent magazine and have owned an Atari 800 computer for three years now. I'm writing to inform you of a problem in your assembly game **Avalanche**, in issue 21.

When playing this game, if you receive your 1000-point bonus when your score is less than 1000 points from a 10,000-point mark, you actually have 10,000 points deducted from your score. In other words, if your score is 9010 points when you receive the 1000-point bonus, it will be reduced to 10 points.

This has kept me from receiving a needed extra man on many occasions. Please print a fix for this bug.

Otherwise, I think that your magazine is #1.

Yours truly, Donald Simmons Whitbourne, Nfld.

It seems that not many people got up high enough to notice this nasty little

(continued on page 9)

# THE CREATION OF A NEW BREED

### The GCP Network: More Communications, More Graphics, <u>LESS</u> Hassle!

### The GCP City:

The entry to worlds of adventure and challenge.

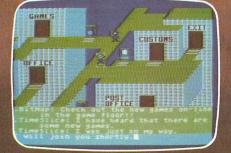

### **The Game Floor:**

Choose <u>your</u> favorite and match wits with others.

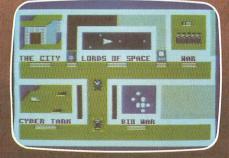

Lords of Space:

Explore and conquer your way to galactic supremacy.

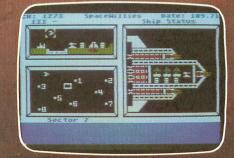

FEATURES: Joystick-driven; <u>no commands to learn!</u> Private mail, bulletin boards, program library, file transfers, automatic logons, User Group support, local phone call access from most cities, no network surcharge. SYSTEM REQUIREMENTS: 48K Atari, 1 disk drive, modem.

For more information contact: GAMES COMPUTERS

112 East Market Street, York, PA 17401 / 717-848-2660 CIRCLE #102 ON READER SERVICE CARD

# AMERICA WE BUILT IT FOR YOU THE ATARI 520ST

"We promised. We delivered. With pride, determination, and good old ATARI know how." Sam Tramiel, President, ATARI CORP.

No other computer we know of has been awaited with such anticipation, has received so much national and trade press, and has been so unanimously acclaimed as the remarkable 520ST.

And for good reason. Its development represents a bold, new standard in personal computing power.

The 520ST simply obsoletes all current personal systems — even those costing thousands of dollars

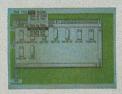

e costing thousands of dollars more. Beneath its full stroke 94-key keyboard is an operating environment so intelligent that it puts you in command almost at once. It's that easy.

Graphic symbols quickly identify available functions. Menus appear just by aiming

With a monochrome monitor your 520ST displays 640 x 400 pixels of extremely high resolution clarity. Select a color monitor and you are able to create beautiful graphs and diagrams from a palette of 512 vivid colors.

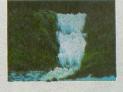

Power to grow. An array of

expansion ports allow you to easily customize your 520ST. There are standard serial and parallel interface ports for connecting printers and telecommunications equipment, MIDI connectors to interface with music synthesizers and keyboards, and 3.5 inch floppy disk, cartridge and joystick ports. There is also a hard disk port with the lightning communications speed of 1.33

Megabytes per second. ATARI 520ST systems are avail-

ATARI S20ST

I 520ST systems are available now. When it comes to state-of-the-art technology ...don't settle for less. And when it comes to price ...don't pay a penny more.

For the dealer nearest you call 408/745-2367. Or write to: ATARI Corp. Customer Service 1196 Borregas Ave. Sunnyvale, CA 94086

the mouse. Point to a specific operation, click the mouse and instantly you are able to develop full color charts, recall files from within folders, and so much more.

And when you combine 524,288 bytes of RAM with ATARI's custom circuits and the horsepower of a 68000 microprocessor, you own a powerful computer that delivers crisp, high resolution images with incredible speed.

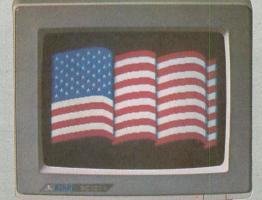

Nellen ATARI® Power Without the Price

system INCLUDES: 520ST Personal Computer, Monochrome Monitor, Mouse Controller, 3.5 inch Disk Drive TOS™ - The Operating System Disk ATARI Logo™ Language Disk

### FOR THE ILATARI<sup>®</sup> CENTER NEAREST YOU PLEASE CALL OUR SALES OFFICE IN YOUR AREA

New England Bellavance, Fassler, Iarrobino, Inc. Needham, Maine 617-449-3910

> Upstate New York Seeber Sales Corp. Latham, New York 518-785-4523

Metro New York, North New Jersey The Spieler-Weiss Group, Ltd. Spring Valley, New York 914-352-2502

South New Jersey, East Pennsylvania, Delaware R. K. Marketing Havertown, Pennsylvania 215-446-6400

Maryland, Washington, Virginia Alexander & Samet Rockville, Maryland 301-251-9300

> South Nevada, Arizona, New Mexico, El Paso Mountain Micro Markets Scottsdale, Arizona 602-998-4357

Washington, Oregon Barnsley-Weis Associates Yakima, Washington 509-248-7250

No. California, No. Nevada New-West Companies Mountain View, California 415-940-6033

Southern California Tri West Marketing, Inc. Culver City, California 213-390-8591 Tennessee, Georgia, Alabama, Mississippi, No. & So. Carolina John Lee Company, Inc. Nashville, Tennessee 615-321-5012

Florida Intratec Technology Rep.'s Inc. Boca Raton, Florida 305-393-1925

W. Pennsylvania, W. Virginia, Ohio, Kentucky Incom Marketing, Inc. Columbus, Ohio 614-451-5146

Minnesota, North Wisconsin, North Dakota, South Dakota Continental Merchandisers, Inc. St. Paul, Minnesota 612-645-6441

South Wisconsin, North Illinois, Michigan, Indiana Hawthorn Marketing, Inc. Buffalo Grove, Illinois 312-541-8846

Missouri, Kansas, S. Illinois, Nebraska, Iowa Sound Marketing Associates St. Louis, Missouri 314-644-2400

Texas, Oklahoma, Arkansas, Louisiana, Mississippi Miller & Associates Richardson, Texas 214-437-5733

Utah, Idaho, Colorado Wyoming, Montana, Alaska Schreyer Associates, Inc. Salt Lake City, Utah 801-483-1331

Hawaii SCS Co., Inc. Honolulu, Hawaii 808-845-9937

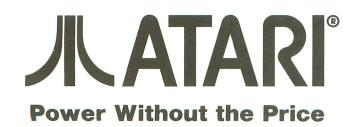

#### **READER COMMENT** *continued*

bug. Replacing Lines 1240 and 1250 in the BASIC object file maker program with these should correct the problem:

1240 DATA CA10F2A9008D01D2 A209BD9C339DBD37CA10F7A202 FE1A068D1A06C91A9005A9109D 1A069D0036CA900210E9A9,844 1250 DATA C84CD321808088080 9B00000000000000000000000000 0136C588F002B00160E688E689 20FA22A202A9208D00D2A0,32

And, for those who'd like to know, here are the machine language source code changes:

|                    | -      |                          |
|--------------------|--------|--------------------------|
| SHOBMS             | LDA    | BONMSG,X                 |
|                    |        | DISP22+5,X               |
|                    | DEX    |                          |
|                    |        |                          |
|                    |        | SHOBMS                   |
|                    | LDX    |                          |
| SH051              | INC    | SCORE,X ;1000            |
|                    | LDA    | SCORE,X ;POINTS          |
|                    | CMP    | #26 : 10                 |
|                    | BCC    | #26 ;TO<br>SHOSX ;SCORE  |
|                    | IBA    | #16                      |
|                    |        |                          |
| ~ ***** ** **      |        | SCORE,X                  |
| SHOSX              |        | DISP,X                   |
|                    | DEX    |                          |
|                    | BCC    | 5H052                    |
|                    | BPL    | 5H051                    |
| 5H052              |        | #200 ; WAIT 200          |
| of the bot of alle | IMD    | WAIT JIFFIES             |
|                    | OUT    | TE COO COO COO           |
|                    | - OTI  | TE \$80,\$80,\$80        |
|                    |        | TE \$80,\$98,0           |
|                    | . HOR  | RD 0,0,0,0,0             |
| The                | - I. : | language listing is on-  |
| i ne ma            | cinne  | innoninge listing is on- |

The machine language listing is optional. —Ed.

#### No applause, please.

I've been an ANALOG Computing reader since June of 1984 and *eagerly* await its arrival each month. I'm in the process of trying to get as many back issues as possible and have recently become aware that issues 11 and 14 are no longer available. I hope to see a "Compendium II" soon, containing articles that were in these issues, especially utilities, games and articles in a series (like **Fine Scrolling, Part 2**).

I really enjoy Tom Hudson's work. His article **Moving Players in BASIC** is invaluable, and **Graphic Violence** is incredible. I've also enjoyed Kyle Peacock's material, although I disagreed with his review of **Robotron**.

When two talents like these come together, a game like **Fire Bug** is inevitable. I can say without hesitation that it's the best game I've ever typed into my 800XL (and I've got well over 300K).

Although I don't buy educational software, I find Dr. Griffin's column entertaining and thought provoking. Mark Comeau's games are excellent ways to

(continued on page 12)

# NEW PRODUCTS

#### SEQUEL TO LODE RUNNER

Lode Runner, one of the highest rated games for the Atari, is now followed by Lode Runner's Rescue. In this new scenario, the player takes on the character of Alexandra, daughter of the famous Lode Runner.

Alexandra must rescue her father from a prison cell by successfully negotiating forty-six mazes and picking up keys as she goes. One variation from the original is graphics: rather than the 2-D format of **Lode Runner**, this version is 3-D. Sound effects are also greatly improved. A game editor to create your own screens is provided, and uses graphic icons to assist in development. Your new screens can be saved and played with all features, including hidden trapdoors, guards, elevators and rushing rivers.

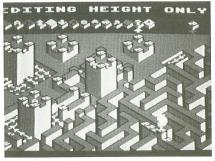

#### SYNCALC TEMPLATES

For use with the **SynCalc Spreadsheet** program, this disk includes twenty-two predesigned spreadsheet formulas and formats.

#### Templates include: personal property inventory and valuation, weekly appointment calendar, an expense report, mortgage analysis, kitchen measurement conversion table, stock portfolio evaluation, and analysis table of renting vs. buying a home. Instructions to fit the **SynCalc** binder are provided, with a description and "how to use it" for each template.

Cost is \$19.95 from Synapse Software, 17 Paul Drive, San Rafael, CA 94903.

#### **OTHER NEWS**

The **Invoicer** is designed for small business owners, wholesalers and retailers who need a fast, low-cost way of invoicing orders and keeping track of them.

Some features include: auto invoice numbering, tracking taxable and nontaxable sales, and letterhead formatting.

Available for \$49.95 from MiccaSoft, 406 Windsor Lane, New Braunfels, TX 78130 — (512) 629-4341.

A list of forty-five **astronomy-related programs** for several computers, including the Atari, is available. The listing contains a brief description of the software function and the full address of the manufacturer.

To obtain a list, send a \$1.00 donation (to cover postage and handling) to the Astronomical Society of the Pacific, 1290 24th Avenue, San Francisco, CA 94122.

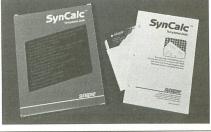

#### COMPUTER MODEL CAR RACING

**On-Track** is Gamestar's latest release in their "Sport's Alive" series. A game for one or two players, it gives you an overhead view of the track, which fills the screen.

Options let you select between several tracks, including Watkins Glen, Daytona and Monaco. You also must choose one of three "drivers" for your car. Each of these drivers has a car with individual characteristics of speed, handling and brakes.

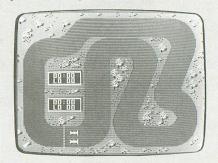

Using your joystick, you turn left and right, brake, and shift gears. In one-player mode, it's you against the computer (which never seems to crash, spinout, maim or make any mistakes).

Requires 48K, one or two joysticks—lots for \$24.95. From Gamestar, 1302 State Street, Santa Barbara, CA 93101.

#### **PENGRAPH EB50**

**PenGraph EB50** from Silver Reed offers twelve different graphs and prints via a rotating ballpen writing head, to plot charts and graphs in four colors. Characters can be printed in Courier and Italic, and both graphs and prints can be produced in three sizes.

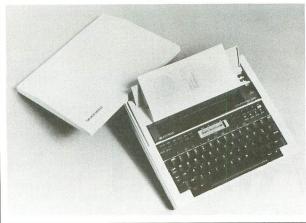

Along with nine other graphic formats, the **EB50** is capable of plotting out your line graphs or bar and pie charts with ease. Connection is via a Centronics interface.

Additional features include a 10-key buffer and a 16-character LCD display. And it weighs in at only  $5\frac{1}{2}$  pounds.

For further information on the **EB50**, we suggest you contact: Silver Reed, 19600 South Vermont Avenue, Torrance, CA 90502 — (213) 516-7008.

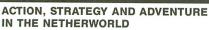

This is the quest for five missing pieces of a magical gemstone stolen long ago. You'll explore ninety caverns and rooms, and battle up to eight different creatures, attempting to fend them off with fireballs and arrows.

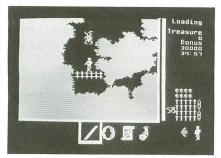

Gemstone Warrior features full color and smooth-scrolling graphics, uses a joystick and keyboard, and allows you to pause and save the game at any time. Different levels of play may also be selected. The instruction manual and Atari "version" card included are extremely well designed and very thoroughone of the better ones we've seen.

Cost is \$34.95 for 48K Disk. Strategic Simulations, Inc. (SSI), 883 Stierlin Rd., Building A-200, Mountain View, CA 94043-1983 (415) 964-1353.

#### HANDS-ON GUIDE TO XL ATARI BASIC

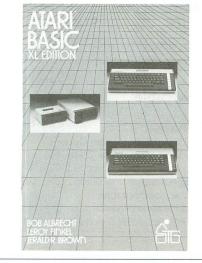

#### **101 PROGRAMMING SURPRISES & TRICKS**

.for Your Atari Computer was recently published. It's a book containing just over 100 short programs. These consist of games, educational programs, applications and just plain bizarre listings for you to type in.

Rarely is a program explained at all; the user types them in and runs them, simply to see what they do. All of the programs begin with "profound" proverbs, jokes (of a sort) or comments that make no sense . .This is intended to be part of the fun and surprise of this book. It's a good book for the beginner who would enjoy typing in these small listings and watching the outcome.

101 Programming Surprises & Tricks for Your Atari Computer was written by David L. Heiserman. It's 196 pages softbound and is sold for \$11.50. For information, contact TAB Books Inc., Blue Ridge Summit, PA 17214.

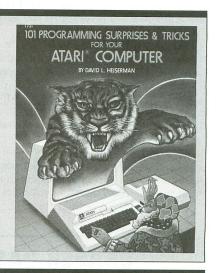

#### TEMPERATURE MONITOR AND DATA LOGGER

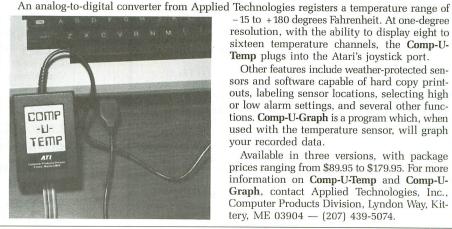

– 15 to + 180 degrees Fahrenheit. At one-degree resolution, with the ability to display eight to sixteen temperature channels, the Comp-U-Temp plugs into the Atari's joystick port.

Other features include weather-protected sensors and software capable of hard copy printouts, labeling sensor locations, selecting high or low alarm settings, and several other functions. Comp-U-Graph is a program which, when used with the temperature sensor, will graph your recorded data.

Available in three versions, with package prices ranging from \$89.95 to \$179.95. For more information on Comp-U-Temp and Comp-U-Graph, contact Applied Technologies, Inc., Computer Products Division, Lyndon Way, Kittery, ME 03904 - (207) 439-5074.

This new book is a sequel to Atari BASIC, the original shipped with 400 and 800 computers (in the old days)

With new diagrams and artwork to include the XL line, Atari BASIC XL Edition is laid out very well. The use of excellent examples helps to demonstrate difficult concepts for the beginner.

Chapters cover essentials of BASIC, BASIC arithmetic, graphics, sound, using a cassette recorder, programming tips and initial setup. There are dozens of short programs, charts and "self tests."

The XL edition, written by the original's authors, Albrecht, Finkel and Brown, is 388 pages, softbound and sells for \$14.95. Published by Wiley Press, 605 Third Avenue, New York, NY 10158.

#### **OTHER NEWS** continued

ICECO has just introduced a parallel interface converter to allow the hookup of a Centronics-compatible (parallel) printer to the Atari's joystick port. It's capable of working with any Atari computer, from the 400 to the 1200XL to the 520ST. The powerful software package included supports most BASIC programs, Letter Perfect, AtariWriter, B/Graph, Atari Artist and other popular third-party programs.

Contact: Integrated Computer Equipment Company, 8507 Natural Bridge Road, St. Louis, MO 63123 - (314) 423-3390.

# READER COMMENT continued

increase my knowledge of BASIC, and they're very addicting. Scott Scheck also contributes top-notch programs to ANA-LOG Computing.

Air Attack is superb. Climber and Bopotron! are great. I also enjoy short games like Reckless Racer and Miner Jack. Two-Gun is fantastic!

On to utilities...Binary File Menu Loader saved me a lot of disks. P/M Creator/Animator is a program I'd pay \$20 for.

Unicheck is the best proofreader I've worked with. It catches all errors; it's fast; and it has a provision for when you're typing really well. Numeric Keypad is a typist's dream come true. Microcheck is a commercial-quality utility that I've been looking for in a magazine for a long time.

Miscellaneous articles that I've enjoyed immensely are: ANALOG Computing's Guide to Atari Computer Publications, Atari Stocking Stuffers, coverage of the Winter CES, interviews, Atari CON report and guides to hardware.

What would I like to see in future issues? All the things I've complimented, including games (both assembly and BASIC), tutorials, reviews, new products, additions to previous articles and utilities of all sorts.

Specifically, I'd like to see Minicomp compile itself and maybe even add more commands (FOR/NEXT). When I get back issue 16, I'll type in Solid States, which I'm sure I'll love. I could swear I saw a suggestion that that might be compiled, too. I'd like to see this done.

In addition, I would like to see DOS3 utilities, such as XL-DOS and Revive written in DOS3. Also, it would be nice to see more uses for the unused 16K in the 800XL. Maybe it could be used as a printer buffer for the AtariWriter.

I would also like an AUTORUN file (similar to the Binary File Menu Loader) that runs BASIC programs. I've filled a couple of disks with BASIC games, and feel this would be a nice utility.

Keep up the dynamite work.

Your loyal reader,

Peter Scimeca

Highland, NY

P.S. Do you allow subscribers to download the programs in the magazine from a modem? If so, I will immediately buy a modem.

For those of you who've been trying to obtain a copy of issue 16, only to be told that we were out of them - good news! A limited supply of issue 16 was found at our warehouse. Call our editorial offices (617-892-9230) to request a copy before they all vanish.

All of ANALOG Computing's recent programs and selected materials from the earlier issues are available for downloading via our TCS. See the TCS ad, on the inside front cover.

#### **DRAPER PASCAL**

For the Atari 400/800 XL or XE Series Computers

- Many features from both UCSD and ISO standard Pascals plus many extensions such as sound and graphics, to make use of the versatile Atari hardware.
- Character, String, Integer, Real, Boolean, and File data types supported.
- Single dimension arrays for all data types other than File.
- Only one disk drive (and 48K RAM) are required.
- Includes Editor program (Pascal source included).
- Includes Main Menu program (Pascal source included). Main Menu program may be replaced with a user written program to create a turnkey operation.
- Easy to use. No linking required. Compile and execute immediately. Comprehensive user manual included. Complete examples and
- BASIC equivalents given for each reserved word. · Machine language subroutines may be loaded and called.
- No limit on source program size. "Include" files supported.
- Program chaining is supported. .
- Royalty free license included.
- Bugs fixed free, if encountered. .
- Backup diskette included.
- Includes sample programs. .
- Satisfaction guaranteed. Return within 30 days if not satisfied.
- Price: \$64.95 SPECIAL \$44.95 THRU 10/31/85!

To Order Visa Mastercard check, money order, and COD accepted. If charge please include expiration date of card. Add S2.00 for shipping and handling. Add \$1.90 for COD orders. Mail and phone orders accepted. Phone answered 24 hours Monday through Saturday. Same or next business day shipping on most orders. Immediate shipping on check orders. No wait for check clearance returned. clearance required

#### Dealer Inquiries Invited DRAPER SOFTWARE

307 Forest Grove Richardson, Texas 75080 (214) 699-9743

Atari is a trademark of Atari Corp.

CIRCLE #104 ON READER SERVICE CARD

GUZZMOZ 800-225-5800 For ordering only Cail 617-371-1855 for our Catalog! Atari "ST" Products Infocom All Titles . . . . . \$ Call "ST" Development Software Pkg. . . . . . \$ Call Oasis-Systems "Sun Dog" .....\$ Call "Hippo" C Compiler ...\$57.96 VIP Professional ..... \$94.96 "ST" Cables Pascal Compiler ..... \$69.96 (PR & Modem) . . . . \$13.46 Lots of Other Exciting New Products! Fischer-Technic Robot Kit .... 119.95 with Interface ..... 189.95 Movit Robot Kits .....\$18.95 & up US Doubler dbl. density for 1050 disk drive w/Sparta Dos .....\$52.46 Basic XE ......\$54.95 850 Interface w/cable Relax from Synapse .....\$69.95 Atari and Atari ST are Trademarks of Atari Corp. Order: M/C, Visa, Personal checks allow 2 wks. MA residents add 5% sls. tax. Ship: Orders under \$100 add \$3, over \$100 free ship. \$5 ship all ord. outside cont. U.S. Warranty No returns w/o authorization. Defective sftwr replaced w/same prgrm. Inquiries 617-371-1855 P.O. Box 1402, Concord, MA 01742

CIRCLE #105 ON READER SERVICE CARD

5

# **GRIFFIN'S** LAIR

### Educational Programs Review

#### by Braden E. Griffin, M.D.

This month's column was written in the middle of the sweltering heat of summer. We'll deal with a couple of educational programs for the young members of the audience. Excuse the brevity of the introduction, but *it's hot in here!* 

#### DR. SEUSS FIX-UP THE MIX-UP PUZZLER CBS SOFTWARE A Unit of CBS Publishing Group CBS, Inc. Greenwich, CT 06836 48K Disk \$29.95

The computer's version of the jigsaw puzzle has been around for a number of years. Instead of using a puzzle piece's shape and the part of the original picture contained therein to reassemble the whole, only the latter element is necessary in the electronic version.

If ever there were an ideal collection of characters to be mixed up in a puzzle of this sort, the incredibly unique creations from the stories of Dr. Seuss

ANALOG COMPUTING

are it. CBS Software has introduced such a game for children of four years and up.

The game itself isn't much different from other, similar programs. Three of the available six Dr. Seuss characters are randomly selected and displayed at the start of each level. Pressing the fire button initiates the puzzle's scrambling.

To the right of the puzzle is an area referred to as a Space Holder. Using the joystick to move a white box throughout the puzzle to the Space Holder, the child creates a blank space. By moving the white box over any other piece and pressing the fire button, a player moves that piece to the blank spot. The puzzle pieces can be moved wherever one desires.

Level one divides the picture into nine equal-sized pieces, each containing a body part. This is sort of a practice level, not requiring the child to reassemble the puzzle in any particular order. It provides an opportunity to demonstrate to the child how the game works.

Level two is also a nine-piece puzzle, but this time some pieces are upside down. Hitting the SPACE BAR while a piece is surrounded by the white box results in the piece's being rotated 180 degrees. Once the puzzle is solved correctly, the characters become animated, and a score appears in the upper righthand corner of the screen.

Level three divides the puzzle into sixteen parts, making it much more difficult to recognize a particular character's parts in an individual piece. The characters must also be reassembled in the correct left-to-right order, as they were originally displayed.

This level incorporates a time limit, enabling the player to score 800 bonus points if the puzzle's completed promptly. Level four is similar, except this time some of the pieces are upside down.

Level five is, as one might expect, the most difficult. Twenty-five pieces comprise the puzzle, some of which are upside down. Again, if one beats the timer, bonus points are given. This level is a real challenge. I spent the better part of an afternoon trying to gain the bonus points at this level. I failed.

This type of game stimulates the development of a number of learning skills. Pattern and object recognition, sequenc-

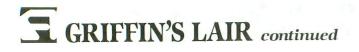

ing, and memory skills are involved to a great extent. The nonthreatening and delightful manner of presentation makes this game an enjoyable way of enhancing these skills.

It's easy for young children to learn to play **Fix Up the Mix Up**. And they won't lose any puzzle pieces!

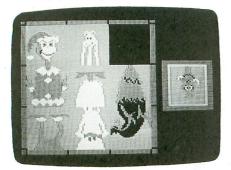

Dr. Seuss Fix Up the Mix Up Puzzler.

The Muppet Learning Keys<sup>™</sup> may be used in place of the joystick. Every time

the puzzle is completed and the characters begin to animate, the joyful world of Dr. Seuss is recalled for an instant. It feels good. It should.

> An Atari computer, Any will do-To fix up The Doorman of Solla Sollew. The shyest of kids Will leap from the closet For the chance, if one dares, To restore the strange Woset. Clark and The Grinch, That dastardly soul, Are waiting for children To come make them whole. My apologies to those Who cringe at my rhyme, But this game gives more Than just a good time. The Cat in the Hat And his crew also will teach: I know, 'cause I heard it from The Star-Bellied Sneetch

> > T.M.

#### TIMEMASTERS NATURAL SOFTWARE SOLUTIONS Box 360 Rutland Hollow Road Watertown, NY 13601 48K Disk \$29.95

Telling time ranks right up there with colors, numbers and tying one's shoes as an important learning milestone. Clock time, that is, with the big hand and the little hand.

Probably the only drawback of the digital watch, one of the great technological advances of our generation (second only to the much-decorated T-shirt), is the impediment it has created for children trying to learn how to tell time the old fashioned way.

With so many of the digital variety timepieces around, there is a lack of incentive (or necessity) for youngsters to develop this skill. Here's an educational program intended to fill this void.

Designed for children from four to nine years of age, **TimeMasters** teaches

#### **Programmer's TOOLBOX**

The utility programs you wanted – but didn't know where to find them! Now on ONE disk at ONE low price! Includes:

- PROGRAM LISTER gives a neat, formatted look to your program listing. Prints program name, version number, date, page number at top of each page. Left margin indented one inch so you can punch the pages for insertion in a 3-ring binder.
- RE-NUMBER lets you re-number the lines in your Atari Basic program. Specify starting number and spacing between numbers.
- AUTO-BOOT lets you set up a disk so the Basic program of your choice will automatically load when the computer is turned on. Will accept any program name. Displays name of program while loading.
- CROSS-REFERENCE gives you a SORTED listing of all the variables bles in your Basic program and the line numbers on which each one appears. Great for de-bugging and keeping track of which variables are already in use.
- INSTANT DISK DIRECTORY unfortunately, Atari Basic does not have a DIR command so you must exit Basic in order to find out what is on a disk or how much space remains. This utility eliminates that hassle. Just "Enter" it at any time while in Basic. It will clear the screen and display a list of the files on the specified disk drive and the free space remaining and then clear itself without messing up any program you might have been working on. Even works with the new ram disk (DR:8) on the 130XE.

Get all FIVE of these programs on one disk for only \$17.95. Available for Atari 800, 800XL, 130XE, and the **new ST's.** Specify machine.

#### 

**PRINT DRIVERS for AtariWriter** AtariWriter is a great word processing program but that doesn't do you too much good if you have a printer that is not one of the four shown on the AtariWriter printer display. We have dozens of print drivers available for the latest printers. And if we don't have it in stock, we will be glad to custom-make one for you at no extra cost. Price for each print driver: \$9.95. Be sure to specify the complete model number of your printer (check the serial no. plate on the unit).

More programs available! Ask for free price list.

#### 

6513 Lankershim Boulevard | North Hollywood, CA 91606

CIRCLE #106 ON READER SERVICE CARD

| Sneetch. ni                                                                                                    | ine years of age, <b>TimeMasters</b> teaches                                                                                                    |
|----------------------------------------------------------------------------------------------------|----------------------------------------------------------------------------------------------------|
|                                                                                                    |                                                                                                    |
|                                                                                                    | A CONTRACT OF A CONTRACT OF A CONTRACT. |
| ELECT                                                                                                    | RONIC ONE*                                                                                                    |
| ATARI COMPUTER HARDWA<br>ATARI 800XL<br>ATARI 1200XL<br>ATARI 520ST 3½" Disk<br>DRIVE, R.G.B. COLOR E<br>DISK DRIVES                                                                                                 | .88.00<br>55.00     ATARI     LOWEST<br>PRICES<br>THE<br>BEST<br>SERVICE       318.00     ELECTRONIC     SERVICE                                                                                                    |
| ATARI 1050                                                                                                    | 208.00<br>158.00 P.O. Box 13428 • Columbus, Oh. 43213                                                                                                    |
| STAR SG10                                                                                                    | 238.00         PAPER CLIP         36.99           238.00         ACTION         59.99           778.00         BASIC XL         54.99           148.00         BASIC XL         54.99           38.00         LOGO         32.99           49.99         LOGO         32.99           49.99         MICRO SOFT BASIC II         34.99           54.99         CONV. LANGUAGE         14.99           79.99         SYN FILE         34.99           42.99         SYN FILE         34.99           42.99         SYN TREND         26.99           69.99         SYN TREND         26.99           69.99         MACRO ASSEMBLER         19.99           44.99         PINT SHOP         27.99           98.00         CENTIPEDE         9.99           28.00         RIVER RAID         9.99           28.00         RIVER RAID         9.99           188.00         PITFALL II         9.99           24.99         GAME-STAR BASERAI I         9.99                                                                                                    |
| COMPUTER                                                                                                    | PAC MAN                                                                                                    |
| 129.77                                                                                                    | DONKEY KONG                                                                                                    |
| or VISA* (Add 4% for charge<br>C.O.D.'s SHIPPED U.P.S<br>SHIPPING: Prompt one day<br>dents add 5.5% sales tax. Ad<br>\$5.00 on all orders over \$100<br>INTERNATIONAL: Actual frei<br>tal United States including A. | CHECK, MONEY ORDER, MASTERCARD*<br>cards) NO PERSONAL CHECKS NO<br>. PRICES SUBJECT TO CHANGE.<br>shipping on in-stock merchandise. Ohio resi-<br>id \$3.00 on all orders under \$100.00 Add<br>.00.<br>ioht charge on all orders outside the continen-                                                                                                    |
| ELECTRONIC ON                                                                                                    | E* (614)864-9994<br>28 • Columbus, Ohio 43213                                                                                                    |
|                                                                                                    |                                                                                                    |
| CIRCLE #107                                                                                                    | ON READER SERVICE CARD                                                                                                    |

PAGE 14 / OCTOBER 1985

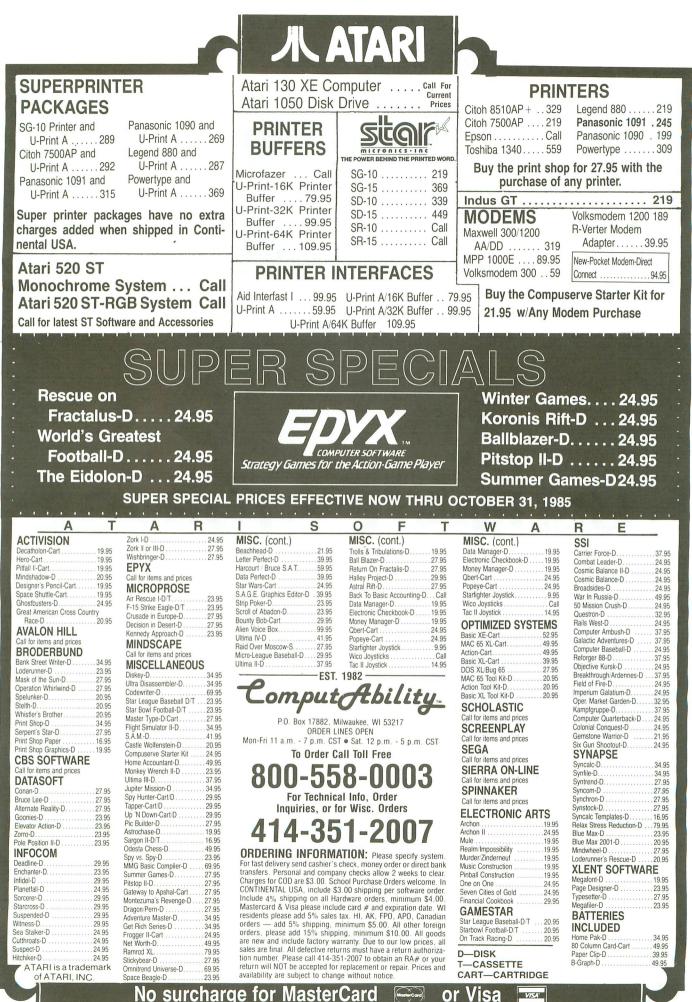

CIRCLE #108 ON READER SERVICE CARD

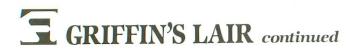

clock time, days of the week, months of the year and holidays. Three teaching modes are available. The Learning mode displays a clock, a calendar and an outdoor picture.

As the clock hands are moved, the time is displayed digitally. Also, while the time changes, the outdoor picture changes from night to day, etc. Additionally, as each day passes, the calendar day advances, and the picture changes to reflect the change of seasons with each passing month.

The Clock Checker mode displays a clock (surprise!) and five possible time choices. The child is to pick the correct time. A similar mode is used with the Calendar Checker, employing the days of the week. The score is kept with each mode, and a correct response is rewarded with a colorful graphic display and musical accompaniment.

This program will probably do what it sets out to, and it's adequately presented. The holidays are set for 1985; it

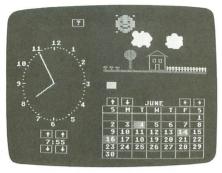

Dr. Griffin, as Chief of Newborn Medicine at a perinatal center, spends most of his time in the newborn intensive care ward. Off-hours, he's been using an Atari 800 for four years. In keeping with his gentle profession of nurturing preemies, Dr. Griffin's number one game is **Crush**, **Crumble, Chomp**.

#### TimeMasters.

would be nice to be able to change this yearly. But gimme a break!

I don't think we need a computer program to teach this skill. A pencil and paper, a long and a short piece of string are all the materials required to accomplish the same task. Oh yes, one more thing is necessary. Time. I think your time and money can be better spent.  $\Box$ 

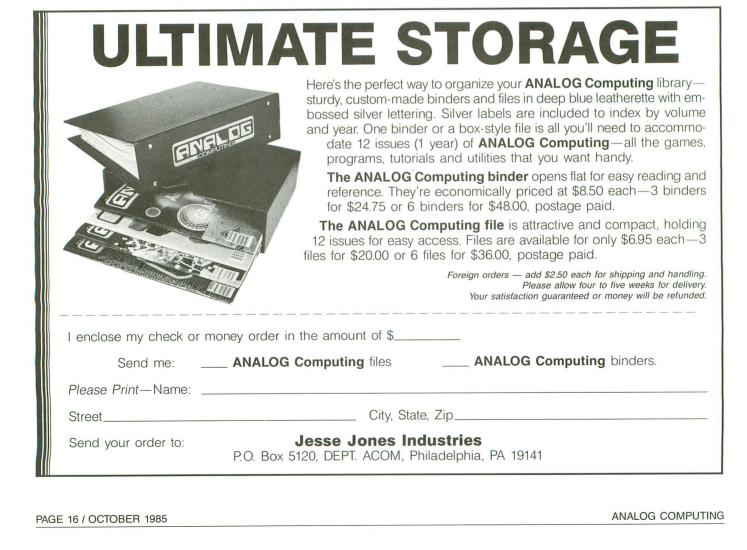

# PANAK STRIKES!

## **Reviews of the latest** software

#### by Steve Panak

Being totally humiliated and reduced to human wreckage by a trio of computer chess games is not a pretty sight, nor one for the faint of heart.

At first, they beat me down to a quivering mass. However, I had promised you my considered opinion; I had to persevere. Once I regained my wits and started to think...well, then they simply outsmarted me. Finally, after a couple of hours, I was able to win—I could to bear to look at myself in the bathroom mirror. I was victor.

Chess is an old and complex game, so much so that there is no way I could do it justice here. Nor will I try. A good set of reference works is the Pergamon Press Chess Series. These books offer a complete history and analysis of the game, along with a volume (although a couple years out of date) which covers computer chess. These, or any of a host of others available at your local library, can familiarize those unacquainted with the game.

The invention of machines capable of playing chess (and, no, the word is not capitalized—perhaps an indication of the antiquity of the game) is nearly as old as the game itself. However, apart from the old automatons with chessmasters hidden inside, only recently have machines been close to capable of challenging even the novice player. This is due, in a large part, to the astronomical number of possible board positions. There are 197,299 different ways to play the first four moves, which lead to 72,000 board positions. If you consider that chess will yield 169,518,829,100,544 x 10<sup>15</sup> possible ways to play the first ten moves, you begin to get the picture.

By the time I tell you that the total number of possible games greatly exceeds the number of atoms in the known universe, you have not only gotten the picture, but you've probably burned out the unsettling image. So the logical next question is: how do these games work?

I'll give you a weasel answer: they're programmed to and, as such, they can only play as good a game as their programmers. The typical program works by analyzing possible board positions, choosing the one which yields the best results...or, perhaps, the least damage.

Either way you look at it, they take into account material gain, mobility and

strategic positions. How far and hard they search for the optimum move is determined by the level at which they're set to play.

This typically controls the ply of the search. "Ply" is the number of halfmoves ahead the computer looks. In a two-ply search, the machine only takes into account the possible responses you'll have to its contemplated move. As the search goes deeper, it looks at possible countermoves and counter-responses.

Using a decision tree, which branches out as deeply as the ply of the search, it chooses the board position most valuable to it. It can easily be seen that, if it utilizes a shallow search, the program cannot possibly see the rationale for sacrificing a queen that forces a checkmate five ply down the road.

So, on the easy levels, a simple twomove attack (such as a knight fork) might well spell doom. But, as you increase the depth of the search, the machine becomes more and more invincible.

Add to this the fact that the computer makes no mistakes, and—well, you get the picture, again.

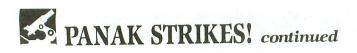

I had first planned to battle the games against each other, to try to determine the "best" of the three. Not only was this difficult and time consuming, I also realized that it would be fruitless.

One problem is that no program precisely defines what it considers on the various levels, nor always the depth of search. So, level 1 on one game might naturally be equivalent to level 2 on another. Thus, the only level which really makes sense in a battle is the highest level.

The problem now is that, on the high levels, these programs search for hours, days or, in one case, perpetually—the thing never stops looking until you tell it to; it will search until the public utility company itself folds. But there is one point on which all the games are weak.

This is endgame, which is loosely defined as the last third of a game, when most major pieces have been eliminated through trades, so only pawns and kings (and, perhaps, one major piece) are left. I found it very easy to beat any one of these games, if I was able to survive until the endgame (which was not often possible).

In my opening, I offer a trade which results in the program either doubling up or isolating one or more of its pawns. In the middle game, I eliminate these to give myself a pawn advantage. In the endgame, I force my opponent to sacrifice his last major piece to prevent me from moving my pawn to the last rank and obtaining a queen. Using this strategy and avoiding an early checkmate (which is the programs' forte), I was able to win a good majority of the games.

However, just one mistake, though it may be unknown to you, will spell your doom. Lose your queen and you probably should hang it up, unless you're an extremely strong player.

When you choose a chess program, whether one of these or another, you probably will want to determine just how much you will use it, and why. Any program here will play a challenging game, follow the rules religiously, and help you improve your own play of this classic.

Now, let's take a look at the games themselves.

#### SARGON II by Dan and Kathe Spracklen HAYDEN SOFTWARE 600 Suffolk Street Lowell, MA 01854 16K Disk \$19.95

The **Sargon** chess program has been around quite a while. In 1978, the first **Sargon** took first place in a chess tournament exclusively for microcomputers. The book, Sargon—A Computer Chess Program, from the Hayden Book Company, completely analyzes the program, as well as giving a listing of it in Z-80 assembly language. If you wish to understand exactly how such a program works, I strongly recommend this book.

# WHAT IS CHECKSUM DATA?

Most program listings in **ANALOG Computing** are followed by a table of numbers appearing as DATA statements, called "CHECKSUM DATA." These numbers are to be used in conjunction with **D:CHECK** and **C:CHECK** (which appeared in **ANALOG Computing** issue 16 and the **ANALOG Compendium**) or with **Unicheck** (from issue 24).

**D:CHECK** and **C:CHECK** (written by Istvan Mohos and Tom Hudson) and **Unicheck** (by Tom Hudson) are designed to find and correct typing errors when readers are entering programs from the magazine. For those readers who would like copies of these articles, you may send for back issue 16 or 24 (\$4.00 each) or the **ANALOG Compendium** (\$14.95 plus \$2.00 shipping and handling from:

### ANALOG Computing

P.O. Box 615 Holmes, PA 19045 **Sargon II** is a refinement of the original, making it easier to use, as well as toughening the opponent and adding a beginner's level. It has the advantage of being the cheapest program I tested. However, it also lacked many of the most basic features and was extremely hard to use.

To make a move against **Sargon II**, you must enter (using the keyboard) the coordinates of the piece you wish to move, followed by the coordinates of the space you wish to occupy. The board is referred to by letters along the X-axis and numbers along the Y-axis. Thus, the top right-hand square has the location H8; the bottom left, A1.

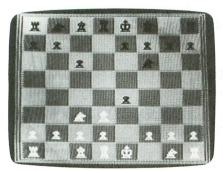

#### Sargon II.

The only problem is that the numbers and letters are not displayed alongside the board. This means that you must either visualize them or, perhaps, place a cardboard cutout on your monitor. It was difficult at first, but, after a while, I was able to enter my moves with some rapidity. It was, however, always inconvenient and made the concentration necessary to beat the game that much harder to attain.

Taking back moves is also difficult, so much so that it can't be fully explained here. Basically, though, you take back moves the same way as you set up a custom board.

It's so tough that you'll prefer to start over if it's still early in the game. A later mistake will force you to figure it out. No doubt, it can be done; the issue is that it could have been done much more simply. Perhaps **Sargon III**, currently available for some systems, has remedied this; I'll report back to you when it comes out in an Atari version.

The manual for **Sargon II** was also the poorest of the bunch, giving no rules for chess, much less strategies. So, if you're unfamiliar with the game, plan to go to the library to learn it.

As for features, you can set up a board

ANALOG COMPUTING

anytime, switch sides, or choose color (white always moves first, a basic chess rule).

**Sargon II** is a bargain program which is hard to use and inexpensive. However, it played a tough game and offered seven levels, enough to keep most budding masters busy until the turn of the century.

#### CHESS PARKER BROTHERS Beverly, MA 01915 16K Cartridge \$49.95

This cartridge from Parker Brothers was surprisingly good, probably because I really didn't expect much from it. I don't have that much confidence in the makers of basically luck-oriented games like Monopoly (a great game, but hardly one requiring a *lot* of strategy). For the money, though **Chess** was the best of the bunch.

Since it is a cartridge, no disk drive is needed, which opens this game up to all Atari owners, unless you don't have a cartridge slot (in which case, obtain professional help, because something is seriously wrong with you or your computer). Also, since the keyboard selects moves, no controllers are needed. However, the joystick makes it easier to lean back on the couch and absorb the repetitive, crushing defeats.

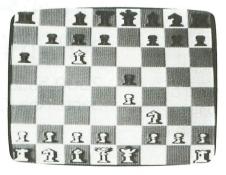

#### Chess by Parker Brothers.

Moves are easily made, by placing a cursor over the piece to be moved, pressing the button, then carrying the cursor to the destination square. On the keyboard, you use the ARROW keys and the RETURN key. The cursor seemed slow to move at times, but it's hard to fault this—chess is *supposed* to be a slow game.

Pressing other keys will activate options like: take back (a move), replay (a game to the current point), hint (makes your move), autoplay, change sides, or position pieces. All of these are easily accomplished, with none of the difficulties **Sargon II** presented.

The manual is good and lengthy, at 70-plus pages. It gives basic rules of the game, along with strategies and some background information on computer chess.

My only complaint was that I found the pieces hard to recognize, although they appear well defined on the screen. This is due to the fact that Parker Brothers did not choose the classic chess pieces, examples of which appear in the chess problems frequenting some bigcity Sunday papers. The queen and king are very similar, as well as bishops and pawns, and it takes a while to get acquainted with them, especially if you're used to the classic images.

I really have to recommend this program, particularly if value is your criterion.

#### CHESS by Larry Atkin ODESTA 3186 Doolittle Drive Northbrook, IL 60062 48K Disk \$69.95

Since this was the most expensive program tested, it's not surprising that it was also the best. I can find no faults at all, except for the fact that no provision is made to print the game out. It's not that I think this is *necessary*; it's just that the program has everything else, so why not?

The screen is as I envision chess on a Macintosh. Using either the paddles or the keyboard, you move a flashing prompt over all the pieces which may move. When you choose a piece, the prompt moves to each of the squares that that piece may head for (an excellent teaching aid).

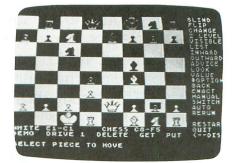

Chess by Odesta.

(continued on page 21)

# WE DON'T BUILD MOTOR VEHICLES. IF WE DID, IT WOULDN'T BE A LITTLE, FOREIGN TWO-SEATER.

# IT WOULD BE A TOUGH 18-WHEELER WITH LOAD CARRYING CAPACITY.

Meet Astra "Big D", the standard by which every other disk drive will be measured. A double-sided, single or double density dual disk drive.

No bells, lights and whistles. Just a solid dependable workhorse that can carry the load. Twice the storage capacity of other units — 720 KBYTES. Nearly threequarters of a million characters of information.

Astra "Big D" offers the advantages of two drives and true double-density in one low-priced unit. All Big D's are now supplied with the latest version of "TOPDOS". This D.O.S. takes full advantage of the Big D "QUAD" density capabilities.

Any serious business application demands such a unit. Its improved circuitry, rotary doors and direct drive motors provide for a more reliable, quieter operation.

Software programs such as word processing, data base management, spread sheet analysis and mailing lists are made more powerful, and, at the same time, easier to use if you have two disk drives.

And it's compatible with Atari's new XE Series as well as the original and intermediate computers, 400, 800, 600XL, 800XL and 1200XL.

Find out more about Astra's "Big D" reliable performance and heavy load carrying capacity by contacting your nearest dealer or distributor. Call **(714) 549-2141.** 

# \*Astra systems, inc.

2500 South Fairview/Unit L Santa Ana, California 92704

# PANAK STRIKES! continued

You want to change your mind? Just place the prompt over the chosen piece and hit RETURN. Now, move to make another choice.

After you've cycled through all the moveable pieces, the prompt jumps over to the column of choices on the right of the screen. By selecting OPTION, you move along the menu, choosing to take back a move, change sides, increase the level, flip the board, or even ask for help —just that easily.

You can access a disk menu to save games. As I mentioned before, this program leaves little out in terms of versatility. In fact, the only complaint I have is with the selection of paddles over joysticks as controls. It's not that I have anything against paddles, except that I don't have any. And I don't think too many others have them, either.

As the computer searches in this version of **Chess**, the screen displays the current best move. By hitting RETURN, you can terminate the search, and the computer will make its move. In perpetual mode, you must stop it, unless you want to be responsible for a computer's nervous breakdown.

The pieces are the easiest to recognize, since the classic chess pieces are used. The manual is complete and thorough in every way, describing the program, chess, its history and computer chess.

So, if money is no object, and you want the ultimate chess game, Odesta's **Chess** is your selection.

#### DIG DUG by Namco DATASOFT 19808 Nordhoff Place Chatsworth, CA 91311 48K Cassette or Disk \$29.95

The last few months, I've examined quite a few of the games in the Premier Arcade series from Datasoft. These have generally been excellent conversions from the arcade to the home, and my problem with most has been that I simply didn't like the arcade game. This is how I feel about **Dig Dug**.

Technically, the game's performance is nearly identical to its big brother who gobbles quarters, the only difference being a slight loss in the graphic detail.

In **Dig Dug**, you tunnel through the earth, in search of fruits and vegetables to gobble up. Joining you are Pooka (a big, round monster) and Fygar (a firebreathing dragon). Using your pump, you fire at your enemies, either once to stun or repeatedly to blow them up. You can also drop rocks on these fiends, crushing them for additional credit. After you've dropped two boulders, a treat appears at the center of the screen, and you must attempt to reach it for the really big points.

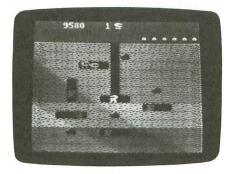

#### Dig Dug.

That's about it, over and over again. You get an extra man at 10,000 points and at every 40,000 points thereafter,

| SOUTHERN SOFTWARE<br>PHONE 205-956-0986                                                                                                    |  |
|----------------------------------------------------------------------------------------------------|--|
| CALL FOR FREE CATALOG & PRICE LIST                                                                                                    |  |
| SOFTWARE           ALL THIRD PARTY TITLES30% OFF           HAPPY ENHANCEMENT           810 ENHANCEMENT                                                                                                    |  |
| TOUCH TABLET NO. 49.95<br>MISC. MERCHANDISE<br>PRINTERSCALL<br>MODEMSCALL<br>DS/DD LIFETIME DISKS (50)79.95                                                                                                    |  |
| ALL PRICES LISTED ARE FOR HAIL ORDERS DNLY. ADD IOI<br>FOR C.O.D. AND ISI FOR CREDIT CARD ORDERS. DEALER &<br>USER GROUP INGUIRTES WELCOME. SEND FOR FREE CATALOB<br>AND PRICELIST. ADD 45 FOR SHIFPING AND INSURANCE.<br>FOREIGN GNERS WELCOME WITH SUFFICIENT FOSTAGE INCLUDED.<br>NOST ORDERS RECEIVED BEFORE MOON FILLED SAME DAY.<br>ADD 95 FOR AIR MAIL OR 915 FOR OVERNIGHT SHIPMENT. |  |
| SOUTHERN SOFTWARE<br>A DIVISION OF SOUTHERN SUPPLY COMPANY<br>1879 RUFFNER ROAD BIRMINGHAM, AL 35210<br>24 HOUR PURPLATE OF SOURCE                                                                                                    |  |

24 HOUR PHONE 205-956-0986 Order before 11 A.M. for same day shipping.

CIRCLE #110 ON READER SERVICE CARD

making you able to go on indefinitely if you can stand it. Difficulty increases with more monsters, and they can become ghosts which pass through the soil to get to you.

My greatest complaint was the monotony. There was nothing new, nothing to look forward to. Another of the deadly video sins.

I just finished testing **Mr. Do** a few weeks ago, and this was basically the same thing. However, while **Mr. Do** had some strategy involved, like when and where to burrow, **Dig Dug** seemed to require no strategy whatsoever. Of course, if I'd **Dig Dug**ed before I **Mr. Do**ed, I might have liked the former better than the latter; I just don't know.

Both disk and cassette are included in the package, providing a backup for those with both devices. One or two may play, using joysticks, and there are ten difficulty levels. There's an elaborate scoring system detailed in the fine instruction manual.

|                                                                                                    | PREM                          | E OUR<br>IUM D<br>DR LESS                                      | ISKS                         | S                            |
|----------------------------------------------------------------------------------------------------|-------------------------------|----------------------------------------------------------------|------------------------------|------------------------------|
| Every dis<br>carries                                                                                                    | k we sell is<br>Lifetime      | Certified 100<br>Replacemen                                    | % Error Fr                   | ee and                       |
|                                                                                                    | BULI<br>5¼"4                  | K SPEC<br>8 TPI w/R<br>ec envelo                               | IAL<br>H and                 |                              |
| 0.95                                                                                                    |                               | CompPro                                                        | DS/DD                        | 0.99                         |
| 5¼'<br>1.29<br>2.19<br>2.29                                                                                                    | SS/DD<br>SS/DD                | Diskettes<br>CompPro<br>Maxell<br>Datalife                     | DS/DD<br>DS/DD               | ete)<br>1.39<br>2.49<br>2.59 |
| 3½"<br>3.39                                                                                                    | Microfle                      | Sonv                                                           | ST/MAC                       | /HP<br>4.79                  |
| DB-03<br>DX-50<br>DX-85                                                                                                    | Diskett<br>Diskett<br>Diskett | e Bin (Ho<br>e Bin (Lo<br>e Bin (Lo<br>e Bin (Lo<br>juare noto | lds 75)<br>ck/50)<br>ck/100) | 12.95                        |
| Epson                                                                                                    | RIBBO                         | N SPEC                                                         | CIALS                        | 3.49<br>3.99                 |
| C                                                                                                    | ard for                       | FREE (                                                         | Catalog                      |                              |
| Prices per disk/item. Minimum 2 boxes or 50 in bulk.<br>S&H \$3.00/100 or fewer disks. Prices subject to<br>change. Personal checks must clear.<br>NO SURCHARGE FOR<br>CREDIT CARDS |                               |                                                                |                              |                              |
| P                                                                                                    | DST O                         | R COMF<br>FFICE I<br>, TEXAS<br>7) 690-1                       | BOX 88<br>S 765              | 32                           |

CIRCLE #111 ON READER SERVICE CARD

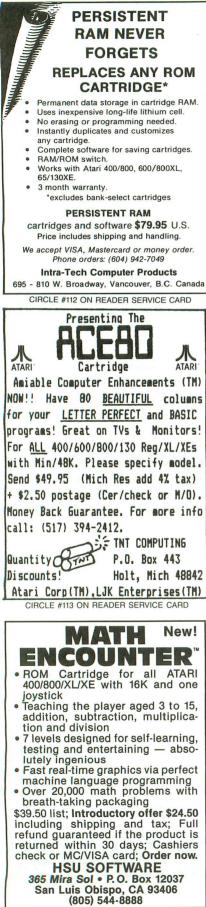

CIRCLE #114 ON READER SERVICE CARD

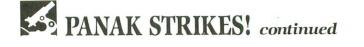

So, though I can't recommend **Dig Dug**—on the basis of the game's monotony—I will say that Datasoft has done a fine job of bringing this game into the home. True **Dig Dug**ers will enjoy hours of play.

#### SPY HUNTER by Bally/Midway SEGA 360 N. Sepulveda, Suite 3000 El Segundo, CA 90245 32K Disk \$39.95

James Bond and Maxwell Smart, look out! **Spy Hunter** is here, and he's hot on your tail.

**Spy Hunter** is Sega's home version of the now-classic arcade game, and I can start by saying that the translation was nicely done. All the elements of the arcade version are present, along with most of the excitement.

In **Spy Hunter**, you drive your custom car across the highways and byways, eliminating all who would oppose you and neutralizing a few innocent bystanders in the meantime.

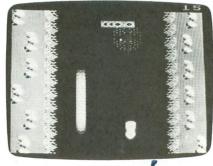

Spy Hunter.

After booting the disk and choosing expert or novice level and keyboard or joystick control, you navigate your car along the road, encountering various enemy agents. The Road Lord is bulletproof and must be rammed off the road. The Enforcer blasts at your side with a shotgun, and Switch Blade extends his buzz-saw hubcaps to slash your tires, sending you spinning off the road to become flaming wreckage.

When you hear the **Spy Hunter** theme, that means the weapons van is nearing. By carefully driving your car up and into the van, you acquire additional weapons (missiles, oil slick or smoke screen), to increase your invulnerability.

By going through the boathouse, your car is converted into a spy speedboat. You then navigate the waterways, battling against Dr. Torpedo and the Barrel Dumper. Hitting another boathouse lands you back on the road again.

The graphics are good, although not nearly as detailed as those in the arcade version. The big problem I had was with control.

In the arcade, you have a steering wheel, which I always find easier when a video game involves driving. However, this is impossible to produce for the home at any reasonable price. The solution: keyboard or joystick control.

The keyboard is very difficult to use, even though the keys are close together. If you choose the joystick control, you'll need two joysticks, which are secured in a plastic holder provided with the game. One stick is used to control movement, while only the button on the second stick is used, to launch rear-firing weapons. Still, the movement control seems crude, resulting in a constant weaving all over the road—and occasional slamming into trees.

The manual is complete, describing the game in detail and offering hints on play. You can continue perpetually, as you receive an extra car at 10,000 points and every 20,000 points thereafter, but the problem is that the game is difficult. Rarely did we break 40,000.

Still, once again, there wasn't enough. Not enough track, not enough variety. After only a few hours' play, you've done all you can do, and the only challenge is to get a higher score.

Without the thrill of having a quarter at stake, the excitement of **Spy Hunter** just doesn't hit home, and I can't recommend this game.

Now that I'm through raving for this month, I'll power down and eat a couple aspirin to try to reduce the swelling in my brain a little.  $\Box$ 

Programs provided through the courtesy of Magic One Computer Shop, 176 Second Street, Barberton, Ohio, (216) 753-0431.

Steve Panak is a banking computer operator and free-lance writer living in northeastern Ohio. He holds a B.S. in B.A. and currently attends law school, where he develops software to teach complex legal concepts. In his spare time, he enjoys computer games.

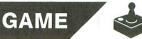

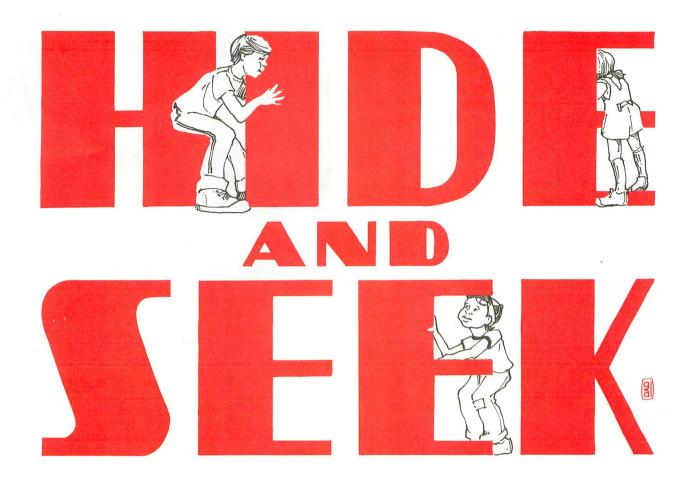

#### by Greg Peck

Hide and Seek is a nonviolent game that tests your visual skills against the clock. Your goal is to find, within the 30×10 pattern at the top of the screen, the 4×4 pattern displayed on the lower half of the screen.

Once the pattern is found, another pattern is drawn, and you go at it again. To make things interesting, you have to find the right pattern before you run out of time. Points are awarded based on how fast you find the patterns and how many you find.

#### Playing Hide and Seek.

To play the game, begin by selecting the level of play, using joystick movement. Press the button when the desired level is displayed (start with level 1). A random pattern is then selected and displayed on the screen. Move the cursor around the large grid and find the hidden pattern with the joystick. Press the joystick button to lock your cursor in position over the hidden pattern and push forward on the joystick to check for a match. The amount of time it took you to find the pattern is displayed with the score when the pattern is found. A low tone will signify a mismatch and send you back looking for the correct match.

If you run out of time, you'll be shown the hidden pattern with a flashing cursor. The darker the screen gets and the louder the sound gets, the less time you have left. As a final warning, the border of the large grid turns white, indicating just less than 10 seconds remain.

Time allowed to find the hidden pattern decreases as you play **Hide and Seek**. You have just under a minute on screens 1 through 5 and less than 10 seconds on screen 18 and any remaining screens in level 1. More difficult levels allow more time to make the match.

Points are figured by taking the screen number times 100, subtracting the number of seconds it took to find the pattern, then multiplying by the level of play. There are no points awarded or taken away for failing to find a pattern. The game ends, however,

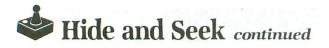

when you fail to find three patterns. Press the joystick button to play again.

There are six levels of difficulty to choose from. Levels 1 through 3 use a simpler large grid than do 4 through 6. The first and fourth levels play the same, as do the second and fifth, and the third and sixth. The easiest is level 1, in which the small 4×4 pattern appears just as it does in the large grid above. Level 4 is the same, with a harder large pattern.

In level 2, the small pattern may be displayed right side up or inverted. You can flip the small pattern over by pressing the joystick button and pulling back on the joystick. Level 5 does the same, with a harder large pattern.

The small grid in level 3 may be rotated clockwise 0, 90, 180 or 270 degrees. To rotate the small pattern, press the joystick button and pull back on the stick. Level 6 plays the same, with the harder large pattern. On levels 2, 3, 5 and 6, the small pattern must be displayed right side up in order to get a match.

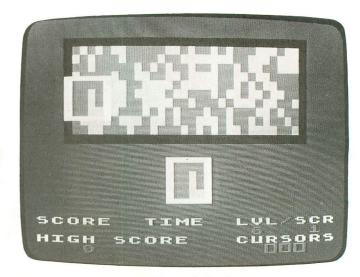

Hide and Seek.

On a few occasions, you may find a pattern that matches the small pattern but is not the same one that was identified by the computer. The computer

Some program listings reproduced in **ANALOG Computing** may contain "strange" characters not shown on the keyboards of earlier Atari models. These are special characters which use the CTRL, ESC and "ATARI LOGO" (inverse) keys. Shown below is a list of these characters and the keystrokes used to get them.

| ♥ CTRL , |                         | INVERSE CTRL M          |
|----------|-------------------------|-------------------------|
| CTRL A   | L CTRL Z                | INVERSE CTRL N          |
| CTRL B   | € ESC ESC               | <b>"</b> INVERSE CTRL O |
| J CTRL C | t ESC CTRL UP-ARROW     | C INVERSE CTRL P        |
| CTRL D   | ↓ ESC CTRL DOWN-ARROW   | G INVERSE CTRL Q        |
| CTRL E   | ← ESC CTRL LEFT-ARROW   | INVERSE CTRL R          |
| / CTRL F | → ESC CTRL RIGHT-ARROW  | INVERSE CTRL S          |
| V CTRL G | • CTRL .                | INVERSE CTRL T          |
| A CTRL H | • CTRL ;                | INVERSE CTRL U          |
| CTRL I   | κ ESC SHIFT CLEAR       | INVERSE CTRL V          |
| CTRL J   | 4 ESC BACK 5            | INVERSE CTRL W          |
| CTRL K   | > ESC TAB               | INVERSE CTRL X          |
| CTRL L   | G INVERSE CTRL ,        | INVERSE CTRL Y          |
| CTRL M   | INVERSE CTRL A          | L INVERSE CTRL Z        |
| CTRL N   | INVERSE CTRL B          | G ESC DELETE            |
| CTRL O   | INVERSE CTRL C          | ESC INSERT              |
| + CTRL P | INVERSE CTRL D          | G ESC CTRL TAB (CLR)    |
| r CTRL Q | INVERSE CTRL E          | ESC SHIFT TAB (SET)     |
| CTRL R   | INVERSE CTRL F          | INVERSE SPACE           |
| + CTRL 5 | N INVERSE CTRL G        | INVERSE                 |
| CTRL T   | INVERSE CTRL H          | INVERSE CTRL .          |
| CTRL U   | INVERSE CTRL I          | INVERSE CTRL :          |
| CTRL V   | <b>V</b> INVERSE CTRL J | II INVERSE              |
| CTRL W   | INVERSE CTRL K          | ESC CTRL 2              |
| CTRL X   | INVERSE CTRL L          | I ESC CTRL BACK S       |
| CTRL Y   |                         | ESC CTRL INSERT         |
| -        |                         | M LOO OTAL INDLAT       |
|          |                         |                         |

fills the large grid randomly and then selects a small pattern to be found. It doesn't check to see if that same pattern lies elsewhere.

If you do find one of these matches, the screen will flash, you'll be shown the match that the computer had selected, and you'll receive 1000 bonus points. The chances of this happening are much greater in levels 1 through 3 than in the harder levels.

The game can be played for most points or most screens (only high score is maintained). The levels can be used for handicapping between different players.

Pause the game during play by pressing any key on the computer keyboard. Press the joystick button to continue.

PUSH FORWARD — checks for match

STICK MOVES PRESS BUTTON — locks cursor (checks stick) CURSOR

PULL BACK — changes small pattern Figure 1 — Controls.

#### Program breakdown.

The program for **Hide and Seek** consists of eight main parts. Several machine language routines were used to speed things up, including Tom Hudson's **Moving Players in BASIC** (**ANALOG Computing** issue 10).

| Lines Function               |
|------------------------------|
| 110-310 String manipulation. |
| 320-600 Main loop.           |
| 610-670 Read stick.          |
| 680-800 Check for match.     |
| 810-880 Show match.          |
| 890-950 End game.            |
| 960-1210 Initialize.         |
| 1220-1330 Title page.        |
|                              |

The program disables the BREAK key, then initializes player/missile graphics, custom display, custom character set, stick array and machine language routines. Next, it displays the title page. Play begins by randomly selecting the large and small patterns, displaying game information and placing a cursor in the center of the large pattern.

Stick input moves the cursor until the button is pressed, at which time the appropriate action is taken (changing small pattern or checking for a match). After a match is made, **Hide and Seek** continues with another screen until three cursors are lost. The game then ends and allows selection of a level for the next game.  $\Box$ 

Greg Peck is in his ninth year as a drafting instructor in Mexico, Missouri. He's a co-founder of the Mid-Missouri Atari User's Group (M.A.U.G.) and is now serving as its president. *Hide and Seek* is his second published program.

| ona publishea program.                                                                                                    |                                  |
|----------------------------------------------------------------------------------------------------|----------------------------------|
| Listing 1.<br>BASIC listing.                                                                                                    |                                  |
| 10         REM ++           20         REM + HIDE AND SEEK +           30         REM + BY +           40         REM + GREG PECK +           50         REM ++ |                                  |
| 60 REM + COPYRIGHT (C) 1985 +<br>70 REM + ANALOG COMPUTING +<br>80 REM ++<br>90 REM                                                                             |                                  |
| 100 GOTO 960<br>110 FOR I=N1 TO N15:T=ADR(FIL)<br>EV>N3 THEN T=ADR(FILL\$)<br>120 D=USR(T.ADR(A\$))                                                             |                                  |
| 130 T=TNT(RND(N0)*N50):SOUND  <br>N10:D=N0:T=PEEK(N53770):C=INT<br>16+N6:C2=C+N36:C3=C+24<br>140 IF C2>N255 THEN C2=C2-N25(<br>150 IF C3>N255 THEN C3=C3-N25(   | (T/N16)*N                        |
| 160 POKE N708,C:POKE N709,C2:I<br>,C-N4:POKE N704,C3:POKE N705,<br>EK(N88)+PEEK(N89)*N256                                                                       | POKE N710<br>C3:5CR=PE           |
| 170 T=INT(RND(N0)*N50):50UND  <br>N10:D=USR(ADR(M5TR\$),ADR(A\$),<br>NEXT I<br>180 SOUND N0,N0,N0,N0:RETURN<br>190 T1=INT(RND(N0)*26)+N1:T2=]                   | 5CR+N45):                        |
| 0)*N6)+N1:T=T1+T2*N30:MATCH=T<br>200 FOR I=N1 TO N4:G\$(I*N4-N3,<br>(T):T=T+N30:NEXT I<br>210 IF LEV=N2 OR LEV=N5 THEN (                                        | , I*N4) =A\$                     |
| D(N0)*N2+N1) GOTO 230,250<br>220 IF LEV=N3 OR LEV=N6 THEN (<br>D(N0)*N4+N1) GOTO 230,270,280<br>230 FOR I=N1 TO N4:POSITION N3                                  | ,290<br>18,N13+I:                |
| ? #N6;G\$(I*N4-N3,I*N4):50UND  <br>0,N8:NEXT I:50UND N0,N0,N0,N0<br>240 RETURN<br>250 FOR I=N1 TO N4:POSITION N2<br>? #N6;G\$((N5-I)*N4-N3,(N5-I)*)             | L8,N13+I:                        |
| N0,I+I,N10,N8<br>260 G2\$(I*N4-N3,I*N4)=G\$((N5-)<br>:NEXT I:50UND N0,N0,N0,N0;G\$=0<br>N                                                                       | E) **N4-N3)<br>52\$; Retur       |
| 270 FOR I=N1 TO N16:G2\$(I,I)=<br>:NEXT I:GOTO 300<br>280 FOR I=N1 TO N4:FOR D=N1 T(<br>I*N4-N4+D,I*N4-N4+D)=G\$(D*N4+1)<br>T D:NEXT I:GOTO 300                 | ) N4:G2\$(                       |
| 290 D=USR(ADR(ROT\$),ADR(G\$),AI<br>300 FOR I=N1 TO N4:POSITION N3<br>? #N6;G2\$(I*N4-N3,I*N4):SOUND<br>10.N8:NEXT I                                            | L8,N13+I:<br>N0,I+I,N            |
| 310 SOUND N0,N0,N0,N0:G5=G25:<br>320 GOSUB 110:GOSUB 190:POKE N<br>OKE N657,N0:? "Score time 1<br>330 POKE N656,N2:POKE N657,N0:                                | N656,N0:P<br>v1/scr"<br>:? "high |
| 7,N3:? "\";B5CORE<br>340 IF TRY5=N3 THEN POKE N656,<br>N657,N10:? "\ @00"<br>350 CNT=CNT+N1:POKE N656,N1:P(                                                     | N2:POKE                          |
| N14:? LEV;" ";CNT:POKE N712,<br>T>N5 THEN POKE N712,N10<br>360 IF CNT>N8 THEN POKE N712,I<br>370 IF CNT>N11 THEN POKE N712,<br>380 IF CNT>N14 THEN POKE N712    | ,12:IF CN<br>N8                  |
| SOU IT UNIZHIA IMEN PUKE N712                                                                                                    | , 194                            |

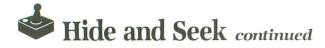

390 IF CNT>N17 THEN POKE N712,N2 400 IF CNT>N11 AND LEV=N3 THEN POKE N7 12,N6 410 IF CNT>N11 AND LEV=N6 THEN POKE N7 12,N7 420 IF CNT>N14 AND LEV=N2 THEN POKE N7 12,N4 430 IF CNT>N14 AND LEV=N5 THEN POKE N7 12,N5 440 IF CNT>N17 AND LEV=N1 THEN POKE N7 12,N2 450 IF CNT>N17 AND LEV=N4 THEN POKE N7 450 IF CRI/RI/ HND LEV-R4 THEN POKE R/ 12,N3 460 POKE 77,N0:POKE N19,N0:POKE N20,N0 :T2=N0:Z=N0:POKE N764,N0 470 T=PEEK(N19):IF T>T2 THEN POKE N712 ,PEEK(N712)-N1:T2=T:IF PEEK(N712)(N3 T HEN POKE N710,N14 480 IF NOT PEEK(N712) THEN 810 490 X=X+XADD(STICK(N0)):Y=Y+YADD(STICK (N0)):T1=PEEK(N712) THEN 810 490 X=X+XADD(STICK(N0)):Y=Y+YADD(STICK (N0)):T1=PEEK(N53770):SOUND N0,T1,N14, T:D=USR(PM,N0,PMB,PLR,X,YN20) 500 IF NOT STRIG(N0) THEN SOUND N0,N0,N0 ,N0,N0:GOSUB 610 510 IF PEEK(N764) THEN 580 520 IF PEEK(S3252)(N7 THEN 470 530 POKE 53278,N1:IF X(N64 THEN X=N64 540 IF X>168 THEN X=168 550 IF Y(N18 THEN Y=M18 560 IF Y>42 THEN Y=42 570 GOTO 470 580 T=PEEK(N19):T1=PEEK(N20):POKE N708 12,N3 580 T=PEEK(N19):T1=PEEK(N20):POKE N708 N0:POKE N709,N0:SOUND N0,N0,N0,N0 590 IF STRIG(N0) THEN 590 600 POKE N19,T:POKE N20,T2:POKE N708,C :POKE N709,C2:POKE N764,N0:GOTO 470 610 SOUND N0,N100,N10,N8:IF STICK(N0)= N14 THEN 680 620 IF STICK(N0)=N13 AND (LEV=N2 OR LE V=N5) THEN SOUND N0,N0,N0,N0;GOTO 250 630 IF STICK(N0)=N13 AND (LEV=N3 OR LE V=N6) THEN SOUND N0,N0,N0,N0;GOTO 290 640 T=PEEK(N19):IF T>T2 THEN POKE N712 
 PEEK(N712)-N1:T2=T:IF
 PEEK(N712) (N3

 HEN POKE
 N710,N14

 650 IF
 NOT PEEK(N712) THEN 810

 660 IF\_STRIG(N0) THEN RETURN
 670 60T0 610 680 T1=INT(X/N4)-N15:P=INT((Y-N18)/N4) :P=P\*N30+T1:Z=P :P=P\*N30+T1:Z=P 690 TRAP 620:FOR I=N1 TO N4:IF G\$(I\*N4 -N3,I\*N4) <>A\$(Z,Z+N3) THEN 740 700 Z=Z+N30:NEXT I:IF P=MATCH THEN 750 710 FOR I=N1 TO N10:SOUND N0,N50,N10,N 8:POKE N712,32:FOR D=N1 TO N15:NEXT D 720 SOUND N0,N200,N10,N8:POKE N712,N14 :FOR D=N1 TO N15:NEXT D:NEXT I 730 TSCORE=TSCORE+1000:SOUND N0,N0,N0, N0:POKE N712,N4:Z=-N1:GOTO 810 740 SOUND N0,250,N10,N10:FOR I=N1 TO N 200:NEXT I:SOUND N0,N0,N0;N0:RETURN 750 SOUND N0,N50,N10,N10:T=PEEK(N19)\*N 256+PEEK(N20):MIN=INT(T/N3600):SEC=INT ((T-MIN\*N3600)/N60) L30\*FEEK(W20J:M1N=INT(T/N3600):SEC=INT ((T-MIN\*N3600)/N60) 760 TEN=INT((T-MIN\*N3600-SEC\*N60)/N6): SCORE=CNT\*N100-SEC:SCORE=SCORE\*LEV 770 POKE N656,N1:POKE N657,N7:? SEC;". ";TEN;" " 780 TSCORE=TSCORE+SCORE:POKE N656,N1:P OKE N657,N0:? TSCORE:SOUND N0,N0,N0,N0 790 IF TSCORE>BSCORE THEN BSCORE=TSCOR E:POKE N656,N2:POKE N657,N3:? "4";BSCO RF 800 D=USR (PM, N0, PMB, PLR, N1, N1, N20) : POP :GOTO 320 810 T2=INT (MATCH/N30):T1=MATCH-T2\*N30: T1=T1\*N4+N60:T2=T2\*N4+N18:D=USR(PM,N0, PMB,PLR,T1,T2,N20)

828 SOUND N0,175,N10,N8:FOR I=N1 TO N2 0:POKE N704,N0:FOR D=N1 TO N10:NEXT D: POKE N704,C3:FOR D=N1 TO N10:NEXT D 830 NEXT I:SOUND N0,N0,N0,N0:D=USR(PM, 830 NEXT I:SOUND N0,N0,N0,N0:D=USR(PM, N0,PMB,PLR,N1,N1,N20):POKE N704,C3 840 IF Z=-N1 THEN 750 850 TRYS=TRYS-N1:IF TRYS=N2 THEN POKE N656,N2:POKE N657,N15:? "4 QQ" 860 IF TRYS=N1 THEN POKE N656,N2:POKE N657,N15:? "4 Q " 870 IF TRYS=N0 THEN POP :GOTO 890 880 POKE N656,N1:POKE N657,N7:? " 880 POKE N656,N1:POKE N657,N7:?" ":GOTO 320 890 SOUND N0,125,N10,N10:POKE N656,N2: POKE N657,N15:? "4 ":FOR D=N1 TO N 6:NEXT D:SOUND N0,N0,N0,N0:LEV=N1 900 IF STRIG(N0) THEN 900 910 POKE N656,N2:POKE N657,N0:?" ":POKE N656,N2:? "4 PRESS BUTTON ":IF NOT STRIG(N0) THEN 920 930 POKE N656,N2:POKE N657,N17:? LEV:I F STICK(N0) <>N15 THEN LEV=LEV+N1:IF LE V=N7 THEN LEV=N1 940 POKE N656,N2:? "4 PRESS BUTTON ":IF STRIG(N0) THEN 930 950 ? "5":CNT=N0:TRYS=N3:TSCORE=N0:GOT 0 320 0 320 960 READ N1,N3,N4,N6,N2,N5,N8,N10,N11, N14,N15,N16 970 READ N17,N18,N19,N20,N50,N60,N64,N 88,N89 980 READ N7,N13,N30,N36,N35,N45 990 READ N100,N106,N200,N254,N255,N256 ,N300 1000 READ N656,N657,N704,N705,N708,N70 9,N710,N712,N764,N53770,N3600 1010 POKE N106,PEEK(N106)-9:GRAPHICS N 6:T=PEEK(N16)-128:IF T>NG THEN POKE N1 6,T:POKE 53774,T 1020 DIM PM\$(N100),MOV\$(54),MSTR\$(N100),PLR\$(N36),FILL\$(N60),FILL2\$(N60),A\$( N300),G\$(N16),G2\$(N16),ROT\$(58) 1030 G2\$=""""PLR=ADR(PL R\$):POKE 752,N1:POKE N712,N4:POKE N710 N4:DLIST=PEEK(560)+PEEK(561)\*N256 1040 POKE DLIST+N3,68:FOR I=N0 TO N18: POKE DLIST+N6+I,N4:NEXT I:POKE 703,N4: POKE 659,N1 1050 FOR I=N0 TO N3:POKE DLIST+25+1,N6 INEXT I:POKE 82,NO:PM=ADR(PM\$):? " ADING DATA" RE ADING DATA" 1060 POKE N708,22:FOR I=N1 TO N100:REA D J:PM\$(I)=CHR\$(J):NEXT I 1070 POKE N708,56:FOR I=N1 TO 54:READ J:MOV\$(I)=CHR\$(J):NEXT I 1080 POKE N708,N64:FOR I=N1 TO N100:RE AD J:MSTR\$(I)=CHR\$(J):NEXT I 1090 POKE N708,78:FOR I=N1 TO 58:READ J:FILL\$(I)=CHR\$(J):NEXT I 1100 POKE N708,146:FOP I=N1 TO 57:PEAD J:FILLS(I)=CHR\$(J):NEXT I 1100 POKE N708,146:FOR I=N1 TO 57:READ J:FILL2\$(I)=CHR\$(J):NEXT I 1110 POKE N708,158:FOR I=N1 TO 58:READ J:ROT\$(I)=CHR\$(J):NEXT I 1120 POKE N708,178:FOR I=N1 TO N20:REA D J:PLR\$(I)=CHR\$(J):NEXT I:PMB=PEEK(N1 06)44N1:DOKE E4272 DMB:DMB:DMB:PMBECK D J:PLR\$(I)=CHR\$(J):NEXT I:PMB=PEEK(N1 06)+N1:POKE 54279,PMB:PMB=PMB\*N256 1130 DIM XADD(N15),YADD(N15):FOR I=N5 TO N15:READ T:XADD(I)=T:NEXT I 1140 FOR I=N5 TO N15:READ T:YADD(I)=T: NEXT I:POKE N708,198 1150 POKE 559,46:POKE 53277,N3:POKE 53 256,N3:POKE 53257,N3:POKE N704,N4:POKE N705,N4:POKE 623,N1:X=112:Y=N30 1160 D=USR(PM,N1,PMB,PLR,116,70,N20)

1200 LOC=CHRSET\*N256+N256:POKE LOC,N25 4:For I=N1 to N6:Poke Loc+I,198:NEXT I :Poke Loc+N7,N254:Color 99 1210 PLOT N4, NO: DRAWTO N35, NO: DRAWTO N 35,N11:DRAMTO N4,N11:DRAMTO N4,N0:A\$=" 0":A\$(N300)="0":A\$(N2)=A\$ 1220 ? "K":GO5UB 110:A\$="ababbbbbbbbbbb bbbbbbbbb" 1230 A\$(61)="aaaaaabbbbbaaabbbbbaaaaab aaabbbbbbbaaaababbbbaaaabbbbbaaaabbbbb" 1250 A\$(181)="bbbbbbbabaaaababaabbbbbbb bbbaabbbbbbbbbbaaabbbbbbabbbbbbbbbbaba": SCR=PEEK(N88)+PEEK(N89)\*N256 1270 D=USR(ADR(MSTR\$),ADR(A\$),SCR+N45) :GOSUB 190:POKE N656,N0:POKE N657,N0:? "hide and seek" 1280 POKE N656,N2:?" BY ":FOR D=N1 TO N300:NEXT D 1290 POKE N656,N2:?" SELEC **BY GREG PECK** SELECT LEVEL -" :LEV=N1 :LEV=N1 1300 POKE N656,N2:POKE N657,N17:? LEV: FOR D=N1 TO N5:NEXT D 1310 IF STICK(N0) </N15 THEN LEV=LEV+N1 :IF LEV=N7 THEN LEV=N1 1320 POKE N656,N2:? "4 EINERS EINHOLS ":IF STRIG(N0) THEN 1300 1330 ? "4":TRYS=N3:GOTO 320 1330 ? """ TRYS=N3:GUTU 320 1340 REM CONSTANTS 1350 DATA 1,3,4,6,2,5,8,10,11,14,15 1360 DATA 16,17,18,19,20,50,60,64,88 1370 DATA 89,7,13,30,36,35,45,100 1380 DATA 106,200,254,255,256,300 1390 DATA 656,657,704,705,708,709,710 1400 DATA 712,764,53770,3600 1410 REM PM\$ 1410 REM PM5 1420 DATA 216,104,104,104,133,213,104, 24,105,2,133,206,104,133,205 1430 DATA 104,133,204,104,133,203,104, 104,133,208,104,104,133,209,104 1440 DATA 104,24,101,209,133,207,166,2 13,240,16,165,205,24,105,128 1450 DATA 133,205,165,206,105,0,133,20 6,202,208,240,160,0,162,0 1460 DATA 196,209,144,19,196,207,176,1 5,132,212,138,168,177,203,164,212 1470 DATA 145,205,232,169,0,240,4,169, 1470 DATA 145,205,232,169,0,240,4,169, 0,145,205,200,192,128,208,224,166 1480 DATA 213,165,208,157,0,208,96 1490 REM MOV\$ 1490 REM MOUS 1500 DATA 104,104,133,205,104,133,204, 104,133,207,104,133,206,104,133 1510 DATA 209,104,133,208,166,209,240, 16,160,0,177,204,145,206,136,208 1520 DATA 249,230,205,230,207,202,208, 242,164,208,136,192,255,240,7,177 1530 DATA 204,145,206,24,144,244,96 1540 REM M5TR\$ 1550 DATA 104,133,205,104,133,204, 1540 REM M5TR\$ 1550 DATA 104,104,133,205,104,133,204, 104,133,207,104,133,206,169,60 1560 DATA 133,208,162,0,160,0,177,204, 145,206,200,196,208,240,27 1570 DATA 232,224,30,240,3,24,144,239, 216,165,206,24,105,10,133 1580 DATA 206,165,207,105,0,133,207,16 2,0,24,144,220,192,240,240

1170 CHRSET=PEEK(N106)+N5:D=ÜSR(ADR(MO V\$),57344,CHRSET\*N256,1024):POKE 756,C HRSET:LOC=CHRSET\*N256+776 1180 FOR I=N0 TO N7:POKE LOC+I,85:NEXT I:FOR I=N8 TO N15:POKE LOC+I,170:NEXT

1190 FOR I=N16 TO 23:POKE LOC+I,N255:N

EXTI

1590 DATA 37,165,204,24,105,60,133,204 165,205,105,0,133,205,169 1600 DATA 240,133,206,165,207,105,0,133 1610 DATA 207,162,0,24,144,179,96,0 1620 REM FILLS 1630 DATA 104,104,133,204,104,133,203, 160,255,173,10,210,41,1,240 1640 DATA 5,169,98,24,144,2,169,97,200 145,203,192,255,208,235,166,204 1650 DATA 232,134,204,173,10,210,41,1, 240,5,169,98,24,144,2,169,97,200 1660 DATA 145,203,192,44,208,235,96,0 1670 REM FILL25 1680 DATA 104,104,133,204,104,133,203, 160,255,173,10,210,41,3,240 1690 DATA 5,169,98,24,144,2,169,97,200 145,203,192,255,208,235,166,204 1700 DATA 5,169,98,24,144,2,169,97,200 145,203,192,255,208,235,166,204 1700 DATA 5,169,98,24,144,2,169,97,200 145,203,192,255,208,235,166,204 1700 DATA 232,134,204,173,10,210,41,3, 240,5,169,98,24,144,2,169,97,200 145,203,192,255,208,235,166,204 1700 DATA 145,203,192,44,208,235,96 1720 REM ROT5 1730 DATA 104,104,133,204,104,133,203, 104,133,206,104,133,205,169,12,133 1740 DATA 207,169,255,133,208,162,12,2 16,165,207,168,177,203,230,208,164 1750 DATA 208,145,205,138,201,4,48,6,2 33,4,170,24,144,236,230,207,166,207 1760 DATA 252,252,132,132,132,132,132,132,132, 1790 DATA 132,132,132,132,132,132,132,132,132, 1790 DATA 132,132,132,132,252,252 1800 REM STICK DATA 1810 DATA 4,4,4,0,-4,-4,-4,0,0,0,0 1820 DATA 4,-4,0,0,4,-4,0,0,0,0

#### 0

#### CHECKSUM DATA.

#### (see page 18)

10 DATA 954,212,599,139,962,508,751,96 8,267,717,960,589,949,733,741,10049 160 DATA 119,616,977,529,887,762,455,2 69,595,986,651,576,669,798,45,8934 310 DATA 910,95,699,236,296,190,75,81, 87,663,674,672,683,681,692,6734 460 DATA 744,628,977,49,108,233,978,96 1,0,68,780,739,352,423,332,7372 610 DATA 282,716,735,663,972,866,727,6 55,283,926,293,826,546,445,761,9656 760 DATA 667,108,169,438,361,150,774,9 3,856,630,997,597,736,561,407,7544 910 DATA 733,416,853,839,143,192,275,8 8,274,847,383,315,411,256,837,6862 1060 DATA 913,677,332,958,975,930,732, 545,455,216,403,671,818,789,138,9552 1210 DATA 228,589,124,358,386,912,625, 776,662,362,875,397,550,711,716,8273 1360 DATA 451,317,765,898,979,862,611, 845,851,245,758,835,621,499,470,10007 1660 DATA 246,73,630,504,472,794,10,47 2,562,721,952,0,142,151,881,6610 1810 DATA 833,846,1679

|                                                       | CAL MANAGER CONTRACTOR                                                |                                                                     |                                                                     | Δ.                                                                 |
|-------------------------------------------------------|-----------------------------------------------------------------------|---------------------------------------------------------------------|---------------------------------------------------------------------|--------------------------------------------------------------------|
| Caller                                                | are D                                                                 |                                                                     | atore                                                               | 1 mars                                                             |
|                                                       |                                                                       | 5600                                                                |                                                                     | S.D. of A                                                          |
|                                                       |                                                                       |                                                                     |                                                                     |                                                                    |
| of Am                                                 |                                                                       | Open S                                                              | aturday                                                             |                                                                    |
|                                                       |                                                                       | Open Sa                                                             | aturday                                                             |                                                                    |
|                                                       |                                                                       | • Free sh                                                           | ipping on orders                                                    | over \$100 in                                                      |
| For Orders On                                         | ly-1-800-225-7                                                        |                                                                     |                                                                     |                                                                    |
|                                                       |                                                                       | Contine                                                             | ntal USA                                                            |                                                                    |
| PA Orders-1-                                          |                                                                       | <ul> <li>No surce</li> </ul>                                        | charge for VISA/N                                                   | lasterCard                                                         |
| Customer Serv                                         | vice 412-361-52                                                       | 91 • Your ca                                                        | ard is not charged                                                  |                                                                    |
| eusterner eer                                         |                                                                       |                                                                     | and to not offarged                                                 | and the emp                                                        |
| ACCESS                                                | Decimals: Add/Subt.(D). \$16                                          | FUTUREHOUSE                                                         | Crossword Magic(D)\$33                                              | Computer Baseball(D) \$26                                          |
| Beach Head (D) \$21                                   | Decimals: Mult./Div.(D) . \$16                                        | Light Pen w/<br>Peripheral Vision(D) <b>\$39</b>                    | Halley Project—                                                     | Computer QB (D) \$26                                               |
| ACTIVISION<br>Gary Kitchen's                          | Dr. Seuss Puzzler (D) \$19<br>Fractions: Add/Subt.(D) \$16            | GAMESTAR                                                            | A Mission in Our<br>Solar System (D) <b>\$26</b>                    | Cosmic Balance (D) <b>\$26</b><br>Cosmic Blance II (D) <b>\$26</b> |
| Gamemaker (D) Call                                    | Fractions: Mult./Div.(D) . \$16                                       | Baseball (D)\$19                                                    | Tink's Adventure (D) \$19                                           | Eagles (D)\$26                                                     |
| Ghostbusters (D) <b>\$19</b><br>Great American Cross  | Linear Equations (D) <b>\$16</b><br>Match Wits (D) <b>\$19</b>        | Football (D) <b>\$19</b><br>HAYDEN                                  | Tink's Subt. Fair (D) <b>\$19</b><br>Tonk in the Land of            | Epidemic (D) <b>\$23</b><br>50 Mission Crush (D) <b>\$26</b>       |
| Country Road                                          | Mult./Division (D)\$16                                                | Sargon II (D)\$16                                                   | Buddy-Bots (D) <b>\$19</b>                                          | Field of Fire (D)\$26                                              |
| Race (D)                                              | Quadratic                                                             | Sargon III (D) \$33                                                 | Tuk Goes to Town (D) \$19                                           | Fortress (D) \$23                                                  |
| Hacker (D)Call<br>Master of the                       | Equations (D) <b>\$16</b><br>Sesame St. Letter                        | HBJ<br>Computer SAT (D)\$49                                         | MUSE<br>Beyond Castle                                               | Galactic<br>Adventures (D)\$39                                     |
| Lamps(D)\$19                                          | Go Round (R)\$19                                                      | INFOCOM                                                             | Wolfenstein (D) \$23                                                | Gemstone Warrior (D) . \$23                                        |
| Music Studio (D) Call                                 | Webster Word<br>Game (D)                                              | Cut Throats (D) \$23                                                | Castle                                                              | Imperium                                                           |
| Mindshadow (D)\$19<br>ARTWORX                         | CONTINENTAL                                                           | Deadline (D) <b>\$29</b><br>Enchanter (D) <b>\$23</b>               | Wolfenstein (D) <b>\$19</b><br>OSS                                  | Galactum (D) <b>\$26</b><br>Kampfgruppe (D) <b>\$39</b>            |
| Bridge 4.0 (D)                                        | Book of Adv. Games \$14                                               | Infidel (D)\$26                                                     | Action (R)\$49                                                      | Knights of Desert(D) \$26                                          |
| Compubridge (D) <b>\$16</b><br>French (D) <b>\$19</b> | Home Accountant(D) \$44<br>DATAMOST                                   | Hitchhiker's Guide<br>to the Galaxy (D) <b>\$23</b>                 | Action Tool Kit (D) \$21                                            | Objective Kursk (D) <b>\$26</b><br>Operation Market                |
| German (D)                                            | Aztec Challenge (D) \$16                                              | Planetfall (D)                                                      | Basic XE (R)                                                        | Garden (D) \$33                                                    |
| Ghostchaser (D) \$16                                  | My Chess II (D) \$19                                                  | Seastalker (D) \$23                                                 | Basic XL Tool                                                       | Questron (D)\$33                                                   |
| Monkeymath (D) <b>\$16</b><br>Spanish (D) <b>\$19</b> | DATASOFT<br>Alternate Reality (D) \$26                                | Sorcerer (D)                                                        | Kit (D)\$21<br>DOS XL (D)\$21                                       | Rails West (D)                                                     |
| Strip Poker (D)\$13                                   | Bruce Lee (D)                                                         | Suspect (D)                                                         | MAC 65 (R)                                                          | Reforger '88 (D) <b>\$39</b><br>Six-Gun Shootout (D) <b>\$26</b>   |
| Female Data Disk \$16                                 | Conan Barbarian (D) \$19                                              | Suspended (D)                                                       | MAC 65 Tool Kit (D) \$21                                            | Tigers in Snow (D) \$26                                            |
| Male Data Disk\$16<br>AVALON HILL                     | Dallas Quest (D)\$19<br>Elevator Action (D)\$19                       | Wishbringer (D) <b>\$23</b><br>Witness (D) <b>\$23</b>              | Writer's Tool w/<br>Spell Checker (R) \$44                          | War In Russia (D) <b>\$49</b><br>SUBLOGIC                          |
| B-1 Nuclear                                           | Letter Wizard w/Spell                                                 | Zork I (D)\$23                                                      | ORIGIN                                                              | Flight Simulator II(D) \$33                                        |
| Bomber (D)\$16                                        | Checker (D) Call                                                      | Zork II or III (D)\$26                                              | Ultima III (D)\$39                                                  | Night Mission                                                      |
| Combat Chess (D) Call<br>Computer Stocks              | Mr. Do (D)                                                            | KOALA<br>Light Pen (D) <b>\$59</b>                                  | PROFESSIONAL<br>SOFTWARE                                            | Pinball (D) <b>\$21</b><br>SYNAPSE                                 |
| & Bonds (D) \$19                                      | Pole Position 2 (D) Call                                              | Spider Eater (D)\$9                                                 | Fleet System 2 (D) \$49                                             | Alley Cat (D)\$16                                                  |
| Jupiter Mission<br>1999 (D) \$33                      | The Goonies                                                           | Touch Tablet<br>w/Painter (D)\$29.95                                | Trivia Fever (D)\$21                                                | Blue Max 2001 (D) <b>\$19</b>                                      |
| Legionnaire (D)                                       | 20110 (D)                                                             | Coloring Series (D) \$29.95                                         | SCARBOROUGH<br>Mastertype (D)\$21                                   | Essex (D)                                                          |
| Maxwell Manor (D) \$19                                | ELECTRONIC ARTS                                                       | LJK                                                                 | Net Worth (D)\$44                                                   | Rescue (D)\$19                                                     |
| Panzer Jagd (D)\$21<br>Quest of the                   | Archon (D)                                                            | Data Perfect (D)\$39<br>Letter Perfect (D)\$39                      | SIERRA ON LINE<br>Homeword (D)\$33                                  | Quasimodo (D) <b>\$17</b><br>Syn-Calc (D) <b>\$35</b>              |
| Space Beagle (D)\$23                                  | Cut & Paste (D) \$19                                                  | Spell Perfect (D) \$29                                              | Ultimal(D)\$33                                                      | Syn-Calc                                                           |
| T.A.C. (D)                                            | Financial                                                             | LEARNING COMPANY                                                    | Ultima II (D)                                                       | Templates (D) \$16                                                 |
| Telenguard (D)\$21<br>BATTERIES INCLUDED              | Cookbook (D) <b>\$29</b><br>Hard Hat Mack (D) <b>\$17</b>             | Bumble Games (D) <b>\$25</b><br>Colorasaurus (D) <b>\$19</b>        | Wizard & Princess(D) <b>\$19</b><br>SPINNAKER                       | Syn-Chron (D) <b>\$26</b><br>Syn-Comm (D) <b>\$26</b>              |
| B-Graph (D) \$47                                      | Murder on the                                                         | Magic Spells (D) \$23                                               | Adventure Creator(R) \$17                                           | Syn-File (D)                                                       |
| Home Pak (D)                                          | Zinderneuf (D)\$19                                                    | Reader Rabbit (D) \$23                                              | Aerobics (D)\$23                                                    | Syn-Stock (D)\$26                                                  |
| Paperclip (D)Call<br>BIG FIVE                         | Music Construction<br>Set (D)\$17                                     | Word Spinner (D) \$23<br>MISC.                                      | Alphabet Zoo (R)\$17<br>Delta Drawing (R)\$17                       | TIMEWORKS<br>Checkbook (D)\$16                                     |
| Bounty Bob (R) \$29                                   | One-on-One (D) \$25                                                   | Fancy Writer (D) \$23                                               | Facemaker (R)                                                       | Data Manager (D) \$16                                              |
| BRODERBUND                                            | Pinball Construction<br>Set (D)\$17                                   | Microleague<br>Baseball (D)\$26                                     | Fraction Fever (R)\$17                                              | Money Manager (D) \$16                                             |
| Arcade Machine (D) \$39                               | Realm of                                                              | Omnitrend Universe Call                                             | Kids on Keys (R) <b>\$17</b><br>Kindercomp (R) <b>\$17</b>          | TRONIX<br>S.A.M. (D)\$39                                           |
| Bank St. Writer (D) \$33                              | Impossibility (D) \$17                                                | Personal                                                            | Math Busters (D)\$19                                                | ACCESSORIES                                                        |
| Championship<br>Loderunner (D)Call                    | Seven Cities of<br>Gold (D) \$25                                      | Accountant (D) <b>\$25</b><br>MICROPROSE                            | Rock 'N Rhythm (D) <b>\$19</b><br>Snooper Troops                    | Ape Face Printer<br>Interface\$47                                  |
| Karateka (D) Call                                     | EPYX                                                                  | Acro Jet: Advanced                                                  | 1 or 2 (D)\$19                                                      | Bonus Disks Cheap                                                  |
| Loderunner (D) \$23<br>Mask of Sun (D) \$25           | Ballblazer (D) \$25                                                   | Flight Simulator(D) Call                                            | Story Machine (R) \$17                                              | Compuserve Starter                                                 |
| Operation                                             | Dragonriders Pern (D) . <b>\$19</b><br>Gateway Apshai (R) <b>\$19</b> | Air Rescue 1 (D) \$21<br>Crusade in Europe(D) \$26                  | Trains (D)                                                          | Kit (5 hrs.)                                                       |
| Whirlwind (D)\$25                                     | Jumpman (D)\$16                                                       | Decision in Desert(D) \$26                                          | Early Games (D) \$23                                                | U-Print A\$57                                                      |
| Print Shop (D)                                        | Jumpman Jr. (R) <b>\$16</b><br>Koronis Rift (D) <b>\$26</b>           | F-15 Strike Eagle (D) <b>\$23</b><br>Gun Ship:                      | Fraction Factory (D) \$19                                           | Digital Devices A16<br>Printer Inteface                            |
| Library #1 (D)\$17                                    | Pitstop (R) \$19                                                      | The Helicopter                                                      | Make A Match (D) <b>\$19</b><br>Music Maestro (D) <b>\$23</b>       | w/16K Buffer \$89                                                  |
| Print Shop Graphics                                   | Puzzle Panic (D)\$19                                                  | Simulation (D) Call                                                 | Piece of Cake                                                       | Disk Case (Holds 50) \$9                                           |
| Library #2 (D)                                        | Rescue on<br>Fractalus (D) <b>\$25</b>                                | Kennedy Approach (D) . <b>\$23</b><br>Mig Alley Ace (D) <b>\$23</b> | Math (D)\$23<br>SSI                                                 | Disk Drive Cleaner <b>\$9</b><br>Dows Jones News                   |
| Serpent's Star (D) \$25                               | Summer Games (D) \$25                                                 | Nato Commander(D) \$23                                              | Battle Normandy (D) \$26                                            | Retrieval Kit (5 hrs.) . \$19                                      |
| Stealth (D)\$19<br>Whistler's                         | Summer Games II (D) Call<br>Temple Apshai (D) \$19                    | Silent Service:<br>The Submarine                                    | Breakthrough in the                                                 | Indus Disk Drive Cheap                                             |
| Brother (D)\$19                                       | The Eidolon (D)                                                       | Simulation (D)Call                                                  | Ardennes (D) \$39<br>Broadsides (D) \$26                            | MPP1000E Modem . Cheap<br>Sakata 13" Color                         |
| CBS                                                   | * Buy 2 Epyx                                                          | Solo Flight (D)                                                     | Carrier Force (D) \$39                                              | Monitor \$179                                                      |
| Addition/Subt. (D) \$16<br>Astro Grover (R) \$19      | titles & receive<br>Jumpman Jr. free                                  | MINDSCAPE                                                           | Colonial Conquest(D) . <b>\$26</b><br>Combat Leader (D) <b>\$26</b> | Wico Bat Handle \$19<br>Wico Boss \$12                             |
| Big Bird's                                            | FIRST STAR                                                            | Bank St. Music                                                      | Computer                                                            | Wico Three Way \$23                                                |
| Funhouse (R) \$19                                     | Spy vs. Spy (D) \$19                                                  | Writer (D) <b>\$26</b>                                              | Ambush (D) \$39                                                     | Wico Trackball \$29                                                |
|                                                       | DO BOY 279                                                            |                                                                     | 00D DA 15001                                                        |                                                                    |

P.O. BOX 278-DEPT. AN-WILDWOOD, PA 15091

\*Ordering and Terms: Orders with cashier check or money order shipped immediately. Personal/company checks, allow 3 weeks clearance. No C.O.D.'s. Shipping: Continental U.S.A.—Orders under \$100 add \$3; free shipping on orders over \$100. PA residents add 6% sales tax. AK, HI, FPO-APO—add \$5 on all orders. Sorry—no International orders. Defective merchandise will be replaced with same merchandise. Other returns subject to a 15% restocking charge—NO CREDITS! Return must have authorization number (412) 361-5291 Prices subject to change without notice.

# Software Discounters<br/>of AmericaS.D. of AFor Orders Only - 1-800-225-7638<br/>PA Orders - 1-800-223-7784<br/>Customer Service 412-361-5291Open Saturday• Free shipping on orders over \$100 in<br/>continental USA<br/>• No surcharge for VISA/MasterCard<br/>• Your card is not charged until we ship

# **MONTHLY MADNESS SALE!**

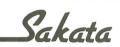

...we promise performance

The SC-100 is designed to work with Apple, Atari, Commodore, IBM-PCjr, and other personal computers. Includes audio speaker and standard earphone jack; provides the most vibrant brilliant colors; tested, proven, and rated as the best color monitor available.

### List \$299<sup>95</sup> **Madness Price** \$159<sup>00</sup> Sold to the first 85 customers

# Panasonic **KX-P1090**

Find high resolution dot-addressable graphics combined with sharp character printing in a Panasonic Matrix Printer ideally suited for personal and small business use. The KX-P1090 is lightweight and its state-of-the-art engineering guarantees durability and quality.

The KX-P1090 prints bi-directionally at 80 cps (Pica) and 96 cps (Elite) with logic seeking capability. It has a 9 pin printhead for sharp copy quality. The KX-P1090 has both friction feed and an adjustable sprocket tractor feed. An 8 bit parallel computer interface is standard and an optional RS232C is available.

List Price \$34900 Madness Price \$17900

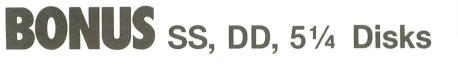

List \$1299 Bx of 10 Madness Price \$995 Bx of 10 plus 1 free additional disk 1000 Boxes to Sell!

#### P.O. BOX 278-DEPARTMENT AN WILDWOOD, PA 15091

\*Ordering and Terms: Orders with cashier check or money order shipped immediately. Personal/company checks, allow 3 weeks clearance. No C.O.D.'s. Shipping: Continental U.S.A.—Orders under \$100 add \$3: free shipping on orders over \$100. PA residents add 6% sales tax. AK, HI, FPO-APO—add \$5 on all orders. Sorry—no International orders. Defective merchandise will be replaced with same merchandise. Other returns subject to a 15% restocking charge—NO CREDITS! Return must have authorization number (412) 361-5291. Prices subject to change without notice.

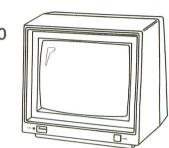

\* monitor cables available for \$7.

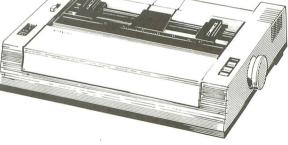

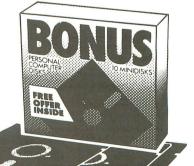

Only 65 to sell!

SC-100

REVIEW

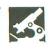

al

MEGAFONT II + XLENT SOFTWARE P.O. Box 5228 Springfield, VA 22150 (703) 644-8881 48K Disk \$24.95

#### by Mark Weaver

There I was in my computer room, trying to find a way to get around the task in front of me. I had to make a new character set for my printer (a Gemini 10X), so I could print my files in the new character set. I had lost hope when a friend called and asked if I would try out his new program on my printer, to see if it was compatible.

Not wanting to tackle the new character set, I said I'd try out his program, **Megafont** I[+ by Xlent Software. When he dropped it off, I wasn't too excited. But, when I opened the manual, an idea began to form.

This program was supposed to print different styles of characters on the printer. If **Megafont II+** had a character set I could use, it would save me the trouble of making a new one. As I started to read the manual, I found myself engulfed by the capabilities of this program.

The disk had over ten character sets that I could use without any trouble, including Greek. After reading the manual, I needed only half an hour to get everything printed in script. When I was done, I had time to experiment.

**Megafont** I[+ is quite a useful program. Not only can it print character sets, it can do graphics dumps in four different sizes. The quality of the dumps is clear, and they can be printed in normal or inverse. The only thing I didn't like about the graphics dumps is that they're limited to graphics 7+ or 8 pictures. It would be better if the program could use a graphics 9 or 11 screen, as well.

Another **Megafont** ][+ feature is the capability to convert character sets designed on a character set generator such as **Create-A-Font** (ANALOG Computing,

| Waters                                             |
|----------------------------------------------------|
| ise of waters                                      |
| s, when, going                                     |
| y to the waters'                                   |
| - minutes and the                                  |
| The Holse of Weters<br>All day I hear the noise of |
| Zebra.                                             |
| all day & hear the norise s<br>traking moan,       |
| Cursive 1.                                         |
|                                                    |

#### Sample fonts.

issue 16). These files are made in about ninety seconds and take seventeen sectors on a disk.

Another option available is the combining of two fonts. This means that your **Megafont** II+ can take a cursive font and combine that with a script font. Then, the program could combine the font it just made with another.

And, for the user's convenience, **Megafont** II+ has its own mini-DOS, built into the program. This allows the operator to get a directory, delete and rename files, and perform other DOS functions.

The program is run by menus and is very easy to use. If you don't like to read directions, you shouldn't have to. **Megafont** II+ is so well designed that anyone should be able to boot it up and start using it without reading the directions. Xlent Software did a great job when putting this program together. It has been improved to handle seven printers. It provides three demo pictures to run with the graphics dump program, showing some of the things **Megafont II** + can do. It also has nineteen fonts for the Prowriter and compatible machines, as well as fifteen fonts for the Epson and compatible printers.

The possibilities of this program are endless. I think **Megafont** ][+ would be a good addition to anyone's library. At \$24.95, it's a lot better than some of the other graphics dump programs.  $\Box$ 

A high school junior, Mark Weaver has had his Atari 800 for three years. His main interests lie in graphics and sound, and he hopes to work someday in a computer related field.

#### **SPARE PARTS FOR YOUR ATARI**

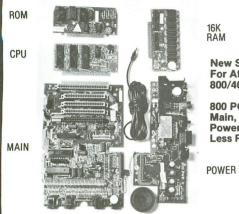

New Spare Parts For Atari 800/400/810

800 PCB Sets Main, CPU, 10K OS, Power & RAM \$65 Less RAM chips \$50

(408) 245-2680

Replacement Printed Circuit Boards (PCB) w/parts 800 Main ..... \$25 400 Main ..... \$20 810 side ..... \$50 800 Power ..... \$5 400 Power ..... \$4 810 side w/DS.\$75 CPU w/GTIA.\$20 16K RAM ..... \$15 810 Analog ... \$20 Used CPU ....\$15 10K OS ......\$15 810 Power Power Paks 800/810 ......\$15 ea 800 XL ..... \$25 \$25 ea Limited quantity used 800 cases & cast shields \$40 ea Hard to find Integrated Circuits \$5. each On CPU: GTIA, ANTIC, CITA, CPU 6502, CPU 6511 On 10K OS: Math ROM 399B, OS ROMs 499B & 599B On 800/400 Main: Pokey, 6520 PIA On 810 & 850: MPU 6507, PIA 6532, RAM 6810, ROM C

B\*Ccomputervisions

De Re ATARI (All About ATARI) \$15, tells you everything you want to know about the ATARI 400 and ATARI 800 Home Computers, but were afraid to ask. It's an excellent resource and training text for professional programmers who use ATARI Home Computers and for advanced hobbyists who understand ATARI BASIC and assembly language. Neither an introductory manual nor a reference for the computer, De Re ATARI explains the concepts behind the internal structure of the ATARI Home Computer.

Topics include graphics indirection, player-missile graphics, display list interrupts, scrolling, sound, the Operating System, the Disk Operating System, ATARI BASIC and CTIA. Extensive appendices, sample programs, display screens, and diagrams generously illustrate the discussions. A glossary defines and explains some less commonly encountered terms. An added feature is a laminated Programmer's Card containing the most needed facts and figures about the computer.

| 810 PCB Set w/side, DS, Power, Analog                | \$100  |
|------------------------------------------------------|--------|
| 810 Drive Mechanisms Tandon or MPI                   | \$70   |
| Field Service Manuals 800/400, 800XL or 810 \$25. e  | ea     |
| For 1050 or 1200XL \$20 ea For 410 or 835 \$15. ea   |        |
| Diagnostic Cartridges Computer or Disk \$25. ea      |        |
| 520ST, 130XE, 800, 800XL, 810, 1050, 1030            | \$CALL |
|                                                      | \$CALL |
| BASIC XE For 130XE                                   | \$70.  |
| Aventure International Gold Series                   | \$40.  |
| Software by SSI, OSS, Synapse, LJK, Atari ETC.       |        |
| Atari 800/400 Technical Reference Notes              |        |
| Pilot, Basic, Manuals \$5. ea. LOGO ref. manual \$12 | 2.     |
| ★Special ★ Happy Upgrades 810 or 1050 \$150. ea      |        |

3283 Kifer Rd., Santa Clara, CA 95051 Hours: Tuesday-Friday 10am-7pm/Sat. 10am-5pm Terms: Calif. Res. add 7% sales tax. Add \$5. for shipping. We ship UPS COD, Prepaid or MC/Visa (\$50. min.) No orders under \$20.

### YOU CAN'T TELL **A DISK DRIVE BY ITS COVER!!**

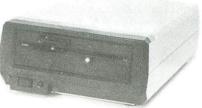

WITH A HAPPY ENHANCEMENT INSTALLED THESE ARE THE MOST POWERFUL DISK DRIVES FOR YOUR ATARI COMPUTER

WARP SPEED SOFTWARE DISK READING AND WRITING 500% FASTER

**HAPPY BACKUP** — Easy to use backup of even the most heavily protected disks HAPPY COMPACTOR - Combines 8 disks into 1 disk with a menu WARP SPEED DOS - Improved Atari DOS 2.0S with WARP SPEED reading & writing **SECTOR COPIER** — Whole disk read, write and verify in 105 seconds 1050 ENHANCEMENT — Supports single, 1050 double, and true double density **810 ENHANCEMENT** — Supports single density

SPECIAL SUGGESTED RETAIL PRICE: Get the HAPPY ENHANCEMENT 810 or 1050 version with the HAPPY BACKUP PROGRAM, plus the multi drive HAPPY BACKUP PROGRAM, plus the HAPPY COMPACTOR PROGRAM, plus the HAPPY DRIVE DOS, plus the HAPPY SECTOR COPY, all with WARP DRIVE SPEED, including our diagnostic, a \$350.00 value for only \$249.95, for a limited time only! Price includes shipping by air mail to U.S.A. and Canada. Foreign orders add \$10.00 and send an international money order payable through a U.S.A. bank. California orders add \$16.25 state sales tax. Cashiers check or money order for immediate shipment from stock. Personal checks require 2.3 weeks to clear. Cash COD available by phone order and charges will be added. No credit card orders accepted. ENHANCEMENTS for other ATARI compatible drives coming soon, call for information. Specify 1050 or 810 ENHANCEMENT, all 1050s use the same ENHANCEMENT. Please specify -H model for all 810 disk drives purchased new after February 1982, call for help in 810 ENHANCEMENT model selection. Dealers now throughout the world, call for the number of the dealer closest to you. ATARI is a registered trademark of Atari Computer Inc

HAPPY COMPUTERS, INC. • P. O. Box 1268 • Morgan Hill, California 95037 • (408) 779-3830

CIRCLE #116 ON READER SERVICE CARD

REVIEW

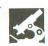

SG-10 PRINTER STAR MICRONICS INC. 200 Park Avenue New York, NY 10166 \$299.00

#### by Jim Van Leeuwen

First and foremost, I bought an **SG-10** because of its value and price. An Epson FX-80 is \$150 more than what I paid for my printer. Keep in mind that they're basically the same printer, except for a few differences, some of which are mentioned below.

The SG-10 has all of the features I can possibly need in a printer, and then some. It can print all of the fancy types from A to Z, but it does something that not many other dot-matrix printers can — near letter quality. The print is wonderful!

This feature has the printer make two passes over the line of type. The process takes quite a bit longer to do a job, but it really looks a lot better.

The **SG-10** itself is very quick. It is said to print 160 characters per second (cps) in draft mode, but is really around 120 cps in normal use. The near-letterquality mode greatly reduces the speed to around 30 cps, but is well worth the wait. There is a 20% increase in speed over its older brother, the Gemini 10X.

When you unpack the **SG-10** from its box, you're ready to print, using both single sheets and fanfold paper. With the Epson, an adjustable tractor feeder is an additional \$40. In my opinion, a printer costs enough already; why should you have to pay more? And the **SG-10** can accept paper from 3 inches up to 10 inches wide.

A very nice feature is the ability to use a standard typewriter ribbon (an Underwood spool). They're very cheap and come in a variety of colors. This little capability can soothe your wallet when

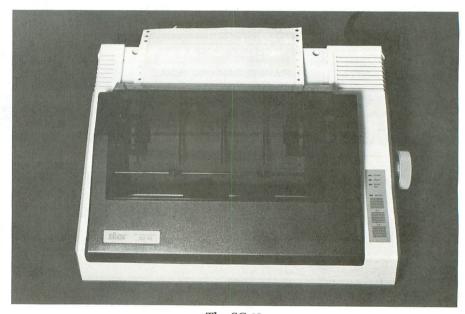

The SG-10.

you use up the ribbon in one day with the **Print Shop**, like I did.

The **SG-10** is a workhorse. Even after several hours of printing, weird things don't happen, as they do on some printers I've seen. According to Star, the average time between failures is around five million lines. The head should last for around one hundred million characters. The **SG-10** also has a better warranty than the Gemini 10X; it is now warrantied for one year.

The printer itself is fairly quiet. It does have the tendency to make some pretty strange loud noises occasionally, but they're not particularly annoying.

One of the main reasons for my buying the SG-10 was its ability to work with so many existing programs. Compatible with most of the programs designed for Epson printers, it can be used very easily with the **AtariWriter**, with or without a printer driver. And a printer driver is only about \$10. Moreover, the **SG-10** is completely compatible with the Gemini 10X, for which a lot of programs were designed.

If you're in the market for a printer with all the features you can get for a reasonable price, the Star SG-10 really deserves a close look!  $\Box$ 

Jim Van Leeuwen is a high school student in southwestern Ohio. He's been using an Atari for two years, for computer graphics, music and art.

REVIEW

HOME ACCOUNTANT CONTINENTAL SOFTWARE 11223 S. Hindry Avenue Los Angeles, CA 90045 (213) 410-3977 48K Disk \$74.95

#### by Andrew J. Kennedy, Jr.

Home Accountant, a product of Continental Software, has been advertised for quite some time as the preeminent financial software package for the Atari. Why not? After all, **Home Accountant** will do everything you could ever want and more!

Just consider a few of the features described in the user guide: (1) define up to fifty budget categories; (2) keep track of up to five checkbooks; (3) flag transactions for later recall for tax purposes; (4) search, display and edit transactions by date, check number, payee, amount, budget category, memorandum, or any combination of these; (5) split or spread individual transactions over several budget categories; and (6) reconcile bank statements quickly and easily.

On top of all of this, **Home Accountant** has a most impressive array of printed reports, to wit: (1) balance sheets; (2) net worth statements; (3) income and expense summaries; (4) activity reports for all transactions or for only transactions in a given budget category; (5) special reports by search fields; and (6) bar graphs, line graphs and trend analyses.

Home Accountant can be tailored for any printer on the market and can make use of the 132-character print capability in those printers which permit it.

As an added incentive, you can even purchase an "Extended Warranty" and obtain help with problems over the telephone through a customer support office. The warranty also allows you to obtain any future updated versions of **Home Accountant**.

The only criticism of the program that I ever read was that it had a tendency to be difficult to use. As a professional computer programmer with over twentyfive years' experience on every machine from IBM and UNIVAC mainframes to small desktop microcomputers, I could hardly be worried by complexity.

Actually, I looked forward to a truly professional program running on my Atari. I really believe that the Atari is the best home computer on the market, but I bristle at the fact that most software written for it tends to be either overly simplistic or "cute."

I looked at most of the other financial programs then available for the Atari, like **Financial Wizard**, but considering all the features and the favorable product reviews, I decided to take the plunge and bought **Home Accountant** in the fall of 1983.

The product and its authors didn't let me down. I was duly impressed. **Home Accountant** did everything it was supposed to. Yes, it is a little complex and it's not cute. There are no fancy sound effects. For the most part, all display screens are the classic white characters on a blue background. For the first six to seven months, it did its job and did it well.

The program saves all transactions to disk, with a limit of about 500 transactions per disk. When a disk fills up, the user simply closes out the full disk and begins using a second. So, when I filled the first disk, I closed it out and set up a second for use through the rest of the year. For several months everything went well, then the trouble began.

While perusing one of **Home Accountant**'s printed reports, I realized that I had made several errors in entering information for some of the transactions on the first "closed out" disk. Since the **Home Accountant** has a search/edit capability, correcting errors should be no problem—even on closed out disks.

But I could not correct the errors. This was clearly a program bug. Now was the

time to try out the "Extended Warranty" I'd purchased months before.

I called the customer support office at Continental Software and told them of my problem. They confirmed the problem's existence and said that it had been fixed. They would send me a corrected version if I sent my original disk back.

I was curious as to why the corrected version had not been sent to me automatically when it first came out. My contact at Continental had no answer, and, being easy to please, I didn't press the issue. Instead, I sent them my original disk. Several weeks later, I received the latest version.

The new disk did correct the problem I'd reported, but presented me with a different problem—much worse than the first.

Now, I couldn't search transactions on every field and, therefore, couldn't display data after it was entered. Again, I called the customer support office and was told (believe this if you can) that, yes, there was a new problem, but it was fixed just that morning. They would send me a new disk correcting all of the problems.

About two weeks later, I got my new disk. With much anxiety, I sat down at my Atari to check this, the third version, out.

Eureka! All bugs were corrected. I tried out everything, even features I'd never used before. They worked. Congratulations to Continental Software. I was back in business.

But no. . .wait. **Home Accountant** was now slow. I mean *really* slow. It took 10 to 15 seconds per transaction. Once again, I called customer support.

Yes, they said, it was slow. The author made it that way intentionally, and they didn't have a fix. If he ever gets around

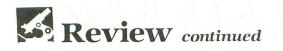

to making it fast again, they would send me the new version, since I had purchased the "Extended Warranty."

That was hard to believe, since the only versions I ever received were the ones I got when I complained. Nothing was ever automatic. In a couple months, I'll call to see if a new version is out.

But, for the time being, I wouldn't recommend **Home Accountant** to anyone. You'll either purchase a fast version with errors or a very slow, error-free version. Could it be that the author is more interested in the PC version and cannot be bothered with fixing a lowly Atari program?  $\Box$ 

Andrew J. Kennedy, Jr. graduated from Syracuse University and has worked in the ADP field for twenty-three years. A Computer Specialist with the National Oceanic Services in Rockland, Maryland, he bought his Atari 800 in 1982.

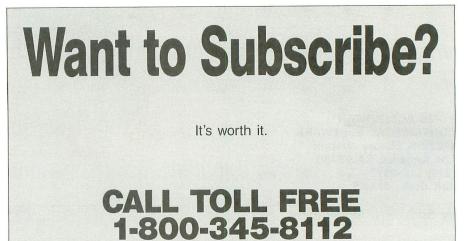

In Pennsylvania

1-800-662-2444

#### **GRAB BAG** National Public Domain Software GAMES Games Games Games Games 3 4 1 2 2-10 Learning Adventure Arcade Kids

BONUS

Buy any 3 in our ad and get a disk box or choice of any public domain disk in this ad as a bonus.

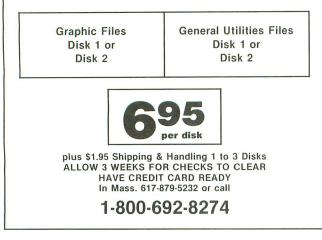

CIRCLE #118 ON READER SERVICE CARD

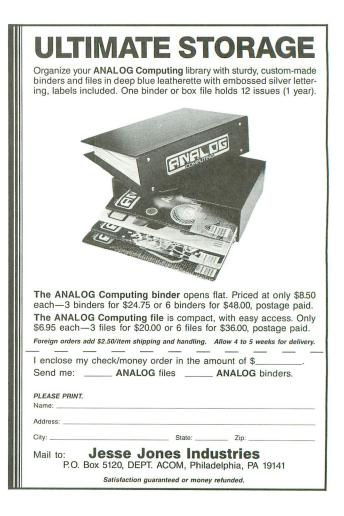

# ....This is UA 236....Emergency Fuel...one zero minutes!!!..." 11

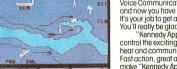

Commodore-64 Screen Picture

Voice Communications coming in from all directions!! 20 Aircraft in the pattern, and now you have an EMERGENCY!! As "Kennedy Approach", YOU are in charge!! It's your job to get all these aircraft and passengers on the ground or on the way safely!! You'll really be glad when this shift is over!! "Kennedy Approach" is the first "Speaking Simulation" that allows you not only to control the exciting action in the skies around some of our busiest airports but also to hear and communicate with the simulation aircraft using computer generated speech. Fast action, gred aircraft control simulation, and outstanding graphics and sound make "Kennedy Approach" a must addition to your simulation software library!! SEEY OUR LOCAL RETALLER for "Kennedy Approach". Available for Commodore-64 and Atori computers for suggested relail of only \$34.95. For more information on all MicroProse products call or write.

icroProse Softwar 120 Lakefront Drive Hunt Valley, MD 21030 301-667-1151 The Action is Simulated — the Excitement is REAL !!

Experience the reality of these other great simulations from MicroProse:

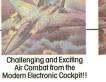

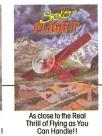

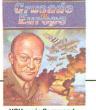

See and Hear All Iston

YOU are in Command -D-Day to the Battle of the Bulge!!

Commodore-64 and Atari are registered trademarks of Commodore Business Machines, Inc. and Atari Inc. respectively.

CIRCLE #120 ON READER SERVICE CARD

# Earth will be destroyed in 12 minutes to make way for a hyperspace bypass. Should you hitchhike into the next galaxy? Or stay and drink beer?

Simply slip the disk in your computer and suddenly you are Arthur Dent, the dubious hero of THE HITCHHIKER'S GUIDE TO THE GALAXY<sup>™</sup> a sidesplitting masterwork of interactive fiction by novelist Douglas Adams and Infocom's Steve Meretzky. And every decision you make will shape the story's outcome. Suppose for instance you decide to linger in the pub. You simply type, in plain English:

# >DRINK THE BEER

And the story responds:

YOU GET DRUNK AND HAVE A TERRIFIC TIME FOR TWELVE MIN-UTES, ARE THE LIFE AND SOUL OF THE PUB, TELL SOME REALLY TERRIFIC STORIES, MAKE EVERYONE LAUGH A LOT, AND THEY ALL CLAP YOU ON THE BACK AND TELL YOU WHAT A GREAT CHAP YOU ARE AND THEN THE EARTH GETS UNEXPECT-EDLY DEMOLISHED, YOU WAKE UP WITH A HANGOVER THAT LASTS FOR ALL ETERNITY, YOU HAVE DIED, Suppose, on the other hand, you decide to:

>EXIT THE VILLAGE PUB THEN GO NORTH In that case you'll be off on the most mindbogglingly hilarious adventure any earthling ever had.

The Hitchhiker's Guide to the Galaxy comes complete with Peril Sensitive Sunglasses, a Microscopic Space Fleet, a DON'T PANIC Button, a package of Multipurpose Fluff and orders for the destruction of your home and planet. You communicate – and the story responds – in full sentences. Which means that at every turn, you have literally thousands of alternatives. So if you decide it might be wise, for instance, to wrap a towel around your head, you just say so:

>WRAP THE TOWEL AROUND MY HEAD

And the story responds:

# THE RAVENOUS BUGBLATTER BEAST OF TRAAL IS COMPLETELY BEWILDERED, IT IS SO DIM IT THINKS IF YOU CAN'T SEE IT, IT CAN'T SEE YOU,

But be careful about what you say. Or one moment you might be strapped down, forced to endure a reading of the third worst poetry in the galaxy; the next you could be hurtling through space with Marvin the Paranoid Android aboard a stolen spaceship.

And simply staying alive from one zany situation to the next will require every proton of puzzle solving prowess your mere mortal mind can muster. Even simple tasks can put you at wit's end:

# >OPEN THE DOOR

And the story responds:

THE DOOR EXPLAINS, IN A HAUGHTY TONE, THAT THE ROOM IS OCCUPIED BY A SUPER-INTELLIGENT ROBOT AND THAT LESSER BEINGS (BY WHICH IT MEANS YOU) ARE NOT TO BE ADMITTED, "SHOW ME SOME TINY EXAMPLE OF YOUR INTELLIGENCE," IT SAYS, "AND MAYBE, JUST MAYBE I MIGHT RECONSIDER, "

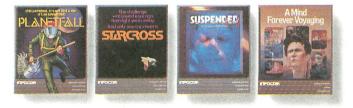

Other interactive science fiction stories from Infocom include PLANETFALL," in which you're stranded on a mysterious deserted world. STARCROSS," a puzzling challenge issued eons ago and lightyears away. SUSPENDED," the race to stabilize an entire planet's life support systems. And A MIND FOREVER VOYAGING," a radically new work of serious science fiction in which you explore the future of mankind.

©1985 Infocom. THE HITCHHIKER'S GUIDE TO THE GALAXY is a trademark of Douglas Adams. PLANETFALL, STARCROSS, SUSPENDED and A MIND FOREVER VOYAGING are trademarks of Infocom. But don't panic. You'll be accompanied every light-year of the way by your trusty Hitchhiker's Guide, which you can always depend on for up-to-the-nanosecond information. Well, almost always:

>CONSULT THE HITCHHIKER'S GUIDE ABOUT THE MOLECULAR HYPERWAVE PINCER

And the story responds:

# SORRY, THAT PORTION OF OUR SUB-ETHA DATABASE WAS ACCIDENTALLY DELETED LAST NIGHT DURING A WILD OFFICE PARTY,

So put down that beer, take that towel off your head, open the door, hitchhike down to your local software store today and pick up THE HITCH-HIKER'S GUIDE TO THE GALAXY. Before they put that bypass in.

Still not convinced? Try our Sampler Disk which includes portions of four different types of stories for a paltry \$7.95. If it doesn't get you hooked on the addictive pleasures of Infocom, return it for a full refund. If it does, you can apply the price toward any Infocom story. You can't lose!

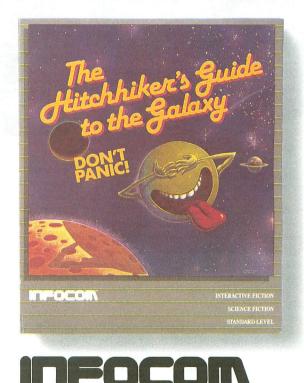

For more information call 1-800-262-6868. Or write to us at 125 CambridgePark Dr., Cambridge, MA 02140.

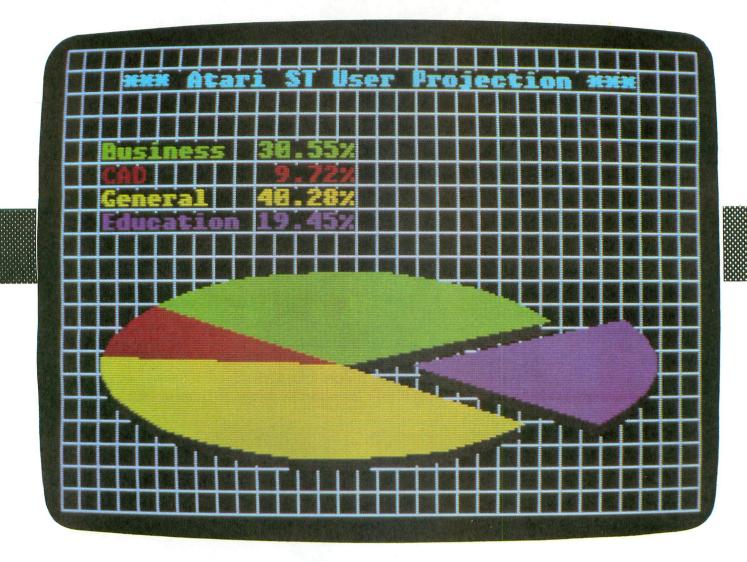

## by Tom Hudson

In **ANALOG Computing**'s issue 32, there was an article describing my first impressions of Atari's new 16-bit ST computers. The article contained several short sections of a C listing which used GEM (Graphics Environment Manager) subroutines to generate a simple pie chart.

At that time, we were not sure what could be revealed about the GEM system, and decided to limit our printing of GEM application source code listings until the ST was released.

At the time of this writing, the ST has been shipping for two weeks, and users are already hoping to see more software available for their computers. It's on the way from several software publishers and, of course. **ANALOG Computing**. This issue starts our coverage of ST programs with a complete dissection of a GEM application, written in the C programming language.

C is widely used in software development for many computer systems, primarily because it's highly "structured." That is, programs can be built up from many parts, programmed by several programmers and compiled into the final form very easily.

C can be used on many different systems, from microcomputers to mainframes, and the code is standardized so that a program written for a microcomputer in C can be compiled and run on a mainframe, with very little conversion required.

All this would mean very little if the programs written in C were slow. Fortunately, C compiles very efficiently into the machine language of the computer it's running on, producing object code that operates very quickly.

The version of C that the pie chart demo is written in is Digital Research's C/68K. This C compiler produces 68000 assembly language source code, which is then assembled and "linked" with other required object files, to produce an executable program.

Your C compiler may vary slightly from the C/68K compiler, but the pie chart should transport to another compiler, such as Haba Systems' "Hippo C." with very little trouble.

## A recipe for pie.

The pie chart demonstration program, while very primitive as GEM applications go, is a good way to get familiar with C and the C "bindings" for GEM. A "binding" is a standardized procedure used to call a subroutine. For subroutine

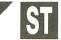

# Easy as Pie PIE CHART DEMO

calls in C, the programmer must provide certain parameters used by the subroutine.

The GEM Programmer's Guide lists each GEM subroutine, along with the parameters required and returned by the routine. If you follow the requirements of each function when making GEM system calls, you can perform many functions very easily, with very little programming effort.

Unlike a "true" GEM application, the pie chart will only operate in the system's low-resolution mode (320 by 200 pixels, in 16 colors). With a little extra effort, the pie chart program could be converted so that it would run in all three graphics modes supported by the ST.

The pie chart demo doesn't use windows or icons, either. The use of these will be covered in a future issue.

#### On with the dissection!

The first three lines of the pie chart demo program (note that C/68K doesn't use line numbers) are "comments." Comments in C are denoted by the use of the /\* characters at the beginning of the comment, and \*/ at the end. Everything between /\* and \*/ is ignored by the C compiler. As with programming in any language, you ought to use the comments function whenever possible, especially if the purpose of a section of code is unclear.

The first statement processed by the C compiler is the *#include* "*portab.h*" command. This tells the compiler that the file "portab.h" is to be read in and treated as a part of the C source code **we've** written. This file contains several convenient equates, most of which are

not used by the pie chart program.

The next five statements tell C to reserve five data storage areas which GEM uses to communicate to the calling program. Each of these items is a numeric array, ranging in size from 12 to 128 "words" (2-byte storage locations). The "int" declaration tells C that these locations will be used to store 2-byte "integer" values.

The next line tells C that we're defining a program section called "main." Processing always starts at main when a program is executed. You'll notice that the main declaration is followed by a set of empty parentheses. These will let the compiler know that the main routine doesn't require parameters. In future C programs, we'll see how to set up modules which use parameters.

The next line has a single, opening brace character, which tells the C compiler that this marks the beginning of the code that makes up the main() section. If you skip ahead to the end of the program listing, you'll see a closing brace, which marks the end of the main() section.

The next seven lines define the various variables used by the pie chart program. Most of these are 2-byte integers or integer arrays, but the final "variable" is a character array called "title." This holds a text string used by the program later.

The next statement, *appl\_\_init()*, is a GEM call which tells GEM to initialize for this application. This is a necessary call to get your applications rolling.

The following three statements get the "handle" of the current application and clear the screen. A "handle" is a unique identifier assigned to your application by GEM. In this case, we're asking GEM to tell us what the handle for the current application is.

Parameters &gr\_1, &gr\_2, &gr\_3 and &gr\_4 tell GEM where to place information on size of the current character font. The pie chart program doesn't use these variables. The graf\_handle call returns the value of the current handle and places it in the variable we set up and called "handle."

The next statement after the graf\_ handle call, v hide c(handle), tells GEM to hide the cursor. Note that, from this point on, nearly every GEM call passes the handle to GEM. Since GEM can be running several applications at once, it must know which application is requesting an operation, and the handle is used for this purpose. After this call is executed, the mouse cursor is erased from the screen.

The third call in this sequence, v clrwk(handle), clears the screen. This is a very straightforward command and prepares the screen for our use.

At this point, we're ready to open a "workstation." This process assigns our application its own handle, allowing it to perform graphics calls without disturbing any other application.

To open a workstation, the programmer must set up an array of values which tell GEM what kind of workstation is being opened. The next four lines of the program set up the 1 *intin* array with the proper values.

The first value, placed in 1\_\_intin[0], is a 1. This tells GEM that we're using device 1, or the screen. The next eight values are set to 1 (these set default line

ANALOG COMPUTING

# ST Pie Chart Demo continued

types, color indexes, and so on). The last index, number ten, is set to 2, indicating that we're using the "realworld coordinate" system.

GEM has an option for what's known as a "Normalized Device Coordinates" function, which automatically scales device output to whatever device is in use (screen, plotter, printer, and so forth). The use of this feature will be covered in a future issue.

Finally, after all the values in the 1\_\_\_\_\_ intin array are initialized, a v opnvwk (open virtual workstation) call is issued, with 1\_\_\_intin as the first parameter.

Since we're opening up a new workstation, GEM returns the handle of the application to the second parameter (& handle) and places information about the device we just opened (the screen) in the 1\_out array. At this point, our application is initialized, opened and ready to go.

The next three sections of code, set apart by command lines, tell GEM to set the screen colors to the values we want. This is done by setting the red, green and blue color values for each color register we want to change.

The rgb\_in array will be used, with the red component going into rgb\_in [0], the green into rgb\_in[1], and the blue into rgb\_in[2]. The range of values in each of these locations is from 0 to 1000, with 0 indicating dark and 1000 light. There are 8 brightness levels available, but GEM has been designed to handle up to 1000.

To make the screen background black, all the color levels are set to 0, the color index is set to 0 (background) and a call is made to the GEM vs\_color routine.

Next, we want to set color 1 to gray, so all the rgb\_in values are set to 400. This gives a 40-percent white, or a dark gray. The "index" variable is set to 1, indicating that we want color register 1 set.

Finally, we want to set color number 8 to white, so all rgb\_in input values are set to 1000, and the vs\_color routine is called. Note that this call places the color register number (8) directly in the function statement, rather than in the index variable. This saves some time, as well as typing.

Now that all the colors are set the way we want, we'd like to draw a white grid on the screen for a nice background. We have defined color register 8 as the white register, so we set the "color index" variable to 8. We then call vs color to tell GEM that we want to draw with register 8.

To draw the grid, we'll use the linedrawing capability of GEM. This will utilize the *pxyarray* array to hold the endpoints of the line. Index 0 holds the starting X-coordinate, and index 3 holds the ending Y-coordinate. A line is drawn by simply calling the GEM v pline function with the number of endpoints (2) and the array holding the endpoint information (*pxyarray*).

To make the grid look even on the screen, we plot the first line manually from 0.0 to 319.0. We then enter a forloop which alters the Y-coordinate and plots a line every 10 Y-units.

Next, the process is repeated, but we draw the vertical lines of the grid pattern.

Now, it's time to draw the pie chart itself. Fortunately, the GEM subroutines include routines for the generation of circles, ellipses and pie wedges, both filled and outlined. Our pie chart will, of course, use the filled pie option.

We start the pie-drawing sequence by setting the "fill" color to register 1, the register we set to gray earlier. The filled circle, ellipse and pie functions all use the fill color when they draw. GEM is extremely flexible in the area of color selection and allows many options.

To draw a pie wedge, you specify the X- and Y-coordinates of the center of the wedge, the starting and ending angle of the wedge in tenths of degrees (0-3600), and the X- and Y-radii. You can generate round or elliptical pie charts with equal ease.

Our pie chart is an elliptical one, with an X-radius of 120 pixels and a Y-radius of 40 pixels. The main pie shadow is centered at the coordinate 140,140 and ranges from 30 to 320 degrees. The *v* ellpie function call draws the main pie shadow on the screen.

To show a particular piece of data, a section of the pie is to be displayed as "pulled out" from the rest. So next, we plot the shadow of this piece of pie, the X-coordinate shifted to 178. To match the main pie shadow, this piece ranges from 320 degrees (begang = 3200) to 30 degrees (endang = 300). We plot it in the same manner.

Now we're ready to plot the multicolored slices of the pie, starting with the pulled-out section (after all, its parameters are still in the variables, and all we have to do is move it up and change its color). The color is changed with a *vsf color* call, which sets the color to index number 12. The Y-coordinate is moved up from 140 to 135, and the slice is plotted. Hardly any work at all, is it?

The other segments are plotted in a similar fashion, in colors 3, 2 and 6, with their angles going from 30-140 degrees, 140-175 degrees and 175-320 degrees, respectively. These calls are all very similar and easy to use.

Now, the pie chart itself is complete, and we're ready to label it. GEM has a fantastic variety of ways to show text, in any color. I was told that, when the pie chart demo in issue 32 was shown at the Consumer Electronics Show, many people said it wasn't done on an ST, because "That isn't the ST's text!"

Sorry to disappoint those doubting Thomases, but the ST can scale its text to about twenty sizes, in styles ranging from normal to italicized, to half-tone, to outline. I simply used the "Set Text Special Effects" function, vst effects, to make the text bolder than normal, and voila!—a different style of text.

The first line in the chart labeling section of the program set the text color to that contained in color register 5, which is cyan, or light blue. This will be used for the title.

The function which sets the text color is the vst color function. It works just like the other color-setting functions. All you have to provide is the color register number.

The next line sets the infamous "Text Special Effects" option of GEM. The value of 1 used in this call tells GEM to use the thickened text option. All told, there are six options, which can be mixed and matched as desired. These are: thickened/not thickened, normal/light intensity, skewed/not skewed, underlined/not underlined, outlined/not outlined and shadow/no shadow.

Next, the title is plotted to the screen using the "Justified Text" function. This function plots your text (in this case, the text stored in the "title" string defined at the start of the program), starting at a certain X- and Y-coordinate (30,17), for a certain pixel count (290), and tells GEM whether or not it can adjust the inter-character or inter-word spacing (the 1,1 at the end of the parameter list tells GEM that it can modify both). GEM will attempt to make the text fit exactly between 30,17 and 290,17.

The next four groups of commands set the text color to the various pie slice colors (3, 2, 6 and 12) and plot the chart's sectional subtitles, using the graphic text v qtext function.

This function simply plots the specified text starting at a particular X- and Y-coordinate (for the "Business" text, the text starts plotting at the coordinates 20,47). This process is repeated for each pie section's subtitle and percentage readout.

The program's designed to plot the pie chart and wait for a key to be pressed, so we must monitor the keyboard. The first thing to do is tell GEM that we want to wait for input, rather than grab it "on the fly."

This is done with the vsin mode command. Our call to GEM tells it to set the keyboard string input (number 4) to request data (1), waiting until a carriage return is encountered or the input array is full.

The actual input is done with the vrg string function, which, in this case, tells GEM to get one character (1), don't echo it to the screen (0), and provides dummy values for the echo location (which we don't use) and the string itself, which we aren't concerned about, either.

The vrg string command, when configured in this manner, will wait until one key is pressed on the keyboard, then continue.

Once a key is pressed, the program will return to the GEM desktop screen. Before this is done, we must return the color palette to its previous state, that is, the background must be set to white, and color register 1 must be set to black. Color register 8, which we set to white at the beginning of the program, isn't critical and is left as is.

Now that everything's back to its proper setting, we must close the workstation and return to the GEM desktop screen.

The first operation necessary to accomplish this is to close the workstation we're using, with the "Close Virtual Workstation" call. This is simply the statement *v clsvwk*(*handle*). This tells GEM it no longer has to keep track of the information it was keeping on our application.

Next, we do an *appl exit()* call, to let the application library routines clean up when an application is through processing.

Finally, the exit(0) call exits back to the GEM desktop screen.

#### That's it!

In a nutshell, this program gives you the information that's necessary to write a rudimentary GEM application in the C programming language. In future articles, we'll look at how you can build your own windows, pop-down menus and other fancy structures.

Until then, try typing this program in on your ST, compiling it with C and playing around with it. You'll need a good C compiler, an editor, a linkerrelocater and the GEM linker files.

And, remember, if you're intending to do any serious GEM development work, get the documentation package from Atari.  $\Box$ 

Pie Chart Test 3/29/85

\*/

/\*

 $rgb_in[2] = 400;$ 

index = 1;

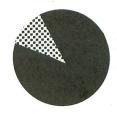

```
1*
          by Tom Hudson
                                */
/* ANALOG Computing Magazine */
#include "portab.h"
int contrl[12];
int intin[128];
int ptsin[128];
int intout[128];
int ptsout[128];
main()
{
int handle, i, pxyarray[12], 1_intin[11], 1_out[57];
int index, rgb_in[3], dum1[2], dum2[6];
int x, y, xradius, yradius, begang, endang;
int set_color, set_effect, color_index;
int gr_1,gr_2,gr_3,gr_4;
int set_mode;
static char title[] = "*** Atari ST User Projection ***";
appl_init();
handle=graf_handle(&gr_1,&gr_2,&gr_3,&gr_4);
v_hide_c(handle);
v_clrwk(handle);
/* open workstation */
1_intin[0] = 1;
for (i = 1; i < 10; i++)
  l_intin[i] = 1;
1 intin[10] = 2;
v_opnvwk(l_intin, &handle, l_out);
/* set backgnd color to black */
rgb_in[0] = 0;
rgb_in[1] = \emptyset;
rab in[2] = 0:
index = \emptyset;
vs_color(handle, index, rgb_in);
/* set color 1 to gray */
rgb_in[\emptyset] = 4\emptyset\emptyset;
rgb_in[1] = 400;
```

(Listing continued on page 102)

OCTOBER 1985 / PAGE 41

| Euror                                                                                                    |                               |                               |
|----------------------------------------------------------------------------------------------------|-------------------------------|-------------------------------|
| Super<br>Software                                                                                                    |                               |                               |
|                                                                                                    | -                             |                               |
| Sale                                                                                                    |                               |                               |
| Programmers Reference                                                                                                    | Guide                         | Cal                           |
| ☆☆ \$12.95 ☆☆                                                                                                    | -                             | Cui                           |
| GAME                                                                                                    | 5                             |                               |
| ATARI                                                                                                    | LIST                          | SALE                          |
| A567 STAR VOYAGER<br>A544 STAR RAIDERS                                                                                                    |                               | \$14.95<br>\$14.95            |
| A545 MISSILE COMMAND (CART.)                                                                                                    | \$19.95                       | \$14.95                       |
| A546 GALAXIAN (CART.)<br>A547 DEFENDER (CART.)                                                                                                    |                               | \$14.95<br>\$14.95            |
| A548 DIG DUG (CART.)                                                                                                    | \$24.95                       | \$16.95                       |
| A549 DONKEY KONG (CART.)<br>A550 ROBOTRON (CART.)                                                                                                    | \$24.95<br>\$24.95            | \$16.95<br>\$16.95            |
| A571 POLE POSITION (CART.)                                                                                                    | \$24.95                       | \$16.95                       |
| A570 DONKEY KONG JR. (CART.)<br>A569 MS. PAC MAN (CART.)                                                                                                    | \$24.95<br>\$24.95            | \$16.95<br>\$16.95            |
| A595 JOUST (CART.)                                                                                                    | \$24.95                       | \$16.95                       |
| A555 PENGO (CART.)<br>A556 MILLIPEDE (CART.)                                                                                                    | \$24.95<br>\$24.95            | \$16.95<br>\$16.95            |
| A557 JUNGLE HUNT (CART.)                                                                                                    | \$24.95                       | \$16.95<br>\$16.95            |
| A558 MARIO BROS. (CART.)<br>A559 MOON PATROL (CART.)                                                                                                    | \$24.95<br>\$24.95            | \$16.95                       |
| A560 FINAL LEGACY (CART.)<br>A561 FOOTBALL (CART.)                                                                                                    | \$24.95<br>\$19.95            | \$16.95<br>\$14.95            |
| A562 TENNIS (CART.)                                                                                                    | \$19.95                       | \$14.95                       |
| A563 TRACK & FIELD (CART.)<br>A564 EASTERN FRONT (CART.)                                                                                                    | \$39.95<br>\$19.95            | \$29.95<br>\$14.95            |
| A565 GALAHAD & THE HOLY GRAI                                                                                                    | L                             |                               |
| A566 ADVENTURE WRITER                                                                                                    | \$19.95<br>\$24.95            | \$14.95<br>\$19.95            |
| A568 SARGON II                                                                                                    | \$29.95                       | \$16.95                       |
| FIRST STAR                                                                                                    |                               | 100 of 1                      |
| A510 SPY VS. SPY<br>A511 I LOVE MY ALPHABET                                                                                                    | \$29.95<br>\$29.95            |                               |
| A512 U.S. ADVENTURE                                                                                                    | \$29.95                       | \$24.95                       |
| IMAGIC                                                                                                    | ¢10.05                        | ¢14.05                        |
| A513 CHOPPER HUNT<br>BRODERBUND                                                                                                    | \$19.95                       | φ14.7 <b>5</b>                |
| A514 MASK OF THE SUN                                                                                                    | \$39.95<br>\$39.95            | \$24.95<br>\$24.95            |
| A515 OPERATION WHIRLWIND<br>A516 SPELUNKER                                                                                                    | \$22.95                       | \$18.95                       |
| A517 LODE RUNNER                                                                                                    | \$34.95                       | \$20.95<br>\$18.95            |
| A518 WHISTLERS BROTHERS<br>A501 SERPENT'S STAR                                                                                                    | \$29.95<br>\$39.95<br>\$29.95 | \$18.95<br>\$24.95<br>\$18.95 |
| A502 STEALTH                                                                                                    | \$27.75                       | \$10.75                       |
| A519 TEMPLE OF APSHAI<br>A520 JUMPMAN                                                                                                    | \$39.95<br>\$39.95            | \$24.95<br>\$24.95            |
| A521 DRAGON RIDERS OF PERN                                                                                                    | \$39.95<br>\$39.95<br>\$39.95 | \$24.95<br>\$24.95<br>\$24.95 |
| A522 SUMMER OLYMPIC GAMES<br>A523 PITSTOP II                                                                                                    | \$39.95                       | \$24.95<br>\$24.95            |
| A524 BALL BLAZER<br>A525 RESCUE ON FRACTULUS                                                                                                    | \$39.95<br>\$39.95            | \$24.95<br>\$24.95            |
| SSI                                                                                                    | <i><b>407.70</b></i>          | ψ24.70                        |
| A526 KNIGHTS OF THE DESERT                                                                                                    | \$39.95<br>\$39.95            | \$24.95<br>\$24.95            |
| A527 FIELD OF FIRE<br>A528 FORTRESS                                                                                                    | \$34.95                       | \$22.95                       |
| A529 THE COSMIC BALANCE<br>A530 IMPERIUM GALACTUM                                                                                                    | \$39.95<br>\$39.95            | \$24.95<br>\$24.95            |
| A531 RAILS WEST<br>A532 TIGERS IN THE SNOW                                                                                                    | \$39.95<br>\$39.95            | \$24.95<br>\$24.95            |
| A533 50 MISSION CRUSH                                                                                                    | \$39.95                       | \$24.95                       |
| A590 BROADSIDES<br>A591 COMPUTER QUARTERBACK                                                                                                    | \$39.95<br>\$39.95            | \$24.95<br>\$24.95            |
| A592 COMPUTER AMBUSH<br>A593 COMPUTER BASEBALL                                                                                                    | \$59.95<br>\$39.95            | \$34.95<br>\$24.95            |
| A594 QUESTRON                                                                                                    | \$49.95                       |                               |
| MUSE                                                                                                    | \$39.95                       | \$18.95                       |
| A583 CASTLE WOLFENSTEIN<br>A584 BEYOND CASTLE WOLFENS                                                                                                    | EIN                           |                               |
|                                                                                                    | \$39.95                       | \$22.95                       |
| A581 SOLO FLIGHT                                                                                                    | \$37.95                       | \$22.95                       |
| A582 HELLCAT ACE                                                                                                    | \$29.95                       |                               |
| SYNAPSE<br>A534 ENCOUNTER                                                                                                    | ¢10.05                        | \$14.95                       |
| A535 BLUE MAX 2001                                                                                                    | \$19.95<br>\$29.95            |                               |
| A536 QUASIMODO/AIR SUPPOR<br>A537 N.Y.C./ELECTRICIAN                                                                                                    | 534.95<br>\$34.95             |                               |
| A538 RAINBOW WALKER/COUN                                                                                                    | TDOWN                         |                               |
| A539 FORT APOCALYPSE                                                                                                    | \$24.95<br>\$34.95            |                               |
| A540 BLUE MAX                                                                                                    | \$34.95                       |                               |
| Add \$3.00 for shipping, handling and insu                                                                                                    | rance. Illinois               | residents                     |
| Add \$3.00 for shipping, handling and insu<br>please add 6° tax. Add \$6.00 for CANADA.<br>ALASKA APO-FPO orders, Canadian orders<br>WE DO NOT EXPORT IN OTHER COUNTRES | PUERTO RICC                   | S. dollars.                   |
| WE DO NOT EXPORT TO OTHER COUNTRIES E<br>Enclose Cashiers Check, Money Order or P<br>days for delivery. 2 to 7 days for phone order                                     | ersonal Check                 | Allow 14                      |
| VISA MASTER CARD                                                                                                    | C.O.D.<br>D.D. to Canado      |                               |
| No C.C                                                                                                    | io canado                     |                               |

| A 578 T. A. C.<br>A 578 T. A. C.<br>A 579 MARKET FORCES<br>\$12.00<br>\$14.95<br>A 500 FANZER JAGD<br>\$20.00<br>\$14.95<br>A 500 GALAXY<br>\$25.00<br>\$16.95<br>A 500 FORBIDDEN FORREST (TAPE/DISK)<br>\$16.95<br>\$12.95<br>A 500 FORBIDDEN FORREST (TAPE/DISK)<br>\$16.95<br>\$12.95<br>A 509 CAVERNS OF KHAFKA (TAPE/DISK)<br>\$16.95<br>\$12.95<br>A 509 CAVERNS OF KHAFKA (TAPE/DISK)<br>\$16.95<br>\$12.95<br>A 509 CAVERNS OF KHAFKA (TAPE/DISK)<br>\$16.95<br>\$12.95<br>A 509 CAVERNS OF KHAFKA (TAPE/DISK)<br>\$16.95<br>\$12.95<br>A 509 CAVERNS OF KHAFKA (TAPE/DISK)<br>\$16.95<br>\$12.95<br>A 588 DRUCE LEE<br>\$39.95<br>\$20.95<br>\$22.95<br>\$22.95<br>\$388 MR. DO<br>\$29.95<br>\$22.95<br>\$22.95<br>\$22.95<br>\$22.95<br>\$22.95<br>\$22.95<br>\$22.95<br>\$22.95<br>\$22.95<br>\$22.95<br>\$22.95<br>\$22.95<br>\$22.95<br>\$18.95<br>COSANI<br>A 588 MR. DO<br>\$29.95<br>\$14.95<br>A007 DATA CASSETTE RECORDER<br>\$91.00<br>\$44.95<br>\$10.05<br>\$41.455<br>\$0.05<br>\$14.95<br>\$10.05<br>\$11.455<br>\$0.05<br>\$11.455<br>\$12.95<br>A 105 BOX/10 ECONOMY DISKS<br>\$29.95<br>\$14.95<br>\$14.95<br>\$12.95<br>\$14.95<br>\$14.95<br>\$29.95<br>\$14.95<br>\$14.95<br>\$12.95<br>\$14.95<br>\$10.05<br>\$14.95<br>\$14.95<br>\$12.95<br>\$14.95<br>\$14.95<br>\$12.95<br>\$14.95<br>\$14.95<br>\$12.95<br>\$14.95<br>\$10.05<br>\$14.95<br>\$12.95<br>\$14.95<br>\$12.95<br>\$14.95<br>\$22.95<br>\$14.95<br>\$12.95<br>\$14.95<br>\$12.95<br>\$14.95<br>\$12.95<br>\$14.95<br>\$12.95<br>\$14.95<br>\$12.95<br>\$14.95<br>\$12.95<br>\$14.95<br>\$12.95<br>\$14.95<br>\$12.95<br>\$14.95<br>\$12.95<br>\$14.95<br>\$12.95<br>\$14.95<br>\$12.95<br>\$14.95<br>\$10.95<br>\$12.95<br>\$14.95<br>\$10.95<br>\$12.95<br>\$11.95<br>\$12.95<br>\$11.95<br>\$12.95<br>\$14.95<br>\$12.95<br>\$14.95<br>\$12.95<br>\$14.95<br>\$12.95<br>\$14.95<br>\$12.95<br>\$14.95<br>\$12.95<br>\$14.95<br>\$12.95<br>\$14.95<br>\$12.95<br>\$14.95<br>\$12.95<br>\$14.95<br>\$12.95<br>\$14.95<br>\$12.95<br>\$14.95<br>\$12.95<br>\$12.95 |                                                                                                    | \$21.00<br>\$30.00                                                                                                    | \$18.95<br>\$24.95                                                                                                    |
|----------------------------------------------------------------------------------------------------|----------------------------------------------------------------------------------------------------|----------------------------------------------------------------------------------------------------|----------------------------------------------------------------------------------------------------|
| ASB0 PANZER JAGD       \$30.00       \$21.95         AS04 GALAXY       \$25.00       \$16.95         AS05 ANDROMEDA CONQUEST       \$23.00       \$16.95         AS06 COMPUTER STOCKS AND BONDS       \$25.00       \$18.95         COSMI       \$16.95       \$12.95         AS08 AZTEC CHALLENGE (TAPE/DISK)       \$16.95       \$12.95         AS09 CAVERNS OF KHAFKA (TAPE/DISK)       \$16.95       \$12.95         AS58 RUCE LEE       \$39.95       \$20.95         AS58 RUCE LEE       \$39.95       \$22.95         AS58 RUCE LEE       \$39.95       \$22.95         AS58 RUCE LEE       \$39.95       \$22.95         AS58 RUCE LEE       \$39.95       \$22.95         AS58 RUCE LEE       \$39.95       \$24.95         AS58 RUCE LEE       \$39.95       \$24.95         AS58 RUCE LEE       \$39.95       \$24.95         A095 SURGE PROTECTOR 6 PLUG<br>A007 DATA CASSETTE RECORDER       \$14.95       \$49.95         A015 BOX/10 FUJI FLIE BOX       \$39.95       \$14.95         A022 FLOPPY DISK CLEANER       \$29.95       \$12.95         A103 DANITOR CABLE       \$19.90       \$49.95       \$10.95         A105 BASIC TUTORIAL (BOCK)       \$16.95       \$12.95         A105 DAOUN                                                                                                    | A578 T.A.C.                                                                                                    | \$40.00                                                                                                    | \$26.95                                                                                                    |
| AS05 ANDROMEDA CONQUEST \$23.00 \$16.95<br>AS06 COMPUTER STOCKS AND BONDS<br>\$22.00 \$18.95<br>COSMI<br>AS07 FORBIDDEN FORREST (TAPE/DISK)<br>\$16.95 \$12.95<br>A508 AZTEC CHALLENGE (TAPE/DISK)<br>\$16.95 \$12.95<br>A509 CAVERNS OF KHAFKA (TAPE/DISK)<br>\$16.95 \$12.95<br>DATASOFT<br>A585 RRUCE LEE<br>\$39.95 \$20.95<br>A588 MR. DO<br>\$29.95 \$18.95<br>A587 CONAN<br>\$29.95 \$18.95<br>A588 MR. DO<br>\$29.95 \$22.95<br>A588 MR. DO<br>\$29.95 \$24.95<br>A007 DATA CASSETRE RECORDER<br>\$91.00 \$44.95<br>A007 DATA CASSETRE RECORDER<br>\$91.00 \$44.95<br>A007 DATA CASSETRE RECORDER<br>\$91.00 \$44.95<br>A007 DATA CASSETRE RECORDER<br>\$91.00 \$44.95<br>\$11.95 \$9.95<br>A022 FLOPPY DISK CLEANER<br>\$29.95 \$11.95<br>A022 FLOPPY DISK CLEANER<br>\$29.95 \$11.95<br>A022 FLOPPY DISK CLEANER<br>\$29.95 \$11.95<br>A105 BASIC TUTORIAL (BOOK)<br>\$16.95 \$12.95<br>A107 PROGRAMMERS REFERENCE GUIDE (BOOK)<br>\$16.95 \$12.95<br>A107 PROGRAMMERS REFERENCE GUIDE (BOOK)<br>\$24.95 \$12.95<br>A107 PROGRAMMERS REFERENCE GUIDE (BOOK)<br>\$24.95 \$12.95<br>A107 PROGRAMMERS REFERENCE GUIDE (BOOK)<br>\$24.95 \$12.95<br>A107 PROGRAMMERS REFERENCE GUIDE (BOOK)<br>\$24.95 \$12.95<br>A107 PROGRAMMERS REFERENCE GUIDE (BOOK)<br>\$24.95 \$12.95<br>A107 PROGRAMMERS REFERENCE GUIDE (BOOK)<br>\$24.95 \$12.95<br>A107 PROGRAMMERS REFERENCE GUIDE (BOOK)<br>\$24.95 \$12.95<br>A107 PROGRAMMERS REFERENCE SUP.95 \$24.95<br>A204 HOME FILE MANAGER<br>\$29.95 \$24.95<br>A204 HOME FILE MANAGER<br>\$29.95 \$24.95<br>A205 FLOPPY DISK CLEANER<br>\$29.95 \$24.95<br>A107 PROGRAMMERS REFERENCE GUIDE (BOOK)<br>\$24.95 \$12.95<br>A107 PROGRAMMERS REFERENCE SUP.95 \$24.95<br>A204 HOME FILE MANAGER<br>\$29.95 \$24.95<br>A204 FLU WRITER<br>\$29.95 \$24.95<br>A204 FLU WRITER<br>\$29.95 \$24.95<br>A204 HOME FILE MANAGER<br>\$29.95 \$24.95<br>A204 HOME FILE MANAGER<br>\$29.95 \$24.95<br>A205 FLOPPY DISK CLEANER<br>\$29.95 \$24.95<br>A206 MENU WRITER<br>\$29.95 \$24.95<br>A207 REPORT WRITER<br>\$29.95 \$24.95<br>A208 MENU WRITER<br>\$29.95 \$24.95<br>A208 MENU WRITER<br>\$29.95 \$22.95<br>A204 FLOMAF FLE<br>A444 INKING LOGIC (CART.)<br>\$24.95 \$12.95<br>A214 RETAIL INVOICE<br>\$19.95 \$12.95<br>A214 RETAIL INVOICE<br>\$19.95 \$12.95<br>A214 RETAILE SUP.95 \$12.95<br>A214 RETAIL INVOICE<br>\$19.95 \$12.95<br>A214 ACCOUNTS RECEIVABLE \$99.00 \$49.                                                                                                    | A580 PANZER JAGD                                                                                                    | \$30.00                                                                                                    | \$21.95                                                                                                    |
| \$25.00       \$18.95         COSMI       \$16.95       \$12.95         A507 FORBIDDEN FORREST (TAPE/DISK)       \$16.95       \$12.95         A509 AZTEC CHALLENGE (TAPE/DISK)       \$16.95       \$12.95         A509 CAVERNS OF KHAFKA (TAPE/DISK)       \$16.95       \$12.95         A507 CONAN       \$29.95       \$18.95         A585 BRUCE LEE       \$39.95       \$22.95         A586 CONAN       \$29.95       \$24.95         A588 MR. DO       \$29.95       \$24.95         A007 DATA CASSETTE RECORDER       \$91.00       \$44.95         A015 BOX/10 ECONOMY DISKS       \$29.95       \$12.95         A015 BOX/10 ECONOMY DISKS       \$29.95       \$14.95         A025 DFLOPPY DISK CLEANER       \$29.95       \$14.95         A025 DFLOPPY DISK CLEANER       \$29.95       \$14.95         A025 DFLOPPY DISK CLEANER       \$29.95       \$14.95         A025 DFLOPPY DISK CLEANER       \$29.95       \$14.95         A025 DFLOPPY DISK CLEANER       \$29.95       \$14.95         A022 FLOPPY DISK CLEANER       \$29.95       \$14.95         A105 BASIC TUTORIAL (BOCK)       \$16.95       \$12.95         A106 ADVANCED BASIC TUTORIAL (BOCK)       \$16.95       \$12.95         A107 PROGRAMME                                                                                                    | A505 ANDROMEDA CONQUEST                                                                                                    | \$23.00                                                                                                    |                                                                                                    |
| A507 FORBIDDEN FORREST (TAPE/DISK)         \$16.95       \$12.95         A508 AZTEC CHALLENGE (TAPE/DISK)         \$16.95       \$12.95         A509 CAVERNS OF KHAFKA (TAPE/DISK)         \$16.95       \$12.95         A509 CAVERNS OF KHAFKA (TAPE/DISK)         \$16.95       \$12.95         A586 PAC MAN       \$29.95       \$18.95         A587 CONAN       \$39.95       \$22.95         A588 PACC MAN       \$39.95       \$22.95         A588 PAC CONAN       \$39.95       \$22.95         A588 PAC MAN       \$39.95       \$22.95         A588 PAC MAN       \$39.95       \$22.95         A588 PAC MAN       \$39.95       \$22.95         A588 PAC MAN       \$39.95       \$22.95         A096 SURGE PROTECTOR 6 PLUG       \$49.95       \$1.295         A007 DATA CASSETTE RECORDER       \$1.00       \$44.95         A023 FLOPPY DISK FILE BOX       \$39.95       \$14.95         A022 FLOPPY DISK CLEANER       \$29.95       \$12.95         A105 BASIC TUTORIAL (BOOK)       \$16.95       \$12.95         A105 ASIC TUTORIAL (BOOK)       \$16.95       \$12.95         A105 ASIC TUTORIAL (BOOK)       \$16.95       \$12.95         A107 PROGRAMMERS REFERENCE GU                                                                                                    | A506 COMPUTER STOCKS AND BON                                                                                                    |                                                                                                    | \$18.95                                                                                                    |
| A508 AZTEC CHALLENGE (TAPE/DISK)<br>\$16.95 \$12.95<br>A509 CAVERNS OF KHAFKA (TAPE/DISK)<br>\$16.95 \$12.95<br>DATASOFT<br>A585 BRUCE LEE<br>\$39.95 \$20.95<br>A586 PAC MAN<br>\$29.95 \$18.95<br>A587 CONAN<br>\$39.95 \$22.95<br>A588 MR. DO<br>\$29.95 \$24.95<br>A076 SURGE PROTECTOR 6 PLUG<br>A076 SURGE PROTECTOR 6 PLUG<br>A076 SURGE PROTECTOR 6 PLUG<br>A076 SURGE PROTECTOR 6 PLUG<br>A070 DATA CASSETTE RECORDER<br>A073 MONITOR CABLE<br>A096 SURGE PROTECTOR 6 PLUG<br>A007 DATA CASSETTE RECORDER<br>A093 MONITOR CABLE<br>A093 MONITOR CABLE<br>A093 MONITOR CABLE<br>A093 MONITOR CABLE<br>A093 MONITOR CABLE<br>A095 SURGE PROTECTOR 6 PLUG<br>A007 DATA CASSETTE RECORDER<br>A015 BOX.10 ECONOMY DISKS<br>\$29.95 \$14.95<br>A105 BASIC TUTORIAL (BOOK)<br>\$16.95 \$12.95<br>A106 ADVANCED BASIC TUTORIAL (BOOK)<br>\$16.95 \$12.95<br>A107 PROGRAMMERS REFERENCE GUIDE (BOOK)<br>\$24.95 \$12.95<br>A107 PROGRAMMERS REFERENCE GUIDE (BOOK)<br>\$24.95 \$12.95<br>A107 PROGRAMMERS REFERENCE GUIDE (BOOK)<br>\$24.95 \$12.95<br>A107 PROGRAMMERS REFERENCE GUIDE (BOOK)<br>\$24.95 \$12.95<br>A107 PROGRAMMERS REFERENCE GUIDE (BOOK)<br>\$24.95 \$12.95<br>A107 PROGRAMMERS REFERENCE GUIDE (BOOK)<br>\$24.95 \$12.95<br>A106 ADVANCED BASIC TUTORIAL (BOOK)<br>\$24.95 \$12.95<br>A107 PROGRAMMERS REFERENCE GUIDE (BOOK)<br>\$24.95 \$12.95<br>A106 ADVANCED BASIC TUTORIAL (BOOK)<br>\$24.95 \$12.95<br>A202 ADOME FILE MANAGER<br>\$29.95 \$22.95<br>\$22.95<br>A204 HOME FILE MANAGER<br>\$29.95 \$22.95<br>A205 FILE WRITER<br>A206 FILE WRITER<br>A206 FILE WRITER<br>A206 FILE WRITER<br>A206 FILE WRITER<br>A207 FAMILY FINANCE<br>\$29.95 \$12.95<br>A213 ACCOUNTS RECEIVABLE \$29.95 \$12.95<br>A213 ACCOUNTS RECEIVABLE \$29.95 \$12.95<br>A213 ACCOUNTS RECEIVABLE \$29.90 \$49.00<br>A218 ACCOUNTS RECEIVABLE \$99.00 \$49.00<br>A218 ACCOUNTS RECEIVABLE \$99.00 \$49.00<br>A217 ACCOUNTS RECEIVABLE \$99.00 \$49.00<br>A218 ACCOUNTS RECEIVABLE \$99.00 \$49.00<br>A218 ACCOUNTS RECEIVABLE \$99.00 \$49.00<br>A218 ACCOUNTS RECEIVABLE \$99.00 \$49.00<br>A218 ACCOUNTS RECEIVABLE \$99.00 \$49.00<br>A217 ACCOUNTS RECEIVABLE \$99.00 \$49.00<br>A217 ACCOUNTS RECEIVABLE \$99.00 \$49.00<br>A217 ACCOUNTS RECEIVABLE \$99.00 \$49.00<br>A218 ACCOUNTS RECEIVABLE \$99.00 \$49.00<br>A218 ACCOUNTS RECEIVABLE \$99.00 \$4                                                                                                    |                                                                                                    |                                                                                                    |                                                                                                    |
| A509 CAVERNS OF KHAFKA (TAPE/DISK)<br>\$16.95 \$12.95<br><b>DATASOFT</b><br>A585 BRUCE LEE<br>\$39.95 \$20.95<br>A586 PAC MAN<br>\$29.95 \$18.95<br>A587 CONAN<br>\$39.95 \$22.95<br>A588 MR. DO<br><b>S29.95</b> \$22.95<br>A588 MR. DO<br><b>S29.95</b> \$22.95<br>A588 MR. DO<br><b>S29.95</b> \$22.95<br>A007 DATA CASSETTE RECORDER<br>A007 DATA CASSETTE RECORDER<br>A007 DATA CASSETTE RECORDER<br>A007 DATA CASSETTE RECORDER<br>A007 DATA CASSETTE RECORDER<br>A009 SURGE PROTECTOR 6 PLUG<br>A007 DATA CASSETTE RECORDER<br>A009 MONITOR CABLE<br>A009 MONITOR CABLE<br>A009 SURGE PROTECTOR 6 PLUG<br>A007 DATA CASSETTE RECORDER<br>A009 SURGE PROTECTOR 6 PLUG<br>A007 DATA CASSETTE RECORDER<br>A009 SURGE PROTECTOR 6 PLUG<br>A007 DATA CASSETTE RECORDER<br>A009 SURGE PROTECTOR 6 PLUG<br>A009 SURGE PROTECTOR 6 PLUG<br>A009 SURGE PROTECTOR 6 PLUG<br>A009 SURGE PROTECTOR 6 PLUG<br>A009 SURGE PROTECTOR 6 PLUG<br>A009 SURGE PROTECTOR 6 PLUG<br>A009 SURGE PROTECTOR 6 PLUG<br>A009 SURGE PROTECTOR 6 PLUG<br>A009 SURGE PROTECTOR 6 PLUG<br>A009 SURGE PROTECTOR 6 PLUG<br>A009 SURGE PROTECTOR 6 PLUG<br>A009 SURGE PROTECTOR 6 PLUG<br>A009 SURGE PROTECTOR 6 PLUG<br>A105 BASIC TUTORIAL (BOOK)<br>\$16.95<br>\$12.95<br>A107 PROGRAMMERS REFERENCE GUIDE (BOOK)<br>\$24.95<br>\$12.95<br>A107 PROGRAMMERS REFERENCE GUIDE (BOOK)<br>\$24.95<br>\$12.95<br>A107 PROGRAMMERS REFERENCE GUIDE (BOOK)<br>\$24.95<br>\$12.95<br>A201 ATARI WRITER (CART.)<br>\$49.95<br>\$12.95<br>A202 PROOFREADER<br>\$19.95<br>\$14.95<br>A202 PROOFREADER<br>\$19.95<br>\$14.95<br>A203 FADIE<br>A204 HOME FILE MANAGER<br>\$29.95<br>\$24.95<br>A204 HOME FILE MANAGER<br>\$29.95<br>\$24.95<br>A204 HOME FILE MANAGER<br>\$29.95<br>\$24.95<br>A207 REPORT WRITER<br>\$29.95<br>\$24.95<br>A208 MEU WRITER<br>\$29.95<br>\$24.95<br>A208 MEU WRITER<br>\$29.95<br>\$24.95<br>A208 MEU WRITER<br>\$29.95<br>\$24.95<br>A209 FAMILY FINANCE<br>\$29.95<br>\$24.95<br>A209 FAMILY FINANCE<br>\$29.95<br>\$24.95<br>A209 FAMILY FINANCE<br>\$29.95<br>\$24.95<br>A211 SAMAL BUSINESS INVENTORY \$19.95<br>\$12.95<br>A210 HOME INTEGRATOR<br>\$24.95<br>\$12.95<br>A210 HOME INTEGRATOR<br>\$24.95<br>\$12.95<br>A210 HOME INTEGRATOR<br>\$24.95<br>\$12.95<br>A210 HOME INTEGRATOR<br>\$24.95<br>\$12.95<br>A210 HOME INTEGRATOR<br>\$24.95<br>\$12.95<br>A210 HOME INTEGRATOR<br>\$24.95<br>\$12.95<br>A210 BOMITOR<br>A210 ACCOUNTS RECEIV                                                                                                    | A508 AZTEC CHALLENGE (TAPE/DIS                                                                                                    | K)                                                                                                    |                                                                                                    |
| DATASOFT       \$39.95       \$20.95         A585 BRUCE LEE       \$39.95       \$20.95         A587 CONAN       \$39.95       \$22.95         A588 MR. DO       \$29.95       \$24.95         A588 MR. DO       \$49.95       \$29.95         A096 SURGE PROTECTOR 6 PLUG<br>A007 DATA CASSETTE RECORDER<br>A093 MONITOR CABLE       \$49.95       \$29.95         A096 SURGE PROTECTOR 6 PLUG<br>A007 DATA CASSETTE RECORDER<br>A039 MONITOR CABLE       \$49.95       \$29.95         A022 FLOPPY DISK FILE BOX<br>A022 FLOPPY DISK CLEANER       \$29.95       \$12.95         A022 FLOPPY DISK CLEANER       \$29.95       \$12.95         A105 BASIC TUTORIAL (BOOK)       \$16.95       \$12.95         A106 ADVANCED BASIC TUTORIAL (BOOK)       \$16.95       \$12.95         A107 PROGRAMMERS REFERENCE GUIDE (BOOK)       \$24.95       \$12.95         A202 PROOFREADER       \$19.95       \$14.95         A202 PROOFREADER       \$19.95       \$16.95         A203 VISICALC       \$39.95       \$14.95         A202 PROOFREADER       \$24.95       \$19.95         A202 ROOFREADER       \$24.95       \$19.95         A202 ROOFREADER       \$24.95       \$19.95         A202 ROOFREADER       \$24.95       \$12.95         A202 ROOFREADER       \$                                                                                                    | A509 CAVERNS OF KHAFKA (TAPE/                                                                                                    | DISK)                                                                                                    |                                                                                                    |
| A586 PAC MAN       \$29.95       \$18.95         A587 CONAN       \$39.95       \$22.95         A588 MR. DO       \$29.95       \$24.95         A588 MR. DO       \$49.95       \$29.95         A588 MR. DO       \$49.95       \$29.95         A096 SURGE PROTECTOR 6 PLUG<br>A007 DATA CASSETTE RECORDER<br>A093 MONITOR CABLE       \$49.95       \$29.95         A015 BOX/10 FCONOMY DISKS<br>A025 50 FLOPPY DISK CLEANER       \$29.95       \$14.95         A025 50 FLOPPY DISK CLEANER       \$29.95       \$14.95         A025 50 FLOPPY DISK CLEANER       \$29.95       \$14.95         A022 FLOPPY DISK CLEANER       \$29.95       \$12.95         A105 BASIC TUTORIAL (BOOK)       \$16.95       \$9.95         A106 ADVANCED BASIC TUTORIAL (BOOK)       \$16.95       \$12.95         A107 PROGRAMMERS REFERENCE GUIDE (BOOK)       \$16.95       \$29.95         A202 PROOFREADER       \$19.95       \$14.95         A203 VISICALC       \$39.95       \$24.95       \$12.95         A203 VISICALC       \$29.95       \$14.95         A204 HOME FILE MANAGER       \$29.95       \$24.95         A205 FILE WRITER       \$29.95       \$24.95         A206 FILE WRITER       \$29.95       \$24.95         A206 FILE WRITER       \$29.9                                                                                                    |                                                                                                    |                                                                                                    | 2.1                                                                                                    |
| A588 MR. DO       \$29.95       \$24.95         A588 MR. DO       \$49.95       \$24.95         A096 SURGE PROTECTOR 6 PLUG<br>A007 DATA CASSETTE RECORDER<br>A093 MONITOR CABLE<br>A093 MONITOR CABLE<br>A015 BOX/10 ECONOMY DISKS<br>A015 BOX/10 ECONOMY DISKS<br>A025 50 FLOPPY DISK FILE BOX<br>A022 FLOPPY DISK FILE BOX<br>A022 FLOPPY DISK CLEANER<br>A105 BASIC TUTORIAL (BOOK)<br>A105 BASIC TUTORIAL (BOOK)<br>A105 BASIC TUTORIAL (BOOK)<br>A106 ADVANCED BASIC TUTORIAL (BOOK)<br>A107 PROGRAMMERS REFERENCE GUIDE (BOOK)<br>\$24.95       \$12.95         A107 PROGRAMMERS REFERENCE GUIDE (BOOK)<br>S10.95       \$12.95         A107 PROGRAMMERS REFERENCE GUIDE (BOOK)<br>S202 PROOFREADER<br>A202 PROOFREADER<br>A202 PROOFREADER<br>A203 VISICALC<br>S02 PROOFREADER<br>A204 HOME FILE MANAGER<br>A204 HOME FILE MANAGER<br>A204 HOME FILE MANAGER<br>A205 FLIE WRITER<br>A206 FILE WRITER<br>A206 FILE WRITER<br>A206 FILE WRITER<br>A206 FILE WRITER<br>A206 FILE WRITER<br>A207 FROORT WRITER<br>A208 MENU WRITER<br>A208 MENU WRITER<br>A208 MENU WRITER<br>A209 FAMILY FINANCE<br>A210 ACCOUNTS RECEIVABLE \$19.95<br>A211 SMALL BUSINESS INVENTORY<br>A212 SALESMAN'S EXPENSE<br>A213 ACCOUNTS RECEIVABLE \$19.95<br>A214 RETAIL INVOICE<br>PECHTRE<br>A216 GENERAL LEDGER<br>A216 GENERAL LEDGER<br>A217 ACCOUNTS RECEIVABLE \$99.00<br>A49.00<br>A217 ACCOUNTS RECEIVABLE \$99.00<br>A49.00<br>A217 ACCOUNTS RECEIVABLE<br>A218 ACCOUNTS RECEIVABLE<br>A216 GENERAL LEDGER<br>A216 GENERAL LEDGER<br>A217 ACCOUNTS RECEIVABLE<br>S99.00<br>A49.00<br>A217 ACCOUNTS RECEIVABLE<br>A218 ACCOUNTS RECEIVABLE<br>A218 ACCOUNTS RECEIVABLE<br>A218 ACCOUNTS RECEIVABLE<br>A219 S \$112.95<br>A129 S \$12.95<br>A219 S \$12.95<br>A219                                                                                                    | A586 PAC MAN                                                                                                    | \$29.95                                                                                                    | \$18.95                                                                                                    |
| PROGRAMMING AIDS         A096 SURGE PROTECTOR 6 PLUG<br>A007 DATA CASSETTE RECORDER<br>A018 BOX/10 ECONOMY DISKS<br>A018 BOX/10 ECONOMY DISKS<br>A025 50 FLOPPY DISK CLEANER<br>A422 ATARI GRAPHICS TABLET<br>A105 BASIC TUTORIAL (BOOK)<br>A106 ADVANCED BASIC TUTORIAL (BOOK)<br>A106 ADVANCED BASIC TUTORIAL (BOOK)<br>S16.95 \$9.95<br>A107 PROGRAMMERS REFERENCE GUIDE (BOOK)<br>\$24.95 \$12.95<br>A107 PROGRAMMERS REFERENCE GUIDE (BOOK)<br>\$24.95 \$12.95<br>A202 PLOPPY DISK CLEANER<br>A201 ATARI WRITER (CART.)<br>A202 PROOFREADER<br>A202 PROOFREADER<br>A203 HOME FILE MANAGER<br>A204 HOME FILE MANAGER<br>A205 FLIME WISE<br>A206 FILE WRITER<br>A206 FILE WRITER<br>A206 FILE WRITER<br>A206 FILE WRITER<br>A207 FAMILY FINANCE<br>A207 FACOUNTS RECEIVABLE<br>S29.95 \$24.95<br>A215 TIME WISE<br>A207 FAMILY FINANCE<br>A207 FACOUNTS RECEIVABLE<br>A208 MENU WRITER<br>A206 FILE WRITER<br>A206 FILE WRITER<br>A207 FAMILY FINANCE<br>A207 FAMILY FINANCE<br>A207 FAMILY FINANCE<br>A208 MENU WRITER<br>A206 FILE WRITER<br>A206 FILE WRITER<br>A207 FAMILY FINANCE<br>A207 FAMILY FINANCE<br>A209 FAMILY FINANCE<br>A209 FAMILY FINANCE<br>A211 SMALL BUSINESS INVENTORY \$19.95<br>A212 SALESMAN'S EXPENSE<br>A113 ACCOUNTS RECEIVABLE \$99.00<br>A214 ACCOUNTS RECEIVABLE<br>A216 GENERAL LEDGER<br>A216 GENERAL LEDGER<br>A217 ACCOUNTS RECEIVABLE<br>S99.00<br>A218 ACCOUNTS RECEIVABLE<br>A216 GENERAL LEDGER<br>A217 ACCOUNTS RECEIVABLE<br>A216 GENERAL LEDGER<br>A216 GENERAL LEDGER<br>A217 ACCOUNTS RECEIVABLE<br>S99.00<br>A218 ACCOUNTS RECEIVABLE<br>A216 GENERAL LEDGER<br>A217 ACCOUNTS RECEIVABLE<br>S99.00<br>A218 ACCOUNTS RECEIVABLE<br>A216 GENERAL LEDGER<br>A217 ACCOUNTS RECEIVABLE<br>S99.00<br>A218 ACCOUNTS RECEIVABLE<br>A216 GENERAL LEDGER<br>A444 LINKING LOGIC (CART.)<br>A445 DANCE FANTASY (CART.)<br>A445 DANCE FANTASY (CART.)<br>A446 MEMORY MANOR (CART.)<br>A447 LOGIC LEVELS (CART.)<br>A447 LOGIC LEVELS (CART.)<br>A447 LOGIC LEVELS (CART.)<br>A447 DANNER CATCH<br>A407 BANNER CATCH<br>A407 BANNER CATCH<br>A407 BANNER CATCH<br>A409 SPELLAKAZAM<br>A539.95<br>S224.95<br>A410 SPELL DIVER                                                                                                    |                                                                                                    |                                                                                                    |                                                                                                    |
| PROGRAMMING AIDS         A096 SURGE PROTECTOR 6 PLUG<br>A007 DATA CASSETTE RECORDER<br>A018 BOX/10 ECONOMY DISKS<br>A018 BOX/10 ECONOMY DISKS<br>A025 50 FLOPPY DISK CLEANER<br>A422 ATARI GRAPHICS TABLET<br>A105 BASIC TUTORIAL (BOOK)<br>A106 ADVANCED BASIC TUTORIAL (BOOK)<br>A106 ADVANCED BASIC TUTORIAL (BOOK)<br>S16.95 \$9.95<br>A107 PROGRAMMERS REFERENCE GUIDE (BOOK)<br>\$24.95 \$12.95<br>A107 PROGRAMMERS REFERENCE GUIDE (BOOK)<br>\$24.95 \$12.95<br>A202 PLOPPY DISK CLEANER<br>A201 ATARI WRITER (CART.)<br>A202 PROOFREADER<br>A202 PROOFREADER<br>A203 HOME FILE MANAGER<br>A204 HOME FILE MANAGER<br>A205 FLIME WISE<br>A206 FILE WRITER<br>A206 FILE WRITER<br>A206 FILE WRITER<br>A206 FILE WRITER<br>A207 FAMILY FINANCE<br>A207 FACOUNTS RECEIVABLE<br>S29.95 \$24.95<br>A215 TIME WISE<br>A207 FAMILY FINANCE<br>A207 FACOUNTS RECEIVABLE<br>A208 MENU WRITER<br>A206 FILE WRITER<br>A206 FILE WRITER<br>A207 FAMILY FINANCE<br>A207 FAMILY FINANCE<br>A207 FAMILY FINANCE<br>A208 MENU WRITER<br>A206 FILE WRITER<br>A206 FILE WRITER<br>A207 FAMILY FINANCE<br>A207 FAMILY FINANCE<br>A209 FAMILY FINANCE<br>A209 FAMILY FINANCE<br>A211 SMALL BUSINESS INVENTORY \$19.95<br>A212 SALESMAN'S EXPENSE<br>A113 ACCOUNTS RECEIVABLE \$99.00<br>A214 ACCOUNTS RECEIVABLE<br>A216 GENERAL LEDGER<br>A216 GENERAL LEDGER<br>A217 ACCOUNTS RECEIVABLE<br>S99.00<br>A218 ACCOUNTS RECEIVABLE<br>A216 GENERAL LEDGER<br>A217 ACCOUNTS RECEIVABLE<br>A216 GENERAL LEDGER<br>A216 GENERAL LEDGER<br>A217 ACCOUNTS RECEIVABLE<br>S99.00<br>A218 ACCOUNTS RECEIVABLE<br>A216 GENERAL LEDGER<br>A217 ACCOUNTS RECEIVABLE<br>S99.00<br>A218 ACCOUNTS RECEIVABLE<br>A216 GENERAL LEDGER<br>A217 ACCOUNTS RECEIVABLE<br>S99.00<br>A218 ACCOUNTS RECEIVABLE<br>A216 GENERAL LEDGER<br>A444 LINKING LOGIC (CART.)<br>A445 DANCE FANTASY (CART.)<br>A445 DANCE FANTASY (CART.)<br>A446 MEMORY MANOR (CART.)<br>A447 LOGIC LEVELS (CART.)<br>A447 LOGIC LEVELS (CART.)<br>A447 LOGIC LEVELS (CART.)<br>A447 DANNER CATCH<br>A407 BANNER CATCH<br>A407 BANNER CATCH<br>A407 BANNER CATCH<br>A409 SPELLAKAZAM<br>A539.95<br>S224.95<br>A410 SPELL DIVER                                                                                                    | ACCESSODIES                                                                                                    | 8                                                                                                    |                                                                                                    |
| A007 DATA CASSETTE RECORDER<br>A093 MONITOR CABLE<br>A093 MONITOR CABLE<br>S14.95<br>A015 BOX/10 ECONOMY DISKS<br>A025 50 FLOPPY DISK FILE BOX<br>A022 FLOPPY DISK CLEANER<br>A022 FLOPPY DISK CLEANER<br>A022 FLOPPY DISK CLEANER<br>A105 BASIC TUTORIAL (BOOK)<br>A105 BASIC TUTORIAL (BOOK)<br>S16.95<br>A106 ADVANCED BASIC TUTORIAL (BOOK)<br>S16.95<br>A107 PROGRAMMERS REFERENCE GUIDE (BOOK)<br>S24.95<br>A107 PROGRAMMERS REFERENCE GUIDE (BOOK)<br>S24.95<br>A107 PROOFREADER<br>A201 ATARI WRITER (CART.)<br>A202 PROOFREADER<br>A203 VISICALC<br>S202 PROOFREADER<br>A203 VISICALC<br>A204 HOME FILE MANAGER<br>A204 HOME FILE MANAGER<br>A205 FLIE WRITER<br>A206 FILE WRITER<br>A206 FILE WRITER<br>A206 FILE WRITER<br>A206 FILE WRITER<br>A207 REPORT WRITER<br>A208 MENU WRITER<br>A208 MENU WRITER<br>A209 FAMILY FINANCE<br>A209 FAMILY FINANCE<br>A210 HOME INTEGRATOR<br>A210 HOME INTEGRATOR<br>A211 SMALL BUSINESS INVENTORY<br>S12.95<br>A214 RETAIL INVOICE<br>FISHER PRICE<br>A216 GENERAL LEDGER<br>A216 GENERAL LEDGER<br>A216 GENERAL LEDGER<br>A216 ACCOUNTS RECEIVABLE & SP9.00<br>A217 ACCOUNTS RECEIVABLE<br>A216 GENERAL LEDGER<br>A216 GENERAL LEDGER<br>A217 ACCOUNTS RECEIVABLE<br>A218 ACCOUNTS RECEIVABLE<br>A218 ACCOUNTS RECEIVABLE<br>A216 GENERAL LEDGER<br>A217 ACCOUNTS RECEIVABLE<br>A218 ACCOUNTS RECEIVABLE<br>A218 ACCOUNTS RECEIVABLE<br>A218 ACCOUNTS RECEIVABLE<br>A218 ACCOUNTS RECEIVABLE<br>A216 GENERAL LEDGER<br>A217 ACCOUNTS RECEIVABLE<br>A218 ACCOUNTS RECEIVABLE<br>A218 ACCOUNTS RECEIVABLE<br>A216 GENERAL LEDGER<br>A217 ACCOUNTS RECEIVABLE<br>A218 ACCOUNTS RECEIVABLE<br>A218 ACCOUNTS RECEIVABLE<br>A216 GENERAL LEDGER<br>A217 ACCOUNTS RECEIVABLE<br>A218 ACCOUNTS RECEIVABLE<br>A218 ACCOUNTS RECEIVABLE<br>A216 GENERAL LEDGER<br>A217 ACCOUNTS RECEIVABLE<br>A216 GENERAL LEDGER<br>A218 ACCOUNTS RECEIVABLE<br>A216 GENERAL LEDGER<br>A2407 BANNER CATCH<br>A447 LOGIC LEVELS (CART.)<br>S24.95<br>S16.95<br>A440 BANNER CATCH<br>A407 BANNER CATCH<br>A407 BANNER                                                                                                    |                                                                                                    |                                                                                                    |                                                                                                    |
| A093 MONITOR CABLE       \$14.95       \$9.95         A015 BOX/10 ECONOMY DISKS       \$29.95       \$12.95         A018 BOX/10 FUDIFLOPPY DISK FILE BOX       \$39.95       \$14.95         A022 FLOPPY DISK FILE BOX       \$39.95       \$14.95         A022 FLOPPY DISK CLEANER       \$29.95       \$12.95         A042 ATARI GRAPHICS TABLET       \$99.00       \$49.95         A105 BASIC TUTORIAL (BOOK)       \$16.95       \$12.95         A106 ADVANCED BASIC TUTORIAL (BOOK)       \$16.95       \$9.95         A107 PROGRAMMERS REFERENCE GUIDE (BOOK)       \$24.95       \$12.95         A201 ATARI WRITER (CART.)       \$49.95       \$39.95         A202 PROOFREADER       \$19.95       \$16.95         A203 VISICALC       \$39.95       \$224.95         A204 HOME FILE MANAGER       \$24.95       \$19.95         A205 FILE WRITER       \$29.95       \$24.95         A206 FILE WRITER       \$29.95       \$24.95         A206 FILE WRITER       \$29.95       \$24.95         A207 REPORT WRITER       \$29.95       \$24.95         A208 MENU WRITER       \$29.95       \$24.95         A207 FREORT WRITER       \$29.95       \$12.95         A211 MOME INTEGRATOR       \$24.95       \$12.95      <                                                                                                    |                                                                                                    |                                                                                                    |                                                                                                    |
| A018 BOX/10 FUJI FLOPPY DISKS       \$39.95       \$14.95         A0225 50 FLOPPY DISK CILEANER       \$39.95       \$14.95         A022 FLOPPY DISK CLEANER       \$29.95       \$19.95         A442 ATARI GRAPHICS TABLET       \$99.00       \$49.95         A105 BASIC TUTORIAL (BOOK)       \$16.95       \$12.95         A106 ADVANCED BASIC TUTORIAL (BOOK)       \$16.95       \$9.95         A107 PROGRAMMERS REFERENCE GUIDE (BOOK)       \$24.95       \$12.95         A201 ATARI WRITER (CART.)       \$49.95       \$39.95       \$29.95         A203 VISICALC       \$39.95       \$29.95       \$14.95         A203 VISICALC       \$39.95       \$29.95       \$14.95         A204 HOME FILE MANAGER       \$24.95       \$19.95       \$14.95         A205 FILE WRITER       \$29.95       \$24.95       \$19.95         A206 FILE WRITER       \$29.95       \$24.95       \$19.95         A206 FILE WRITER       \$29.95       \$24.95       \$12.95         A208 MENU WRITER       \$29.95       \$24.95       \$12.95         A208 MENU WRITER       \$29.95       \$12.95       \$12.95         A210 HOME INTEGRATOR       \$19.95       \$12.95       \$12.95         A211 SMALL BUSINESS INVENTORY       \$19.95       \$12.9                                                                                                    | A093 MONITOR CABLE                                                                                                    |                                                                                                    | \$ 9.95                                                                                                    |
| A025 50 FLOPPY DISK CILEANER       \$39.95       \$14.95         A022 FLOPPY DISK CLEANER       \$29.95       \$19.95         A102 ATARI GRAPHICS TABLET       \$99.00       \$49.95         A105 BASIC TUTORIAL (BOOK)       \$16.95       \$12.95         A106 ADVANCED BASIC TUTORIAL (BOOK)       \$16.95       \$9.95         A107 PROGRAMMERS REFERENCE GUIDE (BOOK)       \$24.95       \$12.95         BUSINESS         A107 PROGRAMMERS REFERENCE GUIDE (BOOK)         \$24.95       \$12.95         A201 ATARI WRITER (CART.)       \$49.95       \$39.95         A202 PROOFREADER       \$19.95       \$16.95         A202 PROOFREADER       \$19.95       \$16.95         A202 PROOFREADER       \$29.95       \$22.495         A204 HOME FILE MANAGER       \$24.95       \$19.95         A215 TIME WISE       \$19.95       \$14.95         CODEWRITER         A206 FILE WRITER       \$29.95       \$24.95         A207 RAMILY FINANCE       \$29.95       \$12.95         A210 HOME INTEGRATOR       \$24.95       \$12.95         A211 SMALL BUSINESS INVENTORY       \$19.95       \$12.95         A212 ALESMAN'S EXPENSE       \$19.95       \$12.95         A214 R                                                                                                    | A015 BOX/10 ECONOMY DISKS                                                                                                    |                                                                                                    |                                                                                                    |
| A442 ATARI GRAPHICS TABLET       \$99.00       \$49.95         A105 BASIC TUTORIAL (BOOK)       \$16.95       \$12.95         A106 ADVANCED BASIC TUTORIAL (BOOK)       \$16.95       \$9.95         A107 PROGRAMMERS REFERENCE GUIDE (BOOK)       \$24.95       \$12.95         BUSINESS         ATARI         A201 ATARI WRITER (CART.)       \$49.95       \$39.95         A202 PROOFREADER       \$19.95       \$16.95         A203 VISICALC       \$39.95       \$29.95         A204 HOME FILE MANAGER       \$24.95       \$19.95         A204 HOME FILE WAITER       \$29.95       \$24.95         A205 FILE WRITER       \$29.95       \$24.95         A206 FILE WRITER       \$29.95       \$24.95         A207 REPORT WRITER       \$29.95       \$24.95         A208 MENU WRITER       \$29.95       \$24.95         A201 HOME INTEGRATOR       \$24.95       \$19.95         A210 HOME INTEGRATOR       \$24.95       \$12.95         A210 HOME INTEGRATOR       \$24.95       \$12.95         A210 HOME INTEGRATOR       \$24.95       \$12.95         A210 HOME INTEGRATOR       \$24.95       \$12.95         A211 SMALL BUSINESS INVENTORY       \$19.95       \$12.95                                                                                                    | A025 50 FLOPPY DISK FILE BOX                                                                                                    |                                                                                                    |                                                                                                    |
| A 106 ADVANCED BASIC TUTORIAL (BOOK)<br>\$16.95 \$9.95<br>A 107 PROGRAMMERS REFERENCE GUIDE (BOOK)<br>\$24.95 \$12.95<br>BUSINESS<br>A202 PROFREADER<br>A201 ATARI WRITER (CART.)<br>\$49.95 \$39.95<br>\$202 PROFREADER<br>A202 PROFREADER<br>\$19.95 \$16.95<br>A203 VISICALC<br>\$39.95 \$29.95<br>A204 HOME FILE MANAGER<br>\$24.95 \$19.95<br>\$4215 TIME WISE<br>\$19.95 \$14.95<br>CODEWRITER<br>A206 FILE WRITER<br>\$29.95 \$24.95<br>A207 REPORT WRITER<br>\$29.95 \$24.95<br>\$209 FAMILY FINANCE<br>\$29.95 \$19.95<br>A210 HOME INTEGRATOR<br>\$29.95 \$19.95<br>A211 SMALL BUSINESS INVENTORY<br>\$19.95<br>\$12.95<br>A212 SALESMAN'S EXPENSE<br>\$19.95 \$12.95<br>A213 ACCOUNTS RECEIVABLE & PAYABLE<br>\$19.95 \$12.95<br>A214 RETAIL INVOICE<br>\$19.95 \$12.95<br>A216 GENERAL LEDGER<br>A216 GENERAL LEDGER<br>A216 GENERAL LEDGER<br>A218 ACCOUNTS RECEIVABLE<br>\$99.00 \$49.00<br>\$49.00<br>\$40.00<br>\$40.00<br>\$40.00                                     | A442 ATARI GRAPHICS TABLET                                                                                                    |                                                                                                    |                                                                                                    |
| \$16.95       \$9,95         A107 PROGRAMMERS REFERENCE GUIDE (BOOK)       \$24.95         \$24.95       \$12.95         BUSINESS         ATARI       \$49.95       \$39.95         A202 PROOFREADER       \$19.95       \$16.95         A203 VISICALC       \$39.95       \$29.95         A204 HOME FILE MANAGER       \$24.95       \$19.95         A205 FILE WRITER       \$19.95       \$14.95         A206 FILE WRITER       \$29.95       \$24.95         A207 REPORT WRITER       \$29.95       \$24.95         A208 MENU WRITER       \$29.95       \$24.95         A208 MENU WRITER       \$29.95       \$12.95         A210 HOME INTEGRATOR       \$24.95       \$12.95         A210 HOME INTEGRATOR       \$24.95       \$12.95         A210 HOME INTEGRATOR       \$24.95       \$12.95         A211 SMALL BUSINESS INVENTORY       \$19.95       \$12.95         A213 ACCOUNTS RECEIVABLE & PAYABLE       \$19.95       \$12.95         A214 RETAIL INVOICE       \$19.95       \$12.95         A216 GENERAL LEDGER       \$99.00       \$49.00         A216 GENERAL LEDGER       \$99.00       \$49.00         A218 ACCOUNTS RECEIVABLE       \$99.00       \$49.00                                                                                                    | A 105 BASIC TUTORIAL (BOOK)<br>A 106 ADVANCED BASIC TUTORIAL                                                                                                    |                                                                                                    | \$12.95                                                                                                    |
| \$24.95       \$12.95         BUSINESS         A201 ATARI WRITER (CART.)       \$49.95       \$39.95         A202 PROOFREADER       \$19.95       \$16.95         A203 VISICALC       \$39.95       \$22.95         A204 HOME FILE MANAGER       \$24.95       \$19.95         A215 TIME WISE       \$19.95       \$14.95         A206 FILE WRITER       \$29.95       \$24.95         A207 REPORT WRITER       \$29.95       \$24.95         A208 MENU WRITER       \$29.95       \$24.95         A209 FAMILY FINANCE       \$29.95       \$19.95         A210 HOME INTEGRATOR       \$24.95       \$19.95         A211 SMALL BUSINESS INVENTORY \$19.95       \$12.95         A213 ACCOUNTS RECEIVABLE & PAYABLE       \$19.95       \$12.95         A214 RETAIL INVOICE       \$99.00       \$49.00         A217 ACCOUNTS RECEIVABLE       \$99.00       \$49.00         A218 ACCOUNTS PAYABLE       \$99.00       \$49.00         A218 ACCOUNTS PAYABLE       \$24.95       \$16.95         A446 MEMORY MANOR (CART.)       \$24.95       \$16.95         A445 DANCE FANTASY (CART.)       \$24.95       \$16.95         A440 REMORY MANOR (CART.)       \$24.95       \$16.95         A446 MEM                                                                                                    |                                                                                                    | \$16.95                                                                                                    |                                                                                                    |
| ATARI         A201 ATARI WRITER (CART.)       \$49.95       \$39.95         A202 PROOFREADER       \$19.95       \$16.95         A203 VISICALC       \$39.95       \$29.95         A204 HOME FILE MANAGER       \$24.95       \$19.95         A215 TIME WISE       \$19.95       \$14.95         CODEWRITER       \$29.95       \$24.95         A206 FILE WRITER       \$29.95       \$24.95         A207 REPORT WRITER       \$29.95       \$24.95         A208 MENU WRITER       \$29.95       \$19.95         A209 FAMILY FINANCE       \$29.95       \$19.95         A211 SMALL BUSINESS INVENTORY       \$19.95       \$12.95         A212 SALESMAN'S EXPENSE       \$19.95       \$12.95         A213 ACCOUNTS RECEIVABLE & PAYABLE       \$19.95       \$12.95         A214 RETAIL INVOICE       \$19.95       \$12.95         PEACHTREE       \$99.00       \$49.00         A216 GENERAL LEDGER       \$99.00       \$49.00         A217 ACCOUNTS RECEIVABLE       \$99.00       \$49.00         A218 ACCOUNTS PAYABLE       \$99.00       \$49.00         A445 DANCE FANTASY (CART.)       \$24.95       \$16.95         A446 MEMORY MANOR (CART.)       \$24.95       \$16.95         <                                                                                                    | A 107 PROGRAMMERS REFERENCE                                                                                                    |                                                                                                    |                                                                                                    |
| A201 ATARI WRITER (CART.)       \$49.95       \$39.95         A202 PROOFREADER       \$19.95       \$16.95         A203 VISICALC       \$39.95       \$29.95         A204 HOME FILE MANAGER       \$24.95       \$19.95         A215 TIME WISE       \$19.95       \$14.95         CODEWRITER       \$29.95       \$24.95         A206 FILE WRITER       \$29.95       \$24.95         A207 REPORT WRITER       \$29.95       \$24.95         A208 MENU WRITER       \$29.95       \$19.95         A209 FAMILY FINANCE       \$29.95       \$19.95         A211 SMALL BUSINESS INVENTORY       \$19.95       \$12.95         A212 SALESMAN'S EXPENSE       \$19.95       \$12.95         A213 ACCOUNTS RECEIVABLE       \$99.00       \$49.00         A216 GENERAL LEDGER       \$99.00       \$49.00         A216 GENERAL LEDGER       \$99.00       \$49.00         A218 ACCOUNTS PAYABLE       \$99.00       \$49.00         A218 ACCOUNTS PAYABLE       \$99.00       \$49.00         SCHOLASTIC       \$24.95       \$16.95         A444 INKING LOGIC (CART.)       \$24.95       \$16.95         A445 DANCE FANTASY (CART.)       \$24.95       \$16.95         A446 MEMORY MANOR (CART.)       \$24.95 </th <th></th> <th></th> <th></th>                                                                                                    |                                                                                                    |                                                                                                    |                                                                                                    |
| A202 PROOFREADER       \$19.95       \$16.95         A203 VISICALC       \$39.95       \$29.95         A204 HOME FILE MANAGER       \$24.95       \$14.95         A215 TIME WISE       \$19.95       \$14.95         CODEWRITER       \$29.95       \$24.95         A206 FILE WRITER       \$29.95       \$24.95         A207 REPORT WRITER       \$29.95       \$24.95         A208 MENU WRITER       \$29.95       \$24.95         A209 FAMILY FINANCE       \$29.95       \$19.95         A211 SMALL BUSINESS INVENTORY       \$19.95       \$12.95         A212 SALESMAN'S EXPENSE       \$19.95       \$12.95         A213 ACCOUNTS RECEIVABLE & PAYABLE       \$19.95       \$12.95         A216 GENERAL LEDGER       \$99.00       \$49.00         A217 ACCOUNTS RECEIVABLE       \$99.00       \$49.00         A218 ACCOUNTS PAYABLE       \$99.00       \$49.00         A218 ACCOUNTS PAYABLE       \$99.00       \$49.00         S445 DANCE FANTASY (CART.)       \$24.95       \$16.95         A445 DANCE FANTASY (CART.)       \$24.95       \$16.95         A445 DANCE FANTASY (CART.)       \$24.95       \$16.95         A446 MEMORY MANOR (CART.)       \$24.95       \$16.95         A446 MEMORY MANOR                                                                                                    | BUSINES                                                                                                    | S                                                                                                    |                                                                                                    |
| A204 HOME FILE MANAGER       \$24.95       \$19.95         A215 TIME WISE       \$19.95       \$14.95         CODEWRITER       \$29.95       \$24.95         A206 FILE WRITER       \$29.95       \$24.95         A206 FILE WRITER       \$29.95       \$24.95         A207 FAMILY FINANCE       \$29.95       \$24.95         A208 MENU WRITER       \$29.95       \$19.95         A209 FAMILY FINANCE       \$29.95       \$19.95         A210 HOME INTEGRATOR       \$24.95       \$12.95         A211 SMALL BUSINESS INVENTORY       \$19.95       \$12.95         A213 ACCOUNTS RECEIVABLE & PAYABLE       \$19.95       \$12.95         A214 RETAIL INVOICE       \$19.95       \$12.95         PEACHTREE       \$99.00       \$49.00         A216 GENERAL LEDGER       \$99.00       \$49.00         A218 ACCOUNTS RECEIVABLE       \$99.00       \$49.00         A218 ACCOUNTS PAYABLE       \$99.00       \$49.00         A444 LINKING LOGIC (CART.)       \$24.95       \$16.95         A445 DANCE FANTASY (CART.)       \$24.95       \$16.95         A445 DANCE FANTASY (CART.)       \$24.95       \$16.95         A445 DANCE FANTASY (CART.)       \$24.95       \$16.95         A446 MEMORY MANOR (CART.                                                                                                    | ATARI                                                                                                    |                                                                                                    | \$39.95                                                                                                    |
| CODEWRITER           A206 FILE WRITER         \$29.95         \$24.95           A207 REPORT WRITER         \$29.95         \$24.95           A208 MENU WRITER         \$29.95         \$24.95           A209 FAMILY FINANCE         \$29.95         \$19.95           A201 HOME INTEGRATOR         \$24.95         \$19.95           A210 HOME INTEGRATOR         \$24.95         \$19.95           A211 SMALL BUSINESS INVENTORY         \$19.95         \$12.95           A213 ACCOUNTS RECEIVABLE & PAYABLE         \$19.95         \$12.95           A214 RETAIL INVOICE         \$19.95         \$12.95           PEACHTREE         \$99.00         \$49.00           A218 ACCOUNTS RECEIVABLE         \$99.00         \$49.00           A218 ACCOUNTS RECEIVABLE         \$99.00         \$49.00           A218 ACCOUNTS PAYABLE         \$99.00         \$49.00           A440 COUNTS PAYABLE         \$99.00         \$49.00           A444 LINKING LOGIC (CART.)         \$24.95         \$16.95           A444 LINKING LOGIC (CART.)         \$24.95         \$16.95           A444 DOGIC LEVELS (CART.)         \$24.95         \$16.95           A444 DOGIC LEVELS (CART.)         \$24.95         \$16.95           A447 DANNER CATCH         \$29.95         <                                                                                                    | ATARI<br>A201 ATARI WRITER (CART.)<br>A202 PROOFREADER                                                                                                    | \$49.95<br>\$19.95                                                                                                    | \$16.95                                                                                                    |
| A206 FILE WRITER       \$29.95       \$24.95         A207 REPORT WRITER       \$29.95       \$24.95         A208 MENU WRITER       \$29.95       \$24.95         A209 FAMILY FINANCE       \$29.95       \$19.95         A210 HOME INTEGRATOR       \$24.95       \$19.95         A211 SMALL BUSINESS INVENTORY       \$19.95       \$12.95         A212 SALESMAN'S EXPENSE       \$19.95       \$12.95         A213 ACCOUNTS RECEIVABLE & PAYABLE       \$19.95       \$12.95         A214 RETAIL INVOICE       \$19.95       \$12.95         PEACHTREE       \$19.95       \$12.95         A218 ACCOUNTS RECEIVABLE       \$99.00       \$49.00         A218 ACCOUNTS RECEIVABLE       \$99.00       \$49.00         A218 ACCOUNTS PAYABLE       \$99.00       \$49.00         SCOUNTS PAYABLE       \$99.00       \$49.00         A445 DANCE FANTASY (CART.)       \$24.95       \$16.95         A444 LINKING LOGIC (CART.)       \$24.95       \$16.95         A444 LINKING LOGIC (CART.)       \$24.95       \$16.95         A444 LINKING LOGIC (CART.)       \$24.95       \$16.95         A444 LINKING LOGIC (CART.)       \$24.95       \$16.95         A444 LINKING LOGIC (CART.)       \$24.95       \$16.95                                                                                                    | ATARI<br>A201 ATARI WRITER (CART.)<br>A202 PROOFREADER<br>A203 VISICALC                                                                                                    | \$49.95<br>\$19.95<br>\$39.95                                                                                                    | \$16.95<br>\$29.95                                                                                                    |
| A207 REPORT WRITER       \$29.95       \$24.95         A208 MENU WRITER       \$29.95       \$24.95         A209 FAMILY FINANCE       \$29.95       \$24.95         A210 HOME INTEGRATOR       \$29.95       \$19.95         A211 SMALL BUSINESS INVENTORY       \$19.95       \$12.95         A212 SALESMAN'S EXPENSE       \$19.95       \$12.95         A213 ACCOUNTS RECEIVABLE & PAYABLE       \$19.95       \$12.95         A214 RETAIL INVOICE       \$19.95       \$12.95         PEACHTREE       \$99.00       \$49.00         A218 ACCOUNTS RECEIVABLE       \$99.00       \$49.00         A218 ACCOUNTS RECEIVABLE       \$99.00       \$49.00         A218 ACCOUNTS RECEIVABLE       \$99.00       \$49.00         A218 ACCOUNTS RATECEIVABLE       \$99.00       \$49.00         A218 ACCOUNTS RECEIVABLE       \$99.00       \$49.00         A441 LINKING LOGIC (CART.)       \$24.95       \$16.95         A444 LINKING LOGIC (CART.)       \$24.95       \$16.95         A445 DANCE FANTASY (CART.)       \$24.95       \$16.95         A446 MEMORY MANOR (CART.)       \$24.95       \$16.95         A446 MEMORY MANOR (CART.)       \$24.95       \$16.95         SCHOLASTIC       \$407 BANNER CATCH       \$29.95                                                                                                    | ATARI<br>A201 ATARI WRITER (CART.)<br>A202 PROOFREADER<br>A203 VISICALC<br>A204 HOME FILE MANAGER<br>A215 TIME WISE                                                                                                    | \$49.95<br>\$19.95<br>\$39.95<br>\$24.95                                                                                                    | \$16.95<br>\$29.95<br>\$19.95                                                                                                    |
| A209 FAMILY FINANCE       \$29.95       \$19.95         A210 HOME INTEGRATOR       \$24.95       \$19.95         A211 SMALL BUSINESS INVENTORY       \$19.95       \$12.95         A213 ACCOUNTS RECEIVABLE & PAYABLE       \$19.95       \$12.95         A214 RETAIL INVOICE       \$19.95       \$12.95         PEACHTREE       \$99.00       \$49.00         A217 ACCOUNTS RECEIVABLE       \$99.00       \$49.00         A218 ACCOUNTS RECEIVABLE       \$99.00       \$49.00         A218 ACCOUNTS RECEIVABLE       \$99.00       \$49.00         A218 ACCOUNTS PAYABLE       \$99.00       \$49.00         BEDUCATION       \$14.90       \$49.00         A218 ACCOUNTS PAYABLE       \$99.00       \$49.00         SCHOLASTIC       \$24.95       \$16.95         A444 LINKING LOGIC (CART.)       \$24.95       \$16.95         A446 MEMORY MANOR (CART.)       \$24.95       \$16.95         SCHOLASTIC       \$29.95       \$22.95         A407 BANNER CATCH       \$29.95       \$22.95         A408 SQUARE PAIRS       \$29.95       \$22.95         A409 SPELLAKAZAM       \$39.95       \$24.95         A401 SPELL DIVER       \$29.95       \$22.95                                                                                                    | ATARI<br>A201 ATARI WRITER (CART.)<br>A202 PROOFREADER<br>A203 VISICALC<br>A204 HOME FILE MANAGER<br>A215 TIME WISE<br>CODEWRITER                                                                                                    | \$49.95<br>\$19.95<br>\$39.95<br>\$24.95<br>\$19.95                                                                                                    | \$16.95<br>\$29.95<br>\$19.95<br>\$14.95                                                                                                    |
| A211 SMALL BUSINESS INVENTORY       \$19.95       \$12.95         A212 SALESMAN'S EXPENSE       \$19.95       \$12.95         A213 ACCOUNTS RECEIVABLE & PAYABLE       \$19.95       \$12.95         A214 RETAIL INVOICE       \$19.95       \$12.95         PEACHTREE       \$99.00       \$49.00         A216 GENERAL LEDGER       \$99.00       \$49.00         A217 ACCOUNTS RECEIVABLE       \$99.00       \$49.00         A218 ACCOUNTS PAYABLE       \$99.00       \$49.00         BA218 ACCOUNTS PAYABLE       \$99.00       \$49.00         A218 ACCOUNTS PAYABLE       \$99.00       \$49.00         A218 ACCOUNTS PAYABLE       \$99.00       \$49.00         A441 LINKING LOGIC (CART.)       \$24.95       \$16.95         A445 DANCE FANTASY (CART.)       \$24.95       \$16.95         A446 MEMORY MANOR (CART.)       \$24.95       \$16.95         A447 LOGIC LEVELS (CART.)       \$24.95       \$16.95         SCHOLASTIC       4407 BANNER CATCH       \$29.95       \$22.95         A408 SQUARE PAIRS       \$29.95       \$22.95         A409 SPELLAKAZAM       \$39.95       \$24.95         A401 SPELL DIVER       \$29.95       \$22.95                                                                                                    | ATARI<br>A201 ATARI WRITER (CART.)<br>A202 PROOFREADER<br>A203 VISICALC<br>A204 HOME FILE MANAGER<br>A215 TIME WISE<br><b>CODEWRITER</b><br>A206 FILE WRITER<br>A206 FILE WRITER<br>A207 REPORT WRITER                                                                                                    | \$49.95<br>\$19.95<br>\$39.95<br>\$24.95<br>\$19.95<br>\$29.95<br>\$29.95                                                                                                    | \$16.95<br>\$29.95<br>\$19.95<br>\$14.95<br>\$24.95<br>\$24.95                                                                                                    |
| A212 SALESMAN'S EXPENSE       \$19.95       \$12.95         A213 ACCOUNTS RECEIVABLE & PAYABLE       \$19.95       \$12.95         A214 RETAIL INVOICE       \$19.95       \$12.95         PEACHTREE       \$99.00       \$49.00         A216 GENERAL LEDGER       \$99.00       \$49.00         A218 ACCOUNTS RECEIVABLE       \$99.00       \$49.00         A218 ACCOUNTS PAYABLE       \$99.00       \$49.00         EDUCATION         FISHER PRICE         A444 LINKING LOGIC (CART.)       \$24.95       \$16.95         A445 DANCE FANTASY (CART.)       \$24.95       \$16.95         A446 MEMORY MANOR (CART.)       \$24.95       \$16.95         SCHOLASTIC       \$24.95       \$16.95         A407 BANNER CATCH       \$29.95       \$22.95         A408 SQUARE PAIRS       \$29.95       \$22.95         A409 SPELLAKAZAM       \$39.95       \$24.95                                                                                                    | ATARI<br>A201 ATARI WRITER (CART.)<br>A202 PROOFREADER<br>A203 VISICALC<br>A204 HOME FILE MANAGER<br>A215 TIME WISE<br><b>CODEWRITER</b><br>A206 FILE WRITER<br>A207 REPORT WRITER<br>A208 MENU WRITER                                                                                                    | \$49.95<br>\$19.95<br>\$39.95<br>\$24.95<br>\$19.95<br>\$29.95<br>\$29.95<br>\$29.95<br>\$29.95                                                                                                    | \$16.95<br>\$29.95<br>\$19.95<br>\$14.95<br>\$24.95<br>\$24.95<br>\$24.95<br>\$24.95<br>\$19.95                                                                                                    |
| \$19.95       \$12.95         A214 RETAIL INVOICE       \$19.95       \$12.95         PEACHTREE       \$99.00       \$49.00         A217 ACCOUNTS RECEIVABLE       \$99.00       \$49.00         A218 ACCOUNTS PAYABLE       \$99.00       \$49.00         EDUCATION         FISHER PRICE         A444 LINKING LOGIC (CART.)       \$24.95       \$16.95         A445 DANCE FANTASY (CART.)       \$24.95       \$16.95         A446 MEMORY MANOR (CART.)       \$24.95       \$16.95         SCHOLASTIC       \$29.95       \$22.95         A407 BANNER CATCH       \$29.95       \$22.95         A408 SQUARE PAIRS       \$29.95       \$22.95         A409 SPELLAKAZAM       \$39.95       \$24.95                                                                                                    | ATARI<br>A201 ATARI WRITER (CART.)<br>A202 PROOFREADER<br>A203 VISICALC<br>A204 HOME FILE MANAGER<br>A215 TIME WISE<br><b>CODEWRITER</b><br>A206 FILE WRITER<br>A207 REPORT WRITER<br>A208 MENU WRITER<br>A208 MENU WRITER<br>A209 FAMILY FINANCE<br>A210 HOME INTEGRATOR                                                                                                    | \$49.95<br>\$19.95<br>\$39.95<br>\$24.95<br>\$19.95<br>\$29.95<br>\$29.95<br>\$29.95<br>\$29.95<br>\$29.95<br>\$24.95                                                                                                    | \$16.95<br>\$29.95<br>\$19.95<br>\$14.95<br>\$24.95<br>\$24.95<br>\$24.95<br>\$24.95<br>\$24.95<br>\$19.95<br>\$19.95                                                                                                    |
| A214 RETAIL INVOICE       \$19.95       \$12.95         PEACHTREE       A216 GENERAL LEDGER       \$99.00       \$49.00         A217 ACCOUNTS RECEIVABLE       \$99.00       \$49.00         A218 ACCOUNTS PAYABLE       \$99.00       \$49.00         EDUCATION         FISHER PRICE         A444 LINKING LOGIC (CART.)       \$24.95       \$16.95         A445 DANCE FANTASY (CART.)       \$24.95       \$16.95         A446 MEMORY MANOR (CART.)       \$24.95       \$16.95         SCHOLASTIC       \$24.95       \$16.95         A407 BANNER CATCH       \$29.95       \$22.95         A408 SQUARE PAIRS       \$29.95       \$22.95         A409 SPELLAKAZAM       \$39.95       \$24.95         A401 SPELL DIVER       \$29.95       \$22.95                                                                                                    | ATARI<br>A201 ATARI WRITER (CART.)<br>A202 PROOFREADER<br>A203 VISICALC<br>A204 HOME FILE MANAGER<br>A215 TIME WISE<br><b>CODEWRITER</b><br>A206 FILE WRITER<br>A206 FILE WRITER<br>A208 MENU WRITER<br>A209 FAMILY FINANCE<br>A210 HOME INTEGRATOR<br>A211 SMALL BUSINESS INVENTORY<br>A212 SALESMAN'S EXPENSE                                                                                                    | \$49.95<br>\$19.95<br>\$39.95<br>\$24.95<br>\$19.95<br>\$29.95<br>\$29.95<br>\$29.95<br>\$29.95<br>\$29.95<br>\$24.95<br>\$24.95<br>\$24.95<br>\$24.95<br>\$24.95<br>\$24.95<br>\$24.95<br>\$24.95<br>\$24.95<br>\$24.95<br>\$24.95<br>\$29.95<br>\$29.95                                                                                                    | \$16.95<br>\$29.95<br>\$19.95<br>\$14.95<br>\$24.95<br>\$24.95<br>\$24.95<br>\$19.95<br>\$19.95<br>\$19.95<br>\$12.95                                                                                                    |
| A216 GENERAL LEDGER       \$99.00       \$49.00         A217 ACCOUNTS RECEIVABLE       \$99.00       \$49.00         A218 ACCOUNTS PAYABLE       \$99.00       \$49.00 <b>EDUCATION FISHER PRICE</b> A444 LINKING LOGIC (CART.)         A445 DANCE FANTASY (CART.)         A445 DANCE FANTASY (CART.)         A446 MEMORY MANOR (CART.)         A440 MEMORY MANOR (CART.)         A447 LOGIC LEVELS (CART.)         SCHOLASTIC         A407 BANNER CATCH       \$29.95         A408 SQUARE PAIRS       \$29.95         A409 SPELLAKAZAM       \$39.95         A409 SPELLOVER       \$29.95                                                                                                    | ATARI<br>A201 ATARI WRITER (CART.)<br>A202 PROOFREADER<br>A203 VISICALC<br>A204 HOME FILE MANAGER<br>A215 TIME WISE<br><b>CODEWRITER</b><br>A206 FILE WRITER<br>A206 FILE WRITER<br>A208 MENU WRITER<br>A209 FAMILY FINANCE<br>A210 HOME INTEGRATOR<br>A211 SMALL BUSINESS INVENTORY<br>A212 SALESMAN'S EXPENSE                                                                                                    | \$49.95<br>\$19.95<br>\$39.95<br>\$24.95<br>\$29.95<br>\$29.95<br>\$29.95<br>\$29.95<br>\$29.95<br>\$29.95<br>\$29.95<br>\$24.95<br>(\$19.95<br>\$19.95<br>\$19.95                                                                                                    | \$16.95<br>\$29.95<br>\$19.95<br>\$14.95<br>\$24.95<br>\$24.95<br>\$24.95<br>\$24.95<br>\$19.95<br>\$19.95<br>\$12.95<br>\$12.95                                                                                                    |
| A217 ACCOUNTS RECEIVABLE<br>A218 ACCOUNTS PAYABLE         \$99.00         \$49.00           EDUCATION         \$99.00         \$49.00           FISHER PRICE<br>A444 LINKING LOGIC (CART.)<br>A445 DANCE FANTASY (CART.)         \$24.95         \$16.95           A446 MEMORY MANOR (CART.)<br>A447 DGIC LEVELS (CART.)         \$24.95         \$16.95           SCHOLASTIC<br>A407 BANNER CATCH<br>A408 SQUARE PAIRS         \$29.95         \$22.95           A409 SPELLAKAZAM<br>A401 SPELL DIVER         \$39.95         \$24.95                                                                                                    | ATARI<br>A201 ATARI WRITER (CART.)<br>A202 PROOFREADER<br>A203 VISICALC<br>A204 HOME FILE MANAGER<br>A215 TIME WISE<br><b>CODEWRITER</b><br>A206 FILE WRITER<br>A206 FILE WRITER<br>A207 REPORT WRITER<br>A207 REPORT WRITER<br>A209 FAMILY FINANCE<br>A210 HOME INTEGRATOR<br>A211 SMALL BUSINESS INVENTORY<br>A212 SALESMAN'S EXPENSE<br>A213 ACCOUNTS RECEIVABLE & P/<br>A214 RETAIL INVOICE                                                                                                    | \$49.95<br>\$19.95<br>\$29.95<br>\$29.95<br>\$29.95<br>\$29.95<br>\$29.95<br>\$29.95<br>\$29.95<br>\$24.95<br>\$29.95<br>\$24.95<br>\$24.95<br>\$19.95<br>\$24.95<br>\$24.95<br>\$2 | \$16.95<br>\$29.95<br>\$19.95<br>\$14.95<br>\$24.95<br>\$24.95<br>\$24.95<br>\$19.95<br>\$19.95<br>\$12.95<br>\$12.95<br>\$12.95                                                                                                    |
| EDUCATION           FISHER PRICE         A444 LINKING LOGIC (CART.)         \$24.95         \$16.95           A445 DANCE FANTASY (CART.)         \$24.95         \$16.95           A446 MEMORY MANOR (CART.)         \$24.95         \$16.95           A447 LOGIC LEVELS (CART.)         \$24.95         \$16.95           SCHOLASTIC         \$24.95         \$16.95           A407 BANNER CATCH         \$29.95         \$22.95           A408 SQUARE PAIRS         \$29.95         \$22.95           A409 SPELLAKAZAM         \$39.95         \$22.95           A401 SPELL DIVER         \$29.95         \$22.95                                                                                                    | ATARI<br>A201 ATARI WRITER (CART.)<br>A202 PROOFREADER<br>A203 VISICALC<br>A204 HOME FILE MANAGER<br>A215 TIME WISE<br><b>CODEWRITER</b><br>A206 FILE WRITER<br>A206 FILE WRITER<br>A207 REPORT WRITER<br>A208 MENU WRITER<br>A209 FAMILY FINANCE<br>A210 HOME INTEGRATOR<br>A211 SMALL BUSINESS INVENTORY<br>A212 SALESMAN'S EXPENSE<br>A213 ACCOUNTS RECEIVABLE & P/<br>A214 RETAIL INVOICE<br><b>PEACHTREE</b>                                                                                                    | \$49.95<br>\$19.95<br>\$29.95<br>\$29.95<br>\$29.95<br>\$29.95<br>\$29.95<br>\$29.95<br>\$24.95<br>\$29.95<br>\$24.95<br>\$19.95<br>\$19.95<br>\$19.95<br>\$19.95                                                                                                    | \$16.95<br>\$29.95<br>\$19.95<br>\$14.95<br>\$24.95<br>\$24.95<br>\$19.95<br>\$19.95<br>\$12.95<br>\$12.95<br>\$12.95<br>\$12.95                                                                                                    |
| FISHER PRICE           A444 LINKING LOGIC (CART.)           \$24.95           A445 DANCE FANTASY (CART.)           \$24.95           \$16.95           A446 MEMORY MANOR (CART.)           \$24.95           \$16.95           A447 LOGIC LEVELS (CART.)           \$24.95           \$16.95           A447 LOGIC LEVELS (CART.)           \$24.95           \$16.95           SCHOLASTIC           A407 BANNER CATCH           \$29.95           \$20.95           \$20.95           A409 SPELLAKAZAM           \$39.95           \$24.95           \$22.95           A410 SPELL DIVER           \$29.95           \$22.95                                                                                                    | ATARI<br>A201 ATARI WRITER (CART.)<br>A202 PROOFREADER<br>A203 VISICALC<br>A204 HOME FILE MANAGER<br>A215 TIME WISE<br><b>CODEWRITER</b><br>A206 FILE WRITER<br>A206 FILE WRITER<br>A207 REPORT WRITER<br>A208 MENU WRITER<br>A209 FAMILY FINANCE<br>A210 HOME INTEGRATOR<br>A211 SMALL BUSINESS INVENTORY<br>A212 SALESMAN'S EXPENSE<br>A213 ACCOUNTS RECEIVABLE & P/<br>A214 RETAIL INVOICE<br><b>PEACHTREE</b><br>A216 GENERAL LEDGER<br>A216 GENERAL LEDGER<br>A216 GENERAL LEDGER<br>A217 ACCOUNTS RECEIVABLE                                                                                                    | \$49.95<br>\$19.95<br>\$39.95<br>\$24.95<br>\$29.95<br>\$29.95                                                                                                    | \$16.95<br>\$29.95<br>\$19.95<br>\$14.95<br>\$24.95<br>\$24.95<br>\$19.95<br>\$19.95<br>\$19.95<br>\$12.95<br>\$12.95<br>\$12.95<br>\$12.95<br>\$12.95<br>\$12.95<br>\$12.95<br>\$12.95                                                                                                    |
| A444 LINKING LOGIC (CART.)       \$24.95       \$16.95         A445 DANCE FANTASY (CART.)       \$24.95       \$16.95         A446 MEMORY MANOR (CART.)       \$24.95       \$16.95         A447 LOGIC LEVELS (CART.)       \$24.95       \$16.95         SCHOLASTIC       \$24.95       \$16.95         A407 BANNER CATCH       \$29.95       \$22.95         A408 SQUARE PAIRS       \$29.95       \$22.95         A409 SPELLAKAZAM       \$39.95       \$24.95         A410 SPELL DIVER       \$29.95       \$22.95                                                                                                    | ATARI<br>A201 ATARI WRITER (CART.)<br>A202 PROOFREADER<br>A203 VISICALC<br>A204 HOME FILE MANAGER<br>A215 TIME WISE<br><b>CODEWRITER</b><br>A206 FILE WRITER<br>A206 FILE WRITER<br>A207 REPORT WRITER<br>A208 MENU WRITER<br>A209 FAMILY FINANCE<br>A210 HOME INTEGRATOR<br>A211 SMALL BUSINESS INVENTORY<br>A212 SALESMAN'S EXPENSE<br>A213 ACCOUNTS RECEIVABLE & P/<br>A214 RETAIL INVOICE<br><b>PEACHTREE</b><br>A216 GENERAL LEDGER<br>A216 GENERAL LEDGER<br>A216 GENERAL LEDGER<br>A217 ACCOUNTS RECEIVABLE                                                                                                    | \$49.95<br>\$19.95<br>\$39.95<br>\$24.95<br>\$29.95<br>\$29.95                                                                                                    | \$16.95<br>\$29.95<br>\$19.95<br>\$14.95<br>\$24.95<br>\$24.95<br>\$19.95<br>\$19.95<br>\$19.95<br>\$12.95<br>\$12.95<br>\$12.95<br>\$12.95<br>\$12.95<br>\$12.95<br>\$12.95<br>\$12.95                                                                                                    |
| A445 DANCE FANTASY (CART.)         \$24.95         \$16.95           A446 MEMORY MANOR (CART.)         \$24.95         \$16.95           A447 LOGIC LEVELS (CART.)         \$24.95         \$16.95           SCHOLASTIC         \$24.95         \$16.95           A407 BANNER CATCH         \$29.95         \$22.95           A408 SQUARE PAIRS         \$29.95         \$22.95           A409 SPELLAKAZAM         \$39.95         \$24.95           A410 SPELL DIVER         \$29.95         \$22.95                                                                                                    | ATARI<br>A201 ATARI WRITER (CART.)<br>A202 PROOFREADER<br>A203 VISICALC<br>A204 HOME FILE MANAGER<br>A215 TIME WISE<br><b>CODEWRITER</b><br>A206 FILE WRITER<br>A206 FILE WRITER<br>A207 REPORT WRITER<br>A208 MENU WRITER<br>A209 FAMILY FINANCE<br>A210 HOME INTEGRATOR<br>A211 SMALL BUSINESS INVENTORY<br>A212 SALESMAN'S EXPENSE<br>A213 ACCOUNTS RECEIVABLE & P/<br>A214 RETAIL INVOICE<br><b>PEACHTREE</b><br>A216 GENERAL LEDGER<br>A217 ACCOUNTS RECEIVABLE<br>A218 ACCOUNTS PAYABLE                                                                                                    | \$49.95<br>\$19.95<br>\$24.95<br>\$29.95<br>\$29.95<br>\$19.95<br>\$19.95<br>\$19.95<br>\$19.95<br>\$19.95<br>\$19.95<br>\$19.95<br>\$19.95<br>\$19.95<br>\$19.95<br>\$19.95<br>\$19.95<br>\$19.95<br>\$19.95<br>\$19.95<br>\$19.90<br>\$9.00<br>\$99.00                                                                                                    | \$16.95<br>\$29.95<br>\$19.95<br>\$14.95<br>\$24.95<br>\$24.95<br>\$19.95<br>\$19.95<br>\$19.95<br>\$12.95<br>\$12.95<br>\$12.95<br>\$12.95<br>\$12.95<br>\$12.95<br>\$12.95<br>\$12.95                                                                                                    |
| A447 LOGIC LEVELS (CART.)         \$24.95         \$16.95           SCHOLASTIC             A407 BANNER CATCH         \$29.95         \$22.95           A408 SQUARE PAIRS         \$29.95         \$22.95           A409 SPELLAKAZAM         \$39.95         \$24.95           A410 SPELL DIVER         \$29.95         \$22.95                                                                                                    | ATARI<br>A201 ATARI WRITER (CART.)<br>A202 PROOFREADER<br>A203 VISICALC<br>A204 HOME FILE MANAGER<br>A215 TIME WISE<br><b>CODEWRITER</b><br>A206 FILE WRITER<br>A206 FILE WRITER<br>A207 REPORT WRITER<br>A208 MENU WRITER<br>A209 FAMILY FINANCE<br>A210 HOME INTEGRATOR<br>A211 SMALL BUSINESS INVENTORY<br>A212 SALESMAN'S EXPENSE<br>A213 ACCOUNTS RECEIVABLE & P/<br>A214 RETAIL INVOICE<br><b>PEACHTREE</b><br>A216 GENERAL LEDGER<br>A217 ACCOUNTS RECEIVABLE<br>A218 ACCOUNTS PAYABLE<br><b>EDUCATIC</b><br>FISHER PRICE                                                                                                    | \$49.95<br>\$19.95<br>\$39.95<br>\$24.95<br>\$29.95<br>\$29.95<br>\$2 | \$16.95<br>\$29.95<br>\$19.95<br>\$14.95<br>\$24.95<br>\$24.95<br>\$19.95<br>\$19.95<br>\$19.95<br>\$12.95<br>\$12.95<br>\$12.95<br>\$12.95<br>\$12.95<br>\$12.95<br>\$12.95<br>\$12.95<br>\$12.95                                                                                                    |
| SCHOLASTIC           A407 BANNER CATCH         \$29.95         \$22.95           A408 SQUARE PAIRS         \$29.95         \$22.95           A409 SPELLAKAZAM         \$39.95         \$24.95           A410 SPELL DIVER         \$29.95         \$22.95                                                                                                    | ATARI<br>A201 ATARI WRITER (CART.)<br>A202 PROOFREADER<br>A203 VISICALC<br>A204 HOME FILE MANAGER<br>A215 TIME WISE<br>CODEWRITER<br>A206 FILE WRITER<br>A206 FILE WRITER<br>A207 REPORT WRITER<br>A209 FAMILY FINANCE<br>A210 HOME INTEGRATOR<br>A211 SMALL BUSINESS INVENTORY<br>A212 SALESMAN'S EXPENSE<br>A213 ACCOUNTS RECEIVABLE & P/<br>A214 RETAIL INVOICE<br>PEACHTREE<br>A216 GENERAL LEDGER<br>A217 ACCOUNTS RECEIVABLE<br>A218 ACCOUNTS PAYABLE<br>EDUCATIC<br>FISHER PRICE<br>A444 LINKING LOGIC (CART.)<br>A445 DANCE FANTASY (CART.)                                                                                                    | \$49.95<br>\$19.95<br>\$29.95<br>\$29.95<br>\$29.95<br>\$29.95<br>\$29.95<br>\$29.95<br>\$29.95<br>\$19.95<br>\$19.95<br>\$19.95<br>\$19.95<br>\$19.95<br>\$19.95<br>\$19.95<br>\$19.95<br>\$19.95<br>\$19.95<br>\$19.95<br>\$19.95<br>\$19.95<br>\$19.95<br>\$19.95<br>\$19.95<br>\$19.95<br>\$19.95<br>\$19.95<br>\$19.95<br>\$19.95<br>\$29.95<br>\$29.95<br>\$19.95<br>\$1 | \$16.95<br>\$29.95<br>\$19.95<br>\$14.95<br>\$24.95<br>\$24.95<br>\$19.95<br>\$19.95<br>\$19.95<br>\$12.95<br>\$12.95                                                                                                    |
| A408 SQUARE PAIRS         \$29.95         \$22.95           A409 SPELLAKAZAM         \$39.95         \$24.95           A410 SPELL DIVER         \$29.95         \$22.95                                                                                                    | ATARI<br>A201 ATARI WRITER (CART.)<br>A202 PROOFREADER<br>A203 VISICALC<br>A204 HOME FILE MANAGER<br>A215 TIME WISE<br><b>CODEWRITER</b><br>A206 FILE WRITER<br>A206 FILE WRITER<br>A207 REPORT WRITER<br>A208 MENU WRITER<br>A209 FAMILY FINANCE<br>A210 HOME INTEGRATOR<br>A211 SMALL BUSINESS INVENTORY<br>A212 SALESMAN'S EXPENSE<br>A213 ACCOUNTS RECEIVABLE & P/<br>A214 RETAIL INVOICE<br><b>PEACHTREE</b><br>A216 GENERAL LEDGER<br>A217 ACCOUNTS RECEIVABLE<br>A218 ACCOUNTS RECEIVABLE<br>A218 ACCOUNTS PAYABLE<br><b>EDUCATIC</b><br>FISHER PRICE<br>A444 LINKING LOGIC (CART.)<br>A445 DANCE FANTASY (CART.)<br>A446 MEMORY MANOR (CART.)                                                                                                    | \$49.95<br>\$19.95<br>\$39.95<br>\$24.95<br>\$29.95<br>\$29.95<br>\$29.95<br>\$29.95<br>\$29.95<br>\$29.95<br>\$29.95<br>\$29.95<br>\$29.95<br>\$29.95<br>\$29.95<br>\$29.95<br>\$29.95<br>\$19.95<br>\$19.95<br>\$19.95<br>\$19.95<br>\$19.95<br>\$19.95<br>\$19.95<br>\$19.95<br>\$19.95<br>\$19.95<br>\$19.95<br>\$19.95<br>\$19.95<br>\$19.95<br>\$19.95<br>\$19.95<br>\$24.95<br>\$19.95<br>\$19.95<br>\$24.95<br>\$19.95<br>\$24.95<br>\$19.95<br>\$24.95<br>\$19.95<br>\$24.95<br>\$19.95<br>\$24.95<br>\$19.95<br>\$24.95<br>\$19.95<br>\$29.95<br>\$29.95<br>\$29.95<br>\$29.95<br>\$29.95<br>\$29.95<br>\$29.95<br>\$29.95<br>\$29.95<br>\$29.95<br>\$29.95<br>\$29.95<br>\$29.95<br>\$29.95<br>\$19.95<br>\$29.95<br>\$20.95<br>\$20.95<br>\$2 | \$16.95<br>\$29.95<br>\$19.95<br>\$14.95<br>\$24.95<br>\$24.95<br>\$24.95<br>\$19.95<br>\$19.95<br>\$12.95<br>\$12.95                                                                                                    |
| A409 SPELLAKAZAM \$39.95 \$24.95<br>A410 SPELL DIVER \$29.95 \$22.95                                                                                                    | ATARI<br>A201 ATARI WRITER (CART.)<br>A202 PROOFREADER<br>A203 VISICALC<br>A204 HOME FILE MANAGER<br>A215 TIME WISE<br><b>CODEWRITER</b><br>A206 FILE WRITER<br>A207 REPORT WRITER<br>A208 MENU WRITER<br>A208 MENU WRITER<br>A209 FAMILY FINANCE<br>A210 HOME INTEGRATOR<br>A211 SMALL BUSINESS INVENTORY<br>A212 SALESMAN'S EXPENSE<br>A213 ACCOUNTS RECEIVABLE & P/<br>A214 RETAIL INVOICE<br><b>PEACHTREE</b><br>A216 GENERAL LEDGER<br>A217 ACCOUNTS RECEIVABLE<br>A218 ACCOUNTS PAYABLE<br><b>EDUCATIC</b><br><b>FISHER PRICE</b><br>A444 LINKING LOGIC (CART.)<br>A445 DANCE FANTASY (CART.)<br>A446 MEMORY MANOR (CART.)<br>A447 LOGIC LEVELS (CART.)                                                                                                    | \$49.95<br>\$19.95<br>\$39.95<br>\$24.95<br>\$29.95<br>\$29.95<br>\$19.95<br>\$99.00<br>\$99.00<br>\$99.00<br>\$99.00<br>\$29.95<br>\$24.95<br>\$29.95<br>\$29.95<br>\$29.95<br>\$29.95<br>\$29.95<br>\$29.95<br>\$29.95<br>\$29.95<br>\$29.95<br>\$29.95<br>\$29.95<br>\$29.95<br>\$29.95<br>\$29.95<br>\$29.95<br>\$29.95<br>\$29.95<br>\$29.95<br>\$29.95<br>\$29.95<br>\$29.95<br>\$29.95<br>\$29.95<br>\$29.95<br>\$29.00<br>\$29.00<br>\$29.00<br>\$29.00<br>\$29.00<br>\$20.85<br>\$22.95<br>\$22.95<br>\$2 | \$16.95<br>\$29.95<br>\$14.95<br>\$14.95<br>\$24.95<br>\$24.95<br>\$12.95<br>\$12.95<br>\$12.95<br>\$12.95<br>\$12.95<br>\$12.95<br>\$12.95<br>\$12.95<br>\$12.95<br>\$12.95<br>\$12.95<br>\$12.95<br>\$12.95<br>\$12.95<br>\$12.95<br>\$16.95<br>\$16.95<br>\$16.95<br>\$16.95                                                                                                    |
|                                                                                                    | ATARI<br>A201 ATARI WRITER (CART.)<br>A202 PROOFREADER<br>A203 VISICALC<br>A204 HOME FILE MANAGER<br>A215 TIME WISE<br>CODEWRITER<br>A206 FILE WRITER<br>A206 FILE WRITER<br>A207 REPORT WRITER<br>A209 FAMILY FINANCE<br>A210 HOME INTEGRATOR<br>A211 SMALL BUSINESS INVENTORY<br>A212 SALESMAN'S EXPENSE<br>A213 ACCOUNTS RECEIVABLE & P/<br>A214 RETAIL INVOICE<br>PEACHTREE<br>A216 GENERAL LEDGER<br>A217 ACCOUNTS RECEIVABLE<br>A218 ACCOUNTS PAYABLE<br>EDUCATIC<br>FISHER PRICE<br>A444 LINKING LOGIC (CART.)<br>A445 DANCE FANTASY (CART.)<br>A447 LOGIC LEVELS (CART.)<br>A407 BANNER CATCH                                                                                                    | \$49.95<br>\$19.95<br>\$29.95<br>\$29.95<br>\$29.95<br>\$29.95<br>\$29.95<br>\$29.95<br>\$29.95<br>\$29.95<br>\$29.95<br>\$29.95<br>\$29.95<br>\$29.95<br>\$29.95<br>\$24.95<br>\$19.95<br>\$19.95<br>\$1 | \$16.95<br>\$29.95<br>\$19.95<br>\$14.95<br>\$24.95<br>\$24.95<br>\$19.95<br>\$19.95<br>\$12.95<br>\$12.95<br>\$12.95<br>\$12.95<br>\$12.95<br>\$12.95<br>\$12.95<br>\$12.95<br>\$12.95<br>\$12.95<br>\$149.00<br>\$49.00<br>\$40.00<br>\$40.00<br>\$40.000\$40.000\$ |
|                                                                                                    | ATARI<br>A201 ATARI WRITER (CART.)<br>A202 PROOFREADER<br>A203 VISICALC<br>A204 HOME FILE MANAGER<br>A215 TIME WISE<br><b>CODEWRITER</b><br>A206 FILE WRITER<br>A206 FILE WRITER<br>A207 REPORT WRITER<br>A208 MENU WRITER<br>A209 FAMILY FINANCE<br>A210 HOME INTEGRATOR<br>A211 SMALL BUSINESS INVENTORY<br>A212 SALESMAN'S EXPENSE<br>A213 ACCOUNTS RECEIVABLE & P/<br>A214 RETAIL INVOICE<br><b>PEACHTREE</b><br>A216 GENERAL LEDGER<br>A217 ACCOUNTS RECEIVABLE<br>A218 ACCOUNTS RECEIVABLE<br>A218 ACCOUNTS PAYABLE<br><b>EDUCATIC</b><br><b>FISHER PRICE</b><br>A444 LINKING LOGIC (CART.)<br>A445 DANCE FANTASY (CART.)<br>A446 MEMORY MANOR (CART.)<br>A447 LOGIC LEVELS (CART.)<br>A447 LOGIC LEVELS (CART.)<br>A407 BANNER CATCH<br>A408 SQUARE PAIRS<br>A409 SPELLAKAZAM | \$49.95<br>\$19.95<br>\$39.95<br>\$24.95<br>\$29.95<br>\$29.95<br>\$29.95<br>\$29.95<br>\$29.95<br>\$29.95<br>\$29.95<br>\$29.95<br>\$29.95<br>\$29.95<br>\$29.95<br>\$24.95<br>\$19.95<br>\$19.95<br>\$19.95<br>\$19.95<br>\$19.95<br>\$19.95<br>\$19.95<br>\$19.95<br>\$19.95<br>\$24.95<br>\$24.95<br>\$29.95<br>\$29.95                                                                                                    | \$16.95<br>\$29.95<br>\$14.95<br>\$14.95<br>\$24.95<br>\$24.95<br>\$19.95<br>\$19.95<br>\$19.95<br>\$12.95<br>\$12.95<br>\$12.95<br>\$12.95<br>\$12.95<br>\$12.95<br>\$12.95<br>\$12.95<br>\$12.95<br>\$12.95<br>\$12.95<br>\$12.95<br>\$16.95<br>\$16.95                                                                                                    |

|    |                                                                             |                                                                                                    |                             | All Software Is On Disk Unle                                                | ess                |
|----|-----------------------------------------------------------------------------|----------------------------------------------------------------------------------------------------|-----------------------------|-----------------------------------------------------------------------------|--------------------|
|    | I (312) 382-5050                                                            | TO                                                                                                    | Ord                         | er Stated Otherwise.                                                        |                    |
|    | ACCESS                                                                      | LIST                                                                                                    | SALE                        | ATARI LIST SA                                                               | ALE                |
|    | A589 BEACHHEAD                                                              | \$39.95                                                                                                    | \$20.95                     |                                                                             | 9.95               |
|    | AVALON HILL                                                                 |                                                                                                    |                             |                                                                             | 9.95               |
|    | A 570 TELENIC ARD                                                           | \$28.00                                                                                                    | \$19.95                     |                                                                             | 9.95               |
|    | A573 T.G.I.F.                                                               | \$25.00                                                                                                    | \$16.95                     | A319 MACRO ASSEMBLER (CART.) \$29.95 \$1<br>A420 ATARI MUSIC I \$29.95 \$1  | 9.95               |
|    | AS72 TELEINGARD<br>AS73 T.G.I.F.<br>AS74 FLYING ACE<br>AS75 MIDWAY CAMPAIGN | \$31.00                                                                                                    | \$22.95                     |                                                                             | 9.95               |
|    | A575 MIDWAY CAMPAIGN                                                        | \$21.00<br>\$21.00                                                                                                    | \$12.95<br>\$18.95          | A422 INTRO TO BASIC I (TAPE) \$19.95 \$1                                    |                    |
|    | A576 B-1 NUCLEAR BOMBER<br>A577 LEGIONAIRE                                  | \$30.00                                                                                                    | \$24.95                     | A423 INTRO TO BASIC II (TAPE) \$19.95 \$1                                   | 4.95               |
|    | A578 T.A.C.                                                                 | \$40.00                                                                                                    | \$26.95                     | A424 INTRO TO BASIC III (TAPE) \$19.95 \$1                                  |                    |
|    | A579 MARKET FORCES                                                          | \$21.00                                                                                                    | \$14.95                     | ,,,,,,,,,,,,,,,,,,,,,,,,,,,,,,,,,,,,,,,                                     | 6.95<br>7.95       |
|    | A580 PANZER JAGD<br>A504 GALAXY                                             | \$30.00<br>\$25.00                                                                                                    | \$21.95<br>\$16.95          |                                                                             | 9.95               |
|    | A505 ANDROMEDA CONQUEST                                                     | \$23.00                                                                                                    | \$16.95                     |                                                                             | 9.95               |
|    | A506 COMPUTER STOCKS AND BOI                                                |                                                                                                    |                             | A434 THE LEARNING PHONE (CART.)                                             |                    |
|    |                                                                             | \$25.00                                                                                                    | \$18.95                     |                                                                             | 9.95               |
|    | COSMI                                                                       |                                                                                                    |                             |                                                                             | 4.95               |
|    | A507 FORBIDDEN FORREST (TAPE/                                               |                                                                                                    | \$12.95                     |                                                                             | 6.95               |
|    | A508 AZTEC CHALLENGE (TAPE/DI                                               | \$16.95<br>SK)                                                                                                    | \$12.95                     |                                                                             | 9.95               |
|    | ASUS AZTEC CHALLENGE (TATE/DI                                               | \$16.95                                                                                                    | \$12.95                     | A425 ATARI LAB STARTER SET (CART.)                                          | 1.10               |
|    | A509 CAVERNS OF KHAFKA (TAPE                                                | /DISK)                                                                                                    |                             | \$69.95 \$4                                                                 | 19.95              |
|    |                                                                             | \$16.95                                                                                                    | \$12.95                     | A426 ATARI LAB LIGHT MODULE (CART.)                                         |                    |
|    | DATASOFT                                                                    |                                                                                                    | 1.1                         |                                                                             | 39.95              |
|    | A585 BRUCE LEE                                                              | \$39.95                                                                                                    |                             |                                                                             | 19.95<br>16.95     |
|    | A586 PAC MAN<br>A587 CONAN                                                  | \$29.95<br>\$39.95                                                                                                    |                             | A429 CONVERSATIONAL FRENCH (TAPE)                                           | 10.75              |
|    | A588 MR. DO                                                                 | \$29.95                                                                                                    |                             |                                                                             | 16.95              |
|    | 7.000 Mill. 20                                                              | +=                                                                                                    |                             | A430 CONVERSATIONAL SPANISH (TAPE)                                          |                    |
|    | ACCECCODIE                                                                  | 0                                                                                                    |                             |                                                                             | 16.95              |
|    | ACCESSORIES                                                                 |                                                                                                    |                             | A431 MY FIRST ALPHABET \$19.95 \$1<br>A432 SPEED READING (TAPE) \$24.95 \$1 | 19.95              |
|    | PROGRAMMING                                                                 | AID                                                                                                    | S                           |                                                                             | 17.75              |
|    | A096 SURGE PROTECTOR 6 PLUG                                                 | \$49.95                                                                                                    | \$29.95                     | DESIGNWARE                                                                  | 04.05              |
|    | A007 DATA CASSETTE RECORDER                                                 | \$91.00                                                                                                    |                             |                                                                             | 24.95              |
|    | A093 MONITOR CABLE                                                          | \$14.95                                                                                                    |                             | A403 MATH MAZE \$39.93 \$4                                                  | 24.95              |
|    | A015 BOX/10 ECONOMY DISKS<br>A018 BOX/10 FUJI FLOPPY DISKS                  | \$29.95<br>\$39.95                                                                                                    |                             | A404 SPELLICOPTER \$39.95 \$2                                               | 24.95              |
|    | A025 50 FLOPPY DISK FILE BOX                                                |                                                                                                    |                             |                                                                             | 18.95<br>24.95     |
|    | A022 FLOPPY DISK CLEANER                                                    | \$39.95<br>\$29.95                                                                                                    |                             |                                                                             | 24.75              |
|    | A442 ATARI GRAPHICS TABLET                                                  | \$99.00                                                                                                    |                             | WEEKLY READER<br>A412 STICKYBEAR BOP \$39.95 \$2                            | 24.95              |
| 5. | A105 BASIC TUTORIAL (BOOK)<br>A106 ADVANCED BASIC TUTORIAL                  | \$16.95<br>L (BOOK                                                                                                    |                             |                                                                             | 24.95              |
|    |                                                                             | \$16.9                                                                                                    | 5 \$9.95                    |                                                                             | 24.95              |
|    | A107 PROGRAMMERS REFERENCE                                                  | GUIDE (                                                                                                    | BOOK)                       |                                                                             | 24.95              |
|    |                                                                             | \$24.95                                                                                                    | \$12.95                     |                                                                             | 24.95              |
|    |                                                                             | the state of the state of the s |                             |                                                                             |                    |
|    | BUSINES                                                                     | S                                                                                                    |                             | AMERICAN EDUCATIONAL COMPUTER<br>A418 BIOLOGY FACTS \$24.95 \$              | 16.95              |
|    | ATARI                                                                       |                                                                                                    |                             |                                                                             | 16.95              |
|    | A201 ATARI WRITER (CART.)                                                   | \$49.95                                                                                                    | \$39.95                     | A459 VOCABULARY WORD BUILDER                                                |                    |
|    | A202 PROOFREADER                                                            | \$19.95                                                                                                    |                             |                                                                             | 16.95              |
|    | A203 VISICALC<br>A204 HOME FILE MANAGER                                     | \$39.95<br>\$24.95                                                                                                    |                             |                                                                             | 16.95              |
|    | A204 HOME FILE MANAGER                                                      | \$19.95                                                                                                    |                             |                                                                             |                    |
| 5  | CODEWRITER                                                                  | +                                                                                                    | ÷                           | \$24.95 \$                                                                  |                    |
|    | A206 FILE WRITER                                                            | \$29.9                                                                                                    | \$24.95                     |                                                                             | 616.95<br>616.95   |
|    | A207 REPORT WRITER                                                          | \$29.9                                                                                                    |                             | A404 WORLD HISTORT ACTS \$24.75                                             | 16.95              |
| 5  | A208 MENU WRITER                                                            | \$29.9                                                                                                    |                             | A466 U.S. GEOGRAPHY FACTS \$24.95 \$                                        | \$16.95            |
|    | A209 FAMILY FINANCE                                                         | \$29.9                                                                                                    |                             | A467 U.S. GOVERNMENT FACTS \$24.95 \$                                       | 616.95             |
| 5  | A210 HOME INTEGRATOR<br>A211 SMALL BUSINESS INVENTOR                        | \$24.9                                                                                                    |                             | A400 AEC SI ELLING 2.0                                                      | 34.95              |
|    | A212 SALESMAN'S EXPENSE                                                     | \$19.9                                                                                                    |                             | A460 READING COMPREHENSION SKILLS                                           | \$16.95            |
| 5  | A213 ACCOUNTS RECEIVABLE & P                                                | AYABLE                                                                                                    |                             | A 485 WORDS IN READING VOCABULARY                                           | p10.75             |
|    |                                                                             | \$19.9                                                                                                    |                             | \$24.95 \$                                                                  | \$16.95            |
| 5  | A214 RETAIL INVOICE                                                         | \$19.9                                                                                                    | 5 \$12.95                   | SPINNAKER                                                                   |                    |
|    |                                                                             | \$99.0                                                                                                    | 0 \$49.00                   | A448 KINDERCOMP \$20.95                                                     | \$16.95            |
|    | A216 GENERAL LEDGER<br>A217 ACCOUNTS RECEIVABLE                             | \$99.0                                                                                                    |                             | A449 FACEMARER \$20.73                                                      | \$16.95            |
| ,  | A218 ACCOUNTS PAYABLE                                                       | \$99.0                                                                                                    |                             | A450 KIDS ON KETS \$20.75                                                   | \$16.95<br>\$16.95 |
| 5  |                                                                             |                                                                                                    | the second second           | A4JI GRANDMA JIIOUJL \$20.75                                                | \$22.9             |
| 5  | EDUCATI                                                                     |                                                                                                    |                             | A453 FRACTION FEVER (CART.) \$24.95                                         | \$18.95            |
| 5  | EDUCATIO                                                                    | UN                                                                                                    |                             | A454 IN SEARCH OF THE MOST AMAZING THI<br>\$26.95                           |                    |
| 5  | FISHER PRICE                                                                |                                                                                                    |                             | A 455 TRAINIS \$26.95                                                       | \$22.9             |
| 5  | A444 LINKING LOGIC (CART.)                                                  |                                                                                                    | 5 \$16.95<br>5 \$16.95      | A456 ALPHABET ZOO \$20.95                                                   | \$16.9!            |
| 5  | A445 DANCE FANTASY (CART.)<br>A446 MEMORY MANOR (CART.)                     | \$24.9<br>\$24.9                                                                                                    |                             | A45/ AEKOBICS \$34.95                                                       | \$24.9!            |
| 5  | A447 LOGIC LEVELS (CART.)                                                   | \$24.9                                                                                                    |                             |                                                                             | ₽ <b>∠</b> ∠.9:    |
|    | SCHOLASTIC                                                                  |                                                                                                    |                             | COMDUTED DIDE                                                               |                    |
|    | -                                                                           |                                                                                                    | were a supplication program |                                                                             |                    |

Super Software Sale All Software Is On Disk Unless

# **COMPUTER DIRECT**

We Love Our Customers Box 1001, Barrington, Ill. 60010

312/382-5050 to order

CIRCLE #122 ON READER SERVICE CARD

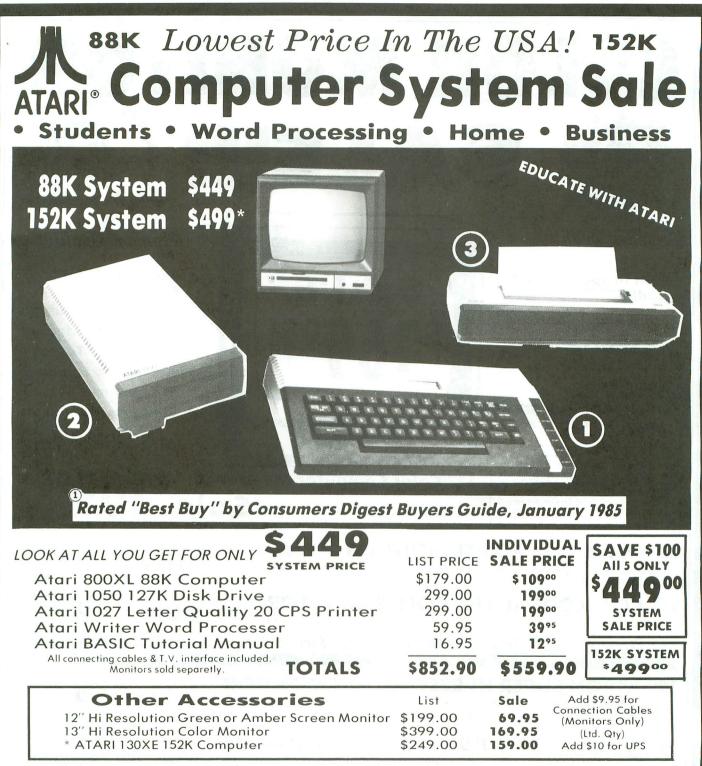

**15 DAY FREE TRIAL.** We give you 15 days to try out this ATARI COMPUTER SYSTEM!! If it doesn't meet your expectations, just send it back to us prepaid and we will refund your purchase price!! **90 DAY IMMEDIATE REPLACEMENT WARRANTY**. If any of the ATARI COMPUTER SYSTEM equipment or programs fail due to faulty workmanship or material within 90 days of purchase we will replace it IMMEDIATELY with no service charge!!

Best Prices • Over 1000 Programs and 500 Accessories Available • Best Service • One Day Express Mail • Programming Knowledge • Technical Support

## Add \$25.00 for shipping and handling!!

Enclose Cashiers Check. Money Order or Personal Check. Allow 14 days for delivery. 2 to 7 days for phone orders. 1 day express mail! We accept Visa and MasterCard. We ship C.O.D. to continental U.S. addresses only. Add \$10 more if C.O.D.

# COMPUTER DIRECT

We Love Our Customers 22292 N. Pepper Rd., Barrington, Ill. 60010 **312/382-5050 to order** 

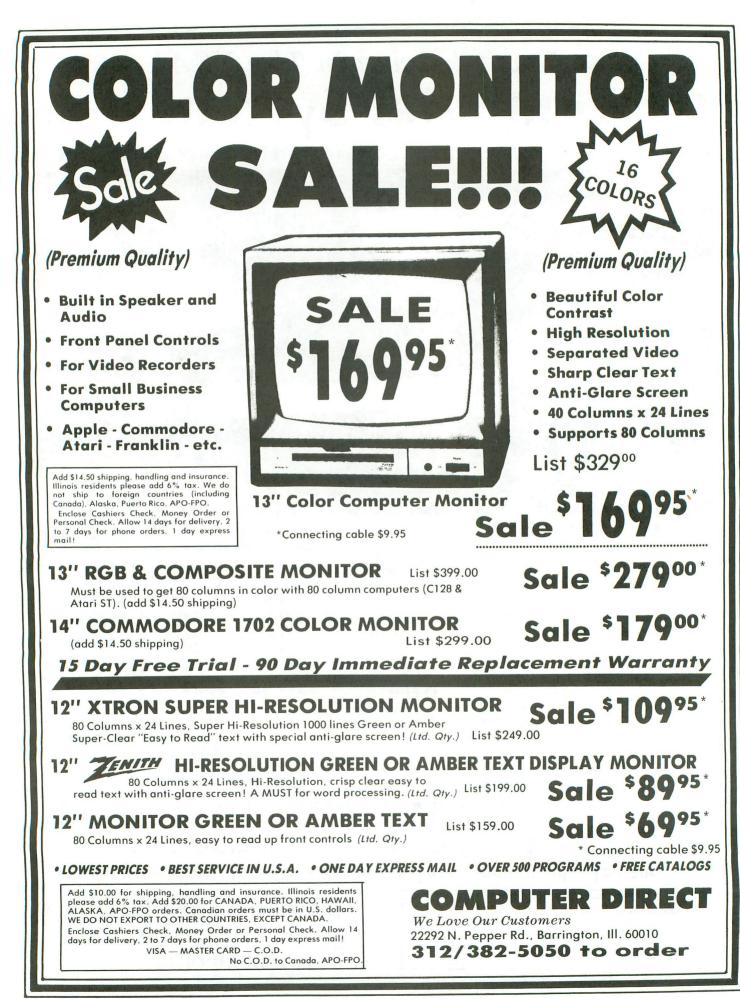

CIRCLE #122 ON READER SERVICE CARD

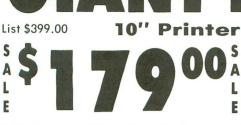

10" Comstar 10X - This Bi-directional Tractor/Friction Printer prints standard sheet 81/2"x11" paper and continuous forms or labels. High image resolution bit graphics, underlining, horizontal tab setting, true lower descenders, with super scripts and subscripts, prints standard pica, compressed, expanded, block graphics, Fantastic etc. value. (Centronics parallel interface.) List \$399.00. Sale \$179.00.

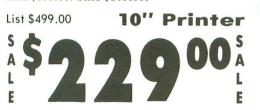

10" Comstar 160 + High Speed - This Bi-directional Tractor/Friction Printer combines the above features of the 10" Comstar 10X with speed (150-170 cps) and durability. Plus you get a 2K buffer, 96 user definable characters, super density bit image graphics, and square print pins for clearer, more legible print (near letter quality). This is the best value for a rugged dependable printer. (Centronics parallel interface.) List \$499.00. Sale \$229.00.

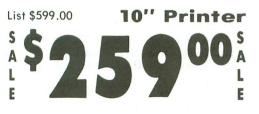

10" Comstar 2000 — The ultimate printer has arrived! This Bi-directional **Bi**-directional Tractor/Friction Printer gives you all the features of the Comstar 160 plus cps), higher speed (165 - 185)256 downloadable characters, proportional setting, external dark printing mode and a \*lifetime printhead warranty. PLUS ...

Commodore-64, VIC 20 - \$39.00

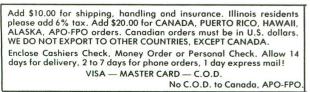

1 Year Warranty 20-140 Premium Quality

5

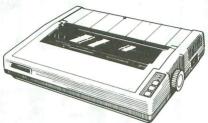

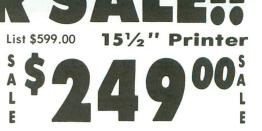

 $15\frac{1}{2}$ " Comstar 15X – Has all the features of the 10" Comstar 10X plus a wider 15½" carriage and more powerful electronics to handle large ledger business forms! (Better than FX-100). The 151/2" Comstar 15X also prints on standard size paper and continuous forms and labels. Fantastic value. (Centronics parallel interface.) List \$599.00. Sale \$249.00.

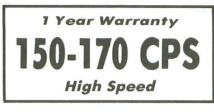

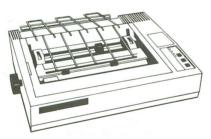

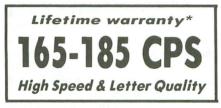

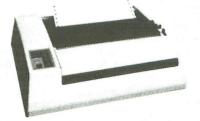

151/3" Printer List \$699.00 F

151/2" Comstar 160 + High Speed - This Bi-directional Tractor/Friction Printer has all the features of the 10" Comstar 160 + High Speed plus a wider  $15\frac{1}{2}$ " carriage and the heavy duty electronics required for today's business loads. You can use large ledger business forms as well as standard sheets and continuous forms and labels. This is the best wide printer in carriage the U.S.A. (Centronics parallel interface.) List \$699.00. Sale \$299.00.

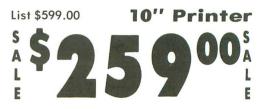

With the flip of a switch you can go into the letter quality mode which makes all your printing look like it came off a typewriter. Turn in term papers, do articles or just print programs. Have the best of letter quality and speed in one package. Fantastic printer (Centronics parallel interface.) List \$599.00. Sale \$259.00.

15 Day Free Trial — 1 Year Immediate Replacement Warranty Parallel Interfaces -

Atari - \$59.00

Apple II, II + , IIe - \$59.00

COMPUTER DIRECT We Love Our Customers 22292 N. Pepper Rd., Barrington, Ill. 60010 312/382-5050 to order

CIRCLE #122 ON READER SERVICE CARD

# THE END USER

# THIS MONTH: A book, a disk and some music.

Arthur Leyenberger is a human factors psychologist and free-lance writer living in New Jersey. He has been an Atari enthusiast for four years. When not computing, he enjoys playing with robotic toys.

# by Arthur Leyenberger

As the heart of autumn approaches, a slight chill and a quickening of pace can be felt. October's a beautiful month, especially here in New Jersey. It's also a very busy time. This month's **End User** is no different—very busy, with a lot to be done.

#### Judging a book . . . not by its cover.

I recently obtained a book titled Presenting the Atari ST: An In-depth Look at the Sensational New Computer that Promises to Bring You "Power Without the Price." Aside from winning an award for longest title, this book also gets the award for being the first available book concerning the new Atari ST.

One of the ways that I judge a book is simply by seeing if it has an index. Well, this one certainly has, but it won't do you much good: there's little meat between the covers.

The material in this book can better be described as "carbohydrates." You know, that starchy foodstuff that has little nutritional value, yet fills you up. But, not long afterward, you're left feeling hungry again.

Published by Abacus Software, this double-spaced, \$14.95 book is composed of very general information. Topics include: why a 16-bit processor is better than an 8-bit one (hint: it's faster and can address more memory), the Motorola MC68000 microprocessor instruction set, benefits of a hard disk, etc. My gripe is that very little ST-specific information is given by authors English and Walkowiak. Some of the information here has already changed, like the 520ST's having an RF modulator for TV output; it doesn't. Or GEM's and TOS's (The Operating System) existing in the ROM; they don't at this time.

Granted, if you were a novice, you might learn some basic facts, like the difference between a serial and parallel interface. But, if you want to learn about the Atari ST, I'd recommend that you: (1) get the Atari ST brochure; (2) get the Motorola 68000 spec sheet; and (3) look at the last few issues of **ANALOG Computing**. If you do all three, you'll probably know more than if you had read this book.

While on the subject of books, I see in my fall catalog of Osborne/McGraw-Hill's new titles that there are two offerings of interest to ST owners. The Atari ST User's Guide by John Heilborn (at \$15.95) and Programming the Atari ST: The Advanced Guide also by Heilborn (\$19.95) will, no doubt, be more meat than potatoes.

You'll recall that McGraw-Hill's Your Atari Computer by Poole, McNiff and Cook is one of the two definitive books on Atari 8-bit computers. Although I've not yet seen either of these two new books, I know that this is a class publisher. No doubt these books will fulfill a need.

#### A better DOS.

There's an old saying that someone will always build a better mousetrap.

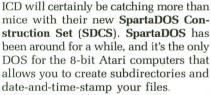

The new **SDCS** starts with many of the older version's features and builds onto that. The more I use this DOS, the better I like it.

**SDCS** sells for about \$40 and consists of two "master" disks. The one with the grape-colored label is intended for the old 400/800 computers, whereas the one with the gray label is meant for XL and XE equipment, and offers more functions. If you have an Atari 130XE, then you'll really appreciate the features of **SDCS** (more on that in a bit).

**SDCS** is available for about \$70 when purchased with the US Doubler Chip that turns your 1050 disk drive into a true double-density drive.

**SDCS** will work either in menu mode or in what ICD calls the "command processor mode." Here, all DOS commands must be issued directly. There's no menu to choose from, and you pretty much have to know what you're doing. But there's little wasted time searching for the right menu command, and more room is available on the screen.

In some ways I prefer the menu mode, because there are some features in it that can't be performed any other way. After **SDCS** is booted and at the *D1*: prompt, you simply type *menu*, and in a few seconds the menuing system is loaded. The menu mode consists of multiple pages with five commands across the bottom of the screen. There are four columns showing the filename, extension, protection status (similar to the Atari DOS LOCK and UnLOCK parameters) and size.

The first column contains a horizontal pointer that's labeled *select*. This pointer or cursor is moved up and down with the cursor control keys (no need to hold down the CTRL key).

On the first menu page are the command files, copy, erase, rename and exit. One of the most useful features of this DOS is the ability to tag files for copying or erasing. If you wanted to erase or copy all of the files on a disk, some DOS systems would let you use wild cards, such as D1: \*. \*. This would be fine if you wanted to, say, copy all of the files from drive 1 to drive 2.

But what if you wanted to copy only four of the ten files on the disk, and their names were such that no combination of wild cards would let you do it in one operation?

Using the tag feature of **SDCS**, you would move the cursor down the filenames displayed on the screen, and you would hit the SPACE BAR to tag files. Filenames so indicated then switch to inverse video, to let you know they've been tagged. Once all of the filenames to be copied have been singled out, you would press RETURN, respond to the *Destination Drive*? prompt, and your files would be copied.

Erasing files works in a similar way.

Tag the files, then issue the command. Nifty, I'd say.

The SELECT key moves the bottom cursor through displayed commands, and the OPTION key brings up a new menu page with different commands at the bottom of the screen.

The HELP key is actually used to provide on-line descriptions of what various commands do. Besides five screens available in menu mode, additional commands can be issued from the keyboard and executed directly.

One of the most useful commands for 130XE owners or those with the Axlon RAMPOWER card in their old 800, is the ramdisk command. A ramdisk is nothing more than the simulation of a disk drive in the RAM memory.

Advantages are the speed at which files can be written to the "electronic" disk drive and the necessity for only one physical disk drive. The main disadvantage is that, when the computer's power is turned off, the contents of that memory are lost.

**SDCS** not only allows you to use the extra memory in the 130XE as a ramdisk, but you can also designate it to be whatever drive number you want. Simply typing RD130D4: will assign the extra memory as a ramdisk labeled *drive* 4. This will give you about 507 free sectors. There's also a command to install a ramdisk for use in conjunction with the internal BASIC language of the XE computer.

What else do I like about the **SDCS**? It lets you create and use subdirectories,

# **THE END USER** continued

label your disks with a volume label, and restore your deleted files with its unerase command.

It also has a built-in RPM speed check for your disk drives, a batch file creation utility for chaining DOS commands, the ability to time-and-date-stamp your files (either by using the internal clock or with an add-on real-time cartridge), a binary file loader routine, and the ability to use DOS functions from within BASIC.

As I said before: the more I use it, the more I like ICD's **SpartaDOS Construction Set**. It could easily be the ultimate DOS for the 8-bit Atari computers.

# DOS woes.

Speaking of DOS, I've got this bee in my bonnet... Lately, I've been very frustrated with the copy command of Atari DOS 2.0. Unlike some other DOS systems (SWP's MYDOS, Eclipse's TOP-DOS or ICD's SpartaDOS), it doesn't allow you to type more than one character on the command line.

So you end up having to type *C*, RE-TURN, then the name of the file you want to copy. Not only that, but you have to type the entire filename for the destination file.

For example, let's say I want to copy ARTFILE1 from drive 1 to drive 2. I'd like to be able to enter something like D1:ARTFILE1, D2:. But, oh no. I can't even specify the destination filename as D2: \*. \*, since Atari DOS 2.0 will tell me wild cards aren't allowed in the copy command.

What brought this on was my surprise when I tried to perform the same operation in Atari DOS 2.5. Sure enough, the same constraints were present in Atari's latest DOS.

I would have thought that the new DOS 2.5 would have been fixed, in order to make it a little more friendly to the user. I guess not. When are these

companies going to learn that current users are more sophisticated? We expect more from the products we buy.

#### I've got the music in me.

I'm an amateur musician and have always loved all kinds of music. When I first purchased my Atari years ago, I bought the Atari **Music Composer** cartridge.

Like many other people, I was thrilled that my computer could actually play music. Just as exciting was the ability to alter the music, compose tunes and recreate my favorite songs.

Still, there was one problem that always bothered me with this program, the APX **Advanced Music System** and others: the drudgery of entering the music. I spent hours entering data for relatively simple tunes. There had to be a better way! Well, there is: MIDI (Musical Instrument Digital Interface).

(continued on page 50)

# ATARI PRODUCTS FROM CAL COM "THE OMNIVIEW XL/XE"

# The Omniview XL/XE Features Include:

- 1: The Omniview 80 Column Display by David Young
- 2: The Fastchip Floating Point Package
- 3: Cal Com's OCS Operating System (No Translator Needed!)
- 4: Resident Ramdisk Handlers for use with most Atari DOS's
- 5: Now Included 'Speedscript 80' an 80 Column Word Processor Free! The Omniview XL/XE \$59.95

| The Omniview XL/XE                        | \$59.95          |
|-------------------------------------------|------------------|
| Atari 130XE                               | \$149.95         |
| Atari 130XE with Omniview XL/XE Installed |                  |
| Atari 520ST Package                       | \$ <b>749.00</b> |
| Atari 1050 Disk Drive                     | \$165.00         |
| Happy 1050 Drive (Complete)               | \$329.95         |
| Happy 810/1050 Enhancement's              | \$165.00         |
| Indus GT Drive (Atari)                    | \$225.00         |
| Atari 850 Interface                       | \$ <b>99.00</b>  |
| US Doubler for the 1050 Disk Drive        |                  |
| Teknika MJ-10 Color Monitor               | \$ <b>199.00</b> |
| Volksmodem 12 (1200 Baud)                 |                  |

# CAL COM

5295 Cameron Drive #505 Buena Park, CA 90621 (714) 994-2678 P.O. Box 2601 Silver Spring, MD 20902 (301) 681-9121

CALL THE CAL COM BBS (24 HOUR (300/1200 BAUD)) (301) 681-8933 VISA/MC Accepted (Add 4%), COD, and prepay Cashiers Check or Money Order. Add \$5.00 per order for shipping. Sales Tax: CA Add 6%-MD Add 5%

CIRCLE #123 ON READER SERVICE CARD

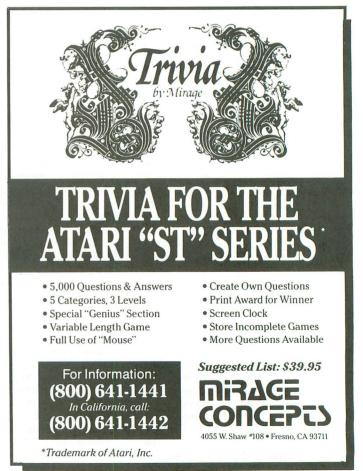

CIRCLE #124 ON READER SERVICE CARD

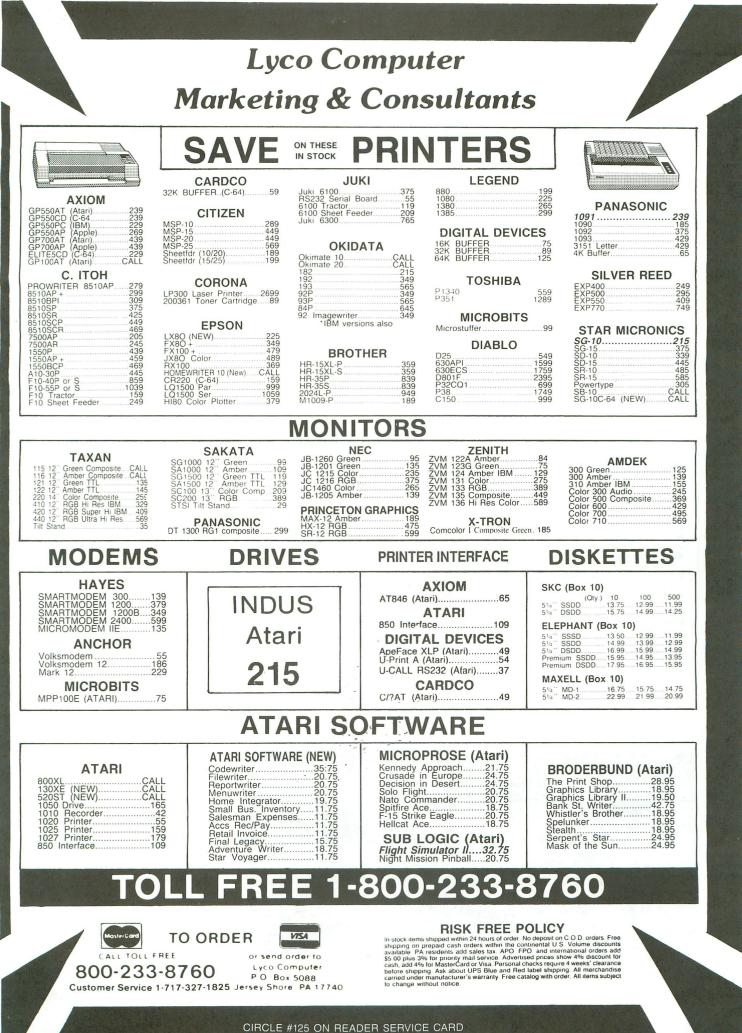

# **THE END USER** continued

Issue 33 of **ANALOG Computing** contained two articles by Craig Patchett on MIDI. One introduced and described MIDI; the other reviewed the Hybrid Arts MIDI-MATE hardware interface and software for Atari. I won't duplicate that material here, but, basically, MIDI allows various musical instruments (that have the provision for it) to be connected to and controlled by a computer.

Why is MIDI so important? Think back a few paragraphs to my complaint about the music software for Atari. Tediously entering data for musical notes isn't exactly my idea of a good time. It's such a chore that I lost interest in it.

Now, with a MIDI-compatible instrument like a drum, keyboard or guitar synthesizer, you can play your tunes right on the instrument and have the computer save the information in real

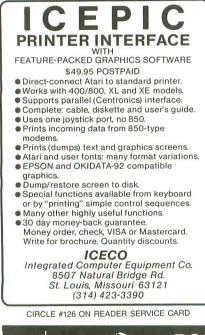

time. Some MIDI software even lets you print your tunes on the printer, in the form of sheet music. Fantastic!

If you're interested in the subject of music and computers, I strongly recommend you read Craig's articles in issue 33. As a follow up to those informative pieces, I'd like to mention some additional resources and startup techniques.

One of the least expensive and most rewarding ways to get involved with the music/computer combination is to obtain an instrument like the Casio CZ-101 Digital Synthesizer. This mini-keyboard lists for \$500, but can be obtained at discount houses for as low as \$300. In a word, it's tremendous.

A regular-sized keyboard is available on the CZ-1000 for about \$200 more. Aside from the keyboard size, the CZ-1000 is identical to the CZ-101.

The CZ-101 is an 8-voice polyphonic digital synthesizer with 16 factory preset "patches," 16 internal patch memories and the capability for another 16 patches on a removable RAM cartridge. The supplied patches (different sounds) range from trumpet, electric piano and organ voicings to far out sounds that you've only heard in your imagination. Some are more realistic than others.

Any of these patches can be modified, or new ones created by using the ADSR (Attack, Decay, Sustain, Release) parameters on the instrument. A headphone jack and a line output jack for your stereo amplifier are supplied. Also, the instrument is battery powered and shuts itself down after 7 minutes, to conserve power.

To turn your Atari into a multi-track tape recorder, a MIDI hardware interface and software like the Hybrid Arts product mentioned above is required. As suggested in the review of the MIDI-

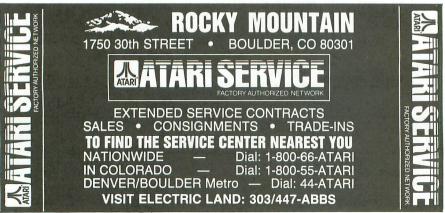

CIRCLE #127 ON READER SERVICE CARD

PAGE 50 / OCTOBER 1985

MATE, that product is a little pricey. The hardware and software can set you back about \$400.

Fortunately, another company is developing a similar hardware/software product for the Atari, that will sell for less than half the price. The product is called Virtuoso by Enhanced Technology Associates of New York City, and will be available by the end of the year. When it's out, you'll read about it here.

If you want to learn more about synthesizers, I highly recommend three books published by GPI publications. They are compilations of articles that have appeared in *Keyboard Magazine*.

Synthesizer Basics, Synthesizer Technique and Synthesizers and Computers sell for \$8.95 each, plus \$1.50 postage, from GPI Books, 20085 Stevens Creek, Cupertino, CA 95014.

Another excellent resource for learning more about synthesizers is a video tape published by Ferro Productions. Called Secrets of Analog and Digital Synthesis, this tape (either Beta or VHS) is available from Ferro Productions, 228 Washington Avenue, Belleville, NJ 07109 (201-751-6238) for \$129.95.

In this video instruction course, the fundamentals of musical sound production are explained in a thorough and entertaining way, independently of any specific brand or type of synthesizer. Also, demonstrations of many of the popular synthesizers are featured.

Ferro Productions has done an excellent job producing this course. The next course scheduled to be released in their Synth Arts series is called *Making the Most of MIDI*. Although I've not yet seen this one, I'm told that it will contain information on the uses of musical instruments in conjunction with computers, sequencers, drum machines and other synthesizers. It will also include a wide sampling of many peripherals and personal computers.

If you're either a professional or amateur musician, or just seriously interested in learning more about computers, synthesizers and music, have a look at these video instruction courses.

Next month, we'll finally get to Andy the robot. We'll also talk about using the Atari ST and have a brief interview with the very prolific Sid Meier of Microprose, author of **Solo Flight** and other excellent software. Until then, use your computer.  $\Box$ 

# WHITE HOUSE COMPUTER P.O. Box 4025, Williamsport, PA 17701

"Where Prices Are Born. Not Raised"

Toll Free 1-800-351-3442 PA Call 1-717-322-7700

- PA Residents FREE Shipping -

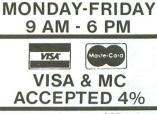

POLICY: No deposit on COD orders. Free freight on all prepaid cash orders over \$300 in the continental USA. APO & FPO add \$5.00 per hundred. For priority mail add \$8.00 per hundred. PA residents add 6% sales tax. Defective products must have Prior RA number. Schools net 15.

# PRINTERS

| ATARI                                | · · · |         |
|--------------------------------------|-------|---------|
| XTM 201 Non-Impact Dot Matrix        |       | . 99.95 |
| XTC 201 Color Non-Impact Dot Matrix. |       | 109.95  |
| XDM 121 Daisy Wheel                  |       | 209.95  |
| XMM 801 Dot Matrix Impact            |       | 169.95  |
| STC 504 Color/Non-Impact             |       | 139.95  |
| STD 121 Daisy Wheel                  |       | 219.95  |
| SMM 801 Dot Matrix/Impact            |       | 279.95  |
|                                      |       |         |

. . . . . .

#### CITIZEN

| MSP-10           |
|------------------|
| MSP-15 450.00    |
| MSP-20 450.00    |
| MSP-25 575.00    |
|                  |
| LEGEND           |
| 1380             |
| 1385             |
| 880              |
| 1080             |
| FROM             |
| EPSON            |
| LX 80            |
| FX 80 + 339.00   |
| JX 80 479.00     |
| RX 100           |
| FX 100 · 479.00  |
| LQ 1500/P 995.00 |

| SG-10 |     |    | • | • | • | • | • | • | • | • | • | • | • |   | 214.0 |
|-------|-----|----|---|---|---|---|---|---|---|---|---|---|---|---|-------|
| SG-15 |     |    |   |   |   |   |   |   |   |   |   |   |   |   | 379.0 |
| SD-10 |     |    |   |   |   |   |   |   |   |   |   |   |   |   | 345.0 |
| SD-15 |     |    |   |   |   | 2 |   |   |   | 5 |   |   | ÷ |   | 450.0 |
| SR-10 |     |    |   |   |   |   |   |   |   |   |   |   |   |   | 485.0 |
| SR-15 |     |    |   |   |   |   |   |   |   |   |   |   |   |   | 585.0 |
| Power | typ | e. | • | • | • | • | • | • | • | ł | • | • | • | • | 307.0 |
| OKIDA |     | 2  |   |   |   |   |   |   |   |   |   |   |   |   |       |
|       |     |    |   |   |   |   |   |   |   |   |   |   |   |   |       |
| 182   |     |    |   |   |   |   |   |   |   |   |   |   |   |   | 219.9 |

| 182 219.95  |
|-------------|
| 84 640.95   |
| 192 349.95  |
| 193         |
| PANASONIC   |
| 1090 187.00 |
| 1091237.00  |
| 1092 385.00 |
| 1093 425.00 |

455.00

#### 800 XI 89.95 130 XE..... 520 ST Color RGB Monitor & More 870.95

COMPUTERS

| 520 ST Monochrome Monitor & More | . 749.95          |
|----------------------------------|-------------------|
|                                  | States and states |

# DISK DRIVES

#### Indus GT..... Нарру 1050..... ..... 160.95 Happy Enhancer....

# DISKETTES

| SKC Lifetime Warr.   |
|----------------------|
| SS/DD                |
| DS/DD14.95           |
|                      |
| BONUS Lifetime Warr. |
| SS/DD 9.50           |
| DS/DD 13.50          |

# MAXELL

Synfile ..... Syncalc.....

MD 1 ..... 15.95 MD 2 20.95

# SYNAPSE

# BRODERBUND

28 95

17.50

. 17.50

CALL FOR OTHER

SOFTWARE!

SOFTWARE

Filewriter ...... 24.95 Reportwriter ..... 24.95 Menuwriter ..... 24.95 Small Bus. Inv..... 17.95 Saleman's Expenses.... 17.95 Acc. Receivable/Pay. ... 17.95 The Learning Phone .... 23.95

| <br>Print Shop<br>Graphics Library I<br>Graphics Library II |
|-------------------------------------------------------------|
| <br>Graphics Library I                                      |

# DEALER INQUIRIES WELCOMED Syntrend..... OLL FREE 1-800-351-3442

# **INTERFACES**

Flip-N-File (15) ..... 6.50 Flip-N-File 25 w/lock ... 12.50 Flip-N-File 50..... 12.50 Flip-N-File 50 w/lock ... 16.50

| MOL | DEM |
|-----|-----|
|-----|-----|

| 850                                                                                      | • MPP 1000E                                            |
|------------------------------------------------------------------------------------------|--------------------------------------------------------|
| PRINTER PAPER                                                                            | WICO                                                   |
| <b>2500 Shts Lazor Edge24.95</b><br>500 Shts Lazor Edge9.95<br>1000 Shts Lazor Edge14.95 | Bat Handle Joystick 17.95<br>BOSS 13.95<br>3 Way 21.95 |
| INNOVATIVE<br>CONCEPTS                                                                   | BATTERIES<br>INCLUDED                                  |
| Flip-N-File (10)                                                                         | Paperclip/Spell pk 69.95                               |

3151.

| INCLUDED                                  | C |
|-------------------------------------------|---|
| Paperclip/Spell pk69.95<br>Paperclip55.95 | C |
| Homepack                                  | C |
| Bus Card II 119.95                        | C |
| BI 80 Column Card 99.95                   | 3 |

# MONITORS

| ZENITH                     |                    |
|----------------------------|--------------------|
| ZVM 122 Amber              |                    |
| ZVM 123 Green              | 75.95              |
| ZVM 131 RGB Color/Green 40 | Columns 229.00     |
| ZVM 133 RGB Color/Green 80 | Columns 389.00     |
| ZVM 130 Color/Green        |                    |
| ZVM 135 RGB Color/Green 80 | Columns 439.00     |
|                            |                    |
| SAKATA                     | XTRON              |
| SC-100                     | Comcolor I 189.00  |
| AMDEK                      |                    |
| 300 G 119.00               | NEC                |
| 300 A 129.00               | 1201               |
| Color 300 229.00           | 1205139.95         |
| Color 500 339.00           | 1260 97.95         |
| Color 600                  |                    |
| Color 700 469.00           | TEKNIKA            |
| Color 710 539.00           | MJ-10 Color 185.95 |
| 310 A 145.00               | MJ-22 RGB269.95    |

CIRCLE #128 ON READER SERVICE CARD

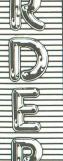

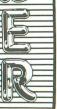

# THE CMO ADVANTAGE

- THE BEST PRICES!
- Next day shipping on all in stock items.
- Free easy access order inquiry.
- Orders from outside Pennsylvania and Nevada save state sales tax.
- Free technicial support with our factory trained technical staff
- There is no limit and no deposit on C.O.D. orders.
- There's no extra charge for using your credit card. Your card is not charged until we ship.
- No waiting period for cashiers checks
- We accept purchase orders from qualified corporations. Subject to approval.
- Educational discounts available to qualified institutions
- ✓ FREE CATALOG MEMBERSHIP.

## **ORDER LINE** 1-800-233-8950 In PA 1-800-242-4215 **CUSTOMER SERVICE** AND

**TECH SUPPORT** 1-717-327-1450

**Dept. B708** MAILING ADDRESS

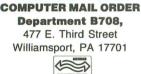

MEMBER DIRECT MARKETING ASSOCIATION **CREDIT CARDS** 

# VISA' PARTE AS SHIPPING

Add 3%, minimum \$5.00 shipping and handling on all orders. Larger shipments may require additional charges.

All items subject to availability and price change. Returned shipments may be

subject to a restocking fee

# CANADIAN ORDERS

1-800-268-3974 Ontario/Quebec

1-800-268-4559 Other Provinces

1-416-828-0866 In Toronto

TELEX: 06-218960 2505 Dunwin Drive, Mississauga, Ontario Canada L5L1T1

All prices shown are for U.S.A. orders. Call The Canadian Office for Canadian prices

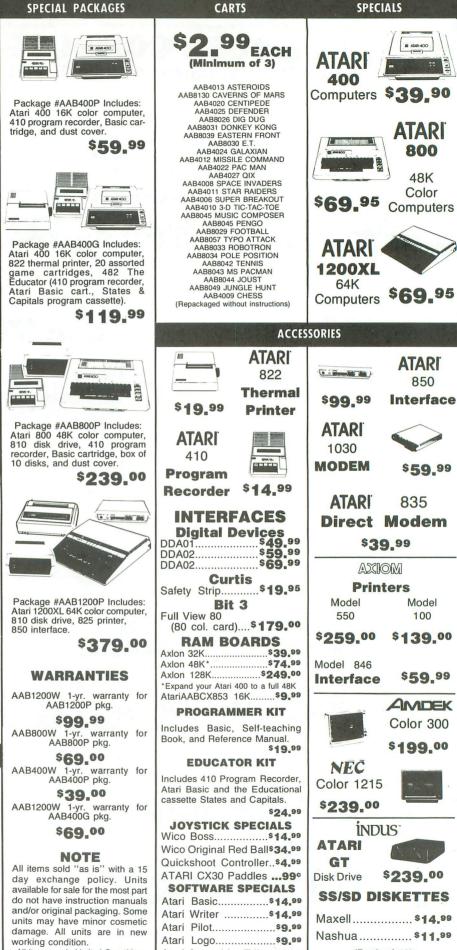

CARD

SERVICE

READER

NO

#129

Щ

CIRCL

All items are in Limited Quantities Atari Assembler Editor. \$9,99 (Pack of 10)

REVIEW

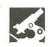

COMPUTER EYES DIGITAL VISION, INC. 14 Oak Street, Suite 2 Needham, MA 02192 (617) 444-9040 \$129.95 & \$4.00 shipping 1-year parts & labor warranty \$399.95 & \$9.00 shipping includes b/w camera 90-day warranty on camera

#### by Arthur Leyenberger

How would you like to be able to digitize video images of yourself, friends or any other person or object? I know what you're thinking: a video digitizer for the Atari computer probably costs hundreds of dollars.

You may be surprised to learn that a video capture system which will allow you to capture any video image from a VCR, videodisk or video camera and display it on your 8-bit Atari is available for only \$130.

Meet **Computer Eyes** from Digital Vision. This video acquisition system lets you capture a graphics 7 + or graphics 8 image and use it with such programs as the **Koala Micro Illustrator**, **Atari Artist** and Datasoft's **Micropainter**.

Files saved by **Computer Eyes** are in uncompressed format, so that they will work directly with **Micropainter** and the Atari **Light Pen**. To use the files with either the Atari or Koala touch tablet or the **Koala Light Pen**, they must first be converted to compressed format.

#### How does it work?

The **Computer Eyes** interface box is a little larger than a pack of cigarettes. This little black box is connected via two cables to joystick ports 1 and 2. Then, your video source is connected to the box via an RCA phono jack. That's all there is to the hardware interfacing.

Next, the **Computer Eyes** software is loaded from disk. Called XEC (for executive), this BASIC program with machine language routines is easy to use and menu driven.

Once the program menu is on-screen, there are two things you must do to get the system up and running. The first

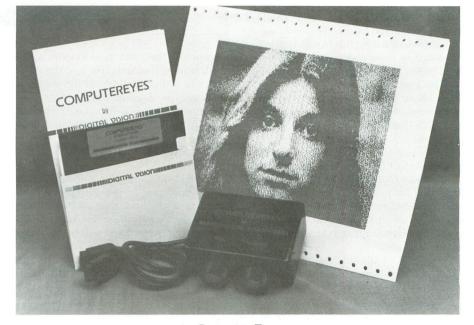

**Computer Eyes.** 

procedure is to adjust the SYNC control knob on the unit, so that the Atari is synchronized with your video source. All you do is turn the knob in either direction until the words *in sync* appear on the screen.

The second procedure is to adjust the brightness level with the "brightness" knob on the interface box. The sensitivity adjustment is done by giving another menu command and observing the successive image scans on the screen. Although the image may appear distorted on the screen, there's nothing to worry about, since your objective is to get the correct balance between "too light" and "too dark."

Once the sync and brightness controls

have been adjusted properly, you can begin capturing images. There are five different capture commands available, and each requires a different amount of time to perform. Table 1 describes the different capture modes and their related information.

One of the idiosyncracies of the **Computer Eyes** program is that different capture commands require different brightness levels. For example, if you adjust the brightness control to yield a good image with a normal scan, you may have to readjust the brightness level if you then want to do an 8-level scan.

In addition to five capture modes, **Computer Eyes** allows you to save and retrieve files from disk, obtain a catalog

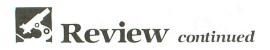

of files currently on the disk and get online help for any menu commands.

The 20-page manual is well written and provides all of the information that you're likely to need. There's even a section on the theory of operation and what to do in case of difficulty.

The only criticism I have of **Computer Eyes** is a minor one and easily fixed. The two cables that connect to the joystick ports are too short. When using an XL or XE which has the joystick ports on the side of the computer, it's not a big problem. But, with a 400 or 800 whose ports are on the front, I find there's no place to put the interface unit; I have no space in front of my Atari 800.

One *caveat* when performing video scans that require longer exposures is that any movement of the subject will result in a blurred image. This isn't significant when capturing freeze-framed videotape or laser disk images, but using a video camera for "live" scanning may be a problem.

Just about any screen dump program may be used to print the graphics 8 images on a dot-matrix printer. However, the graphics 7.5 images may require prior conversion to standard **Micropainter** picture file format. Also, when using the Koala or Atari touch tablets, images may be loaded by pressing the CLEAR key when the **Micro Illustrator** is on the screen. To do this, you must have first saved the digitized image to a filename called "Picture."

Dave Pratt of Digital Vision told me an interesting story. He said that **Computer Eyes** first came out for the Apple

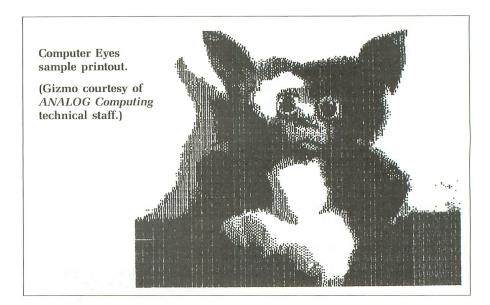

computer, then the Commodore C-64 and, finally, the Atari. He said the company had underestimated the demand for this type of product by the Atari user community, especially since Atari users are far more graphically oriented than others. If he had it to do over again, the Atari version would have been released first.

Dave also told me that software which will allow you to use **Computer Eyes** screens with Broderbund's **Print Shop** will be forthcoming for the Atari. A version of **Computer Eyes** will be available for the Atari ST computer sometime in the near future, although no exact date has been given. With the 400×600 pixel resolution on this machine, the ST

Table 1

version should be truly incredible.

**Computer Eyes** isn't a true digital image processor, in that it cannot do any noise reduction, edge detection or image enhancement. However, in its role as a video acquisition system, it performs well and offers the Atari owner a unique and fun addition to computing capabilities.  $\Box$ 

Arthur Leyenberger is a human factors psychologist and free-lance writer living in New Jersey. He has been an Atari enthusiast for four years. When not computing, he enjoys playing with robotic toys.

|                   |                        | lable 1,      |                                                                                                 |
|-------------------|------------------------|---------------|-------------------------------------------------------------------------------------------------|
| Capture Mode      | Time Required for Scan | Graphics Mode | Comments                                                                                        |
| N (Normal)        | 6 seconds              | 8             | Screen blanks during capture for this and all other modes.                                      |
| 4 (4-level)       | 25 seconds             | 8             | Image generated from four<br>high-contrast images<br>corresponding to different gray<br>levels. |
| 8 (8-level)       | 50 seconds             | 8             | Uses 8 synthesized gray levels.<br>Best mode for printing on a<br>dot-matrix printer.           |
| H (High contrast) | 18 seconds             | 7.5           | Provides four solid gray levels at<br>the expense of horizontal<br>resolution.                  |
| L (Low contrast)  | 18 seconds             | 7.5           | Different threshold values are used than high contrast image.                                   |

# ATARI BONANZA POWER WITHOUT THE PRICE

Listed below are computers, peripherals, software, video games and special package offers at incredibly low, ATARI-factory prices. Now you, or someone you know,

can own a brand-new Atari system or add exciting software to an already existing library, at tremendous savings!

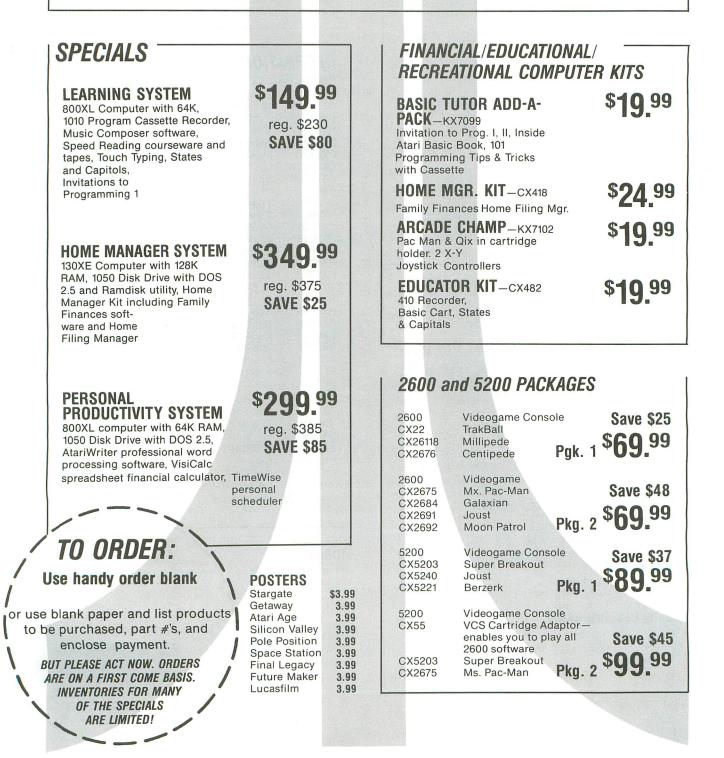

# **POWER WITHOUT THE PRICE**

# COMPUTER SOFTWARE FOR 800, 600 XL, 800 XL, 130 XE PERSONAL COMPUTERS

| BUSINE         | ss and produc       | TIVIT | Y       |
|----------------|---------------------|-------|---------|
| Word Pro       | cessor              |       |         |
| RX8036         | Atariwriter         | Cart  | \$39.99 |
| Spreadsh       | eet                 |       |         |
| DX5049         | VisiCalc            | Disk  | 29.99   |
| Database       |                     |       |         |
| CX415          | Home File Manager   | Disk  | 24.99   |
| ACW250         | Codewriter          | Disk  | 49.99   |
| CWH200         | Filewriter          | Disk  | 29.99   |
| <b>CWR200</b>  | Reportwriter        | Disk  | 29.99   |
| CWM200         | Menuwriter          | Disk  | 29.99   |
| Home Fin       | ances               |       |         |
| CX421          | Family Finance      | Disk  | \$29.99 |
| CWHI200        | Home Integrator     | Disk  | 29.99   |
| CX418          | Home Manager Kit    | Disk  | 59.99   |
| Accountin      | Ig                  |       |         |
| CWBI200        | Small Business Inv. | Disk  | \$14.99 |
| CWSE200        | Salesman's Expenses | Disk  | 14.99   |
| CWRP200        | Accts. Recv/Payable | Disk  | 14.99   |
| <b>CWRI200</b> | Retail Invoice      | Disk  | 14.99   |
| Calendar       |                     |       |         |
| DX5047         | Timewise            | Disk  | \$14.99 |

| <b>EDUCAT</b> | 'INN                                     |              |          |
|---------------|------------------------------------------|--------------|----------|
| Music         | ion                                      |              |          |
|               |                                          |              |          |
| CXL4007       | Music Composer                           | Cart         | \$24.99  |
| AX2020        | Music I                                  | Disk         | 24.99    |
| AX2026        | Music II                                 | Disk         | 24.99    |
| Computer      | Skills                                   |              |          |
| CX483         | Programmer Kit                           | Cart         | \$39.99  |
| CX4101        | Invite to Prog. I                        | Tape         | 7.50     |
| CX4106        | Invite to Prog. II                       | Таре         | 7.50     |
| CX4117        | Invite to Prog. III                      | Таре         | 7.50     |
| KX7099        | Basic Tutor Kit                          | Таре         | 19.99    |
| Physical 3    | Sciences                                 |              |          |
| AED80013      | AtariLab Starter Kit                     |              |          |
|               | w/Temp. Module                           | Cart         | \$59.99  |
| AED80014      | AtariLab Light Mod.                      | Cart         | 39.99    |
| CX4123        | Scram                                    | Tape         | 16.99    |
| Language      | Arts                                     |              | 10.55    |
| RX8059        | Skywriter                                | Cart         |          |
| CX4118        | Convrstnl, German                        |              | \$17.99  |
| CX4119        |                                          | Таре         | 17.99    |
| CX4119        | Convrstnl. French                        | Таре         | 17.99    |
| CX4120        | Convrstnl. Spanish<br>Convrstnl. Italian | Таре         | 17.99    |
| CX8135        | My First Alphabet                        | Tape<br>Disk | 17.99    |
| General       | My Thst Alphabet                         | DISK         | 17.99    |
|               | 4                                        | - N          | 040.05   |
| CX4100        | Touch Type                               | Tape         | \$16.99  |
| CX4126        | Speed Reader                             | Таре         | 24.99    |
| RX8057        | Typo Attack                              | Cart         | 17.99    |
| Early Lea     | rning Skills                             |              |          |
| CX8137        | Juggles Rainbow                          | Disk         | 19.99    |
| CX8138        | Juggles House                            | Disk         | 19.99    |
| Creative      |                                          |              |          |
| DX5048        | Paint                                    | Cart         | \$24.99  |
|               |                                          | ourt         | ψΕ τ. 33 |

# UTILITIES AND LANGUAGES

| KX7097  | Logo Kit          | Cart      | \$49.99 |
|---------|-------------------|-----------|---------|
| CXL4018 | Pilot             | Cart      | 39.99   |
| AX2025  | Microsoft II      | Cart/Disk | 29.99   |
| CXL4003 | Assem/Editor      | Cart      | 24.99   |
| CX8121  | Macro Assembler   | Disk      | 24.99   |
| CX8126  | Microsoft Basic I | Disk      | 59.99   |

# **RECREATION**

| Contraction of the second second second second second second second second second second second second second s |                  |      |         |  |
|----------------------------------------------------------------------------------------------------|------------------|------|---------|--|
| Action Ga                                                                                                    | imes             |      |         |  |
| CXL4013                                                                                                    | Asteroids        | Cart | \$16.99 |  |
| CXL4004                                                                                                    | Basketball       | Cart | 16.99   |  |
| CXL4020                                                                                                    | Centipede        | Cart | 16.99   |  |
| RX8030                                                                                                    | E.T.             | Cart | 16.99   |  |
| CXL4024                                                                                                    | Galaxian         | Cart | 16.99   |  |
| CXL4012                                                                                                    | Missile Command  | Cart | 16.99   |  |
| CXL4027                                                                                                    | Qix              | Cart | 16.99   |  |
| CXL4008                                                                                                    | Space Invaders   | Cart | 16.99   |  |
| CXL4011                                                                                                    | Star Raiders     | Cart | 16.99   |  |
| CXL4006                                                                                                    | Super Breakout   | Cart | 16.99   |  |
| RX8021                                                                                                    | Caverns of Mars  | Cart | 19.99   |  |
| CXL4025                                                                                                    | Defender         | Cart | 19.99   |  |
| RX8044                                                                                                    | Joust            | Cart | 19.99   |  |
| RX8049                                                                                                    | Jungle Hunt      | Cart | 19.99   |  |
| RX8048                                                                                                    | Millipede        | Cart | 19.99   |  |
| RX8052                                                                                                    | Moon Patrol      | Cart | 19.99   |  |
| CXL4022                                                                                                    | Pac Man          | Cart | 19.99   |  |
| RX8045                                                                                                    | Pengo            | Cart | 19.99   |  |
| RX8033                                                                                                    | Robotron         | Cart | 19.99   |  |
| RX8026                                                                                                    | Dig Dug          | Cart | 19.99   |  |
| RX8043                                                                                                    | Ms. Pac Man      | Cart | 19.99   |  |
| RX8034                                                                                                    | Pole Position    | Cart | 19.99   |  |
| RX8067                                                                                                    | Final Legacy     | Cart | 19.99   |  |
| KX7101                                                                                                    | Entertainer Kit  | Cart | 24.99   |  |
| KX7102                                                                                                    | Arcade Champ Kit | Cart | 24.99   |  |
| Sports                                                                                                    |                  |      |         |  |
| RX8029                                                                                                    | R.S. Football    | Cart | \$16.99 |  |
| RX8042                                                                                                    | Tennis           | Cart | 16.99   |  |
| RX8069                                                                                                    | Track and Field  | Cart | 29.99   |  |
| Strategy/                                                                                                    | Adventure        |      |         |  |
| CXL4009                                                                                                    | Chess            | Cart | 16.99   |  |
| RX8039                                                                                                    | Eastern Front    | Cart | 16.99   |  |
| CWA200                                                                                                    | Adventure Writer | Disk | 24.99   |  |
| CWSV200                                                                                                    | Star Voyager     | Disk | 14.99   |  |
|                                                                                                    |                  | -    |         |  |

MOBILES Centipede Ms. Pac Man E.T.

#### Ms. Pac Man 4.99 E.T. 4.99 BAGS Safari Duffle \$9.99 Totebags 9.99 Backpacks 9.99 T SHIRTS Adult (various) \$6.99 Youth 6.99

\$4.99

# **TO ORDER:** Use handy order blank

or use blank paper and list products to be purchased, part #'s, and enclose payment.

> BUT PLEASE ACT NOW. ORDERS ARE ON A FIRST COME BASIS. INVENTORIES FOR MANY OF THE SPECIALS ARE LIMITED!

# **POWER WITHOUT THE PRICE**

# ATARI COMPUTER CONTROLLERS

| CX21  | Touch Pad Controllers—Alpha Numeric | \$9.99 |  |
|-------|-------------------------------------|--------|--|
| CX22  | Trak Ball—Proline                   | 14.99  |  |
| CX30  | Paddle Controller                   | 9.99   |  |
| CX40  | Joysticks                           | 6.99   |  |
| CX40P | Joystick Pair (CX40's in one box)   | 17.99  |  |
| CX41  | Joystick Repair Kit                 | 3.99   |  |
| CX43  | Space Age Joystick                  | 9.99   |  |
| CX75  | Light Pen                           | 39.99  |  |
| CX77  | Touch Tablet                        | 44.99  |  |
| CX80  | Trak Ball—HCD                       | 14.99  |  |
| CX85  | Numeric Keypad                      | 24.99  |  |
|       |                                     |        |  |

# COMPUTER CABLES AND ACCESSORIES

| CX82  | Black/White Monitor Cable       | 24.99 |
|-------|---------------------------------|-------|
| CX853 | 16K RAM Module for 800 Computer | 19.99 |
| CX86  | Printer Cable                   | 24.99 |
| CX87  | Modem Cable                     | 24.99 |
|       |                                 |       |

# ATARI COMPUTER AND PERIPHERALS

| 800 XL   | 64K Computer                | 99.99  |  |
|----------|-----------------------------|--------|--|
| 130 XE   | 128K Computer               | 149.99 |  |
| 1050     | 51 4 Disk Drive             | 199.99 |  |
| 1027     | Letter Quality Printer      | 199.99 |  |
| 1020     | Printer Plotter-40 Column   | 49.99  |  |
| 1010     | Cassette Record for 130     |        |  |
|          | XE/800 XL                   | 49.99  |  |
| 850 PCBA | Interface Module (PC Board) | 49.99  |  |
| 830      | Acoustic Modem + CXL4015    | 24.99  |  |
|          | Telelink Cartridge          |        |  |
| 825      | Printer                     | 79.95  |  |
| 410      | Cassette Recorder for       |        |  |
|          | 800 Computer                | 19.99  |  |
|          |                             |        |  |

# ATARI PROMOTIONAL ITEMS

| Breakout Scarfs   | \$6.99 |  |
|-------------------|--------|--|
| Breakout Hats     | 4.99   |  |
| Centipede Buttons | .99    |  |
| Frisbees          | 6.99   |  |
|                   |        |  |
|                   |        |  |

**TO ORDER:** Use handy order blank

or use blank paper and list products to be purchased, part #'s, and enclose payment.

> BUT PLEASE ACT NOW. ORDERS ARE ON A FIRST COME BASIS. INVENTORIES FOR MANY OF THE SPECIALS ARE LIMITED!

# ATARI COMPUTER SOFTWARE

| ATARI C              | OMPUTER SOFTWA                                        | RE <sup>–</sup> |              |
|----------------------|-------------------------------------------------------|-----------------|--------------|
| CXL4015              | Telelink                                              | Cart            | \$4.99       |
| CX4104               | Mailing List                                          | Таре            | 4.99         |
| DX5047               | Timewise                                              | Disk            | 4.99         |
| CX4129               | Juggles Rainbow Tape                                  | Таре            | 4.99         |
| CX4130               | Juggles House Tape                                    | Таре            | 4.99         |
| CX4114               | European Cities, Countries                            | Tape            | 4.99         |
| CX4110               | Touch Typing                                          | Tape            | 6.99         |
| CXI4007<br>CXL4013   | Music Composer<br>Asteroids                           | Disk<br>Cart    | 6.99<br>6.99 |
| CXL4013              | Basketball                                            | Cart            | 6.99         |
| CXL4020              | Centipede                                             | Cart            | 6.99         |
| CXL4009              | Chess                                                 | Cart            | 6.99         |
| CXL8030              | E.T.                                                  | Cart            | 6.99         |
| RX8030               | Qix                                                   | Cart            | 6.99         |
| CXL4008              | Space Invaders                                        | Cart            | 6.99         |
| CXL4006              | Super Breakout                                        | Cart            | 6.99         |
| AED80001             | Spelling in Context/1                                 | Disk            | 6.99         |
| AED80002             | Spelling in Context/2                                 | Disk            | 6.99         |
| AED80003             | Spelling in Context/3                                 | Disk            | 6.99         |
| AED80004<br>AED80005 | Spelling in Context/4                                 | Disk            | 6.99         |
| AED80005             | Spelling in Context/5<br>Spelling in Context/6        | Disk<br>Disk    | 6.99<br>6.99 |
| AED80007             | Spelling in Context/7                                 | Disk            | 6.99         |
| AED80008             | Spelling in Context/8                                 | Disk            | 6.99         |
| AED80009             | Math Facts and Games                                  | Disk            | 6.99         |
| AED80010             | Concentration                                         | Disk            | 6.99         |
| AED80011             | Division Drill                                        | Disk            | 6.99         |
| AED80016             | US Geography PGK/CK Mar                               | c Disk          | 6.99         |
| AED80017             | US Geography PK/High Mar                              | c Disk          | 6.99         |
| AED80020             | Secret Formula-Elementary                             | Disk            | 6.99         |
| AED80021             | Secret Formula-Intermedia                             | Disk            | 6.99         |
| AED80022             | Secret Formula-Advanced                               | Disk            | 6.99         |
| AED80033             | Screen Maker                                          | Disk            | 6.99         |
| AED80034             | Player Maker                                          | Disk            | 6.99         |
| AED80047             | Instruct Computing Demo                               | Disk            | 6.99         |
| AED80048             | Music 1/Term Notations                                | Disk            | 6.99         |
| AED80049             | Music II/Rhythm & Pitch                               | Disk            | 6.99<br>6.99 |
| AED80050<br>AED80051 | Music III/Scales & Chords<br>Elementary Biology       | Disk<br>Disk    | 6.99         |
| AED80052             | Earth Sciences                                        | Disk            | 6.99         |
| AED80052             | Geography                                             | Disk            | 6.99         |
| AED80054             | Prefixes                                              | Disk            | 6.99         |
| AED80055             | Metric & Problem Solving                              | Disk            | 6.99         |
| AED80056             | The Market Place                                      | Disk            | 6.99         |
| AED80057             | Basic Arithmetic                                      | Disk            | 6.99         |
| AED80058             | Graphing                                              | Disk            | 6.99         |
| AED80059             | Pre-Reading                                           | Disk            | 6.99         |
| AED80060             | Counting                                              | Disk            | 6.99         |
| AED80061             | Software for Your Atari<br>Atari Games & Recreations  | Book            | 6.99<br>6.99 |
| AED80062<br>AED80066 | Expeditions                                           | Book<br>Disk    | 6.99         |
| AED80067             | Spelling Bee                                          | Disk            | 6.99         |
| AED80069             | Word Games                                            | Disk            | 6.99         |
| APX 20235            | Excalibur                                             | Disk            | 6.99         |
| APX 20236            | Kangaroo                                              | Disk            | 6.99         |
| APX 20059            | Data Manager                                          | Disk            | 6.99         |
| APX 20078            | Astrology                                             | Disk            | 6.99         |
| APX 20100            | Advanced Music                                        | Disk            | 6.99         |
| APX 20144            | Map Maker                                             | Disk            | 6.99         |
| APX 20182            | Magic Melody                                          | Disk            | 6.99         |
| APX 20192            | AT Speller                                            | Disk            | 9.99<br>9.99 |
| APX 20223            | Printer Drivers                                       | Disk            | 9.99         |
| APX 20132            | Gallahad and the Holy Grail<br>AT speller/Atariwriter | Disk<br>Disk    | 9.99         |
| APX 20262            | ·                                                     | Disk            | 9.99         |
| DX505<br>CX8106      | Mickey, Great Outdoors<br>Bond Analysis               | Disk            | 9.99         |
| CX8106<br>CX8107     | Stock Analysis                                        | Disk            | 9.99         |
| CX8108               | Stock Charting                                        | Disk            | 9.99         |
| CX8126               | Microsoft Basic I                                     | Cart            | 9.99         |
|                      |                                                       |                 |              |

# **POWER WITHOUT THE PRICE**

| 2600 V | <b>IDEOGAME PRODUCTS</b>        | -     |
|--------|---------------------------------|-------|
| CX2600 | Video Computer System           | 49.99 |
| CX21   | Touch Pad Controller—Alpha      |       |
|        | Numeric                         | 9.99  |
| CX22   | Trak Ball—Proline               | 14.99 |
| CX30   | Paddle Controller               | 9.99  |
| CX40   | Joysticks                       | 6.99  |
| CX40P  | Joystick Pair (CX40's)          | 11.99 |
| CX41   | Joystick Repair Kit             | 3.99  |
| CX42   | Remote Control Joysticks (2 per | r     |
|        | pkg.)                           | 14.99 |
| CX43   | Space Age Joystick              | 9.99  |
|        |                                 |       |

#### SOFTWARE CX2681 Battlezone 14.99 CX2676 Centipede 14.99 14.99 CX2684 Galaxian CX26127 Gremlins 14.99 CX2691 14.99 Joust Jungle Hunt CX2688 14.99 CX2689 Kangaroo 14.99 Moon Patrol CX2692 14.99 CX2699 Taz 14.99 CX26110 Crystal Castles \$22.99 CX26120 Stargate 22.99 CX2677 Dig Dug 22.99 CX2675 Ms. Pac-Man 22.99 CX2694 Pole Postion 22.99 CX26125 Track & Field \$26.99 **KIDS** CX26103 Alpha Beam \$16.99 CX26104 Big Bird's Egg Catch 16.99 CX26101 Oscar's Trash Race 16.99 CX26114 Pigs in Space 16.99 CX26111 Snoopy and the Red Baron 16.99

# **5200 SUPERSYSTEM PRODUCTS**

| CX5200 | Supersystem               | \$79.99 |
|--------|---------------------------|---------|
| CX50   | Keyboard Controller-Alpha |         |
|        | Numeric Keypad            | 9.99    |
| CX530  | TrakBall Controller       | 19.99   |
| CX55   | VCS Cartridge Adaptor     | 24.99   |

# SOFTWARE

| CX5210 | Countermeasure  | \$16.99 |
|--------|-----------------|---------|
| CX5206 | Galaxian        | 16.99   |
| CX5205 | Missile Command | 16.99   |
| CX5236 | Pengo           | 16.99   |
| CX5212 | Qix             | 16.99   |
| CX5209 | R.S. Baseball   | 16.99   |
| CX5207 | R.S. Football   | 16.99   |
| CX5213 | R.S. Soccer     | 16.99   |
| CX5214 | R.S. Tennis     | 16.99   |
| CX5232 | Space Dungeon   | 16.99   |
| CX5204 | Space Invaders  | 16.99   |
| CX5205 | Star Raiders    | 16.99   |
| CX5203 | Super Breakout  | 16.99   |
| CX5221 | Berzerk         | \$19.99 |
| CX5215 | Centipede       | 19.99   |
| CX5253 | Choplifter      | 19.99   |
| CX5218 | Defender        | 19.99   |
| CX5240 | Joust           | 19.99   |
| CX5222 | Jungle Hunt     | 19.99   |
| CX5241 | Kangaroo        | 19.99   |
| CX5208 | Pac-Man         | 19.99   |
| CX5225 | Robotron        | 19.99   |
| CX5211 | Dig-Dug         | \$22.99 |
| CX5243 | Ms. Pac-Man     | 22.99   |
| CX5217 | Pole Position   | 22.99   |
| CX5216 | Vanguard        | 22.99   |
|        |                 |         |
|        |                 |         |
|        |                 |         |

# ATARI ORDER FORM

|                                                                                                    |                                  | ]                                   | Mail order form and payment to:           |       |  |  |  |
|----------------------------------------------------------------------------------------------------|----------------------------------|-------------------------------------|-------------------------------------------|-------|--|--|--|
| NAME                                                                                                    | Pł                               | IONE                                | Atari Bonanza                             |       |  |  |  |
| ADDRESS                                                                                                    |                                  | P.O. Box 3427<br>Sunnyvale CA 94088 |                                           |       |  |  |  |
| CITY                                                                                                    | STATE                            | ZIP                                 |                                           |       |  |  |  |
| Please allow up t                                                                                                    | o six weeks for delivery.        |                                     |                                           |       |  |  |  |
| PART #                                                                                                    | DESCRIPTION                      | PRICE                               | # ORDERED                                 | TOTAL |  |  |  |
|                                                                                                    |                                  |                                     |                                           |       |  |  |  |
|                                                                                                    |                                  |                                     |                                           |       |  |  |  |
|                                                                                                    | Contraction of the second        |                                     |                                           |       |  |  |  |
|                                                                                                    |                                  |                                     |                                           |       |  |  |  |
|                                                                                                    |                                  |                                     |                                           |       |  |  |  |
|                                                                                                    |                                  |                                     |                                           |       |  |  |  |
|                                                                                                    |                                  | · · · · · ·                         |                                           |       |  |  |  |
|                                                                                                    |                                  |                                     |                                           |       |  |  |  |
|                                                                                                    |                                  |                                     |                                           |       |  |  |  |
|                                                                                                    | for additional items.            |                                     | SUB<br>TOTAL                              |       |  |  |  |
| ☐ Check or mon<br>☐ VISA or [] N                                                                                                    | ey order enclosed.<br>lasterCard |                                     | CALIF. RESIDENTS<br>ADD 6.5%<br>SALES TAX |       |  |  |  |
| Experience of the second second secon |                                  | /                                   | TOTAL                                     | \$    |  |  |  |
|                                                                                                    |                                  |                                     | No COD's, please                          | )     |  |  |  |
| Signature                                                                                                    |                                  | There is no charge for shipping     |                                           |       |  |  |  |

REVIEW

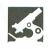

#### ATARI 1027 PRINTER ATARI CORP. Sunnyvale, CA 94086 \$349.00

# by Robert Opitz

Atari's **1027** printer is no-frills hardware—the product that defines the bottom end in letter-quality printers. The **1027** is housed in a black and white cabinet that matches the XL series of computers and is only 6" deep and 3" high. The single control, the power switch, is readily accessible on the top.

The fully-formed characters are not on a daisywheel, but on a cylinder five letters wide that rides on a rod inside the printer. It spins to the correct letter, and a small strikeplate behind the paper presses the paper to the print cylinder. The cylinder is continuously inked by a small, replaceable ink cartridge.

With a single sheet of paper, the print quality is as good as many typewriters more than adequate for most purposes. Compared to some dot-matrix printers, this is actually excellent.

However, the ink-cartridge printing is limited to normal typewriter quality. It will not give you the quality found with a carbon ribbon typewriter or printer. In fact, if a character is printed twice in a row, as in the word *letter*, the second has a lighter impression. Most readers will not notice this.

The printing mechanism lacks some of the versatility of a daisywheel printer. Multiple copies can be messy, and printing on a file card (sometimes desirable) is almost impossible—smudges from neighboring letters on the print cylinder are more abundant than print.

The boot-behind-the-paper method of printing is meant *strictly* for a single sheet of paper. The ink cartridge is also a problem. It doesn't last very long, compared to a ribbon, and I've had problems getting replacements locally. I've resorted to re-inking it with stamp pad ink, a messy (but cheap and workable) alternative.

What does this printer have? The ba-

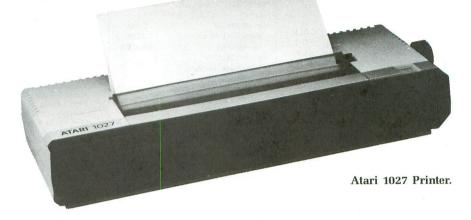

sic print mechanism with a couple of extras. It prints bidirectionally when using single spacing. It does have underlining, and a set of characters used by a number of European languages.

The **1027** does not have proportional spacing or subscripts and superscripts. A single line advance is four small steps, so the latter are theoretically possible. If you have a word processor that allows you to halt and resume printing (unfortunately, my **AtariWriter** does not), you should be able to accomplish this.

The printer also lacks overstrike and adjustable characters per inch (set at twelve). Of course, it doesn't have any graphics. And it is slow (it's rated at ten characters per second and requires three to four minutes to print a typical page) and very noisy.

The **1027** is friction fed and cannot accept a tractor attachment. You can print continuous sheets by feeding in perforated paper that has been stripped of its tractor holes. For continuous printing (program listings, etc.), this works fine. For page-oriented printouts (word processing), the paper isn't exactly in register. It often requires some changes of the page length control and adjustment of the paper while you print.

Most of the shortcomings cannot be criticized, as Atari's apparent purpose has been to produce the least expensive letter-quality printer possible. However, a few items demand criticism.

First, there's the paper slot. It's just wide enough for a standard sheet. It would have been nice if they had designed the slot a little wider, so that, when you print out a letter, you can put a business envelope in and print out the address.

The character used as an apostrophe is actually an accent mark. This allows Atari to easily include the international character set, but proves difficult in English.

The **1027** is an adequate printer at a good price. If you need more speed in printing, or special features like superscripts, or are willing to spend another two hundred dollars, this probably isn't the printer for you.

But, if, like me, you need letter quality and cannot afford most letter-quality printers, it can be a worthwhile investment. It can even be an ideal second printer for someone who already has a fast dot-matrix printer and would like letter quality occasionally.  $\Box$ 

Robert Opitz is a chemist who became interested in microcomputers five years ago—he discovered word processing while writing his thesis. He is a threeyear Atari owner.

|                                                                               | Sector States                                        |          | 1990,000           | 111 122      | ACTES N                                                                     | 1000       |          |         | and an all a          |                |                 |
|-------------------------------------------------------------------------------|------------------------------------------------------|----------|--------------------|--------------|-----------------------------------------------------------------------------|------------|----------|---------|-----------------------|----------------|-----------------|
|                                                                               |                                                      |          |                    |              |                                                                             |            |          | 2777    | 5224                  | -4444          | 6,61            |
| ATARI AT                                                                      |                                                      |          |                    |              |                                                                             |            | 5        | 122     | 2222                  | 5151           | 1               |
|                                                                               | FLOPPY D<br>DISKETTES (1                             | 2 box mi |                    | NAS 5        | <b>9¢</b> е                                                                 | ACH        |          |         |                       |                |                 |
| ATARI HARDWARE<br>PACKAGES                                                    | SIGNETTES (                                          |          | c (SKC)            |              | bash                                                                        | Ma         | axell    | Generio | c (Bulk)              | BASF (E        | Ea.) 31/2"      |
| Atari 520 ST Computer Pkg. #1                                                 | # Boxes                                              | SS/DD    |                    |              |                                                                             |            |          |         |                       | SS/DD          |                 |
| Atari SM 124 Monochrome Monitor<br>Atari SF 354 (31/2") Floppy Disk Drive     | 2                                                    | 9.99     | 11.99              | 13.99        | 19.99                                                                       | 18.99      | 27.00    | 7.99    | 9.99                  | 3.49           | 4.99            |
| Atari 520 ST Computer Pkg. #2                                                 | 3 - 6                                                | 8.99     | 10.99              | 12.99        | 19.49                                                                       | 17.99      | 26.00    | 6.99    | 8.99                  | 3.19           | 4.49            |
| Atari SC 1224 (12" RGB) Color Monitor<br>Atari SF 354 (3½") Floppy Disk Drive | 7 - 10                                               | 7.99     | 9.99               | 11.99        | 18.99                                                                       | 16.99      | 25.00    | 5.99    | 7.99                  | 2.99           | 3.99            |
| Atari 800 X/L Computer Pkg. #3<br>Atari 1050 Disk Drive                       | Panasonic Printers, Blac<br>Panasonic Printers, Colo |          | 8                  | С            | OMPL                                                                        | ETE I      |          | OF AT   | ARIS                  |                | ARE             |
| Call For Our Low Prices                                                       | MONITORS                                             |          |                    |              |                                                                             | 00         | nU       |         |                       | LIST           | ED!!            |
| DISK DRIVES                                                                   | Atari XC 141 (14" Comp<br>Color)                     |          |                    | NEW AT       | TARI PROG                                                                   |            |          | -       | Cut Throats           | (D)            |                 |
| Atari 1050                                                                    | Atari XM 148 (12"<br>Monochrome, 80 colu             |          | FOR                | Cod<br>Filev | dewriter                                                                    |            |          |         | Deadline (D)          | )              |                 |
| Atari SF 354 (3½" FOR<br>floppy disk 500K) NEW                                | low resolution)                                      |          | PRICES             | Rep<br>Men   | ortwriter                                                                   |            |          | н       | Hitchhiker's          | Guide to       |                 |
| Atari SH 317 (3½" PRICES                                                      | Atari SM 124 (12"<br>Monochrome, 80 colu             | mn.      |                    | Hom          | ne Integrato                                                                | or         | 20       | D In    | nfidel (D)            | / (D)          |                 |
| hard disk 10 MB)                                                              | high resolution)                                     |          |                    | Sale         | esman's Exp                                                                 | penses     | 12       | 2 P     | Planetfall (D)        | )<br>(D)       |                 |
| 810 and 1050 Drives                                                           | Atari SC 1224 (12" RGE<br>Sanyo 12" Green Screer     |          | 79                 | Reta         | ail Invoice .                                                               |            | 12       | S       | Sorcerer (D)          |                |                 |
| PRINTERS                                                                      | Sanyo 12" Amber Scree                                | en       | 79                 | Fina         | al Legacy<br>enture Writ                                                    | ter        |          | S S     | Starcross (D)         | )              |                 |
| Atari XTM 201                                                                 | Monitor Cable                                        |          | 5                  | Star         | Voyager .                                                                   |            |          | 2 S     | Suspended (           | (D)            |                 |
| Atari XDM 121 FOR                                                             | Teknika 13" Color MJ 1                               | υ        | 189                | EPYX<br>Drag | Jonridere o                                                                 | f Pern (D) |          | W Z     | Vitness (D) .         |                |                 |
| Atari XMM 801 NEW                                                             | Atari 1030 Direct 300 E                              | AUD      | 69                 | Sum          | nmer Game                                                                   | s          |          | B Z     | Cork II or III (      | (D)            |                 |
| Atari ST 504 PRICES EPSON PRINTERS                                            | Atari XM 301 Direct                                  |          |                    | Balli        | Iblazer (D) .                                                               |            | 28<br>28 |         | nvisiclues H          | lint Books .   |                 |
| LX-80 (80 column)                                                             | Connect 300 BAUD                                     |          |                    | Res          | cue on Frac                                                                 | ctalus (D) | 28       | B MICH  | -15 Strike E          | Eagle (D)      |                 |
| LX-80 Tractor Feed                                                            | MPP-1000E Modem<br>Signalman XII Modem               |          |                    | ACCESS       | S                                                                           |            |          | M       | Aig Alley Ace         | e (D)          | <mark></mark> . |
| Epson FX-80+ (80 col.)<br>STAR MICRONICS PRINTERS                             | Signalman XII Modem .<br>R-Verter                    |          |                    |              |                                                                             | )          |          | I S     | Solo Flight (D        | D)             |                 |
| STAR MICRONICS PRINTERS<br>SG-10 (80 column)                                  | Compuserve Starter Kit                               |          | 21                 | ACTIVIS      | SION                                                                        |            |          | OSS K   | ennedy Ap             | proach         | •••••           |
| SG-15 (136 column) CALL                                                       | 850 Interface                                        |          | 114                | Pitfa        | all II (R)                                                                  |            |          | Ac Ac   |                       |                |                 |
| SD-10 (80 column) FOR                                                         | Anadex (Hayes Compati                                | IDIE)    | 239                | Spac         | ce Shuttle (                                                                | (R)        | 18       | Ac      | ction Tool Ki         | it (D)         |                 |
| SR-10 (80 column) PRICES                                                      | UPGRADES/ACCE                                        | SSORIES  | 1                  |              | st Busters (                                                                |            | 22       | B.      | OS XL (D)             |                |                 |
| Powertype Daisywheel                                                          | Flip n' File 10                                      |          | 4                  | Pape         | erclip (D)                                                                  |            |          | Ba      | asic XE               |                |                 |
| PANASONIC PRINTERS                                                            | Flip n' File 15                                      |          | 7                  | Hom          | nepak                                                                       |            |          | M       | lac 65 (R)            |                |                 |
| KX - 1090 CALL                                                                | Original Flip n' File<br>Flip n' File Cart Cas       |          |                    | B/GI         | RBUND                                                                       |            |          |         |                       | Kit (D)<br>Kit |                 |
| KX - 1091 FOR<br>KX-1092 PRICES                                               | Library Cases( 10 c                                  |          | 12                 | Print        | tshop (D) .                                                                 |            |          | Ba      | asic XL Tool          | Kit            |                 |
| KX-1092 PRICES Okimate 10 plus plug n' print                                  | Disk Bank/5 (Holds                                   | 50)      | 12                 | Spel         | lunker (D) .                                                                |            |          | ORIGI   | IN                    |                |                 |
| PRINTER INTERFACE CABLES                                                      | Disk Bank (Holds 10                                  | 0)       | 5                  | Whis         | alth (D)<br>stler's Broth                                                   | her (D)    | 21       |         | Itima III (D) .       |                |                 |
| MPP-Microprint                                                                | Power Strip (6 outle<br>Linequard Spike Sur          |          |                    | DATASC       | OFT                                                                         |            |          | Ma      | lastertype            |                |                 |
| MPP-1150 Parallel Printer                                                     | Lineguard Spike Su<br>Disk Drive Cleaning            |          |                    | Bruc         | ce Lee<br>as Quest                                                          |            | 28       | Ne      | et Worth              |                |                 |
| Interface 59<br>J-Print A 69                                                  | MicroMate Paper                                      |          | 0                  | Cona         | an                                                                          |            |          | SIERR   | RA ON LINE            | E.             |                 |
| A-16 Interface/Buffer 99                                                      | (20#.540 sheets                                      |          | 10                 | Lette        | er Wizard .                                                                 |            |          | UII     | Itima II              |                |                 |
| APE Face XLP 59                                                               | Printer Stand (wire)<br>Dust Covers                  |          | 16<br>availability | Arch         | NONIC ART                                                                   |            | 19       | SYNAF   | PSE                   |                |                 |
| APE Face 12XLP 59 Microbits Microstuffer 100                                  | Dust Covers<br>Disk Coupler (notch)                  |          | availability<br>3  | Pinb         | all Constru                                                                 | uction (D) |          |         |                       |                |                 |
| Microbits Microstuffer                                                        |                                                      | eser 131 | 3                  | Murc         | .L.E. (D)<br>der/Zinderr                                                    | neuf (D)   | 18       | Sy      | yn-File +             |                |                 |
| PRINTER RIBBONS                                                               | UPGRADES:<br>Ram Rod X/L W/0m                        | nimon    | 99                 | One          | on One (D)                                                                  | )          | 25       | Sy      | yn-Calc               |                |                 |
| Gemini Printers (Black)                                                       | Omniview for 800 X                                   |          |                    | Arch<br>Musi | non II (D)                                                                  | ction (D)  |          | Sy      | yn-Trend              |                | 2               |
| Gemini Printers (Blue/Red/                                                    | U.S. Doubler                                         |          | 59                 | Real         | Music Construction (D) 18<br>Realm/Impossibility (D) 18<br>Hard Hat Mack 14 |            |          | C.,     | Syn-Comm<br>Syn-Stock |                |                 |
| Purple/Brn/Grn.)         4           Epson Printers (80) Series)         6    |                                                      |          | 69                 | Hard         | d Hat Mack<br>en Cities of<br>and Paste                                     | Gold       |          | TRONI   | indwheel (ne<br>IX    | eeds 2 drive   | 95) Ca          |
|                                                                               | 1                                                    |          |                    | Gut          | aste                                                                        |            |          |         | AM                    |                | 4               |

24

31

24

24

28

24

24

28

31

28 31

24

24

28

7

24

24

24

24

50

19 38

19

50

50

19

45

19

42

28

55

24

41

17 14

35

35

28

28

28

Call

42

S.A.M

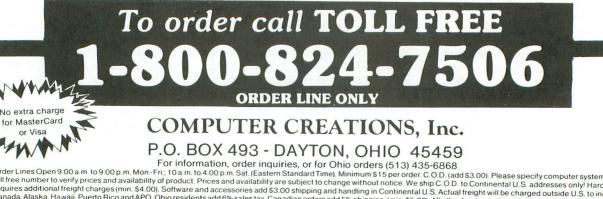

For information, order inquiries, or for Ohio orders (513) 435-6868 For information, order inquiries, or for Ohio orders (513) 435-6868 toll free number to verify prices and availability of product. Prices and availability are subject to change without notice. We ship C. O.D. (add \$3.00). Please specify computer system. Call requires additional freight charges (min. \$4.00). Software and accessories add \$3.00 shipping and handling in Continental U.S. Actual treight will be charged outside U.S. to include Canada, Alaska. Hawaii. Pueto Rico and APO. Ohio residents add 6% sales tax. Canadian orders add 5% shipping. (min. \$5.00). All other foreign orders, please add 15% shipping, (min. \$10). For immediate pelvery send cashier's check, money order or direct bank transfers. Personal and company checks allow 3 weeks to clear. School purchase orders welcome. Due to our low prices, all sales are final. NO CREDITS. All defective returns must have a return authorization number. Please call (513) 435-6868 to obtain an RA# or your return will not be accepted for replacement or replacement or replacement.

# Printers

## by Jim Pirisino

The purpose of this article is, in part, to define and describe the best printers available in a reasonable price range for your microcomputer. The best printers would maximize performance-to-price ratio. There are three types of printers to consider: letter-quality, thermal, or dot-matrix.

#### Letter-quality.

A letter-quality printer is a typewriterquality printer. A letter-quality printer contains the same type of printing element as a good electric typewriter, such as a type-ball, thimble, or daisywheel.

A letter-quality printer is an impact printer; a preformed character strikes an inked ribbon to print the character on paper.

These printers come in three distinct price/performance ranges. Those costing over \$1800 are full-featured, business printers that provide high throughput reliability, as well as speed (greater than 40 characters/second).

The mid-range letter-quality printers costing \$1000-\$1800 are fast (20-45 characters/second), reliable at a moderate throughput, and have many features. Low-cost letter-quality printers (\$400-\$800) are quite slow (13-20 characters/ second), are limited in features, and are not recommended for high throughput. Letter-quality printers are usually considered absolutely necessary for formal business correspondence, because the print quality is on a par with typewriter quality.

Revisited

These printers may produce "letter quality," but otherwise they: are expensive, slow, big (take up a lot of office space), require a lot of maintenance, have limited features, and are heavy (nontransportable).

Therefore, the only reason to consider purchasing a letter-quality printer is to obtain typewriter quality. Everyone who has a letter-quality printer should also consider having a dot-matrix printer. The two can be connected to the computer at the same time to let you enjoy the benefits of the dot-matrix printer for 50-90% of your business printing, then switch to letter-quality when necessary.

Thermal.

The thermal printer uses a special treated paper which usually comes on a roll. It forms a character on this special paper by burning off the coating. The characters formed are dot-matrix characters; they consist of closely placed dots. This type of printer has one great advantage and one very large disadvantage.

The important advantage of a thermal printer is that it is virtually noiseless. Letter-quality and dot-matrix printers are both very noisy. However, the disadvantage of requiring nonstandard paper negates the advantage of noiseless operation. The specially treated paper is inappropriate for any correspondence and, in fact, has a tendency to deteriorate over time.

Another advantage to thermal printers is their price. But the price differential between a thermal printer and a fullfeatured dot-matrix printer is too small to justify the former's purchase.

The thermal printer could be useful when printing material for yourself late at night, or might be useful in a classroom where thermal paper may be tolerated. If price is your main concern, it would still be wiser to save for an extra six months to get the full-featured dotmatrix printer, rather than get a thermal printer.

Dot Matrix.

The dot-matrix printer is an impact printer. Instead of preformed characters on a daisywheel, the dot-matrix printer head consists of a single column of tiny round- or square-faced impact rods.

The Epson FX print head consists of nine of these rods, one above the other. The rods are individually controlled. When "fired," the rods are forced forward and strike the ribbon against the paper to form one or more dots in a single column. If all nine rods are fired, a single column of dots will be printed on the page, like this:

# Printers Revisited continued

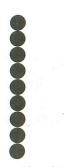

How does a dot-matrix printer work? In a letter-quality printer, characters are printed in a single printing event. This is not the case with a dot-matrix printer. Since it can print only a single column of dots at a time, a character that is nine dot positions wide will require nine individual printing events. For example:

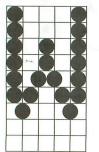

Here is the letter *W*. In the first print position, the top six rods are fired, producing six dots; in the second print position, only the seventh rod is fired to produce a dot at the bottom, etc. The important concept is that any combination of dots may be produced at any print position.

Notice that two print positions are equal to the width of one dot on the Epson FX. To put it another way, the letter *W* shown above contains nine print positions in dots for the width of one character. All printers' characters are the same width, ten characters per inch (or "pica" size), yet most dot-matrix printers use a different number of dots or different dot patterns to create these characters.

## What is a dot matrix?

A matrix is a mathematical term used to describe a group or array of elements (numbers, dots, etc.) which are arranged in a fixed number of rows and columns. A dot matrix describes a number of rows and columns where dots can be placed to form a character. As a general rule: the more dots that are used to form a character, the better the quality or appearance that character will have.

The goal that the dot-matrix printer

is trying to reach is to create a character that appears as close to letter quality as possible. Characters formed by dots inherently will not have the smooth, continuous, rounded look of a letterquality character, since closely placed dots will have spaces between them, and the rounded parts of letters will be broken and appear blocklike. Shown here are the dot matrices used by two different printers.

The characters produced on the Epson FX are designed to fit in a dot matrix consisting of nine columns (nine print positions) and nine rows. This is called a 9x9 dot matrix. The Prowriter characters are designed to fit in a 7x9 dot matrix (seven columns and nine rows).

By printing at half-dot intervals, the dot-matrix printer can produce a more well defined character, one that is sharper and clearer, with less visible space between the dots.

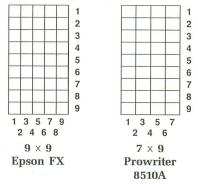

Although the Epson FX and the Prowriter can produce a single column of dots that is nine dots high, almost all of the characters produced are only seven dots high. The upper case letters use the top seven dots, and the lower case letters use the bottom seven dots.

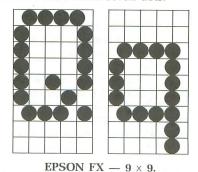

Notice that using the top seven and bottom seven dots in this manner allows the printing of some lower case letters that dip below the rest of the characters. These letters, g, j, p, q and y, possess lower case "descenders." This is one of the features of a dot matrix that distinguishes a good dot matrix from an inexpensive dot matrix.

#### **Dot-matrix printer features.**

As opposed to letter-quality printers, dot-matrix printers are inexpensive, fast, compact, relatively maintenance free, loaded with features, light, transportable, and (in some cases) portable.

The two most important features of the dot-matrix printer for most people are price and speed. These are the features that make these printers so attractive.

Full-featured dot-matrix printers cost between \$250-\$599 with speeds from 80 to 160 characters per second. Most people who buy a printer for their microcomputer will buy a dot-matrix printer. Generally speaking, full-featured dotmatrix printers are less expensive than the *least expensive* letter-quality printers and faster than the most expensive letterquality printers.

Full-featured dot-matrix printers have the following print capabilities.

(1) They can print all of the letters, numbers and other characters found on a standard typewriter.

(2) They can print all of these characters in several sizes (widths). The normal width is ten characters per inch (cpi). The most popular additional widths are double width (5 cpi) and condensed width (17 cpi).

(3) They can print all of these characters, in the various widths, in several densities. By striking each character twice or more, the density of dots and the quality of the character is increased. Some of these printing modes are called "bold," "emphasized" and "double strike."

(4) They can print the standard typewriter characters in additional styles other than the normal dotmatrix characters. Some optional styles on popular printers are italics, correspondence quality (near letter quality), proportional spacing and half-height characters for subscripts and superscripts. These are additional styles that are already programmed into the memory of the printer and are available to the user when the printer is purchased.

(5) They are capable of printing the standard typewriter characters in newly designed styles or fonts other than those provided by the manufacturer. These new fonts can be designed by the individual or purchased, either on disk (software) or on an interface card (firmware).

(6) They can print other characters not found on typewriter keyboards. Optional characters include Greek characters, graphics or block characters, foreign characters, special character sets like the IBM set.

(7) They are capable of printing high-resolution graphics pictures. Graphic images consisting of dots as seen on a TV or monitor can be reproduced on a dot-matrix printer.

(8) They can print on computer or continuous form paper, as well as single sheets of paper, without any additional costs.

(9) They can control precise form spacing, for line spacing and horizontal and vertical tabbing.

Each full-featured dot-matrix printer has the above capabilities, but each has its own, unique combination of features. Most can print 5, 10 and 17 cpi, but others can also print 6 and 12 cpi. Some print 4.5, 7.5, 9 and 15 cpi, and still others even print 6.7 and 13.4 cpi.

The switch from one print style to another is accomplished by sending the printer instructions, which are called CONTROL or ESCAPE codes, or ASCII values. With these commands, the printer can switch different printing modes on and off without stopping, to create appealing pages of varied text styles.

A letter-quality printer, on the other hand, may advertise over 150 kinds of printwheels available, but changing the styles in the middle of a page requires that printing stop and that you physically remove the old printwheel and replace it with the new printwheel—and vice versa, to return to the normal style.

# Inexpensive and more expensive.

Most of the dot-matrix printers available today fall in the \$250-\$599 price range, so we'll discuss this group.

The most popular, less expensive dotmatrix printer is one manufactured by Seikosha of Japan. This particular printer has been "cloned" often and has appeared in the American market as the Commodore 1525, the Leading Edge Gorilla Banana, the Seikosha GP100A, and probably many others. The Gorilla Banana is now being sold by DAK Industries of Canoga Park, California.

The less expensive dot-matrix printers cost between \$129 (DAK's Gorilla Banana) and \$299. They have very few dots per character, using a 5×7 dot matrix. There is a lot of space between dots, and there are no lower case descenders as previously described.

These printers use computer or continuous feed paper, and not single sheets or letterhead. They print graphics at 480 dots per line, whereas the Epson FX can print 480, 960 or 1920 dots per line.

These models have almost none of the printing features explained earlier. Since the full-featured Gemini 10X printer retails for only \$399 (and can be found discounted to \$219-\$249), there is no reason, in today's market, to settle for one of these inexpensive printers.

The expensive dot-matrix printers can cost \$799-\$2995 or more. These are simply bigger, heavier and faster. Some features are even sacrificed to attain speeds in excess of 200 cps. The only other feature that makes these printers "better" than those in the \$250-\$599 range is the available "near letter quality" printing modes that many of them have.

#### The Epson and compatibility.

The Epson has become the unofficial standard in the industry, against which other dot-matrix printers are compared. Why is the Epson so highly rated?

The MX-80 was the first affordable, reliable graphics printer for the "personal" computer market, in 1981. It can be confidently stated that many 1981 Epson printers are still cranking out text today. (I know mine is!)

The Epson took another giant leap toward the label of "standard," when IBM chose an Epson model as their graphics printer. Epson has since introduced the Epson FX (with a speed of 160 cps), the Epson LQ1500 (200 cps, with a builtin "near letter quality" mode), and the Epson JX, a color printer.

Most dot-matrix printers use a different set of printer codes, which control all of the printer features. Since each printer has a different set of codes, it is difficult for authors to write software compatible with all of the printers.

# ATTENTION PROGRAMMERS!

**ANALOG Computing** is interested in programs, articles, and software review submissions dealing with the Atari home computers. If you feel that you can write as well as you can program, then submit those articles and reviews that have been floating around in your head, awaiting publication. This is your opportunity to share your knowledge with the growing family of Atari computer owners.

All submissions for publication must be typed, upper and lower case with double spacing. Program listings should be provided in printed form, and on cassette or disk. By submitting articles to **ANALOG Computing**, authors acknowledge that such materials, upon acceptance for publication, become the exclusive property of **ANALOG Computing**. If not accepted for publication, articles and/or programs will remain the property of the author. If submissions are to be returned, please supply a selfaddressed, stamped envelope. All submissions of any kind must be accompanied by the author's full address and telephone number.

> Send programs to: Editor, **ANALOG Computing** P.O. Box 23, Worcester, MA 01603.

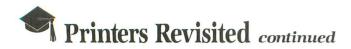

New printer manufacturers have recognized Epson's status as the unofficial industry standard and have endowed their printers with codes that are compatible with the Epson.

The Star Micronics Gemini 10 was one of the first Epson-compatible printers. It could do everything the Epson MX printer could—*and* it cost several hundred dollars less.

The Gemini 10 has played a significant role in bringing the price of the dotmatrix printer close to \$250, where the same features cost \$799 only two years ago.

Many dot-matrix printers are boasting Epson compatibility today. Inforunner's Riteman series, the Panasonic, Legend, Mannesmann Tally, Smith Corona and BMC are all Epson-compatible.

### Is dot-matrix print acceptable?

There are many people who are horrified at the thought of using dot-matrix printing for business. However, much of the printed material generated by a business does not have to be letter quality.

Dot-matrix printing is acceptable for all your printing needs except the most formal business documents and letters. The quality is adequate for most business reports and correspondence, and the speed and features of the dot-matrix printer far outweigh the loss of print quality. And, since dot-matrix printers are popular, their "acceptability" level will continue to rise.

If dot-matrix print is acceptable to you, then do not hesitate to use it for all of your printing needs. Remember that most of the dot-matrix printers in the \$250-\$599 price range can be enhanced to print near letter quality, and the next generation of dot-matrix printers will come with a near-letter-quality mode standard, which will be suitable for almost all of your printing needs.

#### Near letter quality.

"Near letter quality" describes a more precisely formed dot-matrix character that resembles a letter-quality character. An example of this style is that produced by Okidata in their "correspondencequality mode."

In this mode, each line of characters is formed by making two passes of the printhead. Although the printing speed is reduced, the resultant quality makes up for time lost. A dot-matrix printer that can produce both dot matrix and near letter quality can satisfy many business needs without the purchase of a letter-quality printer. The Okidata 92 can produce correspondence quality without any enhancements. The Epson, Gemini, Prowriter and NEC can be enhanced to produce near letter quality. These enhancements may cost \$100 to \$200, but can transform your very fast dot-matrix printer into a fast near-letter-quality printer.

## Other printers.

There are other types of printers now being introduced: ink jet, color and thermal transfer. Do not confuse these with dot-matrix printers, the workhorses of text processing. The others offer some unique features, but do not yet compete with dot-matrix printers.

Color and thermal-transfer printers should be classified as novelties. Their unique color features make them wonderful additions to a computer system but they're not replacements for the dotmatrix printers.

A thermal-transfer printer is a cross between a dot-matrix printer and a thermal printer. It has a thermal-dot-matrix printhead, which contains the familiar column of elements to produce dots. But, instead of pressing against an inked ribbon, they burn a wax-based ink off the ribbon and onto the paper.

The thermal-transfer printer is quiet and can do color work. Most also have a good near-letter-quality mode. They may have features like different sized characters, foreign characters, underlining, and scripts. Thermal-transfer printers like the Okidata's Okimate are inexpensive, costing between \$169 and \$250.

This method's biggest disadvantage is the cost of its ribbon. This can be used only once at a price of \$6-\$7. The Okidata thermal-transfer printer is reported to print 120,000 characters per ribbon, or 75 pages of double-spaced text. It can also print 10 full-color graphics screens per ribbon—about \$7.50 per picture. At approximately \$.20 per page of singlespaced text, you aren't going to use this printer for more than a few pages per week; if you used a ribbon a week, you would spend \$300-\$350 a year on ribbons alone!

#### **Printing features.**

The dot-matrix printer does an excellent job of printing high quality text with blinding speed. However, if that's all you think it can do, you're not going to utilize the printer at its full performance level.

By manipulating the placement of character dots, the printer can alter the density or quality, the size (width) and the style of the printed character. Some examples follow.

#### Print density or quality.

The normal characters produced by the printer are clearly and visibly composed of individual dots. Top printing speed is attained while printing in the normal mode, because the minimum number of dots is being printed.

The density or number of dots per character can be doubled or even quadrupled. Increasing the density of dots per character increases the quality of the character, by making it darker and the individual dots less visible.

Of course, the printing speed is reduced accordingly. Therefore, you can print your rough drafts, business data and program listings in the normal, fast mode. The darker, better quality modes can be used for final drafts and more important correspondence.

There are several ways a dot-matrix printer can increase the number of dots per character. Speed and quality differ, with the maximum quality attained by using emphasized or bold print.

#### Normal print mode.

Here are samples of the normal print styles on several printers. Below these samples are the actual dot designs of the letter *A* on two different printers.

EPSON RX-80/FT STAR MICRONICS SG-10 EPSON HOMEWRITER 10

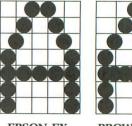

EPSON FX.

PROWRITER.

Although each printer produces the same set of upper case characters, you can see that each manufacturer has designed the dot patterns for their characters differently.

#### Double strike or enhanced.

In the double-strike mode (shown below), each character is printed twice and will appear to be composed of lines, rather than of dots. In this mode, the printer will: (1) print an entire line of characters; (2) return to the beginning of a line; (3) advance the paper  $\frac{1}{216}$  inch

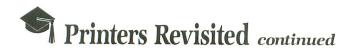

(exactly <sup>1</sup>/<sub>3</sub> dot); and (4) repeat.

The quality of double-strike characters is enhanced vertically much more than horizontally, because the second group of dots is placed directly under the first.

The printing speed is reduced by over 50% in double-strike mode. Not only are the lines printed twice, but each is printed left to right instead of in the normal manner, which is bidirectional.

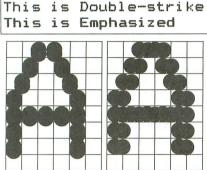

Double strike.

Emphasized.

Emphasized or bold.

In the emphasized or bold mode (as shown above), each character is again printed twice, with each dot of the character reprinted  $\frac{1}{2}$  dot space to the right. In this mode, the printer: (1) prints a single column of dots; (2) advances exactly  $\frac{1}{2}$  dot; and (3) repeats.

This method differs greatly from the double-strike mode. Emphasized characters produce the best overall quality on printers that do not have a correspondence or near-letter-quality mode. This style would be used for final drafts or correspondence.

The printing speed is reduced only about 33% in emphasized mode—much faster than double strike.

Double strike/emphasized.

These two print modes can be used at the same time, since they're quite different. For each dot in a normal character, there will now be four. In this mode, the printer: (1) prints a single column of dots; (2) advances exactly <sup>1</sup>/<sub>2</sub> dot space; (3) prints the same column of dots again; (4) continues steps 1-3 for each column of dots on one entire line; (5) moves back to the beginning of the same line; (6) advances the paper  $\frac{1}{3}$  dot; and (7) repeats.

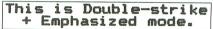

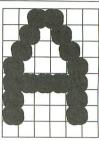

This style of print is usually too dark for normal correspondence, but is good for headings and titles. Note that printing speed is reduced by more than 67% and that printing four times as many dots will exert four times as much wear on the ribbon.

# FOR ATARI\*400/800/1200/130XE/800XL\*

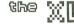

Boss

For ATARI 800XL, 130XE Replacement operating system to run the vast majority of all ATARI software. No translator or disk to load! Proper RESET operation especially impor-

tant for programs like LETTER PERFECT, DATA PERFECT, TEXT WIZARD, etc. One touch access to extra RAM, all RAM. One touch BASIC on.

INCLUDES DUAL OPERATING SYSTEM BOARD AND MacroMon XL which is an excellent, unique monitor for beginner and pro alike—written especially for the BOSS. \$69.95 for 800XL/130XE. \$79.95 for 1200XL (Socket Instl.: 130XE \$20.00)

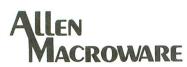

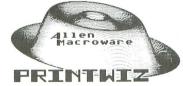

An. all machine language text, graphics, mixed mode dump for EP-SON, GEMINI, NEC, PROWRITER, OKIDATA, OKIMATE, 160L, KXP-1090, DMP-80, ISD 480, SEIKO/AXIOM GP550A.

Self booting can be used while programming or even running other programs.

Works with or without BASIC, ED/ASM, PILOT, LOGO. Calendar generator. Horizontal format allows text to be continued in same direction. Change widths, height, center and much more from the keyboard or your program. Special handlers for PAINT, Micro-Illustrator, LOGO, Micropainter, etc. Includes LISTER program for inverted and special characters plus demos and ideas. \$29.95\* 16K Disk-All Interfaces.

# diskwiz-II

Fast and easy to use repair, edit, explore, dup, disk utility package. Single load, single or double density. Special printout capabilities.

Repair or change of linked DOS2 or OSA + 2 files, directories, dup filenames. Fast searches, mapping, file trace. Disassembler, speed check and much more! Low priced, fast, easy, and powerful! \$29.95 16K Disk.

Send s.a.s.e. for update info.

\*TERMS: U.S. funds; check or M.O. add \$2.50 shipping/handling add 6% CA — 6.5% LA COUNTY add \$3.00 for C.O.D. No charge cards accepted add \$2.50 foreign orders normally out within 48 hours.

P.O. BOX 2205/REDONDO BEACH, CA 90278 (213) 376-4105 \* Trademark of Atari, Inc.

CIRCLE #132 ON READER SERVICE CARD

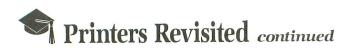

#### Character width.

The width of the normal printed character, as mentioned earlier, is 10 characters per inch (cpi). This is "pica" size. On a normal 8½x11-inch page, up to 80 pica characters can be printed per line.

Another popular size of character that is often used on a typewriter is "elite." This has 12 cpi and can fit up to 96 characters on a line.

To switch from pica to elite on a typewriter, you must change the print element, as well as the spacing. A dotmatrix printer can go from pica to elite without changing any physical elements. It only requires that a command be sent to the printer.

Dot-matrix printers are able to print many different width characters besides pica and elite. A common dot-matrix printer size is called "condensed," which is 17 cpi. Up to 136 condensed characters can be printed per line on a normal page.

Expanded P Expanded Eli Expanded Condense This is Pica printin This is Elite printing This is Condensed printing Italics Pica This is proportional

Since the dot-matrix character is composed of discrete, individual columns of dots, these columns can be compressed or expanded to create different width characters. The same dot patterns are printed for pica, elite and compressed, but the spacing between the columns is reduced.

Not only can character widths be reduced from pica to elite to condensed, but each can also be enlarged to twice its width. This is called "double width" or "expanded." Now you have three new size characters: double-width pica (5 cpi), double-width elite (6 cpi) and double-width condensed (8.5 cpi).

#### Elite.

The width of the elite character is, again, 12 cpi. It can be seen that the dot pattern for the elite *A* is the same as the normal size (pica), except that it is compressed. The printer does not have to store a whole new character set in memory; only the spacing between columns has been reduced.

An important consideration is that, since the space between the dots has been reduced, the quality of the character is increased. For dot-matrix printers, the elite mode is a better quality than pica, although somewhat slower.

Note that the elite mode is available on the Epson FX and RX, but not the MX model.

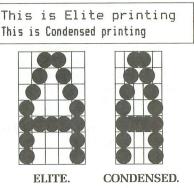

#### Condensed.

The width of the condensed character is 17 cpi, very much narrower than normal. Up to 136 condensed characters can be printed per line on a printer that's normally limited to 80 characters per line. On a wide (15 inch) printer, which normally prints 132 characters per line, it's possible to print 230 condensed characters per line.

#### Double width.

In this mode, each character takes exactly twice its normal amount of space. If you were printing in the normal pica mode and switched to double width, only 40 characters (instead of 80) would fit on a line.

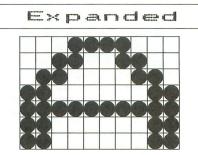

Double width works in combination with pica, elite and condensed, to produce three new sizes as mentioned earlier. If you're printing in the elite mode and switch to double width, then only 48 characters (instead of 96) would fit on one line. Condensed in double-width mode would yield 68 characters per line, instead of 136.

Double width is too large for normal text printing, but is ordinarily used for titles and headings, to make them interesting and prominent.

# Other features.

Backspacing and underlining.

If a dot-matrix printer has the ability to backspace, then you can print a character, have the printer backspace to the same initial position and print another character over the first. This is called "overstrike" and can be used to create characters like  $\leq$ ,  $\pm$  and  $\geq$ .

One of the most used functions of the backspace is to underline or underscore. To do this, each character is printed, then the printer backspaces and prints the underscore character below the letter character.

[Near Letter Quality] This is a test of very small type AgeθthΩυΣσωπ±Ο×+AAgfā

The NEC 8023A and the Prowriter can backspace, but they must first be in what is called the "incremental" mode. The Okidata 92 cannot backspace, but it does have continuous underlining.

The method used to obtain continuous underlining differs with the printer involved. For example, on the Epson MX, continuous underlining is printed at the same time that the characters are printed, on a single pass of the printhead. The only problem is that the bottom dot on the lower case letters j, g, p, q and y becomes part of the underline.

The Epson MX won't underline spaces preceding or following a word, but will underline the spaces between words. This is an advantage, because spaces that aren't supposed to be underlined (like the left margin) aren't. It's a disadvantage when you really want to have underlines as blanks to be filled in by the reader.

On the Epson FX, when continuous underlining is used, the entire line of characters is printed. The printer then advances one dot vertically and underlines everything, including leading and trailing spaces, on a second pass of the printhead. All spaces are underlined, whether you intended them to be or not.

The speed is reduced, because two passes of the printhead are required. However, the quality of the Epson FX underline is good, since it is one dot lower than all of the characters.

Without a doubt, there are more idiosyncracies associated with underlining than with any other dot-matrix feature.

#### Bidirectional/unidirectional.

Dot-matrix printers attain part of their speed by printing bidirectionally. This

(continued on page 78)

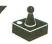

# by James Hague

This month's assembly language game is **Bonk**, a fast-moving arcade game for one player. You control a small, green creature with joystick 1. Your object is to collect all of the flashing diamonds scattered around the board before time runs out. When you hit a diamond, a "ding" will be heard.

You're probably thinking, "What a stupid game! It sounds easy." Well, of course your green creature is not free to roam wherever it pleases. You're being chased by three electric whirlers that kill on contact. They don't sound friendly...and they aren't. They will chase you wherever they can, trying to send you to that big arcade in the sky. But, luckily, they aren't extremely intelligent (in other words, their IQ is the same as their shoe size). When you're being chased, just put a wall between yourself and your relentless pursuers, and **Bonk**!—they'll slam into the wall and be thrown backwards.

After a while, they'll regain their senses, and you'll be in trouble again. If you plan your strategy correctly, you can get the whirlers trapped in corners, **Bonk**ing around. Just don't trap them near a jewel that you still need. Later in the game, the whirlers will recover from a **Bonk** sooner, and you'll have to use your other defenses. More on that in a minute.

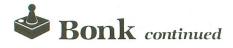

## Typing it in.

Before typing anything, look at the listings accompanying this article.

Listing 1 is the BASIC data and data checking routine. This listing is used to create both cassette and disk versions of **Bonk**. The data statements are listed in hexadecimal (base 16), so the program will fit in 16K cassette systems.

Listing 2 is the assembly language source code for the game of **Bonk**, created with the OSS MAC/65 assembler. You *don't* have to type this listing to play the game! It is included for those readers interested in assembly language.

Follow the instructions below to make either a cassette or disk version of **Bonk**.

# Cassette instructions.

1. Type Listing 1 into your computer using the BASIC cartridge and verify your typing with **Unicheck** (see page 00).

2. Type RUN and press RETURN. The program will begin and ask:

#### MAKE CASSETTE (0) OR DISK (1)?

Type 0 and press RETURN. The program will begin checking the DATA statements, printing the line number of each as it goes. It will alert you if it finds any problems. Fix any incorrect lines and re-RUN the program, if necessary, until all errors are eliminated.

3. When all of your DATA lines are correct, the computer will beep twice and prompt you to *READY CASSETTE AND PRESS RETURN*. Now, insert a blank cassette in your recorder, press the RECORD and PLAY buttons simultaneously and hit RETURN. The message *WRITING FILE* will appear, and the program will create a machine language boot tape version of **Bonk**, printing DATA line numbers as it goes. When the *READY* prompt appears, the game is recorded and ready to play. CSAVE the BASIC program onto a separate tape before continuing.

4. To play, rewind the tape created by the BA-SIC program to the beginning. Turn your com-

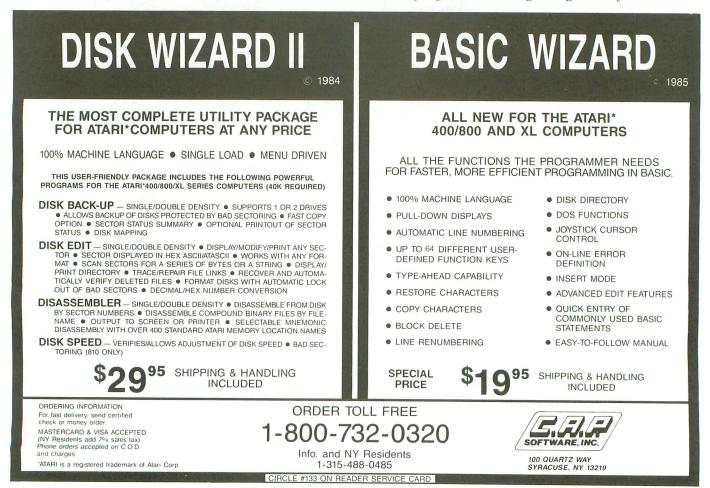

PAGE 68 / OCTOBER 1985

puter OFF and remove all cartridges. Press the PLAY button on your recorder and turn ON your computer while holding down the START key. If you have a 600 or 800XL computer, you must hold the START and OPTION keys when you turn on the power. The computer will "beep" once. Hit the RETURN key, and **Bonk** will load and run automatically.

## **Disk instructions.**

1. Type Listing 1 into your computer, using the BASIC cartridge and verify your typing with **Unicheck** (see page 00).

**2. Type** *RUN* and press RETURN. The program will ask:

## MAKE CASSETTE (0) OR DISK (1)?

Type 1 and press RETURN. The program will begin checking the DATA lines, printing the line number of each statement as it goes. It will alert you if it finds any problems. Fix incorrect lines and re-RUN the program, if necessary, until all errors are eliminated.

3. When all the DATA lines are correct, you will be prompted to *INSERT DISK WITH DOS*, *PRESS RETURN*. Put a disk containing DOS 2.0S into drive #1 and press RETURN. The message *WRITING FILE* will appear, and the program will create an AUTORUN.SYS file on the disk, displaying each DATA line number as it goes. When the READY prompt appears, the game is ready to play. Be sure the BASIC program is SAVEd before continuing.

4. To play the game, insert the disk containing the AUTORUN.SYS file into drive #1. Turn your computer OFF, remove all cartridges and turn the computer back ON. **Bonk** will load and run automatically.

#### Bonking.

In order to play, you must have a joystick plugged into port 1. If, after you've loaded **Bonk**, the title screen does not appear, try to locate your error. To start on a level other than 1, press the SELECT key. To begin play, press START (of course).

First of all, you'll probably notice that the walls are two different colors. If you cruise into a blue one, bzzzzt—you're fried. But, if you hit a green one, it will disappear. This opens up all sorts of strategic possibilities. Use them wisely.

Also, there are small boxes lying around, marked with an *F*. If you hit one of these, the whirlers will be frozen for a couple of seconds (by now, you've figured out that the *F* is for "freeze"). There are very few of these boxes, so don't waste them. They can come in handy when you're surrounded.

The scoring in **Bonk** is relatively simple. Bagging a jewel is worth 70 points. Hitting a freeze box is worth 100, plus the handy freeze effect. Wiping out the green walls doesn't give you any points, but it's a good way to sneak by the whirlers.

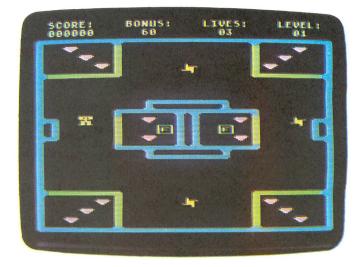

Bonk.

When you finish a board, 10 points will be added to your score for each second left on the timer. Then it's on to the next board—there are three. After you complete the third board, you gain an extra life. Good luck and happy **Bonk**ing! □

James Hague is a junior at Berkner High School in Richardson, Texas. After graduation, he plans to major in computer science.

> Listing 1. BASIC listing.

10 REM \*\*\*\* BONK \*\*\*\* 20 TRAP 20:? "MAKE CASSETTE (0), OR DI 5K (1)"; INPUT D5K:IF D5K>1 THEN 20 30 TRAP 40000:DATA 0,1,2,3,4,5,6,7,8,9 ,0,0,0,0,0,0,10,11,12,13,14,15 40 DIM DAT5(91),HEX(22):FOR X=0 TO 22: READ N:HEX(X)=N:NEXT X:LINE=990:RESTOR E 1000:TRAP 120:? "CHECKING DATA" 50 LINE=LINE+10? "LINE:";LINE:READ DA T\$:IF LEN(DAT\$)<>0 THEN 220 60 DATLIN=PEEK(183)+PEEK(184)\*256:IF D ATLIN<LINE THEN ? "LINE ";LINE;" MISS ING!":END 70 FOR X=1 TO 89 STEP 2:D1=ASC(DAT\$(X) )-48:D2=ASC(DAT\$(X+1))-48:BYTE=HEX(D1) \*16+HEX(D2) 80 IF PASS=2 THEN PUT #1,BYTE:NEXT X:R EAD CHKSUM:GOTO 50 90 TOTAL=TOTAL+BYTE:IF TOTAL>999 THEN TOTAL=TOTAL-1000 100 NEXT X:READ CHKSUM:IF TOTAL=CHKSUM THEN 50 110 GOTO 220

# WHY NOT 80 COLUMN DISPLAY ?

Until now, ATARI<sup>®</sup> owners were limited to 40 column display word processing by available software.

# Now, MTS Software presents .....

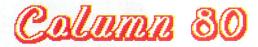

The first 80 column word processor for the ATARI<sup>®</sup> computers with NO ADDITIONAL HARDWARE REQUIRED.

COLUMN 80 features:

- 80 column display
- Easy to use
- Quick reference manual
- Ideal for home use
- NO ADDITIONAL HARDWARE REQUIRED
- Works with either TV or Monitor
- Advanced formatting capability
- Integrates with other software

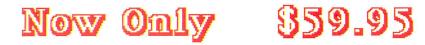

# See your dealer . . .

Or call or write for more information. For direct orders enclose \$59.95 plus \$3.00 for shipping and specify UPS or first class mail delivery.

# Order Line: 716/634-0578

# MTS SOFTWARE

PO Box 623 Williamsville, NY 14221 716-634-0578

COLUMN 80 is available exclusively for the ATARI<sup>®</sup>computers (48k required). Developed by Elmer Scharmach of MTS SOFTWARE. ATARI is a registered trademark of ATARI Inc.

CIRCLE #134 ON READER SERVICE CARD

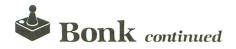

120 IF PEEK(195) (>6 THEN 220 130 IF PASS=0 THEN 170 140 IF NOT DSK THEN 160 150 PUT #1,224:PUT #1,2:PUT #1,225:PUT #1,2:PUT #1,0:PUT #1,40:CLOSE #1:END 160 FOR X=1 TO 34:PUT #1,0:NEXT X:CLOS 170 IF NOT DSK THEN 200 180 ? "INSERT DISK WITH DOS, PRESS RET URN";:DIM IN\$(1):INPUT IN\$:OPEN #1,8,0 180 ? "INSERT DISK WITH DOS, PRESS RET URN";:DIM IN\$(1):INPUT IN\$:OPEN #1,8,0 ,"D:AUTORUN.SYS" 190 PUT #1,255:PUT #1,255:PUT #1,0:PUT #1,40:PUT #1,181:PUT #1,53:GOTO 210 200 ? "READY CASSETTE AND PRESS RETURN ";:OPEN #1,8,128,"C:":RESTORE 230:FOR X=1 TO 40:READ N:PUT #1,N:NEXT X 210 ? :? "WRITING FILE":PASS=2:LINE=99 0:RESTORE 1000:TRAP 120:GOTO 50 220 ? "BAD DATA: LINE ";LINE:END 230 DATA 0,28,216,39,255,39,169,0,234, 234,234,169,60,141,2,211,169,0,141,231 2,133,14,169,56,141,232,2 240 DATA 133,15,169,0,133,10,169,40,13 3,11,24,96 1000 DATA 2065E4A95085C1A91D85C2A202A5 C29D3222A5C19D002218691485C19002E6C2E8 E018D0E8A9008584AABD00E0,756 1010 DATA 9D0020BDFFE09DFF20E8D0F1A920 8DF402A277BDF42D9D0820CA10F7A207BD6C2E 9DD820CA10F7A900858D2072,718 1020 DATA 240852AA9038D3002A92F8D3102 A9C88DC402A9788DC502A9468DC602AD1FD06A 90206AB0F7E684A584C909D0,955 1030 DATA 04A900858418690109108D642FAD 1FD0C905F0F9D00AD1FD06A90FA9008580858 1FD0C905F0F9D0DAAD1FD06A90FAA900858085 8185828586A9038587A58485,373 1040 DATA 838585A900858DA583F8186901D8 8583A685E00FF002E685A686E003F004E686D0 0CA2018686A587C909F002E6,278 1050 DATA 87A685BD732E85A3A90585A5BD82 2E859CBD912E85A2A686BDA02E85AAA9B98D30 02A92E8D310220852AA90085,618 1060 DATA 8D858A85AB85A98D1ED085948595 85A485A68589859D859E859FA6858DA32E8588 A485A68589859D859E859FA6858DA32E8588 0304030003720572057205720572057205720500 A0CBA22AA907205CE4A5860A,687 1070 DATA AABDB12285C18DB22285C2A000B1 C199501DC8C0F0D0F618A5C169F085C19002E6 C2A000B1C199401EC8C0F0D0,453 1080 DATA F6A9688DC402A9C88DC502A9008D C602A9868DC702A227BDDB2E9D001DA9009D28 1DCA10F220802C20692C208E,430 1090 DATA 2CA583A04A206D2CA5860A0AAABD 8F2F858CBD9B2F858BE8A002BD8F2F998E00BD 9B2F999100A90099990099996,528 1100 DATA 00E88810E820722AA9208D07D4A9 028D1DD0A93E8D2F02A9018D6F02A9DA8DC002 A91A8DC1028DC2028DC302A5,380 1110 DATA 8C8D00D0A48BA200BDAB2F95B999 0024C8E8E008D0F2A209BDEB2F95AFCA10F820 9F2AA9AA8D01D2A205BD1D30,167 1120 DATA 8D00D2A905204B2DCA10F220852A A928204B2DA9FF858D20192B20802C20692CAD 1FD06A902DADFC02C921D00E,645 1130 DATA A9FF8DFC02458D858DD003208F2A A58DF0E1A58AD00DA588F009A5ABC5AAD0CA4C BB2D4C612D4C5428A900AA9D,556 1140 DATA 00249D00259D00269D0027E8D0F1 60A90085AC85AD85A085AE8D01D28D03D28D05 D28D07D28D08D260A90085C5,708 1150 DATA A92585C6A90085A7A6A7E003F0D3 B58E9D01D0B491A20085AF91C5C8E8E00AD0F6 EGA7E6C64CAB2AD8A58DF00F,610 1160 DATA 20EB2B20D62C20122D20E52A2094 1100 DATA 1E30858C8D00D0A58B187D293085 8BA207A8B5B9990024C8 8BA207A8B5B9990024C8C110F760A5A0D011A5 A4F003C6A460A5A385A4A5A6,76

1180 DATA F003C6A660A5A585A6A200209C2B 8596F005D6964C812BB58EC58C900AD004A900 B596F005D6964C812BB58EC58C900AD004A900 F006A9FFD002A9018594B591,841 1190 DATA C58B900AD004A900F006A9FFD002 A9018595A008A594D93930D00CA595D94230D0 0598959910038810EAB599A8,286 1200 DATA B58E18793930958EB59118794230 9591E8E003D09C4C9F2AB599A8B58E38F94B30 4A4A48594B59138F954304A,722 1210 DATA 4A4A68B9002285C1B9322285C2A4 94B1C1293FF069C91BF065C90FF061A59C9596 A9108D00D2A9068D01D285AC,420 1220 DATA AD0AD22903A8B95D30959910B1A5 8B38E91C4A4A4A8B9002285C3B9322285C4A5 8C38E92C4A4A4A68B1C3293F,506 8C38E92C4A4A4AA8B1C3293F,506 1230 DATA F022C90FF032C918F018B1C329C0 C940D012A90385AEA9F08D06D2A9C88D07D2A9 0091C360A97020552CA91085,214 1240\_DATA\_ADA9828D02D2E6AB4C2B2C202B2C A5A285A0A90585A1A9A68D05D2A950F8186580 8580A90065818581A9006582,573 1250 DATA 8582D860A588A03648386A4A4A4A 99001DC868290F091099001D60A202A02AB580 20602CC8CA10F760A587A040,109 1260 DATA D0D9A4ACF0068884AC8C01D2A4AD F0098884AD9809A08D03D2A5A0F019A4A18961 308D04D2C6A1D00DA90585A1,257 1270 DATA C6A0D005A9008D05D2A5AEF009C6 AED005A9008D07D260E69FA59FC914D0104960 859FA968CDC402D002A90A8D,974 1280 DATA C402E689A589C93CD00DA9008589 A588F838E901D88588AD0CD0858AAD04D02908 F002858A60A59D18690AC932,505 1290 DATA D002A900859DA8A209B9EB2F95AF C8CA10F7A5A9C90FF009A59E186908C940D002 A900859EA8A207B9A82F95B9,237 A900859EA8A207B9AB2F95B9,237 1300 DATA C8CA10F76085A7A9008514A514C5 A7F0BAAD1FD0C907F0F34C5428A900858D2085 2AC687208E2CA9CC8D01D2A2,986 1310 DATA 28E68CA58C8D00D0AD0AD28D00D2 A901204B2DC68CA58C8D00D0AD0AD28D00D2A9 01204B2DC68CA58C8D00D0AD0AD28D00D2A9 01204B2DCA10D920852AA587,116 1320 DATA F0034C0829A209BD67309D311ECA 10F720722AA9FF204B2D4C5428A900858D2085 2AA588F838E9018588D82069,771 1330 DATA 2CA91020552C20802CA9328D00D2 A0A48C01D2A901204B2D88C0A0D0F3A588D004 20852A4CB7280000FFFFFFF,118 A0A48C01D2A901204B2D88C0A0D0F3A588D0D4 20852A4CB7280000FFFFFFF,118 1340 DATA 00003C3C3C3C3C3C3C3C0000F8FC FCFC3C3C00001F3F3F3C3C3C3C3CFCFCFCF800 003C3C3F3F3F1F00003C7CFC,962 1350 DATA FCFCFC7C3C3C3E3F3F3F3F3E3C00 00FFFFFFF7E3C3C7EFFFFFFF000000183C3C 3C3C3C3C3C3C3C3C3C3C3C1800,578 1360 DATA 0000FCFEFEFC000000003F7F7F3F 0000FF81BDA1B9A181FF007EFF7E3C18000028 25231F1D1918171615144312 359 25231F1D1918171615141312,369 1370 DATA 1110322D281E1919191919191919 191919191817161514131211100F0E0D0C0B10 0E1A60605555505045454040,956 1380 DATA 404040404071302232E133707070 420010024650100606060606060606060606060606 0606060606060606060641892E,838 1390 DATA 000033232F32251A00000000222F 2E35331A000000022293625331A000000002C 2536252C1A0000707070707070,396 1400 DATA 70707070471B2F70067007700670 060641032F0000000000000000226F2E6B0000 0000008080808080A3AFB0B9B2,270 1410 DATA A9A7A8B4809199989480A2B99A80 80000002A212D253300002821273525000000 0000000000000006C6576656C,511 1420 DATA 1A0011008080808080808080808083A5AC A5A3B480A6AFB280ACA586A5AC808080808080808 B4A1B2B480B4AF80A2A5A7A9,897 1430 DATA AE808080487E7EB8806098805050 92B87848C078486060D0D2A86880FED6FE107C 6C6CEEFED6FE107C6CEC0EFE, 333

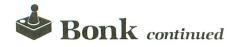

1440 DATA D6FE107CEC0C0EFED6FE107C6CEC 0EFED6FE107C6C6CEEFED6FE107C6C6EE0FED6 FE107C6E60E0FED6FE107C6C,305 1450 DATA 6EE00020203F3C3CFC0404000010 103C3FFC3C0808000008083CFC3F3C10100000 0404FC3C3C3F20200008142,814 1460 DATA 3C3C3C3C428100A008A0828C9601 010100FFFFFF0000000001FF000001FF000001 FF00000001010100FFFFFF00,293 1470 DATA FFFF00010101000FF2C2C2A2A2A2C 2E222E1C1E1E1C1A1A1C1E0204060800C8DC D2E69627212D2500002F3625,31 C0C0C0C0C0C0C0C0C0C0C0C2C8414141414340 

## CHECKSUM DATA.

(see page 18)

10 DATA 448,351,496,811,423,729,556,60 3,555,573,694,613,29,205,210,7296 160 DATA 748,198,962,618,491,30,155,46 7,165,760,113,879,923,777,23,7309 1060 DATA 138,984,965,112,978,312,868, 310,927,150,834,45,885,708,941,9157 1210 DATA 870,975,732,742,737,95,15,88 6,63,969,878,773,919,180,518,9352 1360 DATA 774,171,67,50,100,154,850,15 5,732,347,503,962,698,199,909,6671 1510 DATA 160,619,966,57,564,415,784,2 68,933,177,24,21,266,787,104,6145 1660 DATA 223,117,603,747,876,568,822, 77,33,171,459,52,4748

0

## Listing 2. Assembly listing.

| 3  | **   | ÷ 11 | * 🐳 | ** | 10 10 | - 68 | 休   | 쑴   | ** | 8 9 | • • | - 10 |      |    | -  | *   | * | *        | - 10 | -   | -10 | *  | * | *  | *  | 發          |     |     |   |     |      |
|----|------|------|-----|----|-------|------|-----|-----|----|-----|-----|------|------|----|----|-----|---|----------|------|-----|-----|----|---|----|----|------------|-----|-----|---|-----|------|
| 2  | *    |      |     |    |       |      |     |     |    |     | F   | 15   | N    | IK |    |     |   |          |      |     |     |    |   |    |    | 46-        |     |     |   |     |      |
| ź. | *    |      |     |    |       | C    | 0   | -   | ve | - 4 |     |      |      |    |    | 1   | 0 | 0.       | A    |     |     |    |   |    |    | -          |     |     |   |     |      |
| ÷. |      | E    | -   | -  | -     | -    | 2   | 2   | χ. | • * | 1   |      |      |    | -  | 1   | 1 | <u> </u> | ٦.   |     |     |    |   | _  |    |            |     |     |   |     |      |
| 2  |      |      |     | -  | 25    | er   | m   | 144 | ec | ٤.  | . 5 | 'Y   | 5    | 2  | -  | 640 | g | Ξ.       | . (  | 1   | 8   | g  | u | œ  |    | *          |     |     |   |     |      |
| 2  | Τ.   |      | u   |    |       | g    |     | m   | A  | • * |     | 10   | 3    | O  | y  |     | u | 83       | 5    |     | L   | n  | C |    |    | *          |     |     |   |     |      |
| 9  | * 1  | e 10 |     | *  | * *   | *    | *   | *   | ** | e s | - 1 |      | - 44 | -  | *  | *   | * | *        | *    |     | ÷   | ٠  | 쓝 | ÷  | 쑢  | *          |     |     |   |     |      |
| Ŧ  |      |      |     |    |       |      |     |     |    |     |     |      |      |    |    |     |   |          |      |     |     |    |   |    |    |            |     |     |   |     |      |
|    | Hŕ   | R    | D   | W  | AR    | ε    |     | R   | E  | 31  | 18  | T    | Έ    | R  | :8 |     |   |          |      |     |     |    |   |    |    |            |     |     |   |     |      |
| 3  |      |      |     |    |       |      |     |     |    |     |     |      |      |    |    |     |   |          |      |     |     |    |   |    |    |            |     |     |   |     |      |
|    | AP   |      |     |    |       |      | -   |     |    | 4   | E   | 2    | 0    | A  |    |     |   | 2 2      | Ra   |     |     | d  | 0 | m  |    | <b>#</b> 2 | 8   |     |   |     |      |
| 8  | RA   | ÷C   | τ   | L  |       |      | -   |     |    | 1   | E   | 0    | 11   | D  |    |     |   |          |      |     |     |    |   |    |    | 6          |     | -   | 1 |     |      |
| A  | UL   | )0   | 1   |    |       |      | -   |     |    | 1   | I   | 2    | Ø    | 11 |    |     |   | 2 4      | 21   |     |     | ĩ. | 0 | ٦. | 2  | 0          |     |     | ā | 1 : |      |
| A  | UI   | 3(   | 2   |    |       |      | -   |     |    | 1   | ιĒ  | 2    | 0    | 3  |    |     | 2 |          |      | ~ ` |     | -  | - |    | ~  | ~          |     |     | - | • • |      |
| A  | UT   | C    | 3   |    |       |      | -   |     |    |     |     |      | 0    |    |    |     |   |          |      |     |     |    |   |    |    |            |     |     |   |     |      |
| A  | UT   | C    | 4   |    |       |      | -   |     |    |     |     |      | ø    |    |    |     |   |          |      |     |     |    |   |    |    |            |     |     |   |     |      |
| A  | ŪΪ   | F    | 1   |    |       |      | -   |     |    |     |     |      | Ø    |    |    |     |   |          | ۰.   |     |     |    | _ |    |    |            |     |     | - | -   |      |
|    | ŬĨ   |      |     |    |       |      | -   |     |    |     |     |      |      | 2  |    |     | 6 |          | -    |     |     |    | u |    | ٣  | r e        | = ( | 10  | e | nc  | = y  |
|    | ŬĨ   |      |     |    |       |      | -   |     |    |     |     |      |      | 4  |    |     |   |          |      |     |     |    |   |    |    |            |     |     |   |     |      |
|    | ប់រំ |      |     |    |       |      | _   |     |    |     |     |      |      |    |    |     |   |          |      |     |     |    |   |    |    |            |     |     |   |     |      |
|    | υī   |      |     |    |       |      |     |     |    |     |     |      |      | 6  |    |     |   |          |      |     |     |    |   |    |    |            |     |     |   |     |      |
|    |      |      |     |    |       |      | -   |     |    |     |     |      |      | 8  |    |     |   |          |      |     |     |    |   |    |    |            |     |     |   |     |      |
|    | PC   |      |     |    |       |      | =   |     |    |     |     |      | Ø    |    |    |     |   | 9 F      | 2]   | ۱.  |     |    | Ø |    | h  | ar         | - 1 | z   |   |     |      |
|    | PC   |      |     | 1  |       |      | -   |     |    | -1  | Ľ   | 0    | Ø    | 1  |    |     |   | 3 F      | 2]   | ι.  |     |    | 1 |    | h  | ar         | - 1 | z   |   |     |      |
|    | ØF   |      |     |    |       |      | 201 |     |    | 1   | L   | 0    | 0    | 4  |    |     |   | 3 7      | Pf   | 3   |     | t. | a |    | P  | F          | 0   | : 0 | 1 | 1.  |      |
|    | ØF   |      |     |    |       |      | -   |     |    |     | E   | 10   | Ø    | C  |    |     | 1 | 1 8      | 36   | 3   | 1   | E. | 0 |    |    |            |     |     |   | 1.  |      |
| н  | 11   | 3    | L   | R  |       |      | 88  |     |    | 18  | D   | a    | 11   | Ē  |    |     | 1 | 11       | 20   |     |     |    |   | -  | ÷. | 0          | • ` | 7   | 5 | -   | ar-  |
| C  | DN   | 18   | 0   | L  |       | . 1  | -   |     |    | -   | T   | a    | ī    | F  |    |     | - |          | ٠,   |     |     |    | ñ | Ξ. | -  | ٠,         |     | . 7 | 1 |     | 15   |
| P  | ME   | A    | 8   | E  |       |      |     |     |    |     |     |      | ø    |    |    |     | 2 |          |      |     | • • |    | - | •  | -  |            |     |     |   | -   | 1 20 |
| 9  | ET   | v    | B   | v  |       |      | -   |     |    |     |     |      | ŝ    |    |    |     | , | 1        | 35   |     |     |    |   | ~  |    |            |     |     | - | -   |      |
|    | 11   |      |     |    |       |      | -   |     |    |     |     |      | 6    |    |    |     |   |          |      |     |     |    |   |    |    |            |     |     |   | r   |      |
|    | ĩċ   |      |     |    |       |      | _   |     |    |     |     |      | 2    |    |    |     |   | 1        |      |     |     |    |   |    |    | <b>e</b> > |     |     |   |     | _    |
| -  |      | , 1  | 14  | v, |       |      | -   |     |    | -   | C   | -    | à    | 0  |    |     |   |          | L ſ  | 11  | . 1 | C  | 1 | a  | L  | 1 2        | : 6 | 2   | 8 | 11  |      |
|    |      |      |     |    |       |      |     |     |    |     |     |      |      |    |    |     |   |          |      |     |     |    |   |    |    |            |     |     |   |     |      |

| ISHADOW                    | REGISTERS                                                                                                    |                                                                                                    | TITLE    | POPEEN                                                                                                    | DR1        | LDY #0 IDraw 1st part                                                                                                    |
|----------------------------|----------------------------------------------------------------------------------------------------|----------------------------------------------------------------------------------------------------|----------|----------------------------------------------------------------------------------------------------|------------|----------------------------------------------------------------------------------------------------|
| CLOCK<br>ATTRACT           | = \$14<br>= \$4D                                                                                                    | Real time clock                                                                                                    | I        | LDA # <tdl #point="" title<br="" to="">STA SDLSTL #screen display</tdl>                                                                                        |            | LDY #0 ;Draw 1st part<br>LDA (LD),Y ;Bet screen byte<br>STA DISP+80,Y ;and show it<br>INY                                                                                                    |
| DMACTL<br>SDLSTL<br>GPRIOR | = \$022F<br>= \$0230<br>= \$026F                                                                                                 | (DMA control)<br>(Dlist pointer                                                                                                    |          | STA SDISTI +1                                                                                                    |            | CPY #240<br>BNE DR1<br>CLC                                                                                                    |
| STICK                      | = \$Ø278<br>= \$Ø204                                                                                                    | ;Joystick Ø<br>;Color regs.                                                                                                    |          | LDA #200  Set up title<br>STA COLØ  colors.<br>LDA #120                                                                                                    |            | LDA LO point to part 2<br>ADC #240                                                                                                    |
| COL 1<br>COL 2<br>COL 3    | = \$0205<br>= \$0206<br>= \$0207                                                                                                 |                                                                                                    |          | LDA #70                                                                                                    |            | STA LO<br>BCC DR2<br>INC LO+1                                                                                                    |
| PCOL0<br>PCOL1             | = \$02C0<br>= \$02C1                                                                                                    | Player colors                                                                                                    | START    | BTA COL2                                                                                                    | DR2<br>DR3 | LDY ##<br>LDA (LD),Y ;Get byte<br>STA DISP+32#,Y                                                                                                    |
| CHBAS<br>CH                | = \$02F4<br>= \$02FC                                                                                                    | SCharacter base<br>Keyboard buffer                                                                                                    |          | LDA CONSOL  Start key<br>ROR A  pressed?<br>BCC ST1  Yes!                                                                                                    |            | INY<br>CPY #240                                                                                                    |
| ,                          | * \$80                                                                                                    |                                                                                                    | LEVEL    | BELECTION                                                                                                    | INITIAL    | BNE DR3                                                                                                    |
| SCORE                      | .D8 3                                                                                                    | Player's score                                                                                                    |          | RDR A Select pressed?<br>BCS START NO, skip this.<br>INC SLEVEL SYes, start at<br>LDA SLEVEL SYes, start at                                                    | 3          | LDA #104  Color 0 is                                                                                                    |
| SLEVEL<br>BLEVEL           | .DS 1<br>.DS 1<br>.DS 1                                                                                                    | Player's score<br>Current level<br>Starting level<br>Binary level<br>Current board<br>Remaining lives<br>Bonus timer<br>Death flag                                                                             |          | INC SLEVEL ;Yes, start at<br>LDA SLEVEL ;next level.<br>CMP #9 ;Highest level?<br>BNE Zi ;No, continue.                                                        |            | LDA #200 IColor 1 is                                                                                                    |
| BOARD                      | .DB 1                                                                                                    | iBinary level<br>iCurrent board<br>iRemaining lives                                                                                                    |          | CMP #97 LL ;Highest level?<br>BNE Z1 ;No; continue.<br>LDA #0 ;Yo; continue.<br>STA SLEVEL ;store it.<br>ADC #1 ;Add i = to; start-                            |            | STA COL1 foreen<br>LDA #Ø fColor 2 is<br>STA COL2 fblack                                                                                                    |
| DIE                        | .DS 2<br>.DS 1<br>.DS 1                                                                                                    | Bonus timer<br>Death flag                                                                                                    | Z 1      | CLC FAdd 1 to start-<br>ADC #1 Fing level #<br>ORA #16 FAdd color                                                                                              |            | LDA #134 \$Color 3 is<br>STA COL3 \$blue<br>LDX #39 \$Print score                                                                                                    |
| BAMCTL                     | DG 1                                                                                                    | PlØ x position                                                                                                    | 22       | ORA #16 JAdd color<br>STA TITLE+73 Jand show it                                                                                                    | PS         | LDA SCL,X ;line<br>STA DISP,X                                                                                                    |
| ENYPOS<br>ENYPOS<br>ENXADD | .DS 1<br>.DS 3<br>.DS 3<br>.DS 1<br>.DS 1                                                                                        | Enemy X pos.<br>Enemy Y pos.<br>Enemy X add<br>Enemy Y add                                                                                                    |          | ORA #16  Add color<br>STA TITLE+73  And show it<br>LDA CONSOL  Bet keys again<br>CMP #5  Key released?<br>BEQ Z2  No, wait for it<br>BNE START  Branch always! |            | LDA #Ø<br>STA DISP+40,X<br>DEX                                                                                                    |
| ENBOUN                     | .DS 1<br>.DS 3                                                                                                    | Enemy Y add                                                                                                    | I<br>ST1 | BNE START  Branch always!<br>LDA CONSOL                                                                                                    |            | BPL PS<br>JSR SHOSC (Show score<br>JSR SHOBO (Show bonus                                                                                                    |
| ENDIR<br>BDIST<br>ENAN     | .DS 3<br>.DS 3<br>.DS 1<br>.DS 1                                                                                                 | TEnemy direction<br>TBounce distance<br>TEnemy nointer                                                                                                    |          | ROR A<br>BCC ST1                                                                                                    |            |                                                                                                    |
| PLAN                       | .D8 1                                                                                                    | Enemý Y add<br>FEnemy direction<br>Enemy direction<br>Bounce distance<br>Enemy pointer<br>FINemy pointer<br>FTreas. flasher<br>Freeze timers<br>FFreeze time<br>Ffime delay<br>Temp storage<br>Justick direct. |          | RUR A<br>BCC ST1<br>LDA #Ø JSet variables<br>STA SCORE jthat are set<br>STA SCORE+1 jonce per game.<br>STA SCORE+2<br>STA BCORD                                |            | JSR BCD<br>LDA BOARD ;Set initial                                                                                                    |
| FREEZE<br>FTIME<br>WAIT    | .DS 2<br>.DS 1<br>.DS 4                                                                                                    | Freeze timers<br>Freeze time<br>Time delay                                                                                                    |          | STA SCORE+2<br>STA BOARD                                                                                                    |            |                                                                                                    |
| TEMP<br>DIR<br>TOTAL       | D8 4<br>.D8 2<br>.D8 1<br>.D8 1                                                                                                  | JTemp storage<br>JStick direct.<br>JJewels/board                                                                                                    |          | LDA #3  3 lives<br>STA LIVES<br>LDA SLEVEL  Set level                                                                                                    |            | TAX<br>LDA IX-4,X  Bet player X<br>STA PØX<br>LDA IY-4,X  and Y<br>STA PØY                                                                                                    |
| BONK                       | .DS 1<br>.DS 1                                                                                                    | Jewels/taken                                                                                                    |          | STA LEVEL<br>STA BLEVEL                                                                                                    |            |                                                                                                    |
| DING<br>WSND<br>ENEMY      | .DS 1<br>.DS 1<br>.DS 10                                                                                                    | Bell sound<br>FEat wall sound<br>FEnemy image<br>FPlayer image<br>General pointer<br>Ditto<br>Flay, pointer                                                                                                    | NEWLEV   | LDA #Ø STAR OAMCTL                                                                                                    | SET        | LDA #2 ;Set all enemy<br>LDA IX-4 X ;X<br>STA ENXPOS,Y<br>LDA IY-4 X ;Y<br>STA ENYPOS,Y<br>STA ENYPOS,Y                                                                                                    |
| PLAYER<br>LO<br>VLO        | .DS 8<br>.DS 2<br>.DS 2<br>.DS 2<br>.DS 2                                                                                        | iPlayer image<br>iGeneral pointer                                                                                                    |          | LDA LEVEL  Get BCD level<br>SED<br>CLC                                                                                                    |            | LDA IY-4 X BY<br>STA ENYPOS,Y                                                                                                    |
| POINT                      |                                                                                                    | iPlay, pointer                                                                                                    |          | CLC<br>ADC #1 JAnd raise it<br>CLD<br>BTA LEVEL JThen store.                                                                                                   |            | LDA #0<br>STA ENDIR,Y ;Zero enemy<br>STA ENBOUN,Y ;status                                                                                                    |
| RESERVE                    | ED MEMORY<br>#= \$2000                                                                                                    |                                                                                                    |          | LDX BLEVEL :Get bin. level<br>CPX #15                                                                                                    |            | DEY                                                                                                    |
| PM                         | .DS \$9400                                                                                                    | Pabase                                                                                                    | SAMEL    | BEQ SAMEL IVes, keep it.<br>INC BLEVEL INO, reise it.<br>LDX BOARD IGet board #                                                                                | P/M SET    |                                                                                                    |
| PLD<br>PL1<br>PL2          | .DS \$0100<br>.DS \$0100<br>.DS \$0100                                                                                           |                                                                                                    |          | DED BRD1 ;Yes, reset                                                                                                    |            |                                                                                                    |
| PLS                        | .DS \$0100                                                                                                    |                                                                                                    | 1        | BNE SETLEV  Branch always!                                                                                                    |            | STA PMBASE jarea<br>LDA #2 iSet gractl                                                                                                    |
| DISP<br>CHSET<br>Lotbl     | = \$1D00<br>= \$2000<br>= \$2200                                                                                                 | IDisplay area<br>INew char set<br>IPlotter table                                                                                                    | BRD1     | LDX #1 Reset board #<br>STX BOARD                                                                                                    |            | JSR PMCLR ;Clear players<br>LDA # >PM ;Point to PM<br>STA PMBASE ;area<br>LDA #2 ;Set gract1<br>STA GRACTL<br>LDA #62 ;Set dmact1<br>STA DMACTL<br>LDA 41 ;Set priority<br>STA GPRIOR<br>LDA 4218 ;Set pl6 color |
| HITBL                      | = LOTBL+3                                                                                                    | SØ<br>\$Program start                                                                                                    |          | LDA LIVES IAnd give extra<br>CMP #9 ilife<br>BEQ SETLEV                                                                                                    |            | LDA #1  Set priority<br>STA GPRIOR                                                                                                    |
| SET-UP                     | PLOTTER                                                                                                    | irrogram start                                                                                                    | SETLEV   | UNF GY JIIte<br>BEQ SELLEV<br>INC LIVES<br>LDX BLEVEL (Binary level<br>LDA DELI-1,X (Set up delay<br>STA MAIT                                                  |            | STA PCOLØ                                                                                                    |
| GAME                       | JSR SIDINV<br>LDA # <disf< td=""><td>Init sounds</td><td></td><td>LDA #5</td><td></td><td>STA PCOL1<br/>STA PCOL1+1</td></disf<> | Init sounds                                                                                                    |          | LDA #5                                                                                                    |            | STA PCOL1<br>STA PCOL1+1                                                                                                    |
|                            | STA LO<br>LDA # >DISP                                                                                                    |                                                                                                    |          | STA WAIT+2<br>LDA BOUN-1,X ;Bet bounces<br>STA BDIST                                                                                                    |            | STA PCOL1+2<br>LDA PØX IDrew player<br>STA HPOSPØ iSet x pos.                                                                                                    |
| SEPL                       | STA LD+1<br>LDX #2<br>LDA LO+1                                                                                                   |                                                                                                    |          | LDA FTM-1, X ;Get freeze time                                                                                                    | PD         | LDY POY IGEt y                                                                                                    |
|                            | STA HITBL, X                                                                                                    |                                                                                                    |          | LDX BOARD  Board #<br>LDA TOT-1,X  Get jewels<br>STA TOTAL                                                                                                    | FU         | LDA PDAT,X ;Get player byte<br>STA PLAYER,X<br>STA PLØ,Y ;And show it                                                                                                    |
|                            | STA LOTBL, X<br>CLC<br>ADC #20                                                                                                   | (                                                                                                    |          | LDA # <dl dl<br=""  install="">STA SDLSTL<br/>LDA # &gt;DL</dl>                                                                                                |            | INY<br>INX<br>CPX #8                                                                                                    |
|                            | STA LO<br>BCC SEP2<br>INC LO+1                                                                                                   |                                                                                                    | 1        | STA SDLSTL+1                                                                                                    |            | DME DD                                                                                                    |
| SEP2                       | INX<br>CPX #24                                                                                                    |                                                                                                    | NEWLIFE  | JSR QUIET  No sound.<br>LDA #Ø  Zero items<br>STA BAMCTL  that must be                                                                                         | CD         | LDX #9 SCopy enemy data<br>LDA EDAT,X Sfrom memory to<br>STA ENEMY,X Sanimation table<br>DEX                                                                                                    |
|                            | BNE SEPL<br>LDA #Ø<br>STA SLEVEL                                                                                                 |                                                                                                    |          | STA DIE jzeroed for each<br>STA COUNT jnew life<br>STA DIR                                                                                                    |            | BPL CD<br>JSR DRAWEN (Draw enemy                                                                                                    |
|                            | NE CHARSET                                                                                                    |                                                                                                    |          | STA HITCLR<br>STA ENXADD                                                                                                    |            | STA AUDC1<br>LDX #5                                                                                                    |
| NBET                       | TAX                                                                                                    | ;Move set                                                                                                    |          | STA ENYADD<br>STA WAIT+1<br>STA WAIT+3                                                                                                    | IN         | LDA MUSIC,X<br>STA AUDF1<br>LDA #5                                                                                                    |
|                            | LDA \$E000,X<br>STA CH8ET,X<br>LDA \$E0FF,X                                                                                      |                                                                                                    |          | STA TIME+1<br>STA ENAN IReset pointers                                                                                                    |            | JSR DELAY<br>DEX                                                                                                    |
|                            | STA CHBET+1<br>INX<br>BNE MSET                                                                                                   | •                                                                                                    |          | STA PLAN<br>STA FLASH<br>LDX BLEVEL (Set timer                                                                                                    |            | BPL IN<br>J9R QUIET<br>LDA #40                                                                                                    |
|                            | LDA # >CHSE<br>STA CHBAS<br>LDX #119                                                                                             | Redefine set                                                                                                    |          | LDA TIM-1,X                                                                                                    |            | JSR DELAY<br>LDA #\$FF ;Turn on the<br>STA GAMCTL ;VBI                                                                                                    |
| RDEF                       | STA CHSET+8                                                                                                    | 3, X                                                                                                    |          | LDY # <vbi ;deferred="" vbi<br="">LDX # &gt;VBI<br/>LDA #7</vbi>                                                                                               | MAIN LO    |                                                                                                    |
|                            | DEX<br>BPL RDEF<br>LDX #7                                                                                                    |                                                                                                    | DRAW SC  | JSR BETVBV                                                                                                    | MAIN       | JSR ENMOVE (Move enemy<br>JSR SHOSC (Show score                                                                                                    |
| RDEF2                      | LDA CDAT2,X<br>STA CHSET+2<br>DEX                                                                                                | 216,X                                                                                                    | 1        | LDA BOARD  Get board #                                                                                                    | M1         | JSR SHOBO IShow bonus<br>LDA CONSOL IStart pressed?                                                                                                    |
| 4                          | BPL RDEF2                                                                                                    |                                                                                                    |          | ASL A ;Times 2<br>TAX ;use as index<br>LDA BDTBL-2,X ;Board lo byte                                                                                            |            | ROR A<br>BCC M4 ;Yes.<br>LDA CH                                                                                                    |
| 60                         | 1 10 4 10 10                                                                                                    |                                                                                                    |          |                                                                                                    |            |                                                                                                    |
|                            | LDA #Ø<br>Sta Banctl<br>JSR PMCLR                                                                                                | ITurn off VBI                                                                                                    |          | STA LO<br>LDA BDTBL-1,X ;Hi byte of it<br>STA LO+1                                                                                                    |            | CMP #\$21 \$8pace bar?<br>BNE M2 \$No.<br>LDA #\$FF                                                                                                    |

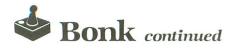

|          | STA CH<br>EOR GAMCTL                             | Reset keycode                                                   |              | BEQ MOVE<br>DEC WAIT+3            | ilf Ø, move 'em<br>Decrement 2nd                                                                                                    |              | AND ##3F<br>BEQ LØ                   | Mask out color<br>Nothing there                                              |
|----------|--------------------------------------------------|-----------------------------------------------------------------|--------------|-----------------------------------|----------------------------------------------------------------------------------------------------|--------------|--------------------------------------|------------------------------------------------------------------------------|
|          | STA GAMCTL                                       |                                                                 | TWX          | RTS                               |                                                                                                    |              | CMP #\$0F<br>BEQ HITFR               | Hit freezer?<br>Yuo, handle it                                               |
| M2       | JSR HUSH<br>LDA BAMCTL                           | ;Peace and                                                      | MOVE         | LDA WAIT+2<br>STA WAIT+3          | Reset 2nd                                                                                                    |              | CMP ##18<br>BEQ HITDI                | Hit diamond?<br>Yup, fix it<br>Get point<br>Get color used<br>Hit weak well? |
|          | BEQ M1<br>LDA DIE                                | Player dead?                                                    | DOMOR        | LDX #Ø                            | Main counter<br>Check enemy                                                                                                    |              | AND #192                             | iGet color used                                                              |
|          | BNE M3                                           | iYes.<br>iTime up?                                              |              | LDA ENBOUN,<br>BEQ NOB            | X (Bouncing?<br>(No, continue.                                                                                                    |              | BNE LØ                               | Hit weak wall?<br>No, leave.                                                 |
|          | DEQ M3<br>LDA COUNT<br>CMP TOTAL                 | ¡Level done?                                                    |              | DEC ENBOUN,<br>JMP OUT            | <pre>% iBouncing?<br/>iNo, continue.<br/>% iYes,<br/>iDo next enemy.</pre>                                                                                                    | Hit wea      | ak wall                              |                                                                              |
|          | BNE MAIN                                         |                                                                 | NOB          |                                   |                                                                                                    |              | LDA #3                               | set sound                                                                    |
| M3<br>M4 | JMP LDONE<br>JMP KILL<br>JMP GO                  | #Auuughh !                                                      |              | CMP PØX<br>BCC XLES               | X iBet x pos<br>iComp with play<br>iLess than?                                                                                                    |              | STA WSND                             |                                                                              |
| CLEAR    |                                                  |                                                                 |              | LDA #0                            | Foust to, ston                                                                                                    |              | STA AUDF4<br>LDA #200<br>STA AUDC4   |                                                                              |
| PMCLR    | LDA #Ø                                           |                                                                 | XMOR         | BEQ DOY<br>LDA ##FF<br>BNE DOY    | imovement.<br>imore than, move                                                                                                    | HITX         | LDA #Ø<br>STA (VLO),Y                | ¡Erase wall                                                                  |
| PC       | TAX                                              |                                                                 | XLES         |                                   | ilett.                                                                                                    | LØ           | RTS RTS                              |                                                                              |
|          | STA PLØ,X<br>STA PL1,X<br>STA PL2,X<br>STA PL3,X |                                                                 | DOY          | LDA ENYPOS,                       | <pre>itight. ifight. ifight. i</pre> | Hit dia      | bnoma                                |                                                                              |
|          | LINA                                             |                                                                 |              | BCC YLES                          | iLess than?                                                                                                    | HITDI        | LDA #\$70<br>JSR ADD                 | Give points                                                                  |
| DE3      | BNE PC                                           |                                                                 |              | LDA #0<br>BEQ FINI                | SEqual to, stop                                                                                                    |              | LDA #16<br>STA DING                  | 1Set sound                                                                   |
| BOUND    | OFF                                              |                                                                 | YMOR         | LDA ##FF<br>BNE FINI              | More than, move                                                                                                    |              | LDA #130<br>STA AUDF2                |                                                                              |
| QUIET    | LDA #Ø                                           | Turn off sound                                                  | YLE8<br>FINI | LDA #1<br>STA ENYADD              | ileft.<br>iLess than, move<br>iright.                                                                                                    |              | INC COUNT                            | Count it                                                                     |
|          | STA BONK<br>STA DING                             |                                                                 | CDIR         | LDY #8<br>LDA ENXADD              | Convert to dir                                                                                                    | ;<br>Hit fre |                                      |                                                                              |
|          | STA FREEZE<br>STA WSND<br>STA AUDC1              |                                                                 | 00111        | CMP ENX, Y<br>BNE AGA             | Icorrect?                                                                                                    | HITER        | JSR HITX                             | Erase freezer                                                                |
| нвин     | STA AUDC2                                        |                                                                 |              | LDA ENYADD                        | No, check more.<br>Is y direction<br>Icorrect?                                                                                                    |              | LDA FTIME                            | Set freeze time                                                              |
|          | STA AUDC3                                        |                                                                 |              | CMP ENY,Y<br>BNE AGA<br>TYA       | Nope.                                                                                                    |              | STA FREEZE<br>LDA #5<br>STA FREEZE+  | 1                                                                            |
|          | STA AUDCTL<br>RTS                                |                                                                 |              | STA ENDIR,                        | <pre>ill's correct! Branch always!</pre>                                                                                                    |              | STA FREEZE+<br>LDA #166<br>STA AUDC3 | ;Set sound                                                                   |
| DRAW E   | NEMY                                             |                                                                 | ADA          | DEY                               | Continue                                                                                                    | 1            | LDA #\$50                            | ; Give points                                                                |
| DRAWEN   | LDA # <pl1<br>STA POINT</pl1<br>                 | IDraw all 3<br>Jenemy                                           | OUT          | BPL CDIR<br>LDA ENDIR, X          | isearching<br>iGet direction                                                                                                    | ADD          |                                      |                                                                              |
|          | LDA # >PL1<br>STA PDINT+1                        | , enemy                                                         |              | LDA ENXPOS,                       | X jUpdate x pos                                                                                                    | ADD          | SED<br>CLC<br>ADC SCORE              | Add points to                                                                |
|          | LDA #Ø<br>STA TEMP                               |                                                                 |              | ADC ENX, Y                        |                                                                                                    |              | STA SCORE                            |                                                                              |
| DEI      | LDX TEMP<br>CPX #3                               |                                                                 |              | LDA ENYPOS                        | X<br>X }Update y                                                                                                    |              | LDA ##<br>ADC SCORE+1                |                                                                              |
|          | BED DE3                                          | X (Set x nosition                                               |              | ADC ENY, Y<br>STA ENYPOS,         |                                                                                                    |              | STA SCORE+1                          |                                                                              |
|          | STA HPOSPI,<br>LDY ENYPOS                        | X \$Set x position<br>X<br>X                                    |              | INX                               | X                                                                                                    |              | ADC SCORE+2<br>STA SCORE+2           |                                                                              |
| DE2      | LDX #0<br>LDA ENEMY, X                           |                                                                 |              | CPX #3<br>BNE DOMOR               |                                                                                                    |              | CLD<br>RT8                           |                                                                              |
|          | STA (POINT)<br>INY                               | ,Y                                                              | CHECK        |                                   | IDraw enemy                                                                                                    | зново        | LDA TIME                             | Show bonus                                                                   |
|          | INX<br>CPX #10                                   |                                                                 | CHECK        | TAY                               | ( )Check if the                                                                                                    | BCD          |                                      |                                                                              |
|          | BNE DE2<br>INC TEMP                              |                                                                 |              | SEC<br>SBC SCX,Y                  | ist, scan on<br>ix axis                                                                                                    | BCD          | PHA<br>SEC<br>ROR A                  | \$Show 1 bcd                                                                 |
|          | INC POINT+1<br>JMP DE1                           |                                                                 |              | LSR A<br>LSR A                    | 7 N N N N N N N N N N N N N N N N N N N                                                                                                    |              | LSR A                                |                                                                              |
| VBI      |                                                  |                                                                 |              | LSR A<br>STA ENXADD               |                                                                                                    |              | LSR A<br>STA DISP, Y                 |                                                                              |
| VBI      | CLD DAMOT                                        | Kill decimal!                                                   |              | I DA ENVORO                       | X 12nd, scan on<br>Jy axis                                                                                                    |              | INY<br>PLA                           |                                                                              |
|          | LDA GAMCTL<br>BEQ EXIT                           | Do this VBI?<br>No! Get out!                                    |              | SEC<br>SBC SCY,Y<br>LSR A         | .,                                                                                                    |              | AND #\$0F<br>DRA #\$10               |                                                                              |
|          | JSR PCHK<br>JSR STUFF<br>JSR ANIM                | iCheck player<br>iDo work<br>iAnimate                           |              | LSR A<br>LSR A                    |                                                                                                    |              | STA DISP, Y                          |                                                                              |
|          | JSR PLMOVE<br>JSR SOUND                          | Move player<br>Make noise                                       |              | LDA LOTBL.                        | ;Now, get point                                                                                                    | SHOSC        | LDX #2                               | Show score                                                                   |
| EXIT     | STA HITCLR                                       | Clear all hits                                                  |              | LDA HITBL.                        | (                                                                                                    | 85           | LDY #42<br>LDA SCORE, X              |                                                                              |
| MOVE P   |                                                  | you nome.                                                       |              | LDY ENXADD                        |                                                                                                    |              | JSR BCD                              |                                                                              |
| PLHOVE   | LDX #7                                           | 11st- erase                                                     |              | LDA (LD),Y<br>AND #\$3F<br>BEQ LØ | Mask off color                                                                                                    |              | DEX<br>BPL SS                        |                                                                              |
|          | LDY POY                                          | Iplayer                                                         |              | CMP #27                           | Mask off color<br>Hit anything?<br>Hit diamond?                                                                                                    | 1            | RTS                                  |                                                                              |
| ERPL     | STA ATTRACT                                      | [ ;Kill attract                                                 |              | BEQ LØ<br>CNP ##ØF                | iHit freezer?                                                                                                    | SHOLI        | LDA LIVES                            | ;Show lives                                                                  |
|          | DEX                                              |                                                                 |              | BEQ LØ<br>LDA BDIST               | Yup, who cares<br>IA hit! Make the                                                                                                    | 3            | BNE BCD                              |                                                                              |
|          | BPL ERPL<br>LDX STICK<br>STX DIR                 | 12nd- get new                                                   |              | LDA #16                           | X lenemy bounce!<br>JSet sound                                                                                                    | 1            | ROUTINES                             |                                                                              |
|          | LDA PØX                                          | iplayer position                                                |              | STA AUDF1<br>LDA #6<br>STA AUDC1  |                                                                                                    | SOUND        | BEQ T1                               | Bounce sound?                                                                |
|          | ADC XOFF-5,                                      | ito old coord                                                   |              | STA BONK                          | ;Get new direct.                                                                                                    |              | STY BONK                             |                                                                              |
|          | STA HPOSPØ                                       | save new pos.                                                   |              | AND #3<br>TAY                     | JOEL NEW GIVELL.                                                                                                    | Τ1           | LDY DING                             | ;Bell sound?                                                                 |
|          | LDA PØY                                          | Save new pos.<br>Jand show it<br>Now repeat for<br>Jy position. |              | STA ENDIR,Y<br>BPL CHECK          | 4                                                                                                    |              | BEQ T2<br>DEY                        | \$ No                                                                        |
|          | ADC YOFF-5,<br>STA PØY<br>LDX #7                 | 13rd- redraw                                                    | 1            | BPL CHECK'                        | JCheck it out!                                                                                                    |              | STY DINO<br>TYA<br>DRA #\$AØ         |                                                                              |
| DRPL     | LDA PLAYER,                                      |                                                                 | CHECK        |                                   |                                                                                                    | T2           | STA AUDC2                            | Freezer sound?                                                               |
| Divi L   | STA PLØ, Y                                       |                                                                 | <b>PCHK</b>  | LDA PØY<br>SEC                    | iGet y pos<br>iAnd convert to                                                                                                    |              | BEQ T3                               | 3No                                                                          |
|          | DEX<br>BPL DRPL                                  |                                                                 |              | 89C #28<br>LSR A                  | iscreen position                                                                                                    |              | DEC FREEZE                           |                                                                              |
| 3        | RTS                                              |                                                                 |              | LSR A<br>LSR A<br>TAY             |                                                                                                    |              | DEC FREEZE                           | -1                                                                           |
| 3        | HANDLER                                          |                                                                 |              | LDA LOTBL.                        | iOet address<br>Y                                                                                                    |              | STA FREEZE                           |                                                                              |
| ÉNMOVE   | LDA FREEZE<br>BNE TWX                            | <pre>iFrozen? iYup, ice cold. iGet 1st timer</pre>              |              | LDA HITBL.                        |                                                                                                    |              | DEC FREEZE<br>BNE T3                 |                                                                              |
|          | LDA WAIT+1<br>BEQ TWO                            | <pre>sif Ø, do next.</pre>                                      |              | STA VLD+1'<br>LDA PØX<br>SEC      | Now convert x                                                                                                    |              | LDA #Ø                               |                                                                              |
|          | DEC WAIT+1<br>RTS                                | Decrément 1st<br>And leave.                                     |              | 55C #44<br>LSR A                  |                                                                                                    | 13           | LDA WSND<br>BEQ T4                   | ;Wall sound?<br>;No                                                          |
| TWO      | LDA WAIT                                         | Reset 1st timer                                                 |              | LSR A<br>LSR A                    |                                                                                                    |              | BNE T4                               |                                                                              |
|          | STA WAIT+1<br>LDA WAIT+3                         | ;Get 2nd timer                                                  |              | TAY                               | V ;Get point                                                                                                    | Т4           | LDA #Ø<br>STA AUDC4<br>RTS           |                                                                              |
|          |                                                  |                                                                 |              |                                   | •                                                                                                    | 1.1          | ALC: NO                              |                                                                              |
|          |                                                  |                                                                 |              |                                   |                                                                                                    |              |                                      |                                                                              |

ANALOG COMPUTING

| 1         |                                   |                                                          |         | 100 000 000                                                                            |                                                                                                    |         |                                                                                                    |
|-----------|-----------------------------------|----------------------------------------------------------|---------|----------------------------------------------------------------------------------------|----------------------------------------------------------------------------------------------------|---------|----------------------------------------------------------------------------------------------------|
| FLASH     | JEWELS                            |                                                          |         | JAR DELAY                                                                              |                                                                                                    | EDAT    | .BYTE 0,32,32,63,60,60,252<br>.BYTE 4,4,0,0 16,16,60,63<br>.BYTE 252,63,68,0,0,0 8,8,60<br>.BYTE 252,63,60,16,16,0,0,4<br>.BYTE 4,252,60,60,60,52,32,32,0<br>.BYTE 0,129,66,60,60,60,60<br>.BYTE 160,0,160,130,140,150                                                                                                    |
| STUFF     | INC FLASH                         | Handle flash                                             | LEVEL E | ONE                                                                                    |                                                                                                    |         | BYTE 252,60,8,8,0,0,8,8,60<br>BYTE 252,63,60 14 14 6                                                                                                    |
|           | CMP #20<br>BNE S1                 | y CIMET D.                                               | LDONE   | LDA #Ø                                                                                 | Stop movement                                                                                                    |         | BYTE 4,252,60,60,63,32,32,0                                                                                                    |
|           | LDA #Ø                            |                                                          |         | STA BAMCTL<br>JSR QUIET                                                                | INo sound                                                                                                    | MUSIC   | BYTE 66,129,0<br>BYTE 160,0160,130,100,180                                                                                                    |
|           | STA FLASH<br>LDA #104<br>CMP COLØ |                                                          | C1      | LDA TIME<br>SED                                                                        | ;Give 10 points<br>lfor each second                                                                                                    | 3       | FSETS + MISC.                                                                                                    |
|           | BNE S2                            |                                                          |         | SEC<br>SBC #1                                                                          | ileft on the itimer.                                                                                                    | XOFF    |                                                                                                    |
| 82        | LDA #10<br>STA COLO               |                                                          |         | STA TIME                                                                               |                                                                                                    | YDFF    | .BYTE 1,1,1,0,%FF<br>.BYTE %FF,%FF,0,0,0,0<br>.BYTE 1,%FF,0,0<br>.BYTE 1,%FF,0,0<br>.BYTE 0,%FF,0,0,1,%FF,0<br>.BYTE 0,0,1,1,1,0,%FF,%FF                                                                                                    |
| HANDLE    | TIME                              |                                                          |         | JSR SHOBO<br>LDA #\$10                                                                 | Add points for                                                                                                    | ENX     | .BYTE 1, \$FF, 0, 0, 1, \$FF, 0                                                                                                    |
| 81        | INC TIME+1                        | Count down                                               |         | JSR ADD<br>JSR SHOSC                                                                   |                                                                                                    | ENY     |                                                                                                    |
|           | LDA TIME+1<br>CMP #60             | We interrupt                                             |         | LDA #50<br>STA AUDF1                                                                   | itones by vary-<br>ing the volume<br>iof voice 1.                                                                                                    | SCX     | BYTE \$FF<br>BYTE \$FF<br>BYTE \$FF<br>BYTE 44,44,42,42,42,42,44,46<br>BYTE 46,46<br>BYTE 28,30,30,28,26,26,26<br>BYTE 28,30<br>BYTE 24,46<br>BYTE 24,46<br>BYTE 24,46<br>BYTE 5200,220,210,230,150<br>SBYTE 6AME DVER"                                                                                                    |
|           | BNE S3<br>LDA #Ø<br>STA TIME+1    | Ithis program                                            | C2      | LDY #164<br>STY AUDC1                                                                  |                                                                                                    | SCY     | BYTE 46,46                                                                                                    |
|           | LDA TIME                          | ;ant news<br>;bulletin:                                  |         | LDA #1<br>JSR DELAY                                                                    |                                                                                                    | BDIR    | BYTE 28,30, 30, 28, 28, 26, 26, 26                                                                                                    |
|           | SED<br>SEC                        | HI MOM!                                                  |         | DEY<br>CPY #160                                                                        |                                                                                                    | FSND    | BYTE 0,200,220,210,230,150                                                                                                    |
|           | SBC #1<br>CLD                     |                                                          |         | BNE C2<br>LDA TIME                                                                     |                                                                                                    | BOARD 1 |                                                                                                    |
| 83        | STA TIME                          | ;Check player<br>;collisions                             |         | BNE C1<br>JSR QUIET                                                                    | ;Kill noise                                                                                                    | BD1     |                                                                                                    |
|           | STA DIE<br>LDA PØPF               | (COLLISIONS                                              |         | JMP NEWLEV                                                                             | Start new level                                                                                                    |         | SBYTE +\$AØ, "DAAAAIAAAAAAAA"<br>SBYTE +\$AØ, "IAAAACB@"<br>SBYTE ";"                                                                                                    |
|           | AND #8<br>BEQ 84                  |                                                          | CHARACT | ER DATA                                                                                |                                                                                                    |         | ·SBYTE +#20, "@@B@@@@@@@B@@"                                                                                                    |
| 84        | STA DIE<br>RTS                    |                                                          | CDAT    | .BYTE 0.00.2                                                                           | 55,255,255,255,0<br>60,60,60,60,60                                                                                                    |         | .SBYTE +\$AØ, "@BB@@"<br>.SBYTE ";"<br>.SBYTE ";"<br>.SBYTE +\$2Ø, "@B@@@@@@@@B@"                                                                                                    |
| ANIMATE   | E                                 |                                                          |         | . BYTE 60,60<br>BYTE 252.6                                                             | 0.00.248,252,252                                                                                                    |         | ·SBYTE +\$20, "@B@@@@@@@@@@<br>BBYTE *\$"                                                                                                    |
| ANIM      | LDA ENAN                          | Animate enemy.                                           |         | .BYTE 63,60<br>.BYTE 252.2                                                             | 55,255,255,255,0<br>60,60,60,60,60,60,<br>60,60,60,252,252,252,<br>60,60,60,252,252,252,<br>45,60,00,60,252,252,252,<br>45,60,00,60,252,255,255,<br>52,252,252,124,60,<br>63,255,255,255,255,255,<br>55,60,00,00,24,60,60,<br>1,60,24,0,00,26,60,63,<br>1,60,00,00,00,24,50,60,<br>1,60,00,00,00,24,50,60,<br>1,60,00,00,00,24,50,60,<br>1,60,00,00,00,00,00,00,00,00,00,00,00,00, |         | - 5577E ()"<br>- SBYTE ()"<br>- SBYTE ()"<br>- SBYTE ()"<br>- SBYTE ()"<br>- SBYTE ()"                                                                                                    |
|           | ADC #10                           | Hey guys, look!<br>Your names are                        |         | .BYTE 63,63<br>BYTE 252 2                                                              | 31,0,0,60,124                                                                                                    |         |                                                                                                    |
|           | CMP #50<br>BNE A1<br>LDA #0       | tin print :                                              |         | .BYTE 60,62<br>.BYTE 60.0                                                              | 63,63,63,63,63,62                                                                                                    |         | SBYTE +\$AØ, "@@@BH"                                                                                                    |
| A1        | SIA ENAN                          | ) David Hague<br>) Robbie Hague<br>) Martin Beck         |         | .BYTE 126.6<br>BYTE 255.2                                                              | 0,60,126,255,255<br>55,0,0,0,24,60,60                                                                                                    |         | SBYTE +\$20, "AAAA"                                                                                                    |
|           | TAY<br>LDX #9                     | i Nathan Zink                                            |         | .BYTE 60.60<br>.BYTE 60.60                                                             | 60, 60, 60, 60, 60, 60, 60, 60, 24, 0, 0, 0, 252                                                                                                    |         | * 35/1E ** 46, "egged"<br>* 35/1E ** 46, "egged"<br>* 35/1E ** 20, "AAAAE eggegegegef"<br>* 35/1E ** 20, "AAAAE<br>* 35/1E ** 46," "B3891800000000000000000000000000000000000                                                                                                    |
| A2        | STA ENEMY, X                      | favorite:<br>A. ZLOTNICK!                                |         | .BYTE 254,2<br>.BYTE 127,1                                                             | 34,252,0,0,0,0,0.63<br>27,63,0,0,255,129                                                                                                    |         | SBYTE +\$AØ, "@@@@@@DAAAAC@@"                                                                                                    |
|           | DEX                               | I (No you dop't                                          |         | .BYTE 189,1<br>.BYTE 255                                                               | 61,185,161,129                                                                                                    |         | · SBITE +\$AØ, "IIAJAC@@@@BHC@"                                                                                                    |
|           | BPL A2<br>LDA DIR<br>CMP #15      | iget paid)<br>¡Animate player                            | CDAT2   | .BYTE Ø,126<br>.BYTE Ø                                                                 | ,255,126,60,24,0                                                                                                    |         | SBYTE ";"                                                                                                    |
|           | BEQ A3                            | <pre>status () () () () () () () () () () () () ()</pre> | LEVEL D | ATA                                                                                    |                                                                                                    |         |                                                                                                    |
|           | LDA PLAN                          | in the player<br>animation table                         | DEL1    | .BYTE 40.37                                                                            | 35,31,29,25                                                                                                    |         | SBYTE +\$AD, "DBBB"                                                                                                    |
|           | ADC #8<br>CMP #64<br>BNE A4       |                                                          | 4 5     | BYTE 24,23<br>BYTE 17,16                                                               | ,22,21,20,19,18                                                                                                    |         | SBYTE +\$AØ, "BBB"                                                                                                    |
| A3        | LDA #Ø                            | ils this game<br>ibetter than                            | BOUN    | .BYTE 50,45<br>.BYTE 25,25                                                             | ,40,30,25,25<br>,25,25,25,25,25                                                                                                    |         | SBYTE +\$AØ, "BBHE@@"                                                                                                    |
| A4        | STA PLAN                          | The Electroids?                                          | FTM     | .BYTE 25,25<br>BYTE 25,24                                                              | , 35, 31, 29, 25<br>, 22, 21, 20, 19, 18<br>, 40, 30, 25, 25<br>, 23, 25, 25, 25<br>, 23, 22, 21, 20<br>, 17, 16, 15, 14, 13<br>, 26<br>, 45, 455, 450, 850<br>45, 455, 855, 850<br>45, 455, 840, 840<br>22, 803                                                                                                    |         | .SBYIE ";"<br>SBYIE +\$20, "B002"<br>SBYTE +\$20, "D6BB"<br>SBYTE +\$20, "B08BC"<br>SBYTE +\$20, "B08"<br>SBYTE +\$20, "B08"<br>SBYTE +\$20, "B08"<br>SBYTE +\$20, "B08"<br>SBYTE +\$20, "B08"<br>SBYTE +\$20, "B08"                                                                                                    |
| AS        | LDX #7<br>LDA PDAT,Y              |                                                          |         | .BYTE 19,18<br>.BYTE 12,11                                                             | ,17,16,15,14,13                                                                                                    |         |                                                                                                    |
|           | STA PLAYÉR,<br>INY                | X                                                        | TIM     | .BYTE \$60,\$                                                                          | 60, \$55, \$55, \$50                                                                                                    |         | .SBYTE +\$AØ, "FOB@@"<br>.SBYTE +\$AØ, "@@FOTOTIOTOF@@"                                                                                                    |
|           | DEX<br>BPL A5                     |                                                          | 14.7    | .BYTE \$50,\$                                                                          | 40, \$40, \$40, \$40                                                                                                    |         | SBYTE +\$AØ, "@@BB@@@@@@FAAA"<br>SBYTE +\$AØ, "AFB@B@@@@@FAAA"                                                                                                    |
| 1         | RTS                               |                                                          | BDTBL   | .WORD BD1,B                                                                            | D2, BD3                                                                                                    |         | .SBYTE +\$A0, "@@@@@@@@@@@@@@@@"<br>.SBYTE +\$A0, "BB@@@@@@@@@@@@@@@                                                                                                    |
| ITIME DE  |                                   |                                                          | DL.     | DISPLAY LIS                                                                            |                                                                                                    |         | SBYTE       *:","         SBYTE       **A60, "F0B00"         SBYTE       **A60, "G0FAIAJJAIAE00"         SBYTE       **A60, "G0FAIAJJAIAE00"         SBYTE       **A60, "G0FAIAJAIAE00"         SBYTE       **A60, "G0FAIAJAIAE00"         SBYTE       **A60, "G0FAIAJAIAE00"         SBYTE       **A60, "G0FAIAJAE00"         SBYTE       **A60, "G0FAIAJAE00"         SBYTE       **A60, "G0FAIAJAE00"         SBYTE       **A60, "G0FAIADAE00"         SBYTE       **A60, "G0FAID00000000"         SBYTE       **A60, "G0FAID00000000"         SBYTE       **A60, "G0FAID000000000"         SBYTE       **200, "AAAAC00000000000"         SBYTE       **200, "AAAAC0"         SBYTE       **200, "AAAAC0"         SBYTE       **200, "AAAAC0"         SBYTE       **200, "AAAAC0"         SBYTE       **200, "AAAAC0"         SBYTE       **200, "AAAAC0"         SBYTE       **200, "AAAAC0"         SBYTE       **200, "AAAAC0"         SBYTE       **200, "AAAAC0"         SBYTE       **200, "AAAAC0"         SBYTE       **200, "AAAAC0"         SBYTE       **200, "AAAAC0"         SBYTE |
| DELAY     | STA TEMP                          | Enter with<br>flength of pause                           | DC.     | .BYTE \$70,\$<br>.WORD DISP                                                            | 10,010,042                                                                                                    |         | -SBYTE +\$20, "AAAAC@@@@@@@@D"<br>-SBYTE +\$20, "AAAA"                                                                                                    |
| DØ        | LDA CLOCK                         | ilength of pause<br>i(in jiffies) in<br>ithe accumulator |         | .BYTE 2,\$46<br>.WORD DISP+                                                            | 80                                                                                                    |         | .9BYTE +\$AØ, "GB@@@"<br>.9BYTE "1"                                                                                                    |
|           | CMP TEMP<br>BEQ 84                |                                                          |         | .BYTE 6,6,6                                                                            | , 6, 6, 6, 6, 6, 6, 6<br>, 6, 6, 6, 6, 6, 6                                                                                                    |         | .SBYTE "I"                                                                                                    |
|           | LDA CONSOL<br>CMP #7              |                                                          |         | WORD DL                                                                                |                                                                                                    |         |                                                                                                    |
|           | BEQ DØ<br>JMP GO                  |                                                          | SCL     | . SBYTE " S                                                                            | CORE: BONUS: "<br>LIVES: LEVEL:"                                                                                                    |         | SBYTE ";"<br>SBYTE +\$20,"@B@@@@@@@@@@<br>SBYTE *;"                                                                                                    |
| DIE       |                                   |                                                          |         | SBYTE " "                                                                              | LIVES, LEVEL,                                                                                                    |         | .SBYTE +\$AØ,"@@BB@"<br>.SBYTE "!"                                                                                                    |
| KILL      | LDA #Ø<br>STA GAMCTL              | ;Stop movement                                           | TDL     | -BYTE \$70,\$                                                                          | 70,\$70,\$70,\$70,                                                                                                    |         | . SBYIE +#20, "@@B@@@@@@@B@@"                                                                                                    |
|           | JSR QUIET<br>DEC LIVES            | }No sound<br>}Take a life                                |         | WORD TITLE                                                                             | 70,\$70,\$70,\$47<br>,\$70,7,\$70,6<br>,6,\$41                                                                                                    |         | .SBYTE +\$AØ, "@BFAAAAJAAAAAA"<br>.SBYTE +\$AØ, "AAJAAAAE"                                                                                                    |
|           | JSR SHOLI<br>LDA #204             | And show them.                                           |         | .BYTE \$70,6<br>.WORD TDL                                                              | ,6,\$41                                                                                                    | BD2     | SBYTE +\$AØ, "DAAAAAAAAAAAAAA<br>SBYTE +\$AØ, "AAAAAACB@"                                                                                                    |
|           | STA AUDC1                         | ;Kill player                                             | TITLE   |                                                                                        | BoNk "                                                                                                    |         | .SBYTE +\$AØ, "AAAAAACB@"<br>.SBYTE "!"                                                                                                    |
| K1        | LDX #40<br>INC P0X<br>LDA P0X     | ist shift                                                |         | SBYTE +\$80                                                                            | BoNk "<br>"CDPYRIGH"<br>"T 1984 BY: "<br>JAMES HABUE "<br>level: 1 "<br>SELEC"                                                                                                    |         | .SBYTE ";"<br>.SBYTE +\$AØ,"@@@@@@@@@@@@@@<br>.SBYTE ";"                                                                                                    |
|           | STA HPOSPØ<br>LDA RANDOM          |                                                          |         | SBYTE "                                                                                | JAMES HAQUE "                                                                                                    |         | - SPYTE +\$AØ, "@BB8@@@@@@@@@@@@<br>SBYTE +\$AØ, "@@@@@@@@<br>BBYTE +\$AØ, "BB@@DAAACG@@@@"<br>-BBYTE +\$AØ, "DAACG@@@BB@@B@"<br>-SBYTE !!"                                                                                                    |
|           | STA AUDF1                         |                                                          |         | SBYTE +\$80                                                                            | "T FOR LEVEL "                                                                                                    |         | SBYTE +\$AØ, "DAAC@@@BB@@B@"                                                                                                    |
|           | LDA #1<br>JSR DELAY<br>DEC PØX    | 12nd shift                                               |         | SBYTE ++80                                                                             | JAMES HABUE<br>level: 1 "<br>" SELEC"<br>" T FOR LEVEL<br>" START TO"<br>" BEGIN                                                                                                    |         | · 2 2 4 1 5 + 2 2 6 ,                                                                                                    |
|           | LDA PØX<br>STA HPOSPØ             |                                                          | I X     | BYTE 72.17                                                                             | 6.126.184                                                                                                    |         | SBYTE +\$A0, "@B@@@BB@@B@@@@"<br>SBYTE +\$A0, "@B@@@@BB@@@@@"                                                                                                    |
|           | LDA RANDOM<br>STA AUDF1           |                                                          |         | .BYTE 72,12<br>.BYTE 128,9<br>.BYTE 80,80<br>.BYTE 120,7<br>.BYTE 72,96<br>.BYTE 210,1 | 6,152,128                                                                                                    |         | .BP/TE +\$A0, "@B@@@BB@@BB@@E<br>.BP/TE +\$A0,"@@@@@@@@@@BB<br>.SP/TE +\$A0,"@@L@@@@B@@@@@@<br>.SP/TE +\$A0,"@L@@@@B@@@@@@@<br>.SB/TE +\$A0,"@B@"<br>.SB/TE +\$A0,"@B@"                                                                                                    |
|           | LDA #1<br>JSR DELAY               |                                                          | IY      | .BYTE 120,7<br>.BYTE 72,96                                                             | 2,192,120                                                                                                    |         | .SBYTE +\$AØ, "@B@"<br>.SBYTE ";"                                                                                                    |
|           | BPL K1                            | Repeat again.                                            | 5       |                                                                                        |                                                                                                    |         | . BFYTE +\$AØ, "HAM@@@@BB@@@@<br>SBYTE +\$AØ, "@@NAG@@"<br>.BBYTE +\$AØ, "@@NAG@@"<br>.BBYTE +\$AØ, "@@@@@@@BB@@@@@"<br>.SBYTE +\$AØ, "@@@@@@@BB@@@@@"<br>.SBYTE "\$70 "@NAGB@"                                                                                                    |
|           | LDA LIVES                         | ; Any lives?                                             | 3       | , ENEMY, MUS                                                                           |                                                                                                    |         | .SBYTE +\$20,"B"<br>.SBYTE +\$A0,"@@@@@@@BB@@@@@"                                                                                                    |
| ,         | BEQ OVR<br>JMP NEWLIFE            |                                                          | PDAT    | .BYTE 254,2<br>.BYTE 108,2                                                             | 14,254,16,124,108<br>38,254,214,254                                                                                                    |         | .SBYTE ";"<br>.SBYTE +\$20,"@HAAG&"<br>.SBYTE ";"                                                                                                    |
| BAME D    | VER                               |                                                          |         | BYTE 214,2                                                                             | 4, 198, 236, 14, 254                                                                                                    |         | . SBYTE +\$AØ, "@@@@@BB@@@@@@@@                                                                                                    |
| OVR<br>01 | LDX #9<br>LDA GOVR,X              | Show GAME OVER                                           |         | BYTE 108,2                                                                             | 36,14,254,214,254                                                                                                    |         | - SDYTE + \$ 40,9, "@@@@@BB@@@@@@@@"<br>- SDYTE + \$ 20," HAN&@@@@DD@@@"<br>- SDYTE + \$ 40,0, "HAN&@@@@DD@@@"<br>- SDYTE + \$ 40,0, "@@NAG"<br>- SDYTE ' \$ 40,0, "@@NAG"                                                                                                    |
|           | STA DISP+30<br>DEX                | 5, X                                                     |         | BYTE 214,2                                                                             | 54,16,124,108,110                                                                                                    |         | SBYTE ";" SBYTE ";"                                                                                                    |
|           | BPL 01<br>JSR PMCLR               |                                                          |         | .BYTE 110,9<br>.BYTE 16,12                                                             | $\begin{array}{c} 14,254,16,124,108\\ 38,754,214,254\\ 4,108,254,214,254\\ 5,116,124,254,214\\ 5,116,124,254,214\\ 5,116,124,236,214\\ 2,124,236,216,236\\ 5,14,224,236,216\\ 5,166,126,236,254\\ 5,166,126,254\\ 5,224,254,214,254\\ 4,108,116,224\\ 4,108,116,224\\ \end{array}$                                                                                                 |         | . SBYTE +\$AØ, "@B@@@@@@@@@@@"<br>.SBYTE +\$AØ, "@@@@L@@L@@@@@@"<br>.SBYTE +\$AØ, "@@BB@@@"                                                                                                    |
|           | LDA #255                          |                                                          |         | -                                                                                      |                                                                                                    |         |                                                                                                    |

## OCTOBER 1985 / PAGE 75

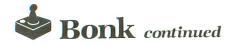

| - 389YTEE<br>389YTEE<br>389YTEE<br>389YTEE<br>389YYTEE<br>3899YTEE<br>38999YTEE<br>38999YTEE<br>38999YTEE<br>38999<br>38999<br>3999<br>39999<br>39999<br>39999<br>39999<br>39999<br>39999<br>39999<br>39999<br>39999<br>39999<br>399999<br>39999<br>39999<br>399999<br>399999<br>39999<br>39999<br>399999<br>39999<br>39999<br>399999<br>399999<br>39999<br>39999<br>399999<br>399999<br>39999<br>399999<br>399999<br>3999999 | <pre>************************************</pre>                                                                                                    |
|----------------------------------------------------------------------------------------------------|----------------------------------------------------------------------------------------------------|
| . SBYTE                                                                                                    | +\$AØ, "BFAJAAAAAAAAA"<br>+\$AØ, "AAAAAJAE"                                                                                                    |
| SBYTTE<br>SBYTTE<br>SBBYTTE<br>SBBYTTE<br>SBBYTTE<br>SBBYTTE<br>SBBYTTE<br>SBBYTTE<br>SBBYTTE<br>SBBYTTE<br>SBBYTTE<br>SBBYTTE<br>SBBYTTE<br>SBBYTTE                                                                                                    | +*A@, "DAAAAAIAAAAI<br>**A@, "AAAAACD"<br>";;;<br>**A@ "B@@@@@@"<br>**A@ "BBB@"<br>"END"<br>**A@ "@BB@"<br>";;<br>**A@, "@B@@"<br>*;<br>**A@, "@C@BAAAAAGD"<br>";<br>;<br>**A@, "DC@BB@" |
| SBYTE<br>SBYTE<br>SBYTE<br>SBYTE<br>SBYTE<br>SBYTE<br>SBYTE<br>SBYTE<br>SBYTE<br>SBYTE<br>SBYTE<br>SBYTE<br>SBYTE                                                                                                    | **AØ, "BDB888"<br>**********************************                                                                                                    |

BD3

| . SBYTE<br>. SBYTE | ";"<br>+\$AØ,"@@B@@FE@@B@@"                           |
|--------------------|-------------------------------------------------------|
| . SBYTE            | ";"<br>+\$AØ, "@@BB@@@@B@@@@                          |
| . SBYTE            | +\$20 "@@D@@@@@"                                      |
| . SBYTE            | +\$AØ."BBBBEKBBBBBBBE                                 |
| . SBYTE            | +\$20,"083888888"                                     |
| . SBYTE            | +\$AØ, "BB@@B@"                                       |
| . SBYTE            | ugu unananan                                          |
| . SBYTE            | +\$40,"BB888888"                                      |
| . SBYTE            | +\$20, "Besset"<br>+\$A0, "BBssbesbesbest"            |
| SBYTE              | +\$AØ, "BB@@B@@BB@@DC@@"<br>+\$AØ, "B@@@@@BB@@B@@B@@B |
| SBYTE              | +\$20, "800"                                          |
| SBYTE              | +\$40, "Beeb"                                         |
| SBYTE              | "I "                                                  |
| SBYTE              | +\$A0," BB"                                           |
| . SBYTE            |                                                       |
| SBYTE              | + \$AØ, "@B@@B@@B"                                    |
| SBYTE              | +\$20, "B@"                                           |
| SBYTE              |                                                       |
| . SBYTE            | +\$AØ, "H"                                            |
| . SBYTE            | +\$20, "MagaN"                                        |
| , SBYTE            | +\$AØ, "GB@@L@@B@@FE@"                                |
| . SBYTE            | +\$40, "@B@@@@@BB@@@@                                 |
| . SBYTE            | +\$A9. "@B@@@@@B@@@@@                                 |
| . SBYTE            | +\$AØ, "@BB@@@@@B@@@@                                 |
| . SBYTE            | +\$40, "@@B@@@@BB@@@"                                 |
| . SBYTE            | + \$ A 9 " # # # H A A A "                            |
| . SBYTE            | *\$20 "CAB"                                           |
| . SBYTE            | +\$60 "H"                                             |
| . SBYTE            | +\$20, "AAAAA"                                        |
| . SBYTE            | +\$AØ, "GH"                                           |
| . SBYTE            | +\$20 "AAAAA"<br>+\$A0 "B8"                           |
| . SBYTE            | +\$AØ, "G@"                                           |
| SBYTE              | +\$20, "@B@@B@@@@@"                                   |
| SBYTE              | +\$A0, "BB@@"                                         |
| SBYTE              | +\$20, "08886"                                        |
| SBYTE              | ";"                                                   |
| SBYTE              | +\$20, "#88##L@######                                 |
| SBYTE              | +\$AØ, "BB88888"                                      |
| . SBYTE            | +\$20, "B@"                                           |
| . SBYTE            | u z u                                                 |
| . SBYTE            | +\$29, "@B@@@@@"                                      |
| . SBYTE            |                                                       |
| . SBYTE            | +\$AØ, "@@BB@@@@@"                                    |
| . SBYTE            | +\$AØ, "@@BB@@@@@"<br>+\$2Ø, "B@"                     |
| . SBYTE            |                                                       |

## BYTE +\$20,"@B0000000000 BYTE +\$40,"BFAAAAAJAAA" Byte +\$40,"Jaaaaaaaae" \*= \$02E0 .WORD GAME .END

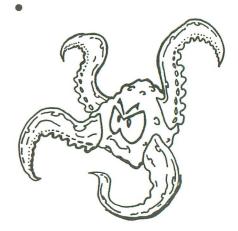

## **DON'T YOU REALIZE YOUR COMPUTER WANTS TO HELP OUT, TOO?**

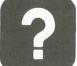

You've got your spouse working. The kids have paper routes. Even the dog provides stud service for a fee. Times are hard.

So why is your computer still unemployed?

## LET YOUR ATARI CONTRIBUTE **TO THE FAMILY INCOME**

If it's a 48K or 64 K Disk System, SENECOM has the approach you may have been waiting for. You decide.....no risk.

Send just \$9.95 for three PDQ (Premium Disk Quality) diskettes: Double Density and Double-Sided (like six top-of-the-line disks!) with 21-year warranty.

Boot in the program on the back of each disk and your Atari will tell you how it can boost the family income, more than you might have thought possible.

### **SENECOM'S UNIQUE PLAN** FOR YOU AND YOUR ATARI

Your computer will love it. At last it can pull its own weight in the family, and more. Maybe lots more.

And you: will you like it too? Who knows? Some people wouldn't know a genuine opportunity from the intestinal flu. Some people will reuse the back side of the disk for (sob!) something else.

At least they'll be using the highest quality disk ever made; a disappointed computer might take comfort in that.

ORDER PDQ! Write "PDQ" on a paper, with your (legible!) name and address. Send with \$9.95 to:

SENECOM Dept. 42, 13 White St., Seneca Falls, NY 13148 SENECOM will pay shipping for USA and Canada. NYS residents, add 7% Sales Tax. Offer limited to one order per address at this price.

Atari is a registered trademark of Atari, Inc. SENECOM is a registered trademark of Seneca Computer Company, Inc.

CIBCLE #135 ON READER SERVICE CARD

## **PARTS/SERVICE FOR ATARI\* COMPUTERS**

FLAT SERVICE RATES BELOW INCLUDE PARTS AND LABOR, 60-DAY WARRANTY

| ,                              |
|--------------------------------|
| 800 Computer Repair\$65.00     |
| 400 Computer Repair\$47.50     |
| 600XL Computer Repair\$65.00   |
| 1200XL Computer Repair \$65.00 |
|                                |

| 810 Disk Drive Repair\$79.50                                                                     |
|--------------------------------------------------------------------------------------------------|
|                                                                                                  |
| 800XL Computer Repair \$67.50                                                                    |
| 850 Interface Repair \$60.00                                                                     |
| 1050 Disk Drive Repair\$85.00                                                                    |
| Above units repaired or exchanged with rebuild-<br>able exchange. Include \$7.00 return shipping |
| and francisco and                                                                                |

### **INTEGRATED CIRCUITS** GTIA Chip. C014805

| upgrade with instructions        | \$11.50   |
|----------------------------------|-----------|
| 10K Rev. B OS Upgrade for 400/8  | 00        |
| 3-Chip ROM set with instructions |           |
| Pokey Chip                       | \$8.50    |
| Antic Chip                       | . \$10.50 |
| PIA Chip                         | .\$11.00  |
| Basic ROM set                    |           |
| CPU Chip                         | \$12.50   |

| ChipC014/95      |  |  |  |  |  | .\$11.00 |  |
|------------------|--|--|--|--|--|----------|--|
| sic ROM set      |  |  |  |  |  | \$15.00  |  |
| J Chip C014806 . |  |  |  |  |  | \$12.50  |  |
|                  |  |  |  |  |  |          |  |
|                  |  |  |  |  |  |          |  |

## MODULES/CIRCUIT

| DOATIDOcomplete with it's              |  |
|----------------------------------------|--|
| 16K RAM Memory Module                  |  |
| CX853\$18.50                           |  |
| 800 10K Rev. B OS Module\$18.50        |  |
| 800/400 CPU Board with GTIA \$22.50    |  |
| 800 Main Board \$28.50                 |  |
| 400 Main Board \$26.50                 |  |
| 400 Main Board w/o ICs                 |  |
| 800 Power Supply Board\$10.50          |  |
| 810 Data Separator Board               |  |
| upgrade with instructions              |  |
| 810 Side Board w/o Sep. & 1771 \$43.50 |  |
| 810 Rear Power Board \$25.00           |  |
| 810 Analog Board\$16.00                |  |

| REPLACEMENT/BACKUP                                                                                                 |  |  |  |  |  |  |  |
|----------------------------------------------------------------------------------------------------|--|--|--|--|--|--|--|
| Above units repaired or exchanged with rebuild-<br>able exchange. Include \$7.00 return shipping<br>and insurance. |  |  |  |  |  |  |  |
| 1050 Disk Drive Repair \$85.00                                                                                     |  |  |  |  |  |  |  |
| 850 Interface Repair\$60.00                                                                                        |  |  |  |  |  |  |  |
| 800XL Computer Repair\$67.50                                                                                       |  |  |  |  |  |  |  |
| oro blak brive riepan                                                                                              |  |  |  |  |  |  |  |

### BOARD SETS. 800...OK \$69.50 800...48K \$122.50

| 4  | 000K\$52.50                                                 |
|----|-------------------------------------------------------------|
| 8  | 10 Board Set \$99.50                                        |
|    | II Boards complete with ICs, etc.<br>eyboards not included. |
| 15 | 1100                                                        |

BOARDS complete with IC's

| Memory Module                      | and instructions                           |
|------------------------------------|--------------------------------------------|
| \$18.50                            | Editor Assembler                           |
| ev. B OS Module\$18.50             | BASIC Cartridge                            |
| PU Board with GTIA \$22.50         | w/o Case, Manual                           |
| Board \$28.50                      | 810 Custom Disc Driv                       |
| Board \$26.50                      | 400 Computer Compl<br>Replacement 810 Driv |
| Board w/o ICs \$8.50               | Replacement Power T                        |
| Supply Board \$10.50               | 800XL/600XL Power S                        |
| eparator Board<br>ith instructions | SAMS Service Manua<br>for 800 or 400       |
| oard w/o Sep. & 1771 \$43.50       | 800 Keyboard Repair                        |
| Power Board \$25.00                | 850 Interface                              |
| Board\$16.00                       | De Re Atari                                |
|                                    |                                            |

| WISC.                                 |
|---------------------------------------|
| 810 Rear Board/Analog Board Upgrade   |
| with 10-pin jumper                    |
| and instructions                      |
| Editor Assembler                      |
| BASIC Cartridge                       |
| w/o Case, Manual \$23.50              |
| 810 Custom Disc Drive \$149.50        |
| 400 Computer Complete                 |
| Replacement 810 Drive Mech \$75.00    |
| Replacement Power Transformer \$16.50 |
| 800XL/600XL Power Supply\$35.00       |
| SAMS Service Manual                   |
| for 800 or 400 \$19.95 ea             |

## **AMERICAN TV** 415-352-3787

Terms: We accept money orders, personal checks or C.O.D.s. ...VISA, MasterCard okay on orders over \$25.00. No personal checks on C.O.D.

Shipping: \$4.00 shipping and handling on orders under \$15000. Add \$2.00 for C.O.D. orders. California residents include 61/2% sales tax. Overseas shipping extra. Prices subject to change without notice. We reserve the right to limit quantities. Sales limited to tock on hand

### Foreign shipping extra

Much more! Send SASE for free price list. Repair/upgrade services available...Call. 'Atari is a registered trademark of Atari Corp

CIRCLE #136 ON READER SERVICE CARD

\$35.00 \$135.00

\$12.50

## LIQUIDATE At Far Below Dealer Cost! . Personal Com

Factory Reconditioned with **Factory Warranty!** 

**Carries easily** as a suitcase! **Plugs into 115V outlet!** 

**GREAT GIFT IDEA FOR STUDENTS!** 

## Sorry, we're not permitted to PRINT the famous brand-name. BUT, we CAN "tell all" if you call us TOLL FREE: 1-800-328-0609!

THE PRINTER

## THE COMPUTER

Snap-on computer keyboard! 64K RAM, 20K ROM. Fullsize typewriter keyboard. Upper and lower case letters, numerals, symbols, reverse characters. 2 cursor control keys, 4 function keys, programmable to 8. Music synthesizer with 3 independent voices, each with 9 octave range. Input/output ports accommodate . . . user, serial, ROM cartridge, joysticks, external monitor, phone modem.

**Built-in disk drive!** Intelligent high speed unit with 5¼" floppy disk recorder. 170K formatted data storage; 35 tracks. 16K ROM. Uses single sided, single density disk. Serial interface. Second serial port to chain second drive or printer.

Built-in color monitor ! Displays 40 columns x 25 lines of text on 5" screen. High resolution. 320 x 200 pixels. 16 background, character colors.

Built-in ROM cartridge port! Insert ROM program cartridge. Multitude of subjects available in stores across the nation!

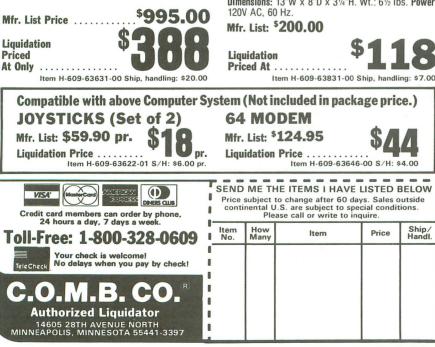

Print method: Bi-directional impact dot matrix. Character matrix: 6 x 7 dot matrix. Characters: Upper and lower case letters, numerals and symbols. All PET graphic characters. Graphics: 7 vertical dots - maximum 480 columns. Dot addressable.

Character codes: CBM ASCII code.

Print speed: 60 characters per second.

Maximum columns: 80 columns.

Character spacing: 10 characters per inch.

Line feed spacing: 6 lines per inch in character mode or 8 lines per inch selectable. 9 lines per inch in graphics mode.

Line feed speed: 5 lines per second in character mode. 7.5 lines per second in graphics mode.

Paper feed: Friction feed.

Paper width: 4.5" to 8.5" width.

Multiple copies: Original plus maximum of two copies. Dimensions: 13"W x 8"D x 31/4"H. Wt.: 61/2 lbs. Power:

Item H-609-63831-00 Ship, handling: \$7.00

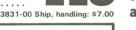

Ship/

Price

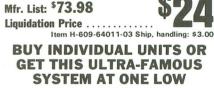

**PACKAGE PRICE! TOTAL Personal Computer System** available at FAR BELOW dealer cost!

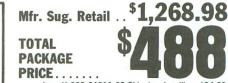

Sign here

|                                                                                                    | -   |
|----------------------------------------------------------------------------------------------------|-----|
| Item H-609-64011-02 Shipping, handling: \$24.0                                                                        | 00  |
|                                                                                                    | -   |
| C.O.M.B. CO.® Item H-6                                                                                                |     |
| 14605 28th Ave. N./Minneapolis, MN 55441-3397                                                                         |     |
| Send the items indicated at left. (Minnesota residents add sales tax. Please allow 3-4 weeks delivery. Sorry, no C.O. |     |
| My check or money orders is enclosed. (No delays in proc<br>sing orders paid by check, thanks to TeleCheck.)          | es- |
| Charge:  MasterCard <sup>®</sup> VISA  Am. Ex.  Diners C                                                              | lub |
| Acct. No Exp                                                                                                    |     |
| PLEASE PRINT CLEARLY                                                                                                  |     |
| Name                                                                                                    |     |
| Address                                                                                                    |     |
| City                                                                                                    |     |
| State ZIP                                                                                                    |     |
| Phone                                                                                                    |     |

CIRCLE #137 ON READER SERVICE CARD

## **THE SOFTWARE**

"Easy Script" One of the most powerful word processors at any price! Cut re-typing, create documents from standard paragraphs, do personalized letters, see and change a document before it is printed. Instruction manual has extensive training section that simplifies use . . . even for someone who has never used a computer or word processor before!

"The Manager" A sophisticated database manager for business or home use. Business uses: accounts payable/receivable, inventory, appointments, task manager. Home uses: mailing lists, home inventory, recipes, collection organizer, investment tracking, checkbook balancing. School uses: research article index, gradebook.

## Printers Revisited

|                           |                          | ATARI                    |                          | AXI                      | OM                       | C.I                            | ГОН                       | OKIDATA                     |
|---------------------------|--------------------------|--------------------------|--------------------------|--------------------------|--------------------------|--------------------------------|---------------------------|-----------------------------|
| Features                  | 1020*                    | 1027*                    | 1025*                    | GP-550AT                 | GP-700AT                 | 8510B                          | Prowriter<br>7500AP       | ML92                        |
| Maximum<br>Speed (CPS)    | 10                       | 20                       | 40                       | 86                       | 50                       | 120                            | 105                       | 160                         |
| Buffer Size               | none                     | none                     | none                     | 1K                       | 1K                       | 2K                             | 2К                        | none                        |
| Print Size<br>(CPI)       | 10<br>standard           | 12                       | 5, 10<br>16              | 10<br>17                 | 10<br>13.3               | 5, 6, 8.5, 10<br>12, 17.1      | 5, 6, 8.5, 10<br>12, 17.1 | 5, 8, 10<br>13, 16.5        |
| Characters<br>Per Column  | 40                       | 80                       | 40-132                   | 80-136                   | 80-106                   | 80-136                         | 80-136                    | 80-136                      |
| Standard<br>Print Matrix  | _                        |                          | 9x7                      | 7x9                      | 7x8                      | 11x9                           | 11x9                      | 9x9                         |
| Number of<br>Fonts        | 1                        | 1                        | 1                        | 6                        | 1                        | 6                              | 6                         | 6                           |
| Interface                 | Direct to<br>Serial Port | Direct to<br>Serial Port | Direct to<br>Serial Port | Direct to<br>Serial Port | Direct to<br>Serial Port | Serial<br>Parallel             | Serial<br>Parallel        | Serial                      |
| Graphics<br>Matrix        | none                     | none                     | none                     | 80x80                    | 80x80                    | 80 <mark>x8</mark> 0<br>160x80 | 60x72<br>120x144          | 60x72<br>120x144<br>240x144 |
| Extra<br>Features         | Color<br>Plotter         | Letter<br>Quality        |                          | Unihammer<br>Printhead   | 4-Color<br>w/Software    | _                              | RAM<br>Char. Set          | Long-life<br>Printhead      |
| Suggested<br>Retail Price | \$299                    | \$349                    | \$549                    | \$319                    | \$599                    | \$595                          | \$395                     | \$499                       |

\*No longer being manufactured, but still available at many retailers.

means that one line is printed from left to right, and the next is printed right to left. This saves the time it would normally take for the printhead to return to the left margin between each line.

You may be wondering how the printer can print a line from right to left. It is receiving the information to be printed from the computer and gets an entire line at a time, assembled to print. Once that line is readied, it doesn't matter if it's printed backward or forward.

There will be times when it's necessary to turn off the bidirectional mode and print only unidirectionally. Two examples are: when you're printing graphics, or when you're lining up columns of numbers containing decimal points. Also, all of the alternate character sets requiring two passes of the printhead (like subscripts on the Epson and correspondence quality on the Okidata) are automatically printed unidirectionally.

Line space and forms control.

You can control every movement of a printer from the computer keyboard. You can instruct the printer to change the line spacing from the normal 6 lines per inch to 8 lines per inch. Actually, line spacing can be changed to anywhere from  $\frac{1}{216}$  inch to  $\frac{255}{216}$  inch. This can be accomplished in both the forward and reverse line feed modes.

Vertical and horizontal tabs can be controlled from the computer. Entire series of tabs can be programmed. Other forms controls include setting of form length and skipping over perforations.

## Summary.

Unlike the typewriter or letter-quality printer, which can only print the characters and symbols found on the print element, the dot-matrix printer is capable of printing any character or symbol that can be designed as a pattern of dots. The different styles of characters available make the dot-matrix printer an exciting instrument—one that you can "play" at the keyboard of your computer.

For those who have not yet purchased a printer, this issue should give you the information that you need to decide which features you absolutely require in a dot-matrix printer, and which printer contains those features.

The printers listed in this article are some of the most popular in today's mar-

| Features                  | FX-80+                      | EPSON<br>RX-80 F/T+         | Homewriter<br>10            | MANNES<br>TALI<br>Spirit  |                    |                             | TAR<br>ONICS<br>SG-10       | PANA-<br>SONIC<br>KX-P1091 |
|---------------------------|-----------------------------|-----------------------------|-----------------------------|---------------------------|--------------------|-----------------------------|-----------------------------|----------------------------|
| Maximum<br>Speed (CPS)    | 160                         | 100                         | 100                         | 80                        | 160                | 120                         | 120                         | 120                        |
| Buffer Size               | 2К                          | none                        | none                        | 2К                        | 2К                 | 16K                         | 2K<br>6K opt.               | 1K<br>5K opt.              |
| Print Size<br>(CPI)       | 5, 6, 8.5<br>10, 12, 17     | 5, 6, 8.5<br>10, 12, 17     | 5, 6, 8.5<br>10, 12, 17     | 10, 16.5<br>20            | 10, 12<br>16.5, 20 | 5, 6, 8.5<br>10, 12, 17     | 5, 6, 8.5<br>10, 12, 17     | 5, 6, 8.5<br>10, 12, 17    |
| Characters<br>Per Column  | 80-132                      | 80-132                      | 80-132                      | 80-142                    | 80-160             | 80-233                      | 40-136                      | 80                         |
| Standard<br>Print Matrix  | 6x9                         | 6x9                         | 7x8                         | 9x8                       | 7x9                | 9x9                         | 9x11                        | 7x9                        |
| Number of<br>Fonts        | 5                           | 5                           | 6                           | 4                         | 1                  | 6                           | 6                           | 5                          |
| Interface                 | Serial (opt.)<br>Parallel   | Serial (opt.)<br>Parallel   | Direct using<br>Opt. Cartr. | Serial (opt.)<br>Parallel | Serial<br>Parallel | Serial (opt.)<br>& Parallel | Serial (opt.)<br>& Parallel | Serial (opt.<br>& Parallel |
| Graphics<br>Matrix        | 60x72<br>120x144<br>240x144 | 60x72<br>120x144<br>240x144 | none                        | 80x82<br>160x82           | 80x82<br>160x82    | 60x72<br>120x144<br>240x144 | 60x72<br>120x144<br>240x144 | 80x80                      |
| Extra<br>Features         |                             | _                           | Near Letter<br>Quality      | Block<br>Matrix           | _                  | Near Letter<br>Quality      | Near Letter<br>Quality      |                            |
| Suggested<br>Retail Price | \$569                       | \$369                       | \$329                       | \$269                     | \$798              | \$499                       | \$299                       | \$399                      |

ket. They certainly aren't the only printers available, as new machines are introduced almost every day. These printers, however, have withstood the test of time and are sold by most retail computer stores.

For those who've already bought a dotmatrix printer, we hope that we have helped you discover some new printing features.  $\Box$ 

Excerpts from the Minute Manual for the Dot Matrix Printer, with permission from the publisher, MinuteWare, P.O. Box 2392, Columbia, MD 21045, (301-995-1166). The manual is available from B. Dalton bookstores, or from Minute-Ware at \$12.95 plus \$2.00 shipping.

## **ATARI PRINTER CHART**

We have included the discontinued Atari 1020, 1025 and 1027 printers in the above comparison chart, because of their continued availability, compatibility and low, discounted prices.

Also, all other printers have bit-graphics and are bidirectional. The prices listed are suggested retail; you will find the printers selling for quite a bit less from most of **ANALOG Computing**'s advertisers.

Jim Pirisino is the publisher at Minute-Ware Publishing. In 1982, he began publishing Minute Manuals<sup>®</sup> to help people understand and use computers, printers and software.

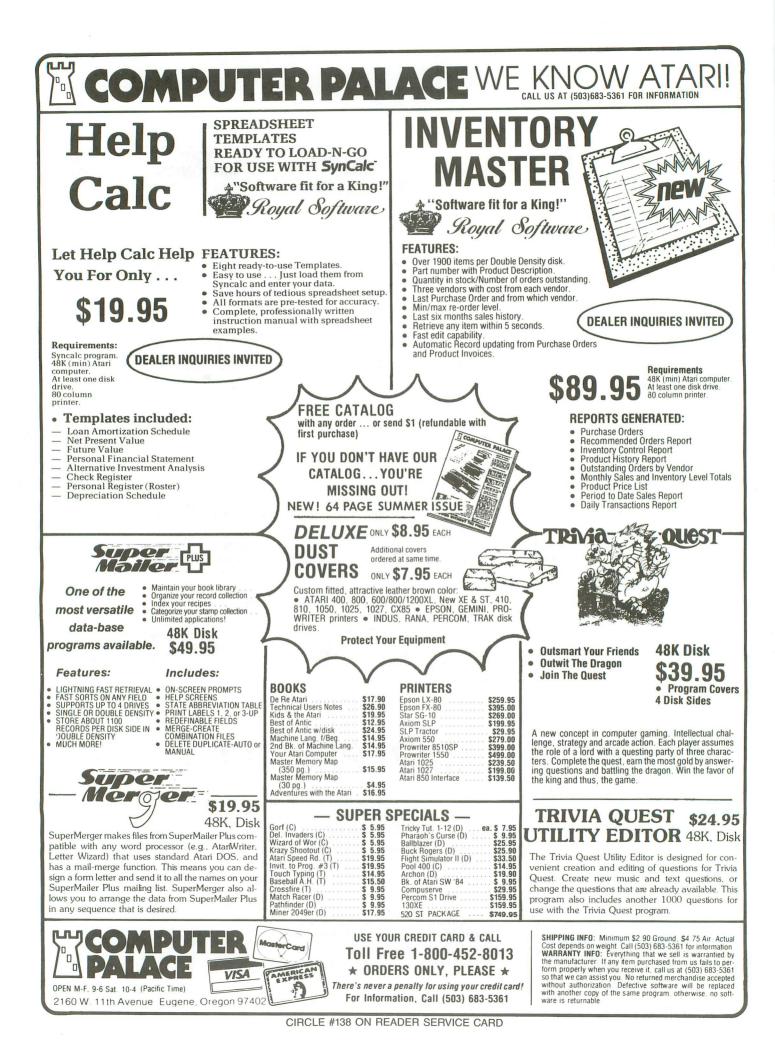

**16K Disk** 

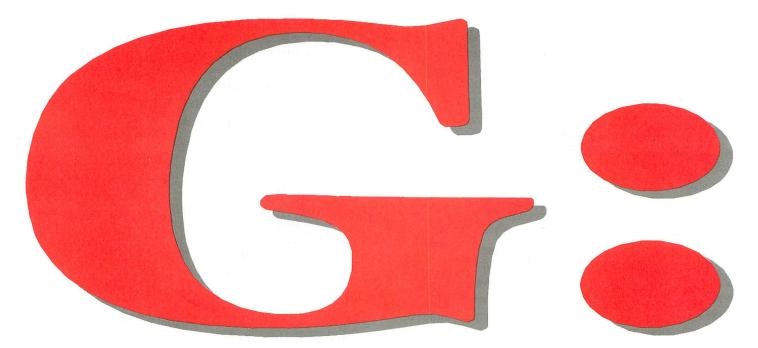

## A printing device for Epson (with Graftrax) or Gemini printers

## by Charles F. Johnson

One of the first things you find out about your printer is that it can't print out many of the "special" characters in the Atari character set (e.g., the cursor characters, clear screen, all the CTRL graphics characters, all inverse characters, and so forth). If you send any of these to your printer, all kinds of odd things start happening.

Many of the special characters are interpreted as control codes by the printer, causing line feeds, form feeds, different fonts, etc. Unfortunately, a lot of Atari BASIC programs use these characters quite liberally, so if you type a simple *LIST "P:"* command, you might see your listing unexpectedly shift into Japanese katakana in the middle of a program line.

Printing pictures from graphics mode 8 or 7 + (15 on XL computers) can be a fairly complicated procedure, as well. Translating the screen data to printer format is not an easy task for a beginning or intermediate programmer.

## It can be done!

UTILITY

There's a way to print any character your Atari can display on-screen; you must use your printer's graphics mode and convert every character in the text you are sending into the graphics data that will draw that character on the printer. There are several programs on the market that will do this (**Printwiz**, **Megafont II**, **Lister-Plus**), but all of these require that the program (or text) to be printed be stored on disk in an ATASCII file.

These lister programs all read text from this disk file one line at a time, convert it to printer graphics and print it. This disk-based method is rather slow and necessitates an intermediate step in the listing process—making the disk file. Most of these utilities also have some provision for printing pictures.

## A new device.

This program represents another approach to the problem. The **G**: device is loaded into memory at boot-up time as an AUTORUN.SYS file. It will work

(continued on next page)

ANALOG COMPUTING

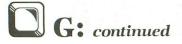

with BASIC, the Assembler/Editor cartridge, BASIC XL and MAC/65.

You can LOAD, SAVE, ENTER and LIST files to and from disk, edit programs and perform any function in the usual manner with **G**: present. The difference is that, any time you want to produce a graphics listing of a BASIC or assembly language program, you just type:

## LIST "G:" (BASIC) LIST #G: (MAC/65, ASSEMBLER/EDITOR)

This will list whatever you have in memory to the printer, but with all inverse and graphics characters exactly as they appear on-screen. You can list only certain line numbers, in the same way you would to any other device, with a statement such as:

## LIST "G:",10,290 or LIST #G:,1220

The **G**: device will automatically set the left margin five spaces in and set the skip-over-perforation feature. I recommend positioning the printhead approximately two line feeds below the perforation line to start your listing.

## Four flavors.

Now, what would you pay? But wait...there's still more! **G**: comes in four flavors—G1: (the default), G2:, G3: and G4:. Here's what the different device numbers do.

G1: (or just G: — This prints an entire 114character program line on one line with singlewidth characters.

**G2:** — This prints each line of text exactly as it would appear on the screen (left margin set at 2), using single-width characters.

G3: — Same as G2:, but with double-width characters.

G4: — Prints a 60-character line of double-width characters.

## Custom fonts and screen dumps, too?

Now, what would you pay? But wait...G: also prints custom character sets! When you're printing text, G: will use whatever character set memory location 756 (hex \$2F4) is pointing to.

Character set modification has been covered in many places, so I won't go into the whole subject here. There are many public domain and commercial character editors for the Atari, to help in creating any font you can imagine. **Create-A-Font** by Vince Erceg in **ANALOG Computing**'s issue 16 is a good one.

**G**: also has a very flexible XIO function, which will print an exact copy of a graphics mode 0, 8 or 7 +

(mode E) screen display. A mode 0 screen can be printed with either single- or double-width characters. Mode 8 or 7+ screens can be printed in normal or inverse, three different widths and two different heights!

## The ins and outs of XIO.

To print a graphics mode 0 screen, type:

## XIO 16,#1,0,0,"G:"

This is probably most useful in the program mode, where you can set up the screen in whatever way you like, then execute the XIO command (say, with a press of the START button). When using XIO with graphics 0, the **G**: device numbers (G1:, G2:, G3:, and G4:) control only the print size, not the line length. Therefore, G1: and G2: will produce the same printout, as will G3: and G4:.

If the first number after *XIO* (the command number) is 16, the entire screen will be printed. To print just part of the screen, add the number of lines you want to print to 16 and use that as the XIO command number. For example, if you want to print the first five lines using double-width characters, add 5 to 16 (21), and the XIO command might look like:

## XIO 21,#1,0,0,"G4:"

## Printing pictures.

To print a graphics 8 or 7 + screen, first set up your hi-res display, then execute the command:

## XIO 64,#1,0,0,"G:"

This will print a single-width, single-height picture. To print your screen in inverse (like a photographic negative), set the auxiliary byte (the second number past the channel number) to 255. The XIO command would be:

## XIO 64,#1,0,255,"G:"

When you're printing a hi-res screen, the G: device numbers control the height of the picture. Here's how they work:

G1: or G2: .....Single height.

G3: or G4: .....Double height.

The width of the picture is controlled by the value of the first byte past the channel number in the XIO statement. In the first two examples above, this byte is 0. Here are the width values:

| 0 | C | or | 1 | • |   | • |   | • | • |   | • | • | • | • | • | • | • | • | • | • | . Single | width. |
|---|---|----|---|---|---|---|---|---|---|---|---|---|---|---|---|---|---|---|---|---|----------|--------|
| 2 |   | •  | • |   | • |   | • |   |   | • | , |   |   |   |   | • |   |   |   |   | Double   | width. |
| 3 |   |    | • | • |   |   |   |   |   |   | • | • |   | • | • | • | • |   | • |   | . Triple | width. |

I'll give several examples to illustrate the use of the XIO 64 command.

(continued on next page)

ANALOG COMPUTING

```
XIO 64,#1,0,255,"G4" -- Single width,
inverse, double height.
XIO 64,#1,2,0,"G2:" --- Double width,
normal, single height.
XIO 64,#2,3,255,"G3:" - Triple width,
inverse, double height.
XIO 64,#1,1,0,"G:" ---- Single width,
normal, single height.
```

As you can see, there are quite a few ways to print a hi-res picture with the **G**: device. Some experimentation will probably be necessary to find the best way to print each picture.

And, by the way, the **G**: device automatically centers your picture on the page (on 80-column printers). Now, how much would you pay?

## MAC/65 or Assembler/Editor.

If you use MAC/65 or the Assembler/Editor cartridge, you can also send assembly listings to G: with the ASM command, or print to G: (no line numbers) with the PRINT command. The syntax would be:

## ASM,#G: or PRINT #G:

## **BASIC or BASIC XL.**

In BASIC or BASIC XL, you can open a channel to **G**: with a statement like:

## OPEN #1,8,0,"G:"

and then treat it exactly as any other output device print strings, numbers, etc. with PUT # or PRINT # commands. This enables you to set up special title pages for documents with mixed print modes and mixed character fonts, draw borders, graph lines...or whatever you wish!

You can open more than one channel to **G**: at a time (e.g., G1: and G4:) and print alternate lines in different character widths. Unfortunately, at this point there's no way to change print modes on the same line. The channel numbers that you use must be between one and seven, as with any other device.

**G**: even provides a way for you to control your printer's line spacing. There are three preset line feed values, and you may also set the line feed to n/72 inches, *n* being a number between 3 and 127. The preset values are:

| 0 | ( | c | le | ef | a | u | lt | ) |  |   | .8/72  | (1/9) | inch | line | feed. |
|---|---|---|----|----|---|---|----|---|--|---|--------|-------|------|------|-------|
| 1 |   |   | •  | •  | • | • |    |   |  | • | . 9/72 | (1/8) | inch | line | feed. |
|   |   |   |    |    |   |   |    |   |  |   | 12/72  |       |      |      |       |

In addition to these three presets, any number (n) greater than 2 is taken to mean a line feed of n/72 inches. We use the OPEN auxiliary byte to pass the line feed value to the **G**: driver, like this:

## OPEN #1,8,2,"G4:" or XIO 16,#1,0,10,"G:"

The auxiliary byte is the second number past the channel number in both examples (the same one we use for inverse with the XIO function). In the first example, it's 2. This will set the printer to 1/6 inch line feeds. In the second example, we're telling the printer we want line feeds of 10/72 inch.

The G: device uses the serial bus to send data to the printer, through SIOV at \$E459. This means that if you have some kind of printer interface utilizing the joystick ports (as I used to), you can't use this version of G:.

It's possible to modify **G**: to use an IOCB channel to access the printer, but then the **G**: device will actually use two IOCB channels while it's open, and you could no longer have more than one channel open to **G**: simultaneously.

## SYSTEM RESET-proof!

**G**: is protected from SYSTEM RESET; it will remain available to you until you turn your computer off (or type *DOS*). You can go to DOS in the usual manner, but, if you do, **G**: will no longer work when you return to the cartridge.

G: doesn't touch the much-abused page 6. Instead, G: reserves about 10 pages (2560 bytes) of low memory and sets the MEMLO pointer past itself, so that it can't be overwritten. The reason G: uses so much memory is that, for every 1 character byte we want to print, we must send 8 bytes of graphics data. This means a large buffer to hold the converted graphics string. (The program itself is a little over 4 pages long, while the buffer is 5 pages—1280 bytes!)

If you have any very large programs, it's possible that there may no longer be enough free RAM to load them. This should be a rare occurrence; if it happens, you can always break your program into two parts and list them separately.

The version of **G**: presented here should work with any DOS, including Happy Warp DOS. It is assembled at an origin of \$25D0. If you want to change this (perhaps to free up some more memory), you must enter in the source code with MAC/65 and reassemble with the different origin.

One last word...In the text mode, **G**: is a lineoriented device; in other words, it expects to be sent a line of text terminated by a RETURN (ATASCII 155). This means that you shouldn't use PRINT # statements that end in a semi-colon, because **G**: won't send anything to the printer until it sees a RETURN. Similarly, if you use PUT # commands to send data to **G**:, nothing will be printed until you send a 155 (\$9B).

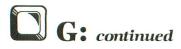

## Typing it in.

The BASIC program, with all those DATA statements that accompany this article, creates an AUTO-RUN.SYS file on disk that will automatically load and initialize the **G**: driver.

Type in the BASIC listing and SAVE it to disk before you RUN it. Then RUN the program, and your AUTORUN.SYS file will be created. When this is done, the **G**: device will be automatically installed whenever you boot up with this disk.

If you have MAC/65, you can type in the assembly listing and create the AUTORUN.SYS file with the command ASM,#-,#D:AUTORUN.SYS.

Charles F. Johnson is a musician by trade, currently working for Al Jarreau. A self-taught guitarist and programmer, he grew up in Hawaii and has been programming for three and a half years. This is his first published program.

## Listing 1. BASIC listing.

10 REM \*\*\*\* G: GRAPHICS PRINTER \*\*\*\* 20 DATA 0,1,2,3,4,5,6,7,8,9,0,0,0,0,0, 0,0,10,11,12,13,14,15 30 DIM DAT\$(91),HEX(22):FOR X=0 TO 22: READ N:HEX(X)=N:NEXT X:LINE=990:RESTOR E 1000:TRAP 110:? "CHECKING DATA" 40 LINE=LINE+10:? "LINE:";LINE:READ DA T\$:IF LEN(DAT\$)(>90 THEM 150 50 DATLIN=PEK(183)+PEK(184)\*256:IF D ATLIN()LINE THEN ? "LINE ";LINE;" MISS ING!":END 60 FOR X=1 TO 89 STEP 2:D1=ASC(DAT\$(X) )-48:D2=ASC(DAT\$(X+1))-48:BYTE=HEX(D1) \*16+HEX(D2) 70 IF PASS=2 THEN PUT #1,BYTE:NEXT X:R EAD CHKSUM:GOTO 40 80 TOTAL=TOTAL+BYTE:IF TOTAL>999 THEN TOTAL=TOTAL=1000 90 NEXT X:READ CHKSUM:IF TOTAL=CHKSUM THEN 40 100 GOTO 150 110 IF PEEK(195)(>6 THEN 150 120 IF PASS=2 THEN END 130 ? "INSERT DISK WITH DOS, PRESS RET URN";:DIM IN\$(1):INPUT IN\$:0PEN #1,8,0 ,"D:AUTORUN.SYS" 140 ? :? "WRITING FILE":PASS=2:LINE=99 0:RESTORE 1000:TRAP 110:GOTO 40 150 ? "BAD DATA: LINE ";LINE:END 100 DATA FFFFD025F52520FFFFA50A8D8B829 A50B8D8C29A50C8DD1258D8D29A50D8DD2258D 8E29A9D0850CA925850D60E2,546 010 DATA 62E302J325D3258A29A2008D1A03 F005E8E8E8B00F6A9479D1A03A9019D1B03A926 9D1C03A910850CA925850D60E2,546 010 DATA 62E302J325D3258A29A2008D1A03 F005E8E8E8B00F6A9479D1A03A9019D1B03A926 9D1C03A910850CA925850D60E2,546 010 DATA 62E302J325D3258A29A2008D1A03 F005E8E8E8B00F6A9479D1A03A9019D1B03A926 9D1C03A910850CA925850D60E2,546 010 DATA 62E302J325D3258A29A2008D1A03 F005E8E8E8B00F6A9479D1A03A9019D1B03A926 9D1C03A910850CA925850D60E2,546 010 DATA 62B702A92E8D8B060E37A621CA 8EA9298DDF299D820A528C9FFFD002A900C903 B004AABDE3298DF729A52C9,416 1040 DATA 400017A52AC9926A203BD88299580ACA 10F86C0A0088A4A44A4A4A4A8,73 1030 DATA 483004C007904A086D057A621CA 8EA9298DDF299D829A528C9FFD002A900C903 B004AABDE3298DF729A52C9,416 1040 DATA 40017A52AC9926A203BD8829350A621CA 8EA9298DDF299D829A528C9FFD002A900C903 B004AABDE3298DF729A522C9,416

1050 DATA 293005201029A0012860203629A9 1880C003A9408DC103A99B8DC203204129A001 60088EA52948A207B5D49D98,190 1060 DATA 29CA10F8ADA32985D4ADA42985D5 68ACAB29F013C040D016A52B8DA829A9B885D6 A92985D7D038C99BD0034C5D,192 1070 DATA 27A0008CA82984D70A6EA8294AAC A829D00FC920B00469409007C960B00338E920 000004327030470032EH427E004EEFH27HEH727 F06BADFA29DDE629D063A000,654 1100 DATA A99B91D48CAA29A2030EFA292EFB 29CAD0F7ADAB29C940D004A94CD00CADA5294A 4A4A4AAACABDD8298DF929A9,571 1110 DATA F885DAA92985DB203629A8B1DA99 C003C99BD0058DAA29F010C8C028D0ED18A5DA 692885DA9002E6DB204129AD,633 072003047004207020411740,000 1120 DATA AA29F0D6201029A207BD9B2995D4 CA10F828A001608EA529201D26C001D051A904 8DA929A55885D88DB2298DB0,797 1130 DATA 29A55985D98DB3298DB129A5228D AB29C940F032C911B004A918D002E9108DAD29 A9008DAC29ACAC29B1D8AEA5,314 1140 DATA 2920A026EEAC29ADAC29C928D0EB 204F29CEAD29D0DE4C8826A52AC902900DC903 B004A905D002A9068DA929A5,384 1150 DATA 21C903900B8D8729A2A0A000A930 D00BA9008DB729A240A001A9188EB4298CB529 8DB629A9008DAE29A9008DAF,272 1160 DATA 29ADB22985D8ADB32985D9A200A0 0081D89D8829AC8729F0039D8929204F29E8C0 039001E8E008D0E4A52AC902,950 1170 DATA 9030205B29A207BDC0299DB829CA 10F720A026A207BDC8299DB829CA10F720A026 A52AC903D00EA207BDD0299D,47 1180 DATA B829CA10F720A026EEB229D003EE 1180 DATA 8027CH10F720H020CCD2270005L B329EEAF29ADAF29C928D08D18ADB0296DB429 8DB0298DB229ADB1296DB529,710 1190 DATA 8DB1298DB329EEAE29ADAE29CDB6 29F0034C6928A9058DF4294C8826A900AA9DFC 299DFC2A9DFC2B9DFC2C9DFC,567 2350FC2450FC2650FC2C50FC,507 1200 DATA 2DE8D0EE8DFA298DFB29A9FC8DA3 29A9298DA42960A227A9009DC003CA10FA60A2 0BBD8F299D0003CA10F74C59,195 1210 DATA E418A5D8692885D89002E6D960A2 17A9009DC029CA10FAA207A9078DA729BD8829 4A48A42A087EC0297EC8297E,543 1220 DATA D0292888D0F268CEA72910E8CA10 DD608F29FB2940015780C003050028004E0000 41081B000000E002E102D325,638

۲

## CHECKSUM DATA.

(see page 18)

10 DATA 398,957,808,428,727,554,599,55 3,272,698,610,939,947,33,162,8685 1000 DATA 212,774,53,996,836,583,177,8 94,2,187,432,8,909,76,23,6162 1150 DATA 882,903,58,167,418,199,13,28 9,319,189,3437

## Listing 2. Assembly listing.

## 和爱意闻和我们也想想和我们们就没有我们是有我们没有我们不能能能能能能 A GRAPHICS PRINTING DEVICE 8: FOR EPSON OR GEMINI PRINTERS 制制机具制造机机整造体的基础有有多量具体和有多量和有多量和有多量。 (c) 1985 by CHARLES JOHNSON and Little Green Footballs 01: --- 80 Column Normal 92: --- 40 Column Normal 93: --- 40 Column Double-Width 94: --- 50 Column Double-Width XIO 16,%1,Ø,Ø,"G:" ---print a GRAPHICS Ø screen. Any XIO command # larger than 16 will be used as the % of screen lines to print +16. XIQ 64,01,0,0,"6:" ---print a GRAPHICS 8 or 7+ (E) screen. Auxiliary byte 2 values: (These go in ICAX2) Ø - 8/72 in. line fæd 1 - 9/72 in. LF 2 - 12/72 in. LF 255 - INVERSE PRINT (XID 64) Any number (n) larger than 2 will be used as n/72 in. LF System equates DOSVEC DOSVEC ICDNOZ ICCOMZ ICCAX1Z ICCAX2Z SAVMSC SAVMSC FNTPTR SCRPTR POINTR \$ØC12ABB \$\$22AB \$\$25D4 \$\$DDA \$\$DA RUNAD INITAD MEMLO CHBAS \$Ø2EØ \$Ø2E2 \$Ø2E7 \$Ø2F4 DDEVIC HATABS PRNBUF SIOV \$Ø300 \$Ø31A \$Ø3C0 \$E459 Make this routine RESET-proof \*\* \$2500 START PILFER ş \*= INITAD 3 .WORD PILFER Install the G: device \*\* PILFER LDX #0 LDA HATABS,X jLook for the BEQ ADDG jend of the INX jhandler table INX ENE SEARCH INSTAL LDA 4'G tAdd 0: to the STA HATABS, X idevice table LDA 4'GORIVER STA HATABS+1, X LDA 4'BORIVER STA HATABS+2,X LDA 4'GDVEC';Reset DOS STA DOSVEC ;Vectors LDA 4'GDVEC';Reset DOS STA DOSVEC+1 LDA 4'GND4 ;Reset the MEMLO STA MEMLO ;pointer ADDG

| 3                        | LDA<br>Sta<br>Rts                                                                                                    | # >PND<br>Memlo+1                                                                                                    |
|--------------------------|----------------------------------------------------------------------------------------------------|----------------------------------------------------------------------------------------------------|
| The ta                   | ble d                                                                                                    | of addresses                                                                                                    |
| GDRIVER                  | . WOF<br>. WOF<br>. WOF<br>. WOF<br>. WOF<br>JMP                                                                                                    | RD GGETB-1<br>RD GPUTB-1                                                                                                    |
| 1 DOS co                 |                                                                                                    |                                                                                                    |
| ODVEC<br>ODV2            | LDX<br>LDA<br>STA<br>DEX<br>BPL<br>JMP                                                                                                    | #3<br>DVSAVE,X ;Restore DDS<br>DOSVEC,X ;vectors<br>0DV2<br>(DDSVEC) ;60 to DDS!                                                                                                    |
| THE O:                   |                                                                                                    | DLER ROUTINES                                                                                                    |
| The OP                   |                                                                                                    |                                                                                                    |
| J<br>J<br>J<br>DPEN      | PHP                                                                                                    |                                                                                                    |
|                          | TXA<br>LSR<br>LSR<br>LSR<br>LSR<br>TAY<br>DEY<br>BMI                                                                                                    | SCalling IDCB #<br>A SDivide by 16<br>A Sto use as index<br>A<br>Nove to Y<br>SETERR S<0 = error                                                                                                    |
| SETERR                   | CPY<br>BCC<br>LDY<br>BNE                                                                                                    | #7 }>6 = error<br>802<br>#986 ;Bad IOCB #<br>80RT8                                                                                                    |
| 002                      | DEX                                                                                                    | ICDNOZ (Bet device #<br> Subtract 1                                                                                                    |
| 603<br>8ETLFT            | LDAAAAPEAPEADAAAAPE                                                                                                    | SPLIT iStore it<br>GRTBL,Y istore it<br>GRTBL,Y itable<br>ICAX22 iBet LF value<br>#SFF iInverse pic?<br>003 iNo, skip<br>#Ø iReset for LF<br>#3 i>=3?<br>BETLFT iYes, skip<br>IMove index to X<br>IFNUM, X iBet Command #<br>ICCOMZ iBet command #<br>ICCOMZ iBet victure dump?<br>CLP1 iNo, skip<br>ICAX1Z iBer victure to LP |
| I<br>NOTSNB              | LDA<br>CMP<br>BCS<br>LDA<br>BNE                                                                                                    | NOTSNG ING, skip<br>#28 IMargin at 28<br>SETMGN                                                                                                    |
|                          | CHP<br>BCS<br>LDA<br>BNE                                                                                                    | #3 ;Double width?<br>NOTDBL ;No, skip<br>#14 ;Margin at 14<br>SETMGN                                                                                                    |
| NOTDBL<br>SETMON<br>CLP1 | LDA<br>STA<br>JSR<br>STA<br>LDX                                                                                                    | #1 ;Margin at 1<br>MARGN ;Bet margin<br>CLPBUF ;Clear buffer<br>XIO? ;Clear XIO flag                                                                                                    |
| CCODES                   | LDX<br>SEL<br>DPS<br>BJS<br>SS<br>LDX<br>SS<br>LDX<br>SS<br>SS<br>LDX<br>SS<br>LDX<br>SSS<br>LDX<br>SSS<br>LDX<br>SSS<br>SSS<br>LDX<br>SSS<br>SSS<br>SSS<br>SSS<br>SSS<br>SSS<br>SSS<br>SSS<br>SSS<br>S | CLPBUF SClear buffer<br>XIO? SClear XIO flag<br>HCLEN1<br>ICODES X SCORY init<br>PRNBUF, X Scodes to SIO<br>SUFFER<br>DOSIO SEND STORE SCORE<br>ORTS SENTOR, SKip<br>INIT                                                                                                    |
| ODRTS                    | PLP                                                                                                    | w1                                                                                                    |
| The CL                   | DSE r                                                                                                    | outine                                                                                                    |
| ÓCLOSE                   | JSR<br>LDA<br>STA<br>LDA<br>STA<br>STA<br>JSR                                                                                                    | CLPBUF<br>#27 ;Reset printer<br>PRNBUF ;and send one<br>#64 ;line feed<br>PRNBUF+1<br>#155<br>PRNBUF+2<br>DOSIO                                                                                                    |
| GSTAT<br>GINIT<br>GGETB  | RTS                                                                                                    | 0 1                                                                                                    |
|                          |                                                                                                    | outine                                                                                                    |
| GPUTB                    | PHP                                                                                                    |                                                                                                    |
| GP 1                     | PHA                                                                                                    | XSAVE<br>#7<br>ZPDUTP,X  Save zero page<br>ZPSAVE,X  locations<br>OUTPTR  Set zero page<br>ZPOUTP  pointer to<br>OUTPTR+1  gr buffer                                                                                                    |
|                          | LDA<br>STA<br>PLA                                                                                                    | OUTPTR+1 jgr buffer<br>ZPOUTP+1                                                                                                    |

|                      | LBCBLDTDA<br>BLDTDA<br>LBTDA<br>LBTDA<br>LBTDA<br>B<br>LBTDA<br>B<br>L | XID? IIs this XID?<br>GP1.2 INo, skip<br>#64 IGr 8 dump?<br>GP2 INo, skip<br>ICAX22 IBet inverse<br>INVERS Iflag<br># <grbuf ibet="" pointer="" to<br="">FNTPTR Igraphics buffer<br/># &gt;GRBUF<br/>FNTPTR+1<br/>BYTE1</grbuf>                                        |
|----------------------|----------------------------------------------------------------------------------------------------|----------------------------------------------------------------------------------------------------|
| 0P1.2                | CMP<br>BNE<br>JMP                                                                                                    | #\$98 ;End of line?<br>GP2 ;No, skip<br>DOPRINT ;Go print it!                                                                                                    |
| GP2                  | LSSARLLBCBABCBSS                                                                                                    | #Ø         INVERS         FNTPTR+1         A         IO2         INVERS         B         CONVERT         #\$20         ICOnvert from         CK2         IATASCII to         #\$40         IInternal code         CONVERT         #\$60         CONVERT         #\$20 |
| CONVERT<br>GETINDEX  | LDY<br>ASL<br>ROL<br>DEY<br>BNE                                                                                                    | #3<br>A JGet index into<br>FNTPTR+1 Jchar set table<br>GETINDEX                                                                                                    |
| ,                    | STA<br>LDA<br>DRA<br>STA                                                                                                    | FNTPTR <b>;Set</b> pointer to<br>CHBAB  char storage<br>FNTPTR+1<br>FNTPTR+1                                                                                                    |
| BYTE1<br>BYTELOOP    | LDY<br>STY<br>LDA<br>LDY<br>BEOR                                                                                                    | #7 }Eight bytes<br>BYTCNT ;per character<br>(FNTPTR); y jGet a byte<br>INVERS ;Inverse char?<br>B2 ;No, skip<br>#\$FF iReverse bits                                                                                                    |
| BITLOOP              | LDY<br>LSR<br>PHA<br>ROR<br>STA<br>PLA<br>DEY                                                                                                    | (ZPOUTP), Y ;Roll bit<br>A ;sideways into<br>(ZPOUTP), Y ;each byte<br>iRestore byte                                                                                                    |
| 1                    | DEC<br>DEC<br>LDY<br>BPL                                                                                                    | BITLOOP<br>BYTCNT (Count bytes<br>BYTCNT (More?                                                                                                    |
| I<br>CKRET<br>NOTRET | LDY<br>LDA<br>CMP<br>BNE<br>LDA<br>STA<br>DEY<br>BPL                                                                                                    | BYTELOOP ;Yes, go back<br>#7<br>(ZPOUTP),Y<br>#99B ;Check for EDLs<br>NOTRET ;in output<br>#997 ;Replace<br>(ZPOUTP),Y<br>CKRET                                                                                                    |
| SKIP                 | CLACAACCCCCC<br>SBCNNCXQAP                                                                                                    | ZPOUTP iIncrement ptr<br>#8 ito print buffer<br>DUTPTR iby B bytes<br>ZPOUTP<br>BKIP<br>OUTPTR+1<br>ZPOUTP<br>OUTCNT iCount chars<br>BPLIT iIs this 80-col?<br>EXIT iYes, exit<br>DUTCNT i Heve, we gone                                                               |
| DOPRINT              | BNE                                                                                                    | EXIT iNo, more bytes                                                                                                    |
| MULTO                | LDAAY<br>STAN<br>LSTAN<br>LASOLXEAR<br>BLORE<br>BLORE<br>BLORE<br>BLORE<br>LBN                                                                                                    | <pre>### IPut EDL at end<br/>##\$PB iof print buffer<br/>(ZPDUTP) {<br/>DONE<br/>Clear done flag<br/>DUTCNT: IMultiply the #<br/>DUTCNT: I of characters<br/>HULTB iby B to get the<br/>XIO?<br/>#64<br/>NOTPIC<br/>#76<br/>BETM</pre>                                 |
| NOTPIC               | LDA<br>LSR<br>LSR<br>LSR                                                                                                    | XSAVE ;Get IDCB *<br>A ;Divide by 16<br>A<br>A<br>A                                                                                                    |
| SETM                 | TAXXAAAAAAAAAAAAAAAAAAAAAAAAAAAAAAAAAA                                                                                                    | Move to X<br>1-1<br>GRTBL,X iGet or mode<br>GRMODE iPut in header<br># <header ibet="" pointer<br="">POINTR ito start of<br/># &gt;HEADER iheader and<br/>POINTR'i print buffer<br/>CLPBUF \$Clear SIO buf</header>                                                    |
| SENDEM<br>SEND2      | JSR<br>LDA<br>STAY<br>STAY<br>STAP<br>BNE<br>BE<br>BE<br>BE<br>BE                                                                                                    | (POINTR),Y ;Move chars<br>PRNBUF, Y ;40 at a time<br>#\$9B, Ito SIO buffer<br>SEND3 ;(or until EOL)<br>DONE ;Set done flag<br>PRNT ;Skip                                                                                                    |

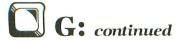

| 1                                                                                           | B<br>LDC<br>A<br>STCCC<br>C<br>C<br>C<br>C<br>C<br>C<br>C<br>C<br>C<br>C<br>C<br>C                                                                                                    | #40<br>SEND2<br>POINTR<br>#40<br>POINTR<br>POINTR<br>POINTS<br>DONE<br>SENDEP<br>INIT<br>#7<br>ZPSAVE<br>ZPSAVE<br>ZPSAVE<br>ZPSAVE<br>ZPSAVE<br>ZPSAVE<br>distance<br>2PSAVE<br>ZPSAVE<br>Z | i page<br>i 400<br>i 100<br>i 10 | e?<br>do the<br>Init<br>store z<br>ge loca<br>ccessfu                                                                 | tes<br>rest<br>era<br>tions<br>1                                                                                   |  |  |  |  |  |
|---------------------------------------------------------------------------------------------|----------------------------------------------------------------------------------------------------|----------------------------------------------------------------------------------------------------|----------------------------------------------------------------------------------------------------|----------------------------------------------------------------------------------------------------|----------------------------------------------------------------------------------------------------|--|--|--|--|--|
| 8X10                                                                                        | 8JCALSUSSUSSUSSUSSUSCECELE<br>XRYEAAAAAAAAAAAABBCBLS<br>XRYEAAAAAAAAAAAABBCBLS<br>XRYEAAAAAAAAAAAAABBCBLS                                                                                                    | X9AVE<br>00PEN<br>01XXIT<br>94<br>SPLIT<br>95<br>SCRPTT<br>COLPTT<br>80KPTT<br>80KPTT<br>80KPTT<br>X10?<br>464<br>940<br>940<br>940<br>940<br>85<br>85<br>80<br>80<br>80<br>80<br>80<br>80<br>80<br>80<br>80<br>80<br>80<br>80<br>80                                                                                                    | <pre>? ;to r;<br/>? ;sc r;<br/>? ;sc r;<br/>? +1<br/>? +1<br/>? +1<br/>? +1<br/>? +1<br/>? +1<br/>? +1<br/>? +1</pre>                                                                                                    | n G:<br>n DK?<br>exit<br>line 1<br>points<br>start o<br>een men<br>comman<br>re it<br>go to<br>skip<br>skip<br>24 lin | id #                                                                                                    |  |  |  |  |  |
| CEN                                                                                         |                                                                                                    |                                                                                                    | N SPI                                                                                                    | ECIA<br>PARTS                                                                                                    | =                                                                                                    |  |  |  |  |  |
|                                                                                             | D Happ<br>G Upgra<br>Densi<br>Ce Mod<br>n (use v<br>Packag<br>Disk Driveric Key<br>K RAM<br>A CPU<br>ROM '<br>y Modu<br>1050/10<br>'lug, ca<br>ble (6 f<br>DTHER<br>L OR V                                                                                                    | y Enchant<br>ide Kit<br>ty Kit (US<br>iule<br>with 850)<br>ge<br>ive<br>wpad w/dr<br>1 Expansic<br>Board<br>B' Board<br>le<br>120/850 Pc<br>ble end or<br>oot length<br>TYPES O<br>VWRITE FC                                                                                                    | ment<br>Doubler)<br>iver<br>on                                                                                                    | \$ 3<br>\$ 12<br>VAILABLE<br>TALOG!!                                                                                  |                                                                                                    |  |  |  |  |  |
| Atariwriter,<br>Microsoft B<br>Atari Pilot I<br>Atari Basic<br>Atari Assen<br>Invitation to | Cartric<br>asic II, 6<br>Educato<br>Cartridg<br>bler/Ec<br>Progra<br>nal Fre<br>Readir<br>'hone H<br>-it (cass<br>Baseba<br>Typing<br>re \$5 ei<br><b>Book</b>                                                                                                    | dge only<br>cartridge<br>ge Kit<br>ditor Cartr<br>amming 1<br>nch, Span<br>ng (cassett<br>dome (cart<br>sette)<br>ıll (cassette<br>g (cassette<br>ach, Call f                                                                                                    | w/manual<br>idge Kit<br>, 2, or 3<br>ish or Italia<br>e)<br>)<br>e or disk)<br>)<br>ior titles                                                                                                    | \$ 17<br>\$ 27<br>\$ 20<br>\$ 15<br>\$ 15<br>\$ 15<br>\$ 13                                                           | (3)<br>(3)<br>(3)<br>(3)<br>(3)ea.<br>(3)ea.<br>(2)<br>(2)<br>(2)<br>(2)<br>(2)<br>(2)<br>(2)<br>(2)<br>(2)<br>(2) |  |  |  |  |  |
| All Infocom<br>Atari Logo<br>Atari 400 Co<br>Halley's Pro                                   | Titles<br>Package<br>ompute<br>oject *N                                                                                                    | r Console<br>EW*                                                                                                    |                                                                                                    | \$ 27<br>\$ 35<br>\$ 15<br>\$ 34                                                                                      | (2)<br>(2)<br>(5)<br>(2)                                                                                           |  |  |  |  |  |
| parts and an                                                                                | Ordering Information: All boards listed are complete with all<br>parts and are fully guaranteed. UPS shipping charges are<br>shown in brackets next to the price. Shipping charges must<br>be included with all orders. Orders may be placed by phone<br>using your VISA or Master Card, or you may mail your order<br>in with a check or money order. Hurry, some supplies are<br>limited |                                                                                                    |                                                                                                    |                                                                                                    |                                                                                                    |  |  |  |  |  |
| S                                                                                           | Pan Lui<br>ales Of                                                                                                    | (805) 54<br>ost Of ic<br>is Obispo<br>ffice: 890                                                                                                    | ENTERPR<br>44-6616<br>e Box 3233<br>b, CA 9340<br>Monterey<br>D, CA 9340                                                                                                    | <b>3-3233</b><br>Street                                                                                               |                                                                                                    |  |  |  |  |  |

CIRCLE #139 ON READER SERVICE CARD

| I<br>SHORT<br>SETLIN      | SBC                      | #16<br>LINNUM                                          | }Subtract 16<br>}Set # of lines                                                                |
|---------------------------|--------------------------|--------------------------------------------------------|------------------------------------------------------------------------------------------------|
| SETLIN                    |                          |                                                        |                                                                                                |
| PRSCRN                    | LDY                      | LINIX<br>LINIX<br>(SCRPTR)                             | iclear byte<br>index<br>iGet byte from<br>Y iscreen mem                                        |
|                           | JSR                      | XSAVE<br>GPUTB<br>LINIX<br>LINIX<br>#40                | iSend to G:<br>iInc index                                                                      |
|                           | LDA<br>CMP<br>BNE        | LINIX<br>#40<br>PRSCRN                                 | IBoos one line?                                                                                |
|                           | JSR<br>DEC<br>BNE        | PRSCRN<br>NEXTLN<br>LINNUM<br>STLINE                   | No, go back<br>Sinc pointer<br>SCount lines<br>Not done yet                                    |
| GXXIT                     | JMP                      | GCLUBE                                                 |                                                                                                |
| GRB                       | LDA<br>CMP<br>BCC<br>CMP | 1CAX1Z<br>#2<br>CKHT<br>#3                             | iGet width<br>iSingle?<br>iYes, skip                                                           |
|                           | BCS<br>LDA               | #3<br>CKW2<br>#5                                       | Yes, skip<br>Double width?<br>No, skip<br>Length index                                         |
| I KW2                     | BNE                      | ₿6<br>6<br>8<br>8<br>8                                 | 1SK1p                                                                                          |
| 1<br>CKW2<br>CKW3<br>CKHT | STA                      | SPLIT                                                  | ;Length index                                                                                  |
|                           | BCC                      | #3<br>NOT4<br>DBLHT                                    | \$>2=Db1 height<br>\$Not db1, skip<br>19et flag                                                |
|                           | LDX                      | DBLHT<br># <4*40<br># >4*40<br>#48<br>SET08            | ;Not dbl, skip<br>;Set flag<br>;Set flag<br>;Set offset to<br>;next row<br>;Set # of rows      |
| NOT4                      | BNE                      |                                                        |                                                                                                |
| 1014                      | LDA<br>STA<br>LDX<br>LDY | ##<br>DBLHT<br># <8+40                                 | ;Not dbl height<br>;Clear flag<br>;Offset                                                      |
| SET08                     | LUA                      | ₩ >8#40<br>₩24                                         | 18 of rows                                                                                     |
|                           | STX                      | ROWADD<br>ROWADD+1<br>ENDROW                           | Clear row count                                                                                |
| 9R8.1                     | LDA<br>STA<br>LDA        | ROWCNT                                                 | iSet column to Ø                                                                               |
| 8R8.2                     | STA<br>LDA<br>STA        | COLCNT<br>COLPTR<br>SCRPTR                             | iSet pointer to<br>iscreen                                                                     |
|                           | LDA                      | COLPTR+1<br>SCRPTR+1                                   |                                                                                                |
| GETBB                     | LDX                      | 44. 475                                                | , Y ; Move bytes                                                                               |
|                           | STA                      | DBLHT<br>GET8.1                                        | ,Y 3.Move bytes<br>ita buffer<br>jDouble height?<br>iNo, skip<br>X jDouble it!<br>iJoc soloter |
| GET8.1                    | JSR                      | GRBUF+1,<br>NEXTLN                                     | X [Double it!<br>]Inc pointer                                                                  |
|                           | INX<br>CPY<br>BCC        | #3<br>GET8.2                                           | ;Double height?<br>;No, skip                                                                   |
| GET8.2                    | INX<br>CPX<br>BNE        | W8<br>GETOB                                            | Done 8 bytes?<br>No, do the rest<br>Get width                                                  |
|                           | CMP<br>BCC               | GETOB<br>ICAX1Z<br>#2<br>NOTDBW                        | ∮Get width<br>∮>17<br>∮No, skip                                                                |
| DBW1                      | J9R<br>LDX<br>LDA        | EXPAND                                                 | sExpand 'em                                                                                    |
| DUNI                      | STADEX                   | WIDBUF, X                                              | Joogy the wide<br>Jouffer to the<br>Jgr print buffer<br>J& send it to 0;                       |
| DBW2                      | JSR                      | DBW1<br>OPUTB<br>W7<br>WIDBUF+E                        | is send it to 0:                                                                               |
| DBWS                      | STA                      | GRBUF, X                                               | , X                                                                                            |
|                           | BPL<br>JSR<br>LDA        | DBW2<br>OPUTB<br>ICAX1Z                                |                                                                                                |
|                           | LDA<br>CMP<br>BNE<br>LDX | #3<br>NOTDB2                                           |                                                                                                |
| DBM2                      | LDA                      | WIDBUF+1<br>GRBUF,X                                    | 6, X                                                                                           |
| NOTDBW                    | BPL                      | DBW3<br>OPUTB                                          | iSend to G:                                                                                    |
| NOTDB2                    | INC<br>BNE<br>INC<br>INC | DBW3<br>OPUTB<br>COLPTR<br>OR0.3<br>COLPTR+1<br>COLCNT | Move pointer to<br>inext column                                                                |
| GR8.3                     | LDA<br>CMP               | COLCNT<br>COLCNT<br>#40                                | }Count columns<br>}Done 40?                                                                    |
|                           | BNE                      | GR8.2                                                  | No. Do the rest                                                                                |
|                           | LDA<br>ADC<br>STA<br>STA | ROWPTR<br>ROWADD<br>ROWPTR                             | Set row pointer<br>to the next row                                                             |
|                           | LDA                      | COLPTR<br>ROWPTR+1<br>ROWADD+1                         | ;Also store here                                                                               |
|                           | STA                      | ROWADD+1<br>ROWPTR+1<br>COLPTR+1<br>ROWCNT             | Count rows                                                                                     |
|                           | LDA                      | ROWCNT<br>ROWCNT<br>ENDROW                             | iDone all?                                                                                     |
| 1                         | BEQ                      | GREXIT<br>GRE.1                                        | iYes, skip                                                                                     |
| <b>GR8XIT</b>             | LDA<br>STA<br>JMP        | #5<br>MARGN<br>OCLOSE                                  | iReset margin                                                                                  |
| i Subrou                  | tines                    | -                                                      |                                                                                                |
| 3                         |                          | -                                                      |                                                                                                |

| INIT<br>CLRBUF                       | LDA #Ø ;Clear the<br>TAX ; output buffer<br>STA OUTBUF X<br>STA OUTBUF+*Ø100,X<br>STA OUTBUF+*Ø200,X<br>STA OUTBUF+*Ø300,X<br>STA OUTBUF+*Ø400,X<br>INX<br>BNE CLRBUF<br>STA OUTCNT+:fcounter<br>STA OUTCNT+:fcounter<br>STA OUTCNT+:fcounter<br>STA OUTCNT+:foother<br>STA OUTCNT+:foother<br>STA OUTCNT+:foother<br>STA OUTPTR ; to buffer start<br>LDA # >OUTPTR+: |
|--------------------------------------|----------------------------------------------------------------------------------------------------|
| CLPBUF                               | LDX #39 ;Clear the SID<br>LDA #Ø } print buffer<br>STA PRNBUF,X<br>DEX<br>BPL CLP2<br>RTB                                                                                                    |
| 20810<br>COPY                        | LDX ##ØB<br>LDA PRNCOM,X }Copy print<br>STA DDEVIC,X }commands to<br>DEX<br>BPL COPY<br>JMP SIOV                                                                                                    |
| NEXTLN                               | CLC ;Increment scrn<br>LDA SCRPTR ;pointer by one<br>ADC #4Ø ;Iine; 40 bytes<br>STA SCRPTR<br>BCC NLN2<br>INC SCRPTR+1                                                                                                    |
| NLN2                                 | RTS<br>LDX #23 JClear the wide                                                                                                    |
| CLWBUF                               | 1DA #0 thuffar                                                                                                    |
| EXP1                                 | BPL CLWBUF<br>LDX #7 JExpand 8 bytes<br>LDA #7 J7 bits per byte<br>STA BITCHT                                                                                                    |
| EXP2                                 | LDA GRBUF,X (Get byte<br>LSR A ;Shift bit<br>PHA ;Save byte<br>LDY ICAX1Z ;Get width                                                                                                    |
| EXP3                                 | rer jaave status reg                                                                                                    |
|                                      | ROR WIDBUF, X ;Roll carry<br>ROR WIDBUF+8, X ;thru 3 bytes<br>ROR WIDBUF+16, X                                                                                                    |
|                                      | PLP JRestore status<br>DEY JWidth count                                                                                                    |
|                                      | PLA IRestore byte                                                                                                    |
|                                      | DEX ICount bytes                                                                                                    |
|                                      | BPL EXP1 INot done yet!<br>RTS IDONE!!!                                                                                                    |
| Miscel                               | laneous data                                                                                                    |
| DVSAVE                               | .D8 4 ;D0S vectors                                                                                                    |
| PRNCOM                               | BYTE \$40 Printer                                                                                                    |
|                                      | BYTE \$57 JWrite<br>BYTE \$80 JOUtput                                                                                                    |
|                                      | .WORD \$28 (Buffer length                                                                                                    |
| TPRAVE                               | BYIE 9 Unused                                                                                                    |
| ZPSAVE<br>OUTPTR<br>XSAVE            | WORD 0,0,0,0<br>WORD 0 ;Ptr to buffer<br>BYTE 0 ;Ptr to buffer<br>BYTE 0 ;Byte counter<br>BYTE 0 ;Byte counter<br>BYTE 0 ;Inverse flag<br>BYTE 0 ;Inverse flag                                                                                                    |
| BYTCNT<br>BITCNT                     |                                                                                                    |
| DONE                                 | BYTE Ø JOLD Ø<br>BYTE Ø JByte counter<br>BYTE Ø JBit counter<br>BYTE Ø JINverse flag<br>BYTE Ø JLength index<br>BYTE Ø JLine done flag                                                                                                    |
| LINIX<br>LINIX                       | BYTE Ø ;Byte counter<br>BYTE Ø ;Bit counter<br>BYTE Ø ;Inverse flag<br>BYTE Ø ;Length index<br>BYTE Ø ;Line done flag<br>BYTE Ø ;XIO flag<br>BYTE Ø ;Screen index<br>BYTE Ø ;# of lines<br>BYTE Ø ;# of lines                                                                                                    |
| ROWENT<br>COLENT<br>ROWPTR<br>COLPTR | BYTE Ø Column counter                                                                                                    |
| ROWPTR<br>Colptr<br>Rowadd           | .WORD Ø IRow pointer<br>.WORD Ø IColumn pointer                                                                                                    |
| ENDROW<br>DBLHT                      | BYIE B IN OF COME                                                                                                    |
| GRBUF                                | . BYTE 0,0,0,0,0,0,0,0<br>WORD 0,0,0,0,0,0,0,0<br>WORD 0,0,0,0,0,0,0,0                                                                                                    |
| GRNUM                                | BYTE 0 0 0 0 0 0 0                                                                                                    |
| LFNUM<br>SPVAL<br>ICODES             | BYTE 8,9,12<br>BYTE 0,38,38,60,40,80,120<br>BYTE 27,64 linit printer                                                                                                    |
|                                      | BYTE 27,74<br>BYTE 27,74<br>BYTE 27,74<br>BYTE 27,77<br>BYTE 27,77<br>BYTE 27,77<br>BYTE 27,78<br>BYTE 27,78<br>BYTE 27,45<br>BYTE 27,45<br>BYTE 27,45                                                                                                    |
| MARGN                                | .BYTE 5  Left margin<br>.BYTE 27,65<br>.BYTE 8  LF (n/72 in.)                                                                                                    |
| ICLEN                                | = *-1CDDES                                                                                                    |
| HEADER                               | BYTE 27<br>Byte Ø                                                                                                    |
| OUTENT                               | .WORD 0<br>.DS \$0300 ;Print buffer                                                                                                    |
| PND                                  | = #                                                                                                    |
| 3                                    | *≕ RUNAD<br>.WORD INSTAL<br>.END                                                                                                    |

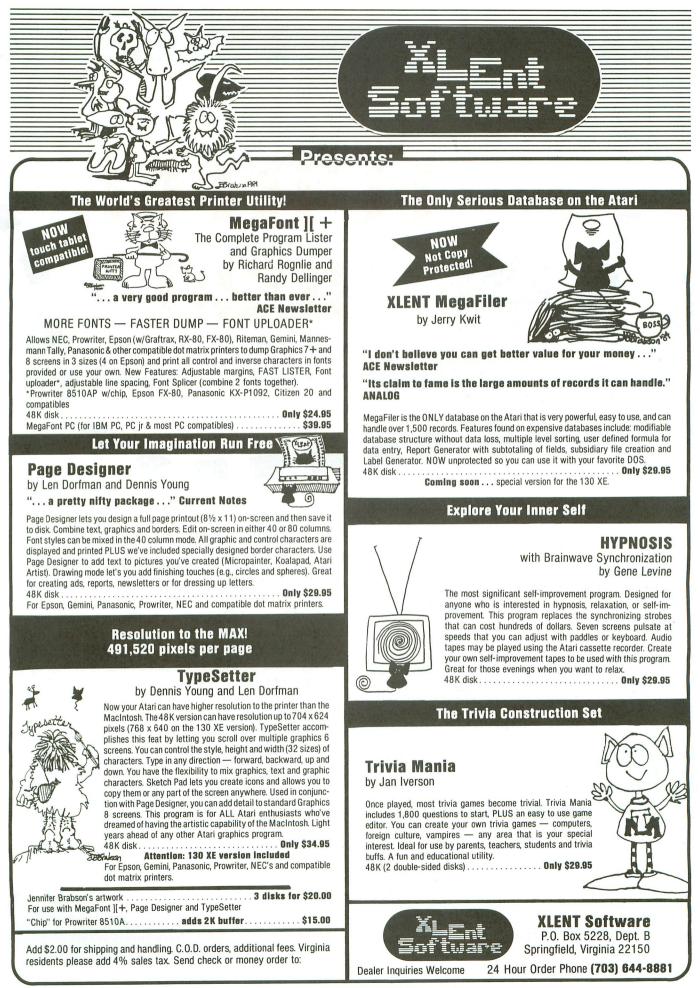

CIRCLE #142 ON READER SERVICE CARD

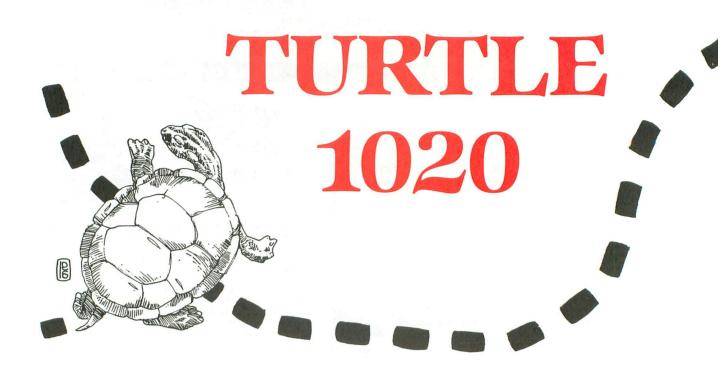

## by Jason Leigh

The Atari 1020 printer/plotter is an excellent Atari product as shown by Tom Hudson's **Solid States** in **ANALOG Computing**, issue 16.

To an aspiring young programmer, the plotter is a marvelous drawing tool. However, unless one knows a little trigonometry, it can be difficult to produce those intriguing circular patterns created by such languages as Logo and Pilot.

## The turtle interpreter.

**Turtle 1020** is an interpreted language written in Atari BASIC. The interpreter is a mixture of Pilot, Logo and BASIC commands—TURN from Pilot, FORWARD from Logo and variable use as in BASIC.

## The editor.

**Turtle 1020** uses the standard Atari editor, in that you can edit a line by cursoring up and over to the desired line. All the usual INSERT and DELETE functions still work, except each turtle line is limited to 40 characters in length. The editor assumes that any command without a line number is an immediate command, and that those preceded by a line number from 1 to 199 are program lines.

## The commands.

All commands are three characters long, with the exception of LOAD and SAVE.

LISxx — Lists lines xx to the end of the program (xx is optional).

RUN — Executes the turtle program in memory. This will blank off the screen to speed up the drawing.

SAVE — Saves the program in memory to cassette or disk. You will be prompted for a filename, of which *C* selects cassette and *D*:*filename* selects disk.

LOAD — Loads the program from cassette or disk. LOAD only loads **Turtle 1020** files and no other. Each turtle program is headed by 2 header bytes of 1s as an identifier. LOAD is operated in the same manner as SAVE.

NEW — Clears all variables and erases the turtle source code.

 $\mbox{LIP}$  — Lists the entire turtle program to the printer/plotter.

TON — Stands for Trace ON, which allows you to see each line as it is processed.

TOF — Turns the Trace function OFf.

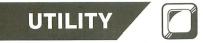

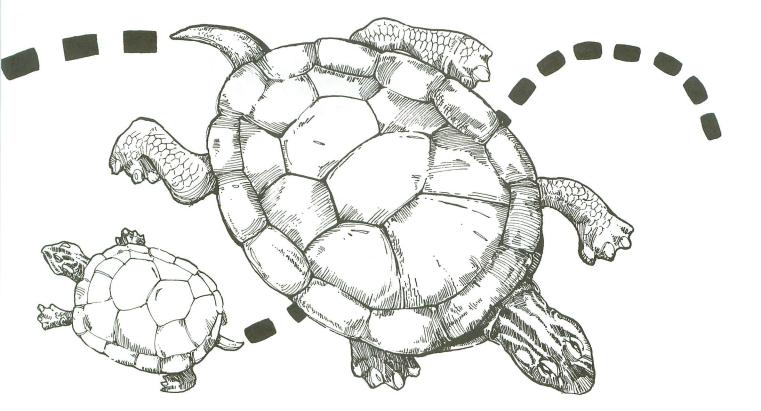

MEM — Displays the number of 40-character program lines free. The command takes some time to compute, so please be patient.

SEE — Displays the X and Y position of the pen/turtle, as well as the color and angle at which the turtle is facing.

CAT — This was included for the benefit of disk users. It will allow you to see the disk directory without going to the Disk Utility Package. Variables for **Turtle 1020** are limited to single-character names from A to Z. The contents of the variables can be displayed by pressing the appropriate key and pressing RETURN.

DEL — Deletes a range of line numbers. After typing DEL and pressing RETURN, you will be prompted to enter certain parameters, such as starting and ending line to delete.

Be aware that the above commands can only be used in immediate mode. This may make **Turtle 1020** seem rather limited, however it was written primarily to allow easy creation of pictures on the 1020 plotter and not as competition for Action! in any way.

## **Turtle instructions.**

These instructions are all accessible in both im-

mediate and program modes.

A typical turtle line begins with a line number, a three-letter instruction and any other data required by the instruction, like this:

## 10 SET20,20

Note that no spaces are allowed between an instruction and its parameters. Spaces are allowed between two different instructions and between a line number and its instruction. Each line can only hold one instruction, except when a comparison of true and false states is involved.

## IFT GTO1

This reads *IF TRUE GOTO Line* 1. The two instructions are *IF TRUE* and *GOTO*. The interpreter understands the following turtle instructions:

REM — This instruction acts as in BASIC. It's there to allow insertion of comments and is not executed by the turtle program.

## 10 REM My first program

TXT — The TeXT instruction puts text onto the printer in standard 40-column print.

**10 TXT How to program in TURTLE** 

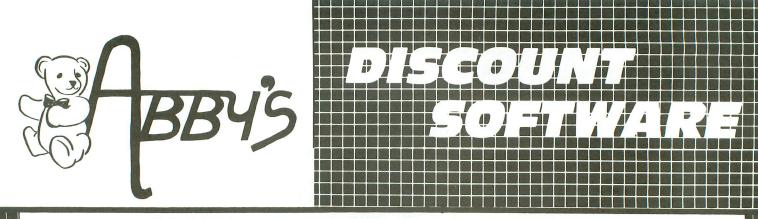

## **ABBY'S SUPER ATARI PRINTER BUYS**

## **FEATURING:**

**BUY** #1 **ATARI 1020** COLOR PRINTER

**BUY #2 ATARI 1025** DOT MATRIX PRINTER

**BUY** #3 ATARI 1027 LETTER QUALITY PRINTER

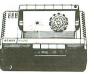

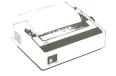

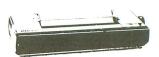

NO INTERFACE REQUIRED WITH YOUR ATARI COMPUTER. THEY PLUG IN AND ARE READY TO GO WITH YOUR 400, 800, 600XL, 800XL, 1200XL or 130XE ATARI COMPUTER.

## ABBY'S SUPER BUY #1

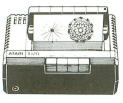

**ATARI 1020 FOUR COLOR PEN PRINTER** 

USE THIS PRINTER TO MAKE COLORFUL SIGNS, BANNERS, GRAPHS, DESIGNS, AND EVEN USE IT FOR WORD PROCESSING.

95 ONLY

**RETAILS FOR** \$109.95 - SAVE \$80!

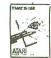

VSA

ABBY'S EXTRA BONUS: First 300 to order this wonderful 1020 COLOR PRINTER will receive FREE the ATARI TIMEWISE PROGRAM. This useful calendar planning program retails for \$29.95.

**ABBY'S SUPER BUY #2** 

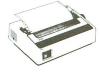

**ATARI 1025** DOT MATRIX PRINTER **Q**95

| Atari 800XL 64K Computer  | 39 |
|---------------------------|----|
| Atari Basic\$             | 39 |
| Atari Microsoft Basic II  | 15 |
| I Love My Atariwriter     |    |
| Atari Printer Driver      | 29 |
| Print 'N Draw for 1020\$1 | 1  |

**BUY EITHER OF** THESE PRINTERS AND **THE 1200XL 64K ATARI COMPUTER IS YOURS FREE** 

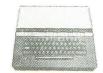

Some outstanding features include: •64K RAM computer power •Compatible with all ATARI software and peripherals •256 brilliant colors and built-in 4-voice sound. •Electronically lockable full-stroke keyboard. •Fully programmable help & function keys. ·Comprehensive user self-testy system. ©1983 Atari, Inc. All rights reserved.

**ABBY'S SUPER BUY #3** 

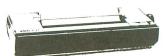

ATARI 1027 LETTER QUALITY PRINTER 095

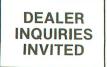

## **Order Line** 1-800-282-0333

**ORDERS ONLY!** Sales Personnel Do Not Have Information on **Previous Orders or Product Specs.** 

WE CHECK FOR STOLEN VISA & MASTERCARD **Customer Service** 1-513-879-9699 M-F 10 a.m.-7 p.m.; Sat. 10-3 ET 37 S. Broad Street, Fairborn, OH 45324

Prepaid orders over \$50 receive free shipping, UPS, continental US. No waiting period when paid by credit card, certified check or money order. Add \$2 shipping and handling on orders under \$50. Add \$5 for COD orders. \$15 Minimum for VISA/MC. Hardware requires additional freight charges. Ohio residents add 5.5% sales tax. All items subject to availability and price change.

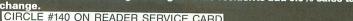

## **Turtle 1020** continued

PFN — The Print FunctioN allows use of the standard printer commands as described in the Atari 1020 manual.

## 10 PFNE4 Sets printer for 80 columns

GRH — GRapHics sets the printer to plotter mode.

## 10 GRH

COL — COLor sets the color of the pen to any of the four pen colors.

| 10 | COL1 | Sets colo              | r to | 1      |
|----|------|------------------------|------|--------|
| 10 | COLA | Sets colo<br>in variab |      | number |

PND — PeN Down puts the pen down, so that the plotter will actually draw.

PNU — PeN Up pulls the pen up, so that the pen cartridge/turtle only moves; it doesn't draw.

10 PND and 10 PNU

HME — HoME sets the pen to home position (240,0).

VISA

## 10 HME

ORG — This instruction sets the pen to 0,0. SET — This places the pen at a specified location. If the pen is down when SET is issued, a line will be drawn to this new position.

## 10 SET1,2 Sets the pen to location 1 across and 2 down. 10 SETA,B Sets the pen to location A across and B down.

Note that turtle uses the Cartesian plane when drawing, so a positive Y-value is up and a negative is down.

TRN — TuRN causes the angle to increase or decrease, depending on the sign.

### 10 TRN10 Turn 10 degrees clockwise. 10 TRN-10 Turn 10 degrees counterclockwise. 10 TRNX Turn X degrees.

TTO — Turn TO makes the turtle point at an exact direction.

10 TTO20 and TTOF

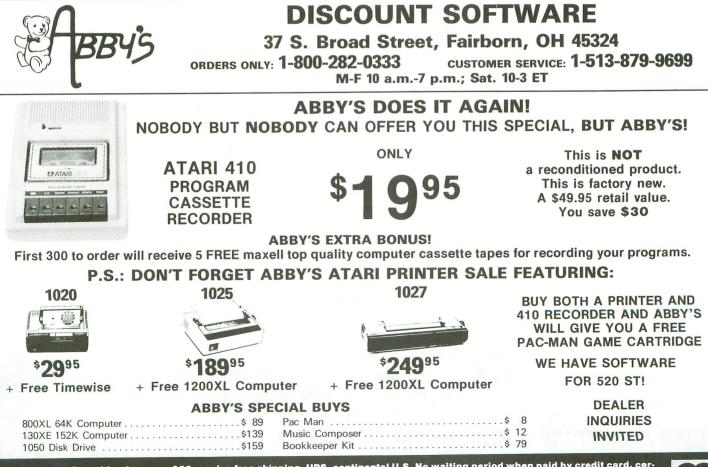

Prepaid orders over \$50 receive free shipping, UPS, continental U.S. No waiting period when paid by credit card, certified check or money order. Add \$2 shipping and handling on orders under \$50. Add \$5 for COD orders. \$15 minimum for VISAIMC. Hardware requires additional freight charges. Ohio residents add 5.5% sales tax. All items subject to availability and price change. WE CHECK FOR STOLEN VISA & MC.

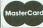

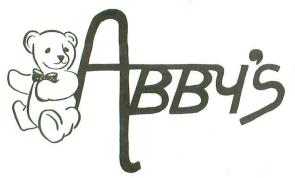

## ABBY'S CARRIES A FULL SELECTION OF SOFTWARE FOR YOUR ATARI. CALL FOR CURRENT PRICES.

## **ATARI HARDWARE**

| 800 XL                                       | \$    | 89   |
|----------------------------------------------|-------|------|
| 1200 XL                                      |       |      |
| 520 ST System (Disk Drive, Mouse, Monochrome |       |      |
| Monitor, Software)                           | . \$7 | 789  |
| 520 ST RGB System (Same as above but         |       |      |
| with Color RGB Monitor)                      | . \$9 | 389  |
| SF 354 3½ Addition Floppy Drive              |       |      |
| SMM801 Dot Matrix                            |       |      |
| SDM 121 Daisy Wheel                          |       |      |
| 1050 Disk Drive                              |       |      |
| 1020 Color Printer                           | . Ş   | 29   |
| 1027 Daisy Wheel                             | . \$  | 199  |
| 1025 Dot Matrix                              | . \$  | 149  |
| 1030 Modem                                   | . Ş   | 69   |
| ATARI SOFTWARE                               |       |      |
| Codewriter (D)                               |       |      |
| Filewriter (D)                               |       |      |
| Reportwriter(D)                              |       |      |
| Menuwriter (D)                               |       |      |
| Adventurewriter (D)                          | 5     | \$21 |
| Home Integrater (D)                          | 5     | \$24 |
| Small Business Inventory (D)                 |       | 13   |
| Salesman's Expenses (D)                      |       | 13   |
| AR/AP (D)                                    |       | 13   |
| Final Legacy (R)                             |       | 13   |
| Star Voyager (D)                             |       | 10   |
| Atari Lab Starter Kit (R)                    |       | 213  |
| Atari Lab Light Module (R)                   |       | 240  |
| Millipede (R)                                |       | 16   |
| Moon Patrol (R)                              |       | 16   |
| Track & Field (R)                            |       | 25   |
| Family Finances (D)                          |       | 23   |
| Football (R)                                 |       | 13   |
| Home Filing Manager (D)                      | 5     | \$25 |
| Assembler Editor (R)                         | 4     | 27   |
| Microsoft Basic II (R & D)                   | 5     | \$45 |
| BRODERBUND                                   |       |      |
| Print Shop                                   | ć     | 35   |
| Paper Refill                                 |       |      |
| Stealth                                      |       |      |
| Spelunker                                    |       |      |
| Whistler's Brother.                          | ć     | 23   |
| Bank St. Writer                              | 4     | 44   |
| BATTERIES INCLUDED                           |       |      |
| Home Pak                                     | ė     | 20   |

| Home Pak  |      |
|-----------|------|
| Paperclip | \$49 |
| B/Graph   |      |
| EPYX      |      |

|                      | - 5 |   | - |   |   |   |  |  |  |  |  |  |  |  |        |
|----------------------|-----|---|---|---|---|---|--|--|--|--|--|--|--|--|--------|
| Rescue on Fractulus  | ί,  |   |   | • |   |   |  |  |  |  |  |  |  |  | . \$25 |
| Ball Blazer          | •   | • |   |   | • | • |  |  |  |  |  |  |  |  | . \$25 |
| Jet Combat Simulator |     |   |   |   |   |   |  |  |  |  |  |  |  |  | . \$25 |

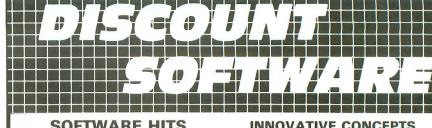

MULE .

Data Case (Holds 50).....\$11 Flip & File II (Lock 25) ......\$15 **ELECTRONIC ARTS** 

One On One ..... \$23

Seven Cities ..... \$23

**AMERICAN EDUCATIONAL** 

Reading Comprehension I, II, III . . . . \$29 ALL OTHER TITLES .....\$17 INFOCOM Zork I, II, III .....ea. \$29 Hitchhiker's Guide .....\$34 Suspect .....

Cutthroats ..... \$34 Deadline .....

Starcross .....\$34

Wishbringer ..... \$29 Invisiclue Books ..... \$ 7 Sorcerer .....\$31 Ultima 1.....\$24 Ultima II-IV .....ea. \$39 MICROPROSE Decision in the Desert ......\$31 F-15 Strike Eagle .....\$27 Hell Cat Ace ..... \$24 Kennedy Approach .....

Mig Alley Ace .....\$27

Solo Flight .....\$27

NATO Commander .....\$27

Crusade In Eruope .....\$31

Witness .....

Infidel .....

Archon II .....

Learn to Read .....

.....\$16 Pinball Construction Set .....\$16

\$23

\$34

\$34

\$29

\$31

\$29

\$27

. . . . . . \$29

### HITS $\mathbf{S}$

| Gnostbusters\$24        |
|-------------------------|
| Spy V Spy \$26          |
| Bruce Lee \$26          |
| Dallas Quest \$24       |
| PQ Party Quiz\$39       |
| Fancy Fonts \$25        |
| Flight Simulator II\$39 |
| Gyruss\$39              |
| Mind Wheel\$34          |
| (Needs 2 Drives)        |

| Trivia Quest\$3            | 4 |
|----------------------------|---|
| Bank St. Musicwriter \$3   |   |
| Bounty Bob Strikes Back\$3 |   |
| Beachhead\$2               | 6 |
| Home Accountant\$5         |   |
| Micro League Baseball\$3   | 1 |
| Team Disk (for above) \$1  | 5 |
| Halley Project \$2         | 9 |
| Summer Games II\$2         |   |
| Kororis Rift \$2           | 9 |
| Load Runners RescueCAL     |   |
| Temple of Apshai CAL       | L |

## SSI

| Six Gun Shootout        |      |
|-------------------------|------|
|                         |      |
| Operation Market Garden | \$39 |
| Kampfgruppe             | \$49 |
| Computer Ambush         | \$49 |
| Knights of Desert       | \$35 |
| Rails West              |      |
| War in Russia           |      |
| Computer Baseball       |      |
| Questron                |      |
| Carrier Force           | \$49 |
| Broadsides              | \$31 |

## ICD

Us Doubler. \$59 (Makes 1050-180K)

3 Times Faster, True Double Density

## **ABBY'S SPECIAL BUYS**

## HARDWARE & ACCESSORIES

| Indus GT\$239                  | Ribbons for Okimate 10\$6       |
|--------------------------------|---------------------------------|
| All Epson Printers             | Disk Notcher \$ 5               |
| Starting as low as\$239        | Covers — All Types For Printers |
| All Star Micronic Printers     | And Computers from \$7          |
| Starting as low as\$239        | Ape Face\$69                    |
| Bulk Dennison or Nashua Disks, | Koala Pad\$59                   |
| SSDD, 100 or Moreeach \$1      | 80 Column Card CALL             |
| Okimate 10\$199                | (Batteries Included)            |
| (With Interface Included)      |                                 |

ALL TITLES ON DISK UNLESS MARKED (R) FOR ROM CARTRIDGE **Order Line** 

1-800-282-0333

**ORDERS ONLY!** Sales Personnel Do Not Have Information on Previous Orders or Product Specs.

M-F 10 a.m.-7 p.m.; Sat. 10-3 ET

**Customer Service** 1-513-879-9699

37 S. Broad Street, Fairborn, OH 45324

VISA

Prepaid orders over \$50 receive free shipping, UPS, continental US. No waiting period when paid by credit card, certified check or money order. Add \$2 shipping and handling on orders under \$50. Add \$5 for COD orders. \$15 Minimum for VISA/MC. Hardware requires additional freight charges. Ohio residents add 5.5% sales tax. All items subject to availability and price change.

PLEASE CITE AD NUMBER WHEN ORDERING. CIRCLE #140 ON READER SERVICE CARD

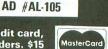

## **Turtle 1020** continued

FOR — FORward moves the pen forward a specified number of steps.

## 10 FOR20 and FORC

BAC — BACkward operates in the same way as FOR, except in the opposite direction.

GTO — GoTO places program control to a certain line number.

### 10 GTO20 Goto line 20 10 GTOB Goto line B

CLR — CLeaR sets all variables to 0.

END — This simply returns control to the user, terminating the turtle program.

ACC — ACCept acts like INPUT as in BASIC. It puts your numerical input into a variable.

## 10 ACCX Your entry will be stored in variable X

TST — TeST checks whether the following comparison is true or false.

## 10 TSTA>B Test if A is greater than B 10 TSTC=D Test if C equals D

The tests allowed are >, < and =.

IFT — IF True allows the following instruction on the same line to be executed if the TST was successful.

## 10 TSTA=0 20 IFT TXT A equals zero

IFF — IF False acts in the same way as IFT, except the instruction is executed only if the TST condition was false.

REP — The REPeat instruction allows a certain range of lines to be repeatedly executed. The instruction requires a variable and a number to specify the number of repeats.

## 10 REPY10 Repeat 10 times; variable Y is used to keep track of which loop is executing.

ELP — End LooP closes the above loop.

## 20 ELPY Close the repeat loop opened by Y in line 10.

## Math pack.

**Turtle 1020** supports: addition (+), subtraction (-), multiplication (\*), division (/) and exponentiation ( $\land$ ). These are used in the same way as in BA-SIC (e.g., A = 2 + 3 \* 4). However, it does not follow true algebraic logic and, hence, performs the operator as it detects it. In the above example, 2 will be added to 3 before being multiplied by 4. Further examples: 10 A = B  $\land$  C; and 20 Z = A + B - C \* D/E.

To generate a random number, use RND and a number (e.g., X = RND10). This yields a random number between 1 and 10, to be stored in variable X. (continued on next page)

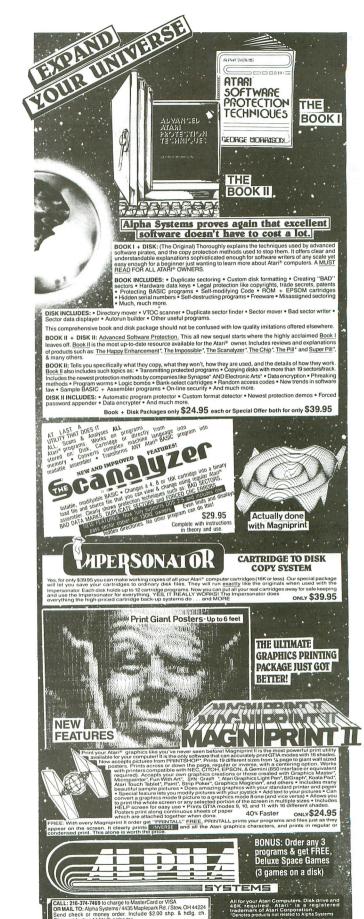

CIRCLE #141 ON READER SERVICE CARD

## Turtle 1020 continued

## Turtle error messages.

All errors are translated into English, except for the input/output errors from disk or cassette. You'll have to consult your BASIC manual for the definition of these errors.

The errors which are translated into English are:

Command error — This occurs when you attempt to use an unknown command or instruction.

Illegal variable — This occurs when you attempt to use a variable other than those between A and Z.

Printer error — This occurs if you execute a printer command or turtle program without the printer being in its proper state of operation.

Illegal function — You will encounter this error if you use a mathematical function not in the categories mentioned earlier.

Line too long — This occurs when your turtle program line length exceeds 40 characters.

Overflow — Any variable holding a number either too large for BASIC to handle or divided by 0 will cause this error.

Illegal input — This occurs when you attempt to enter a non-numerical input.

Illegal line number — If your line number exceeds 199 or is less than 0, this error message will be issued.

All errors will be signaled by a bell, and the line at which the error occurred will be returned if in program execution mode.

## Final words.

That's **Turtle 1020** in its entirety. If for any reason there's a program error or you pressed the BREAK key, you may resume **Turtle 1020** by typing:

## **GOTO 90**

If this doesn't help, you'll have to RUN the BASIC program from the start.

I've included two turtle programs for you to try out using **Turtle 1020**. The first performs a TO SQUIRAL, a procedure recognized by many Logo and Pilot users. The second is a kaleidoscope generator, in which each design generated is completely different. It will prompt you for an input to represent the number of loops it's to perform.  $\Box$ 

Jason Leigh graduated from King George V School in Hong Kong two years ago and is now a Computer Science student at the University of Utah. He's been working enthusiastically with the Atari since he was a pupil at Kowloon Junior School.

## Listing 1.

## BASIC listing.

10 REM TURTLE 1020 By Jason Leigh 20 REM 30 DEG :READ BEEP, PROMPT, CR, BELL, K1, K2 ,K3, K4, K27, K40, K65:DATA 1080, 90, 155, 25 3, 1, 2, 3, 4, 27, 40, 65 40 DIM PROG\$(8000):PROG\$=CHR\$(CR):PROG \$(8000)=PROG\$(8000):PROG\$=CHR\$(CR):PROG \$(8000)=PROG\$(8000):PROG\$=CHR\$(CR):PROG \$(8000)=PROG\$(8000):PROG\$=CHR\$(CR):PROG \$(8000)=PROG\$(K2)=PROG\$ \$(8000)=PROG\$(K2)=PROG\$ \$(8000 20 REM -K0:NEXT T
80 ? CHR\$(125);"TURTLE 1020":?
90 EXE=K0:GO5UB 1110:POKE 82,K1:? CHR\$
(30);CHR\$(K27);CHR\$(31);:POKE 82,K2:IN
PUT #16,LINE\$
100 T E NOT EEN(LINE\$) TUEN COTO DOOND NOT LEN(LINE\$) THEN GOTO PROMP 100 IF 110 IF LEN(LINE\$)=K1 THEN A=ASC(LINE\$) :IF A>47 AND A\58 THEN 140 120 TRAP 540:IF LEN(LINE\$)=K1 THEN A=A (ASC(LINE\$)-K65):? LINE\$;"=";A:GOTO PR OMPT 140 IF LINES="CAT" OR LINES="DIR" THEN 1810 130 IF LINES="DEL" THEN 1900 150 IF LINE\$="TON" THEN TR=K1:TRON=34: Goto Beep 160 IF LINE\$="TOF" THEN TR=K0:TRON=K0: GOTO BEEP 170 IF LINE\$="NEW" THEN RUN 180 IF LINE\$="MEM" THEN 1650 190 IF LINE\$="Load" Then 1440 200 IF LINE\$="Save" Then 5A=K1:Goto 14 40 210 A=ASC(LINE\$): IF A>47 AND A(58 THEN 730 730 220 IF LINE\$="RUN" THEN 850 230 IF LINE\$(K1,K3)="LIS" THEN A=K0:GO SUB 560:GOTO BEEP 240 IF LINE\$(K1,K3)="LIP" THEN TRAP 62 0:CLOSE #K3:OPEN #K3,8,K0,"P:":A=K3:GO SUB 560:GOTO BEEP 250 IF LINE\$="SEE" THEN ? "X=";INT(X); "Y=";INT(Y);" COLOR=";C;" ANGLE=";ANG LE:GOTO BEEP 260 DAT\$=LINE\$:NO\$=DAT\$(K1,K3):TRAP 62 0 0 0 270 IF NO\$="REM" THEN GOTO BEEP 280 IF NO\$="TXT" THEN CLOSE #K2:OPEN # K2,8,K0,"P:":? #K2;DAT\$(K4):? #K2;CHR\$ (K27);CHR\$(7):GOTO BEEP 270 IF NO\$="PFN" THEN ? #K2;DAT\$(K4):G OTO BEEP 010 BEEP 300 IF NO\$="GRH" THEN ? #K2;CHR\$(K27); CHR\$(7):GOTO BEEP 310 IF NO\$(K2,K2)="=" THEN 1120 320 TRAP 940:IF NO\$="COL" THEN C=VAL(D AT\$(K4)):TRAP 620:? #K2;"C";C:GOTO BEE 7 330 IF NO\$="PND" THEN P=K1:GOTO BEEP 340 IF NO\$="PNU" THEN P=K0:GOTO BEEP 350 TRAP 620:IF NO\$="HME" THEN X=240:Y =K0:ANGLE=K0:? #K2;"M";X;",";Y:GOTO BE EP 360 IF NO\$="SET" THEN 990 370 TRAP 950:IF NO\$="TRN" THEN ANGLE=A NGLE+VAL(DAT\$(K4)):GOTO BEEP 380 TRAP 960:IF NO\$="TTO" THEN ANGLE=V 300 TRAP 960:1F NUS="TTO" THEN ANGLE=V AL(DAT\$(K4)):GOTO BEEP 390 TRAP 970:IF NO\$="BAC" THEN 630 400 TRAP 980:IF NO\$="FOR" THEN 680 410 TRAP 520:IF NO\$="GTO" THEN EXE=K1: TRAP\_1890:I=(VAL(DAT\$(K4))-K1)\*K40:GOT TRAP 1890:I=(VAL (DAT\$(K4))-K1)\*K40:GOT 0 BEEP

420 IF NO\$="REP" THEN E= (ASC (DAT\$ (K4)) -K65):C(E)=VAL (DAT\$ (5)):B(E)=I:A(E)=K0 :GOTO BEEP 430 IF NO\$="ELP" THEN E=(ASC(DAT\$(K4)) -K65):A(E)=A(E)+K1:IF A(E)(C(E) THEN I =B(E):GOTO BEEP 440 IF NO\$="ELP" THEN GOTO BEEP 450 TRAP 620:IF NO\$="ORG" THEN X=K0:Y= K0:? #K2;"H":GOTO BEEP 460 IF NO\$="CLR" THEN FOR T=K0 TO 26:A (T)=K0:B(T)=K0:C(T)=K0:NEXT T:GOTO BEE IF NO\$="T5T" THEN 1670 IF NO\$="IFF" THEN 1750 IF NO\$="IFT" THEN 1780 470 480 498 500 IF NOS="END" THEN EXE=K0:GOTO BEEP 510 TRAP 550:IF NOS="ACC" THEN POKE 55 2,34:A=A5C(DAT\$(K4))-K65:INPUT\_B:TRAP 540:A(A)=B:POKE 559,TRON:GOTO BEEP 520\_? CHR\$(BELL);"Command error":GOTO 1420 ? CHR\$(BELL);"Illegal line number" 530 :GOTO 1420 540 ? CHR\$(BELL);"Illegal variable":GO TO 1420 550 IF PEEK(195)=8 THEN ? CHR\$(BELL);" 550 IF PEEK(175)-0 THEM ? CHR\$(DELL), Illegal input":GOTO 1420 560 TRAP BEEP:? #A:T=K0:IF LEN(LINE\$)> K3 THEN T=(VAL(LINE\$(K4))-K1)\*K40 570 T=T+K40:IF ASC(PROG\$(T))<>CR THEN 688 580 GOSUB 1400:1F T>7960 OR T>PRO THEN RETURN 590 GOTO 570 600 ? #A; T/K40;" ";:FOR R=T TO T+39:IF ASC(PROG\$(R)) <> CR THEN NEXT R:? #A;PR 0G\$(T,T+39):GOTO 580 610 ? #A;PROG\$(T,R-K1):GOTO 580 620 ? CHR\$(BELL);"Printer error":GOTO PROMPT 630 LONG=VAL(DAT\$(K4)) 640 TRAP 620:DEG :Y1=COS(ANGLE)\*LONG:X 1=SIN(ANGLE)\*LONG 650 IF P THEN ? #K2;"D";X-X1;",";Y-Y1 660 IF NOT P THEN ? #K2;"M";X-X1;","; Y-Y1 670 X=X-X1:Y=Y-Y1:GOTO BEEP 680 LONG=VAL(DAT\$(K4)) 690 TRAP 620:DEG :Y1=CO5(ANGLE)\*LONG:X 1=5IN(ANGLE)\*LONG 700 IF P THEN ? #K2;"D";X+X1;",";Y+Y1 710 IF NOT P THEN ? #K2;"M";X+X1;","; Y+Y1 720 X=X+X1:Y=Y+Y1:GOTO BEEP 730 IF LEN(LINE\$) (K3 THEN 750 740 IF LEN(LINE\$) 39 THEN ? CHR\$(BELL) ;"Line too long":GOTO PROMPT 750 L=LEN(LINE\$):LINE\$(L+K1)=CHR\$(CR) 780 L-LENCLINESSILINES(LTRIS-UNRS(UR) 760 FOR T=K1 TO L:A=ASC(LINE\$(T)):IF A >47 AND A<58 THEN NEXT T 770 LINE=VAL(LINE\$(K1,T)):L1=T 780 IF LINE>199 OR LINE</K1 THEN ? CHR\$ (BELL);"Illegal line number":GOTO PROM PT 790 PROG\$(LINE\*K40,LINE\*K40+39)=C\$ 800 IF L(L1 THEN GOTO PROMPT 810\_IF\_ASC(LINE\$(L1))=32 THEN L1=L1+K1 310 IF M3C(LINE\$(LINF=32 THEN LI=LI\*KI :GOTO 810 820 IF LEN(LINE\$)-L1<K3 THEN 520 830 PROG\$(LINE\*K40,LINE\*K40+L-L1+K1)=L INE\$(L1):IF LINE\*K40>PRO THEN PRO=LINE \*K40 840 GOTO PROMPT 850 TRAP 620:CLOSE #K2:OPEN #K2,8,K0," P:":POKE 559,TRON 860 I=K0:EXE=K1:ANGLE=K0:X=K0:Y=K0:FOR T=K0 TO 26:A(T)=K0:B(T)=K0:C(T)=K0:NE XT T:C=K0:P=K0

870 TRAP 530:LINE\$="":E=K0:I=I+K40:IF ASC(PROG\$(I)) <>CR THEN 900 880 IF I>7960 OR I>PRO THEN EXE=K0:GOT O PROMPT 0 PROMPT 890 GOTO 870 900 FOR R=I TO I+39:IF ASC(PROG\$(R)) CR THEN E=E+K1:LINE\$(E,E)=PROG\$(R):S=K 1:NEXT R:GOTO 920 910 IF 5 THEN 5=K0:GOTO 920 920 GOSUB 1400:IF TR THEN ? I/K40;" "; LINE\$ 930 GOTO 260 930 GOTO 260 940 TRAP 620:C=A(A5C(DAT\$(K4))-K65):? 740 TRAP 520:C-H(H)C(DHT\$(K4))-K65):? #K2;"C";C:GOTO BEEP 950 TRAP 520:ANGLE=ANGLE+A(ASC(DAT\$(K4))-K65):GOTO BEEP 960 TRAP 520:ANGLE=A(ASC(DAT\$(K4))-K65 ):GOTO BEEP 970 TRAP 520:LONG=A(ASC(DAT\$(K4))-K65) :GOTO 640 980 TRAP 520:LONG=A(ASC(DAT\$(K4))-K65) :GOTO 690 :GOTO 690 990 T1=K1:A=A5C(DAT\$(K4))-K65:IF A>=K0 AND A<K27 THEN 1040 1000 FOR T=K4 TO LEN(DAT\$):IF DAT\$(T,T )<>"," THEN NEXT T 1010 T1=T+K1:X=VAL(DAT\$(K4,T-K1)) 1020 A=A5C(DAT\$(T1))-K65:IF A>=K0 AND A<K27 THEN 1050 1030 Y=VAL(DAT\$(T1)):GOTO 1060 1040 X=A(A):T1=6:GOTO 1020 1050 Y=0(A) Y=A(A) 1050 1050 TRAP 620:IF P THEN ? #K2;"D";X;", 1070 IF NOT P THEN ? #K2;"M";X;",";Y 1080 IF ANGLE>360 OR ANGLE<-360 THEN A 1070 =INT(ANGLE/360):ANGLE=ANGLE-A\*360 1090 IF EXE THEN 880 1100 ? :? "Okay":POKE 752,K0:GOTO PROM PT 1110 FOR T=10 TO K0 STEP -K1:SOUND K1, 240,10,T:NEXT T:POKE 559,34:RETURN 1120\_TRAP 1130:IF DAT\$(K3,5)="RND" THE N 1850 1130 V=ASC(NO\$)-K65:ACC=K0 1140 IF V<K0 THEN 540 1150 Z=K3:GOSUB 1290:ACC=N:T2=T1:NEG=K 1160 Z=T1+K1:GOSUB 1290:N2=N:T3=T1:NEG =KØ 1170 AS=DAT\$(T2,T2) 1180 TRAP 1250 1190 IF A\$="+" THEN ACC=ACC+N2:GOTO 12 60 1200 IF A\$="-" THEN ACC=ACC-N2:GOTO 12 60 1210 IF A\$="/" THEN ACC=ACC/N2:GOTO 12 60 1220 IF A\$="\*" THEN ACC=ACC\*N2:GOTO 12 60 1230 IF AS="A" THEN ACC=ACCAN2:GOTO 12 60 1240 ? CHR\$(BELL);"Illegal function":G OTO PROMPT 1250 ? CHR\$(BELL);"Overflow":GOTO PROM PT 1260 T2=T3:T1=T3 1260 T2=T3:T1=T3 1270 IF 5 THEN A(V)=ACC:GOTO BEEP 1280 GOTO 1160 1290 TRAP 1390:A=A5C(DAT\$(Z))-K65:IF A >=K0 AND A(K27 THEN 1360 1300 NEG=K0:A\$=DAT\$(Z,Z):IF A\$="-" OR A\$="+" THEN Z=Z+K1:NEG=K1:A=A5C(DAT\$(Z))-K65:IF A>=K0 AND A(K27 THEN 1360 1310 S=K0:FOR T=Z TO LEN(DAT\$):A=A5C(D AT\$(T)):IF A=46 OR A>47 AND A(59 THEN NFWT T NEXT 1320 IF NEG THEN Z=Z-K1:NEG=K0

## **Turtle 1020** continued

1330 N=VAL(DAT\$(Z,T-K1)):T1=T 1340 IF\_T>=LEN(DAT\$) THEN 5=K1 1350 RETURN 1360 V1=A:IF NEG AND A\$="-" THEN N=-A( V1):GOTO 1380 1370 N=A(V1) 1380 T1=Z+K1:T=T1-K1:GOTO 1340 1390 S=K1:GOTO 1270 1400 IF PEEK(764) <>255 THEN POKE 764,2 55:? "Break":GOTO 1420 1410 POKE 764,255:RETURN 1420 IF EXE THEN ? "at line #":1/K40:E XE=KØ 1430 GOTO PROMPT 1440 ? "Enter Filename->";:INPUT #16,D AT\$ 1450 TRAP 1550:CLOSE #K3:IF SA THEN SA =K0:GOTO 1570 1460 OPEN #K3,K4,K0,DAT\$:A=K0 1470 GET #K3,I:GET #K3,K 1480 IF I<>K1 OR K<>K1 THEN ? :? CHR\$( BELL);"Not a TURTLE 1020 file":GOTO BE FP 1490 GET #K3,PR0:PR0=PR0\*K40 1500 GET #K3,LINE 1510 GET #K3,D:IF D=255 THEN 1540 1520 PROG\$(LINE\*K40+A,LINE\*K40+A)=CHR\$ (D):A=A+K1 (D):A=A+K1 1530 GOTO 1510 1540 A=K0:GOTO 1500 1550 IF PEEK(195) (>136 THEN ? :? CHR\$( BELL);"I/O error # ";PEEK(195) 1560 GOTO BEEP 1570 OPEN #K3,8,K0,DAT\$:A=K0:T=K0 1580 PUT #K3,K1:PUT #K3,K1 1590 PUT #K3,PRO/K40 1500 T=T+K40:TF OSC(PP005\$(T)) (>CP THEM 1600 T=T+K40:IF ASC(PROG\$(T)) ()CR THEN 1630 1630 1610 IF T>7960 OR T>PRO THEN CLOSE #3: GOTO BEEP 1620 GOTO 1600 1630 PUT #K3,T/K40:FOR R=T TO T+39:IF ASC (PROG\$(R)) <>CR THEN PUT #K3,ASC (PRO G\$(R)):5=K1:NEXT R:GOTO 1610 1640 IF 5 THEN S=K0:PUT #K3,255:GOTO 1 610 610 1650 R=K0:FOR T=K40 TO 8000 STEP K40:I F ASC(PROG\$(T))=CR THEN R=R+K1 1660 NEXT T:? R;" LINES FREE":GOTO BEE 1670 TRAP 520:A=A5C (DAT\$ (K4))-K65:A=A ( A) 1680 B=ASC(DAT\$(6))-K65:IF B>-K1 AND B <26 THEN B=A(B):GOTO 1700 1690 B=VAL(DAT\$(6)) 1790 C=ASC(DAT\$(6)) 1700 C=ASC (DAT\$ (5)) : STA=K0 1710 IF C=60 THEN STA=A(B:GOTO BEEP 1720 IF C=62 THEN STA=A)B:GOTO BEEP 1730 IF C=61 AND A=B THEN STA=K1:GOTO BEEP **1740 GOTO BEEP** 1750 TRAP 520:T=K4:IF STA THEN GOTO BE EP 1760 IF DATS(T,T)=" " THEN T=T+K1:GOTO 1760 1770 LINE\$="":LINE\$=DAT\$(T):GOTO 260 1780 TRAP 520:T=K4:IF NOT STA THEN NOT STA THEN GO BEEP TO 1790 IF DAT\$(T,T)=" " THEN T=T+K1:GOTO 1790 1800 LINE\$="":LINE\$=DAT\$(T):GOTO 260 1810 ? :? " DISK CATALOG":? 1820 TRAP 1550:CLOSE #K3:OPEN #K3,6,K0 "D:\*.\*":TRAP 1840 1830 INPUT #K3,D\$:? D\$:GOTO 1830 1840 ? :GOTO BFFP **:GOTO BEEP** 1850 TRAP 520 1860 V=ASC(DAT\$(6))-K65:IF V>=K0 AND V <K27 THEN A=A(V):GOTO 1880</pre>

```
PAGE 96 / OCTOBER 1985
```

1870 A=VAL(DAT\$(6)) 1880 V=A5C(NO\$)-K65:A(V)=INT(RND(K0)\*A )+K1:GOTO BEEP 1890 V=A5C(DAT\$(K4))-K65:I=(A(V)-K1)\*K 40:GOTO BEEP 1900 ? "DELETE FROM LINE #->";:INPUT L ?? "TO LINE #->";:INPUT L1 1910 IF L>=L1 THEN ? CHR\$(BELL);"I11eg al values":GOTO PROMPT 1920 IF L1>199 OR L<K1 THEN L=K1:L1=K0 :GOTO 1910 1930 ? "DELETE LINE ";L;" TO ";L1;" (Y 1930 ? "DELETE LINE ";L;" TO ";L1;" (Y /N)"; INPUT LINE\$ 1940 IF LINE\$(K1,K1)="Y" THEN ? "DELET ING":GOTO 1960 1950 GOTO PROMPT 1960 FOR T=L\*K40 TO L1\*K40 STEP K40:PR OG\$(T,T)=CHR\$(CR):NEXT T:GOTO BEEP

0

## CHECKSUM DATA.

(see page 18)

(see page 18) 10 DATA 957,253,195,882,49,155,153,876 ,710,297,922,100,778,659,363,7349 160 DATA 355,981,801,498,336,188,580,2 94,362,345,22,283,542,21,54,5662 310 DATA 818,364,699,716,888,318,591,8 06,428,476,368,387,271,276,527,7933 460 DATA 690,188,113,136,883,768,53,15 4,613,543,757,280,363,747,61,6349 610 DATA 89,628,112,518,546,97,805,127 ,533,521,76,784,581,369,964,6750 760 DATA 834,77,432,575,93,655,916,296 ,382,969,625,133,251,759,786,7783 910 DATA 657,561,728,944,344,549,786,7 97,385,870,141,218,803,118,341,8244 1060 DATA 30,11,220,540,981,237,256,72 3,233,128,534,989,755,819,793,7249 1360 DATA 117,603,840,688,273,397,706, 545,789,530,423,1,12,33,243,6200 1510 DATA 115,961,721,672,106,927,61,2 86,573,520,40,722,211,55,322,6292 1660 DATA 139,984,561,608,202,594,599, 286,931,424,540,670,938,546,666,8688 1810 DATA 139,984,561,608,202,594,599, 286,931,424,540,670,938,546,666,8688 1810 DATA 139,984,561,608,202,594,599, 286,931,424,540,670,938,546,666,8688 1810 DATA 139,984,561,608,202,594,599, 286,931,424,540,670,938,546,666,8688 1810 DATA 139,984,561,608,202,594,599, 286,931,424,540,670,938,546,666,8688 1810 DATA 139,984,561,608,202,594,599, 286,931,424,540,670,938,546,666,8688 1810 DATA 139,984,561,608,202,594,599, 286,931,424,540,670,938,546,666,8688 1810 DATA 139,984,561,608,202,594,599, 286,931,424,540,670,938,546,666,8688 1810 DATA 139,984,561,608,202,594,599, 286,931,424,540,670,938,546,666,8688 1810 DATA 139,984,561,608,202,594,599, 286,931,424,540,670,938,546,666,8688 1960 DATA 110,110

| Listing 2.                                                                            |                                                                                                    |                                                                                                    |
|---------------------------------------------------------------------------------------|----------------------------------------------------------------------------------------------------|----------------------------------------------------------------------------------------------------|
| 1 GRH<br>2 COL2<br>3 SET240,-500<br>4 PND<br>5 REPA30<br>6 FOR5<br>7 TRN89<br>8 SES42 | 24 PNU<br>26 SET240,-500<br>27 TRN60<br>28 FOR5<br>30 PND<br>32 GTOF<br>36 ELPB<br>38 TSTZ>Y<br>40 IFTGT046      | 123 FORE<br>124 TRN45<br>125 ELPA<br>126 TRN67.5<br>127 GT036<br>130 TRN-18<br>131 REPA5<br>132 FOR5            |
| 9 ELPA                                                                                | 40 17161046<br>42 Z=Z+1<br>44 GT08<br>46 END                                                                     | 132 FOR5<br>133 TRN144<br>134 ELPA<br>135 TRN18<br>136 ST036                                                    |
| Listing 3.                                                                            | 100 TRN-30<br>101 REPA3<br>102 FOR5<br>103 TRN120<br>104 ELPA                                                    | 140 TRN-60<br>141 FORS<br>142 TRN60<br>143 FORS<br>144 TRN120                                                   |
| 9 5=RND60<br>10 C=C-1<br>12 COLC<br>14 TT00                                           | 105 TRN30<br>106 GT036<br>110 TRN-45<br>111 REPA4<br>112 FOR5<br>113 TRN90<br>114 ELPA<br>115 TRN45<br>116 GT036 | 145 F0R5<br>146 TRM-50<br>147 F0R5<br>148 TRN120<br>149 F0R5<br>150 TRN60<br>151 F0R5<br>152 TRN220<br>153 G036 |
| 20 F=D*10+100<br>22 REPB6                                                             | 120 TRN-67.5<br>121 REPA8<br>122 E=5/2                                                                           | •                                                                                                    |

## Getting in on the Action!

N-LIN

## by Russ Wetmore

This article, both part one (ANALOG Computing, issue 32) and this month's segment, was written for advanced programmers. Don't feel badly if you've dabbled a little in Action! and can't make any sense out of the examples in this article. Some of the concepts are quite advanced and are mainly aimed at the experienced programmer who wants to squeeze more functionality out of the Action! cartridge.

## Modularizing.

I recently completed a major undertaking in Action!—an integrated three-program package called **HomePak**. All together, these three programs take up about 64K of disk space, not counting the various global subprograms required, like an RS232 handler, character sets, etc.

Two of the programs were too large to compile using standard methods. I faced an interesting decision: recode substantial portions of the program in assembly language (avoiding such being one major reason I did it in a high-level language to begin with) or leave out possible features in order to save space.

I hit upon another option: compiling the program in pieces. In fact, this saved me time, as I didn't have to compile the whole program every time. Let's face it. Many portions of an Action! program are static variables and arrays that almost never change. Why compile them every time, just to find out their addresses so that the rest of the program can tell where they reside?

There's an "undocumented" feature of the Action! cart you need to know before you can do this. I'll describe it first.

## Compilation offset.

In page 0, \$B5-\$B6 is used by the compiler as a compilation offset value. The three **HomePak** programs reside at \$3400, which is well above the \$2404 address that the cart tells me is my LOMEM value. The manual tells you that you can do the following:

## SET SE = \$3400 SET \$491 = \$3400

to set the base address to \$3400, but this throws away a good 4K(!) of memory I need to compile to. A better way of handling it is to compile the program to the LOMEM address, but specify an offset to the compiler. That way, when the program gets written out to disk, it loads at the proper address. You can do this by putting a value in \$B5-\$B6 (using the set command), which is your base address minus the LO-MEM address found at \$491. Thus, if your LOMEM value is \$2404, and you want your program to load at \$4000, you'd put:

SET \$85=\$18FC ; (which is \$4000-\$2404)

## **G ON-LINE** continued

at the very beginning of your program. The program, when compiled, would reside in memory during compilation at the \$2404 LOMEM address, but when written to disk, will appear to load at \$4000.

In order for this to work properly, check the value at \$491 while the edit buffer is empty. Since any program in memory pushes up the LOMEM value, you'll have to do your compiling from disk, rather than from memory. It's either that, or check the value every time you want to compile, and alter the program accordingly.

Note: There are a couple of bugs in the current version of the cart that effect the offset value. Negative offsets don't work, so you can't use this trick to compile below the LOMEM address. Also, there is a subtle bug involving type definitions. If you use the \$B5-\$B6 offset, and your program uses the type construct, you must set the offset to 0 before any type definition—and set it back to its original value afterwards. Example:

```
MODULE ;Example 1

SET $85 = $18FC

;(compile to $4000,

;from LOMEM of $2404)

BYTE

i, j, k ;some variable definitions

SET $85 = 0

SET $86 = 0 ;account for bug

;involving TYPE statements

TYPE DISK = 1 CARD sector BYTE pos 1

SET $85 = $18FC ;return offset to what

;it used to be
```

Notice that I had to do *two* set statements, because the Action! compiler will always try to make a set value a byte, if it can. We need to set the card at \$B5, so we need to set each byte of the card value.

## Getting down to it.

Now we know how to tell Action! where we want our modules to reside. I generally have a file named GLOBALS.H, which is my header file with seldomchanged global variables. I compile this separately, to the desired base address of my whole program.

Once the compilation is finished and I've written the program to a disk file, I use the debugging portion of the monitor to find the end addresses of those variables. (Once a program is compiled — and before any system errors occur—use the program variables in the monitor as you would constants.)

Let's take an example. Type this in and save it to disk as EXAMPLE2.ACT:

```
MODULE ; Example 2
; This is my global variable file
SET $85 = $18FC
```

; S0 program compiles to \$4000 from ; \$2404 LOMEM. Note: your system ; probably has a different address ; for LOMEM than mine. The value for ; LOMEM will differ depending on what ; DOS you're using, how many drives ; and file buffers you have allocated, ; etc. Do a ?\$491 at the monitor ; with an empty edit buffer to find ; your LOMEM, and subtract it from ; \$4000 to get the proper SET value ; for your computer. BYTE two = [2], three = [3], four = [4]

Okay, okay, it's short. But, then, this is just an example, right?

After you've written the file to disk, be sure to clear the source from memory, so your LOMEM value is correct. Compile the module using the command *C D:EXAMPLE2.ACT*. Once it's compiled, type in *W EXAMPLE2.OBJ* at the monitor, to write your object file to disk. Now, type this in:

```
?two
?three
?four
```

This tells us the addresses of our byte variables, two, three and four. (You should get the values \$4000, \$4001 and \$4002, respectively.) The last step is to type in ?\$E to get the address of the end of the program, which should return the value \$2407 (or whatever your LOMEM value is, plus 3).

Some of you are ahead of me, I can tell—the value returned is the proper value, all right, but relative to the object file as it currently exists in memory. You have to add your set value to it to get the final address, so 2407 + 1BFC (or whatever your values are) = 4003 —which is what we expect it to be.

Now we can start with our second module. Type this in:

```
MODULE ; Example 3
SET $85 = $18FF
   Note that this value is $4003 (the
address of the byte following the
first module) minus $2404, my LOME
address. Again, as in Example 2,
                                                  LOMEM
   adjust your values accordingly.
1
  First off, we have to tell this
  module where our globals are:
п
Р
BYTE
   two = $4000, three = $4001,
four = $4002
; Now, for this module's code:
PROC Main()
BYTE
  Ĩ,
       j, k
  i = two + three
         three + four
two + three +
                               four
```

ANALOG COMPUTING

PAGE 98 / OCTOBER 1985

### PrintF("i=%U, j=%U, k=%U%E", i, j, k) RETURN

Save this source file to disk as EXAMPLE3.ACT. Clear the source code from memory, then go to the monitor and type *C* EXAMPLE3.ACT to compile it. Type *W* EXAMPLE3.OBJ to write the object code to disk.

We now have two object files on disk. Exit Action! to DOS and type in the following at the DUP.SYS menu:

## C (RETURN) EXAMPLE3.0BJ, EXAMPLE2.0BJ/A (RETURN)

This appends the second module onto the first. You can now run EXAMPLE2.OBJ, and the result:

```
i=5, j=7, k=9
```

should be printed to your screen.

Using variations of this procedure, you can create programs that are much larger than can be physically compiled. You'll save time, since you won't have to recompile *everything*, every time.

## ON X GOSUB/GOTO.

There's a C language construct whereby you can pass the address of a function to a function. (For those of you who don't know C, you might want to skip over this section; I'm using C here because the examples will serve as a basis for its emulation in Action!) Here's a short example:

```
/* Example 4 */
```

```
static void PrtNum(num)
unsigned char num;
{
   printf("We want to print ");
   printf("the number %u here", num);
}
static void PrintANumber(routine, num)
void (*routine)();
unsigned char num;
{
   (*routine)(num);
}
```

```
yoid main()
```

```
PrintANumber(PrtNum, 5);
}
```

*PrintANumber* in the above example takes the address of a function as its argument, and executes it directly. Since the PrtNum routine (actually, the *address* of Prt Num) is passed, it is executed at the PrintANumber call in the main function.

We can carry this concept a little further—by using arrays of addresses to functions. This gives us the tools we need to do our emulation of BASIC's ON×GOSUB function:

```
/* Global declarations */
74
 FUNCPTR is typed as a pointer to a
 function returning void (no value)
₩/
typedef void (*FUNCPTR)():
/¥
Here, we have to tell the compiler ahead of time what we're up to:
 we're using these names as functions
returning void
*/
void Print1(), Print2(), Print3();
/*
routines is an array of pointers
to functions returning void
 (n'est-ce pas?)
¥.
FUNCPTR routines[] =
   Print1, Print2, Print3 };
ștatic void Print1()
  puts("Subroutine number 1\n");
3
static void Print2()
  puts("Subroutine number 2\n");
ștatic void Print3()
  puts("Subroutine number 3\n");
void main()
  unsigned char i;
```

```
for (i = 0; i <= 2; ++i)
  (*routines[i])();</pre>
```

1

This little program does a lot. First, it executes a "for" loop for the values between 0 and 2. The "pointer" to the desired function is fetched (routines[i]), which is then executed directly. Routines[] is an "array of pointers" to functions, with three elements (numbered 0 to 2).

This example has the same function as BASIC's ON×GOSUB. The equivalent BASIC would be:

```
0 REM BASIC version of C code
10 FOR X=1 TO 3
20 ON X GOSUB 100,200,300
30 NEXT X
40 END
100 PRINT "Subroutine #1":RETURN
200 PRINT "Subroutine #2":RETURN
300 PRINT "Subroutine #3":RETURN
```

## **Translating to Action!**

We can carry these same basic concepts over to Action! There's an eccentricity of the compiler that we need to know first. We can't declare an array of procs or funcs, because such a declaration requires a constant at compile time.

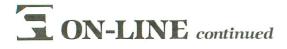

We can, however, declare a code block that includes proc and func addresses, and point an array name to it. For example, to emulate the C example above in Action!, we'd do the following:

## MODULE ; Action! version of Example 5

```
First, let's define the PROC's to be called:
PROC Print1=*()
PrintE("Number 1")
RETURN
PROC Print2=*()
PrintE("Number 2")
RETURN
PROC Print3=*()
PrintE("Number 3")
DETHON
   Next, we define a dummy PROC which holds the addresses of the PROC's
   we want to execute:
   (We can't define these in a
CARD ARRAY because they're NOT
constants and Action! would choke
; on them.)
PROC dummy=*() [
Print1 Print2 Print3 ]
; Now, a MODULE statement because
; we have to declare a variable;
MODULE ; for CARD ARRAY declaration
; This declares a CARD ARRAY that
; points (suprize!) to "dummy"
CARD ARRAY
   ptrary = dummy
  This routine does a JMP indirect
;to the address passed to it:
PROC Indirect=*(CARD address) [
     ("address" is passed in the A and
   8
   ; X registers)
                       ;5TA $AE save low byte
;5TX $AF save high byte
   $85 $AE
$86 $AF
  NOTE! To change this to emulate ON x
 NOTE! 10 Change Successfull
GOTO rather than
ON x GOSUB, add this line here:
568 $68 ;PLA/PLA pull off
return addr
2
                                      return address
  $6C $AE $00 ] ;JMP ($AE)
jump indirect to routine, which
RTS's itself to the calling PROC
; Now, our version of the
; C "Main" function:
PROC Main()
BYTE i
  FOR i = 0 TO 2 DO
; Fetch address of routine to
; call ( ptrary(i) ) and execute
; it (via "Indirect" PROC)
      Indirect(ptrary(i))
   nD
RETURN
```

Notice the indirect procedure. We have to do this, because there we have to jump "indirectly" to the routine address. Another way of handling this would be to jump indirect directly into the card array, but this would require self-modifying code (which is a no-no).

To convert the above to emulate BASIC's ON×GO-TO, we just insert two PLAs in the indirect procedure, to pull the return address off the stack.

## Arrays of arrays.

The last foray we're going to make right now into extending Action!'s functionality is the concept of "arrays of arrays." Action! arrays want to be only onedimensional, which is prohibitive in a lot of real world programming needs.

Let's take a simple two-dimension byte array. An array of arrays can basically be considered to be an array of pointers to arrays. Since pointers are actually cards in disguise, it follows that, to create an array of arrays, we need to do the following: (1) declare the individual byte arrays; and (2) declare a card array of the addresses of the individual arrays.

We have the same problem we had before—we can't declare an array using values which aren't constants. But we know how to get around that now, right? Here's an example:

```
MODULE ; Example 6
; Declare our individual arrays:
BYTE ARRAY
   one() = [ 1, 2, 3 ],
two() = [ 4, 5, 6 ],
three() = [ 7, 8, 9 ]
; Declare a dummy PROC with the
; addresses of the BYTE ARRAYS;
PROC dummy=*() [ one two three ]
; MODULE statement because we're
; declaring a variable:
CARD ARRAY
   ary_of_arys = dummy
; Now, our main procedure, which
; illustrates how to access our
; doubly subscripted arrays:
PROC main()
BYTE i, j
BYTE ARRAY bary
  ; loop for first subscript:
FOR i = 0 TO 2 DO
      ; fetch address of array:
bary = ary_of_arys(i)
      ) loop for second subscript:
FOR j = 0 TO 2 DO
PrintF("Array(%U)(%U) = %U%E",
                      i, j, bary(j))
      OD
     PutE()
   00
```

```
RETURN
```

PAGE 100 / OCTOBER 1985

You should get the following output when you run this example:

```
Array(0)(0) = 1
Array(0)(1) = 2
Array(0)(2) = 3
Array(0)(2) = 3
Array(1)(0) = 4
Array(1)(1) = 5
Array(1)(2) = 6
Array(2)(0) = 7
Array(2)(1) = 8
Array(2)(2) = 9
```

You can, of course, carry this out *ad infinitum* as many layers as you like—by declaring card arrays for each layer of arrays.

Another typical use of arrays of arrays in programming is "string arrays," where strings are considered to be arrays of characters (as in C and Action!). I'll give a more useful example here:

```
MODULE ; Example 7
```

```
This subroutine prints out an
English explanation for the user
when a system error occurs (Only
errors 128 through 144 are given
   for space reasons)
DEFINE LASTERR = "144"
CHAR ARRAY
              = "BREAK key abort",
= "IOCB already open"
   5128() =
   $129()
   s130() = "Nonexistent device",
s131() = "IOCB Write only",
              = "Illegal handler command",
= "Illegal handler command",
= "IOCB not Open",
= "Illegal IOCB number",
   s132()
   5133()
   s134()
              = "IOCB Read only"
= "End of file",
   $135()
   $136()
              = "Truncated record",
= "Device timeout",
   5137()
   5138()
              = "Device NAK"
   5139()
               = "Serial frame error"
   5140()
              = "Cursor out of range",
= "Serial bus overrun",
   5141()
5142()
   s143() = "Checksum error"
   s144() = "Device done error",
generic() = "Error XU!XE"
PROC dummy=*() [

5128 5129 5130 5131 5132 5133 5134

5135 5136 5137 5138 5139 5140 5141

5142 5143 5144 ]
MODULE ; for variable declaration
CORD ORRAY
   errstrs = dummy
PROC PrintError(BYTE errnum)
IF errnum > 128 THEN
IF errnum > LASTERR THEN
          PrintF(generic, errnum)
       FISE
          PrintE(errstrs(errnum - 128))
       FI
    FT
RETURN
```

I'll leave it as an exercise to you, to figure out how this last example works. It's much like the preceding example, if that's any help.

That's it for this journey into esoterica. The Action! language has many capabilities that most people will never see or use. I hope I've at least sparked some of you to do more investigative work.

Next month is letters/feedback time. I've gotten a lot of response to my articles on piracy—some pro and a surprisingly high number on the con side. I'll share some of the more representative ones with you next month.  $\Box$ 

Russ Wetmore has been involved in the computer industry for over six years. He's probably best known for his game **Preppie!** and is president of Star Systems Software, Inc., a research and development firm specializing in entertainment and home productivity programs.

| RENT BUY                                                                                                    |                                                                                                    |                                                                                                    |  |  |
|----------------------------------------------------------------------------------------------------|----------------------------------------------------------------------------------------------------|----------------------------------------------------------------------------------------------------|--|--|
| IBM<br>Apple — C-64<br>Software                                                                                                    | ATARI                                                                                                    | Hint Book<br>75 Adventures<br>\$19.95                                                                                                    |  |  |
| A                                                                                                    | TARI PROGRAMMING AI                                                                                                    | DS                                                                                                    |  |  |
| No. 2 S<br>No. 3 F<br>No. 4 A<br>No. 5 F<br>No. 6 S<br>No. 7 C<br>No. 8 C<br>No. 10 S<br>No. 11 N<br>No. 12 S<br>No. 13 E<br>No. 14 A | AL SERIES<br>DISPLAY LISTS<br>CROLLING<br>AGE FLIPPING<br>NIMATION<br>VLAYER MISSILE GR.<br>DISK UTILITIES<br>COUND/MUSIC<br>COUND/MUSIC<br>COUND EFFECTS<br>CHARACTER GR.<br>STIA GRAPHICS<br>CHARACTER GR.<br>STIA GRAPHICS<br>CHARACTER GR.<br>STIA GRAPHICS<br>CHARACTER GR.<br>STIA GRAPHICS<br>CHARACTER GR.<br>STIA GRAPHICS<br>COUND EFFECTS<br>COUND EFFECTS<br>COUND EFFECTS<br>COUND EFFECTS<br>COUND EFFECTS<br>COUND EFFECTS<br>COUND EFFECTS<br>COUND EFFECTS<br>COUND EFFECTS<br>COUND EFFECTS<br>COUNT COUNTS<br>COUNT COUNTS<br>COUNTS | \$7.95<br>\$7.95<br>\$7.95<br>\$7.95<br>\$7.95<br>\$7.95<br>\$7.95<br>\$7.95<br>\$7.95<br>\$7.95<br>\$7.95<br>\$7.95<br>\$7.95<br>\$7.95<br>\$7.95<br>\$7.95<br>\$7.95<br>\$7.95<br>\$7.95 |  |  |
| INSTEDIT<br>GRAPHICS<br>MIN! WOR<br>BOB'S BUS<br>DATABASI<br>FONETON<br>BOWLERS                                                       | UTILITIES<br>N<br>MACHINE.<br>D PROCESSOR<br>INNESS<br>E DIALER<br>E<br>DATABASE<br>DOK                                                                                                    | \$7.95<br>\$4.95<br>\$4.95<br>\$4.95<br>\$4.95<br>\$7.95<br>\$4.95<br>\$4.95<br>\$4.95                                                                                                    |  |  |
| VISA QUELTING                                                                                                    | I-free outside Texas: 1–800-<br>Inside Texas call: 817–292-7<br>WEDGWOOD RENT/<br>5316 Woodway Drive<br>Fort Worth, Texas 7613<br>CLE #135 ON READER SERVIC                                                                                                    | 7396<br>AL<br>33                                                                                                    |  |  |

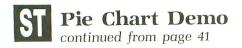

vs\_color(handle, index, rgb\_in); /\* set color 8 to white \*/ rgb\_in[Ø] = 1000; rgb\_in[1] = 1000; rgb\_in[2] = 1000; vs\_color(handle, 8, rgb\_in); /\* draw background grid \*/ color index = 8; set\_color = vsl\_color(handle, color\_index); pxyarray[0] = 0;pxyarray[1] = Ø; pxyarray[2] = 319;pxyarray[3] = Ø; v\_pline(handle, 2, pxyarray); for (y=9; y<200; y=y+10) { pxyarray[1] = y; pxyarray[3] = y; v\_pline(handle, 2, pxyarray); 3 pxyarray[Ø] = Ø; pxyarray[1] = Ø;  $pxyarray[2] = \emptyset;$ pxyarray[3] = 199;v\_pline(handle, 2, pxyarray); for (x=9; x<320; x=x+10) { pxyarray[0] = 0; pxyarray[1] = Ø; pxyarray[2] = 319; $pxyarray[3] = \emptyset;$ v\_pline(handle, 2, pxyarray); for (y=9; y<200; y=y+10) { pxyarray[1] = y; pxyarray[3] = y;v\_pline(handle, 2, pxyarray); 3 pxyarray[0] = 0;pxyarray[1] = Ø;  $pxyarray[2] = \emptyset;$ pxyarray[3] = 199; v\_pline(handle, 2, pxyarray); for (x=9; x<320; x=x+10) { pxyarray[Ø] = x; pxyarray[2] = x;v\_pline(handle, 2, pxyarray); 3 /\* draw w/color 1 (gray) \*/ color\_index = 1; set\_color = vsf\_color(handle, color\_index); /\* draw main pie shadow \*/ x = 140;y = 140;begang = 300;endang = 3200; xradius = 120;

## **MOVING?** DON'T MISS A SINGLE ISSUE.

Let us know your new address right away. Attach an old mailing label in the space provided and print your new address where indicated.

## QUESTION ABOUT YOUR SUBSCRIPTION?

Check the appropriate boxes below:

□ New subscription. Please allow 4-8 weeks for your first copy to be mailed. Renewal subscription. Please include a current address label to insure prompt and proper extension. 1 - year \$28.00. This rate limited to the U.S.A. and its possessions. 
Payment enclosed or Bill me.

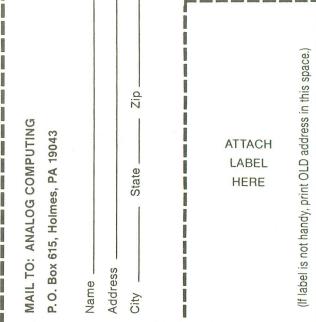

yradius = 40; v\_ellpie(handle, x, y, xradius, yradius, begang, endang);

/\* draw pulled-out shadow \*/

x = 178: begang = 3200; endang = 300; xradius = 120;yradius = 40;v\_ellpie(handle, x, y, xradius, yradius, begang, endang); /\* draw pulled-out segment \*/ color index = 12; set\_color = vsf\_color(handle, color\_index); y = 135;v\_ellpie(handle, x, y, xradius, yradius, begang, endang); /\* draw other segments \*/ color\_index = 3; set\_color = vsf\_color(handle, color\_index); x = 140;begang = 300;endang = 1400: v\_ellpie(handle, x, y, xradius, yradius, begang, endang); color index = 2; set\_color = vsf\_color(handle, color\_index); begang = 1400;endang = 1750;v\_ellpie(handle, x, y, xradius, yradius, begang, endang); color\_index = 6; set\_color = vsf\_color(handle, color\_index); begang = 175Ø; endang = 3200; v\_ellpie(handle, x, y, xradius, yradius, begang, endang); /\* label the chart \*/ set\_color = vst\_color(handle, 5); set\_effect = vst\_effects(handle, 1); v\_justified(handle, 30, 17, title, 290, 1, 1); set\_color = vst\_color(handle,3); v\_gtext(handle, 20, 47, "Business"); v\_gtext(handle, 100,47, "30.55%"); set\_color = vst\_color(handle,2); v\_gtext(handle, 20, 57, "CAD"); v\_gtext(handle, 108,57, "9.72%"); set\_color = vst\_color(handle,6); v\_gtext(handle, 20, 67, "General"); v\_gtext(handle, 100,67, "40.28%"); set\_color = vst\_color(handle,12); v\_gtext(handle, 20, 77, "Education"); v\_gtext(handle, 100, 77, "19.45%"); /\* wait for key \*/ vsin mode(handle, 4, 1); vrq\_string(handle, 1, Ø, dum1, &dum2); /\* reset backgnd color to white \*/ rgb\_in[0] = 1000; rgb\_in[1] = 1000; rgb\_in[2] = 1000; index = Ø; vs\_color(handle, index, rgb\_in); /\* reset color 1 to black \*/ RAK. P.O. BOX 452, STANDARD, CA 95373  $rgb_in[0] = 0;$ rgb in[1] =  $\emptyset$ ;

 $rgb_in[2] = \emptyset;$ index = 1; vs\_color(handle, index, rgb\_in);

/\* close workstation \*/

v clsvwk(handle); appl exit(); exit(Ø);

3 /\* end main \*/

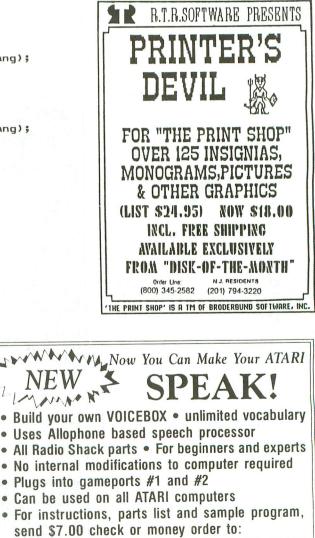

ANALOG COMPUTING

OCTOBER 1985 / PAGE 103

## DVERTISERS ΟΑ

ATARI 520 ST - \$699.95

| READER   | SERVICE #        | ADVERTISER                          | PAGE #                |          |
|----------|------------------|-------------------------------------|-----------------------|----------|
| 140      | Abby's D         | iscount                             | 90, 91, 92            |          |
| 132      |                  | croware                             |                       |          |
| 141      |                  | stems                               |                       |          |
| 136      | American         | ΤV                                  |                       |          |
|          | ANALOG           | Publishing                          | IFC, 2                |          |
| 109      | Astra Sys        | tems                                |                       |          |
| 103      |                  |                                     |                       |          |
|          | Batteries        | Included                            | IBC                   |          |
| 123      |                  | 1                                   |                       |          |
| 133      | C.A.P. So        | ftware                              | 68                    |          |
| 139      |                  | Enterprises                         |                       |          |
| 137      | C.O.M.B.         |                                     |                       |          |
| 118      | Compu-C          | lub                                 |                       |          |
| 108      | Computa          | pility                              | 15                    |          |
| 131      | Computer         | Creations                           | 60                    |          |
| 146      | Computer         | Games Plus                          | 104                   |          |
| 129      | Computer         | Mail Order                          |                       |          |
| 138      | Compute          | Palace/Royal Software .             |                       |          |
| 119      | Data Arts        |                                     |                       |          |
| 106      |                  | rvices                              |                       |          |
| 104      |                  | oftware                             |                       |          |
| 107      | Electronic       | One                                 |                       |          |
| 102      |                  | omputers Play                       |                       |          |
| 105      | Gizzmoz          |                                     | 12                    |          |
| 144      | G.T. Ente        | rprises                             | 104                   |          |
| This inc | lex is an additi | onal service. While every effort is | made to provide a com | plete an |

| READER S   | SERVICE # ADVERTISER                                  | PAGE #            |
|------------|-------------------------------------------------------|-------------------|
| 116        | Happy Computers/B&C                                   |                   |
| 113        | HSU Software                                          |                   |
| 147        | ICD/Spartan                                           |                   |
| 121        | Infocom                                               |                   |
| 126        | Integrated Computer Equipment                         | 50                |
| 112        | Intra-Tech                                            |                   |
|            | Jesse Jones                                           | 16                |
| 111        | Lone Star Computer                                    |                   |
| 125        | Lyco Computers                                        |                   |
| 120        | Microprose                                            |                   |
| 124        | Mirage Concepts                                       |                   |
| 145        | Misty Mountain Software                               | 104               |
| 134        | MTS Software                                          | 70                |
| 101        | New Horizons Software                                 | 6                 |
| 122        | Protecto                                              | 2, 43, 44, 45     |
| 143        | RAK                                                   |                   |
| 127        | Rocky Mountain Atari Service                          | 50                |
|            | Senecom                                               |                   |
| 115        | Software Discounters                                  | 28, 29            |
| 110        | Southern Software                                     |                   |
| 114        | TNT Computing                                         |                   |
| 130        | Unlimited Software                                    | 6                 |
| 117        | Wedgwood Rentals                                      | 101               |
| 128        | White House Computers                                 | 51                |
| 142        | Xlent Software                                        |                   |
| nd accurat | e listing, the publisher cannot be responsible for in | advertent errors. |

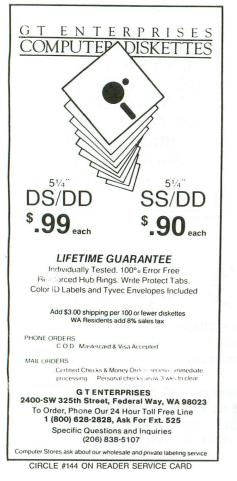

| LEGEND 880 - \$1<br>ASTRA 1620 - \$2<br>ASTRA "BIG D" - \$5<br>INDUS GT - 0<br>APE FACE                                                                 | 99.95<br>99.95<br>49.95<br>CALL                                |
|----------------------------------------------------------------------------------------------------|----------------------------------------------------------------|
| UPRINT A.<br>UPRINT A16 (inc 16K BUFFER).<br>BASIC XE.<br>BASIC XL.<br>THE WRITER'S TOOL (w/ spell cke                                                  | \$59.95<br>\$79.95<br>\$49.95<br>\$39.95<br>\$39.95            |
| ALTERNATE REALITY<br>GOONIES<br>POLE POSITION<br>MICROLEAGUE BASEBALL<br>MICROLEAGUE TEAM DISC<br>BOUNTY BOB & MINER 2049ER<br>F-15 STRIKE EAGLE        | \$19.95<br>\$19.95<br>\$24.95<br>\$14.95<br>\$29.95            |
| KENNEDY APPROACH<br>GEMSTONE WARRIOR (SSI)<br>MINDWHEEL (SYNAPSE)<br>MINDSHADOW (ACTIVISION)<br>HITCHHIKERS GUIDE (Infocom)<br>SKYFOX (Electronic Arts) | \$22.95<br>\$24.95<br>\$29.95<br>\$19.95<br>\$27.95<br>\$27.95 |
| ULTIMA III.<br>UNIVERSE<br>RETURN OF HERACLES.<br>BOOK OF ADVENTURE GAMES<br>Please add \$2.50 shipping (\$4.50 outs<br>California residents add 6%.    | \$69.95<br>\$24.95<br>\$14.95                                  |
| COMPUTER CAM<br>Box 6144<br>ORANGE CA 92667<br>(714) 639-8189<br>CIRCLE #146 ON READER SERVICE                                                          | ES +                                                           |

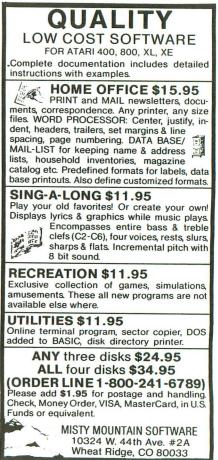

CIRCLE #145 ON READER SERVICE CARD

# GUESS ICD'S NEW PRODUCT AND YOUR ATARI COMPUTER GETS ONE FREE\*

**CLUES:** Under \$90. A lot smaller (and sleeker) than a breadbox. A simple concept (the best ones always are). Gives freedom of choice...oops, we almost gave it away.

The entire Atari 8-BIT community will discover their link to the rest of the world — right here, on the INSIDE BACK COVER OF THE NEXT ANALOG MAGAZINE (Nov.). Can you beat them to the punch?

\*At least a \$60 value. ICD, Inc. will award prizes to those entrants that adequately describe ICD's new product. In the event of more than 10 correct entries, ICD will hold a random drawing of all correct entries and a total of 10 prizes will be awarded. All entries must be received by Oct. 30, 1985 at address at right. Drawing will be held on Nov. 15, 1985. For contest results, include a S.A.S.E. **NO PHONE CALLS WILL BE ACCEPTED.** Prizes will not be shipped to PO. boxes. Prizes that must be shipped outside the continental U.S.A. may be subject to shipping praducts resulting from the ideas of contest entrants and to use the names of winners and entrants for promotional purposes. The answerwill be revealed on the **INSIDE BACK COVER OF THE NOV. ISSUE OF ANALOG.** 

Copyright © 1985 ICD, Inc. ATARI is a trademark of ATARI, INC. ICD, Inc.

1220 Rock Street, Suite 310 Rockford, IL 61101-1437 815/229-2999 mae A WORD PROCESSING PROGRAM! AN INFORMATION MANAGEMENT PROGRAM! A TELECOMMUNICATIONS PROGRAM

ALL THREE PROGRAMS, ON ONE DISKETTE!, FOR ONLY \$49.95\*!

"Quite simply the best! The highest rating possible...the package should be part of every (computer) library."— ANALOG COMPUTING

iner

"Russ Wetmore has done an EXCELLENT job! The program is flexible, powerful and very easy to use. \$49.95 buys a heck of a lot of program."— REVIEW BY ARTHUR LEYENBERGER

"Performance:  $\star \star \star \star (Excellent)$  Value:  $\star \star \star \star (Excellent)$ This three-in-one package is a bargain . . . one of the finest values on the market."

## HOMETEXT WORD PROCESSOR. HOMEFIND INFORMATION MANAGER. HOMETERM TELECOMMUNICATIONS

Together they are HomePak: the three most important and most useful home computer applications in one integrated system - on one diskette!

The reviewers are unanimous: any one of these programs alone is well worth the price. So you're getting three times the computing power, with this exceptionally easy to use package:

- all commands in simple English; no complex computer jargon, no obscure instructions
- oall key commands are immediately available on the screen menu; additional commands can be called up for the more experienced user
- o to help you, system status is displayed right on the screen

And it's easy to use the three programs together. For example, in the "Merge" mode, you can take data stored in HOMEFIND and print letters and labels using HOMETEXT. Or, use HOMETEXT to write reports based on information you've called up via HOMETERM.

BATTERIES

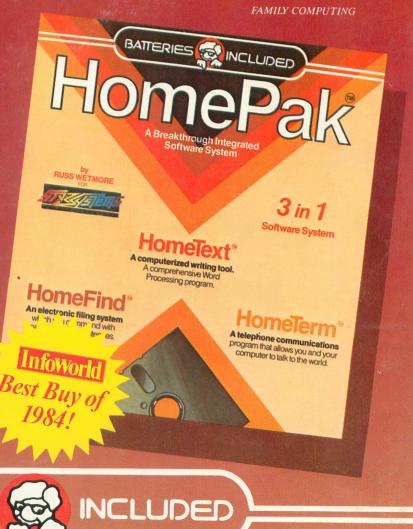

Irving, California

(416) 881-9816 Telex: 509-139

30 Mural Street Richmond Hill, Ontario L4B 1B5 CANADA (416) 881-9941 Telex: 06-21-8290

## "The Energized Software Company!"

FOR TECHNICAL SUPPORT OR PRODUCT INFORMATION PLEASE PHONE (416) 881-9816 \*MANUFACTURER'S SUGGESTED U.S. LIST PRICE Each computer system may require accessory devices such as modems, printers and cards to utilize specific features of HOMEPAK. See your dealer for details. © 1985 BATTERIES INCLUDED. APPLE. ATARI. COMMODORE AND IBM ARE REGISTERED TRADEMARKS RESPECTIVELY OF APPLE COMPUTERS INC.. ATARI INC.. COMMODORE BUSINESS MACHINES INC.. AND IBM BUSINESS MACHINES INC.